## **Optimisation de Bases de Données**

Nicolas Travers

CNAM Paris nicolas.travers (at) cnam.fr

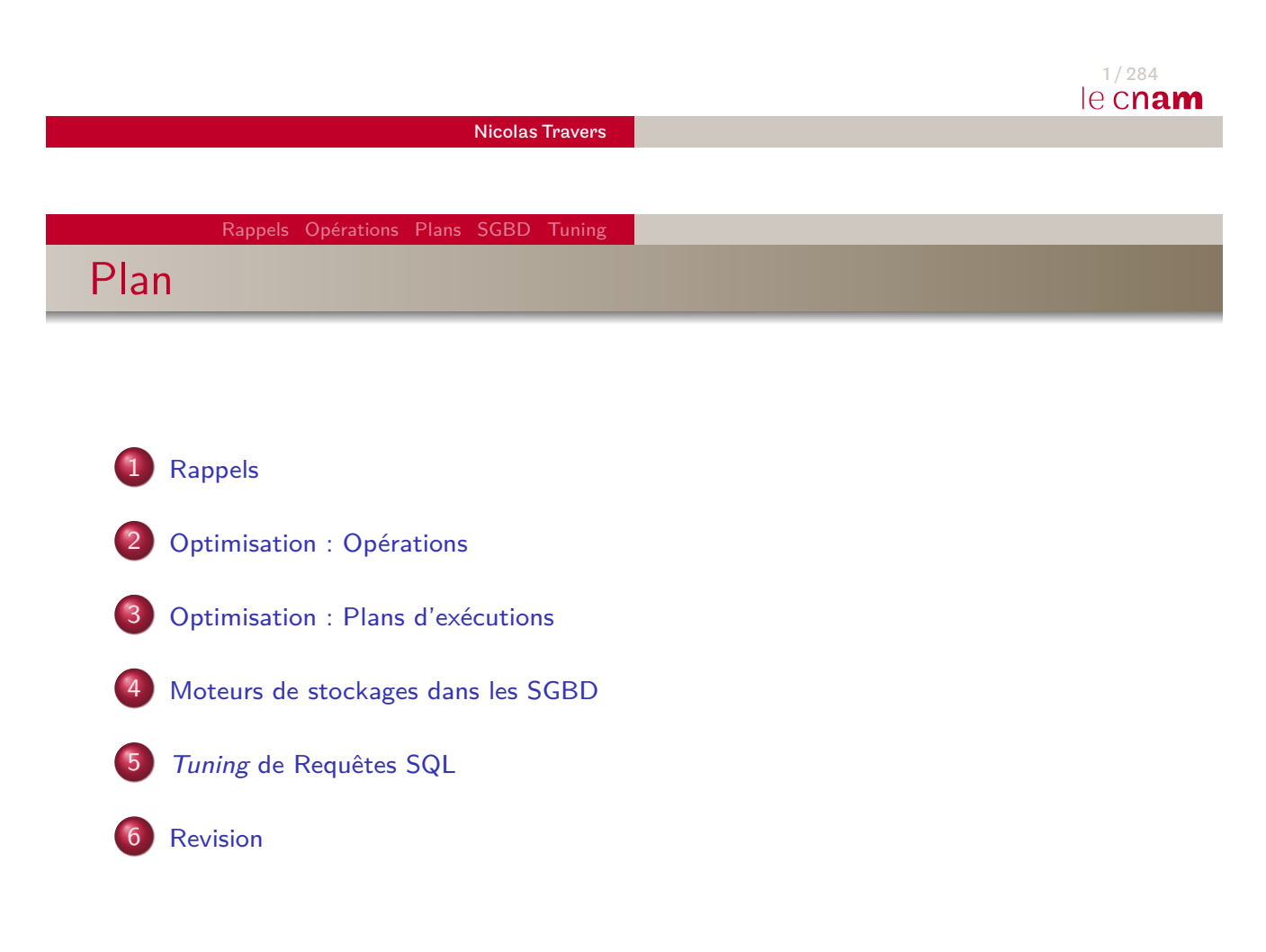

2 / 284 le cnam

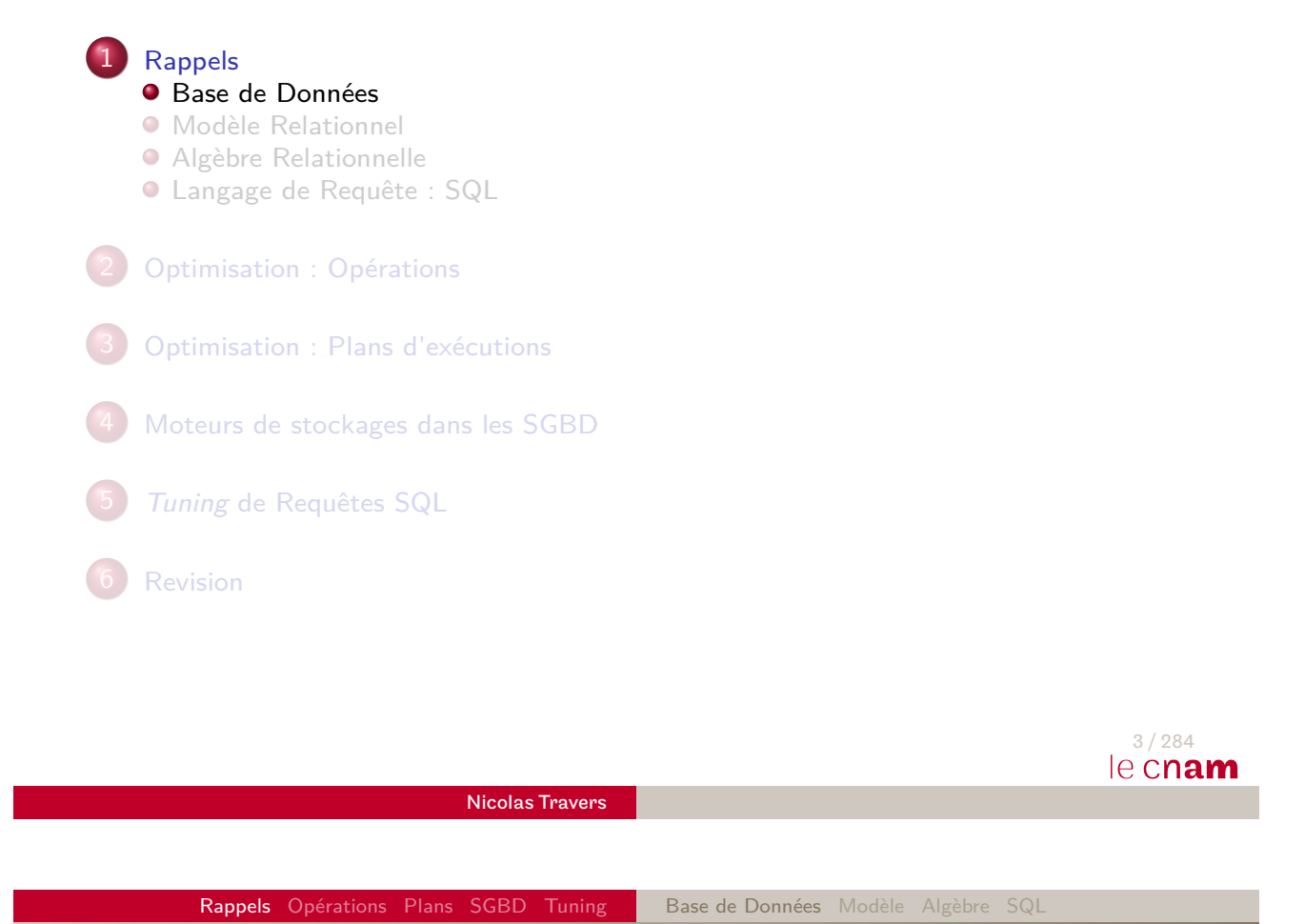

Qu'est-ce qu'une base de données

- <span id="page-1-0"></span>Collection de données : Relation / Table
	- **homogènes**
	- **structure précise**
- **•** [Pe](#page-6-0)rmet l'interrogation : Algèbre / SQL
	- **·** Des données
	- Grâce à la structure
- [Différ](#page-83-0)ent des recherches par mot-clés sur le web

## **SGBD**

- **S**ystème de **G**estion de **B**ase de **D**onnées
- Permet pour les données :
	- **•** Stockage
	- **·** Interrogation
	- Mise à jour
	- Partage / Concurrence d'accès

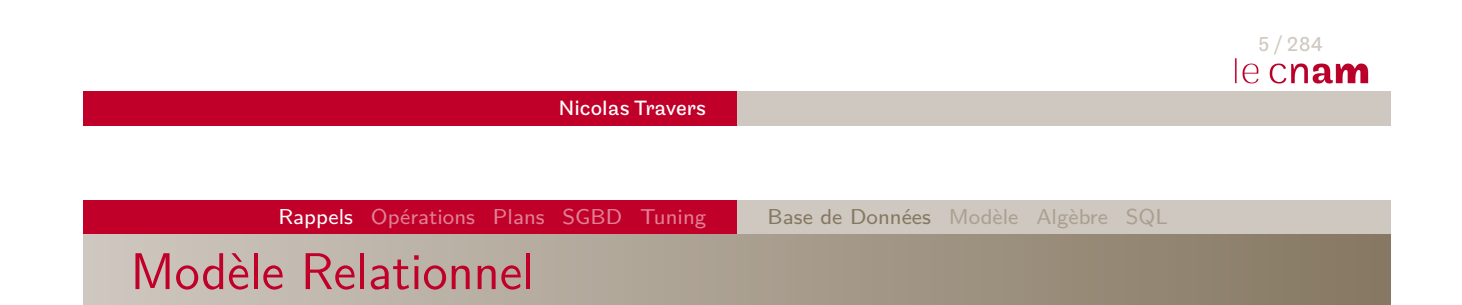

### **Indépendance Structure / Langage**

- Langage déclaratif : SQL
- Vue ensembliste des données
- Déclare ce qu'il faut faire
- Ne dit pas comment le faire

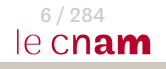

### Indépendance

- **Niveau Logique** : utilisateur
	- BD manipulée à l'aide d'un langage de requêtes SQL
	- Vision abstraite du niveau physique
- **Niveau Physique** : stockage, implémentation du langage, multi-plateformes
	- Stockage différents sur différentes plateformes
	- **Implémentation du langage et traduction vers le langage** machine
	- Modifications physiques n'ont pas d'impact sur le langage

### **Langage Déclaratif**

- Déclare ce qu'il faut faire
- Ne dit pas comment le faire

<span id="page-3-0"></span>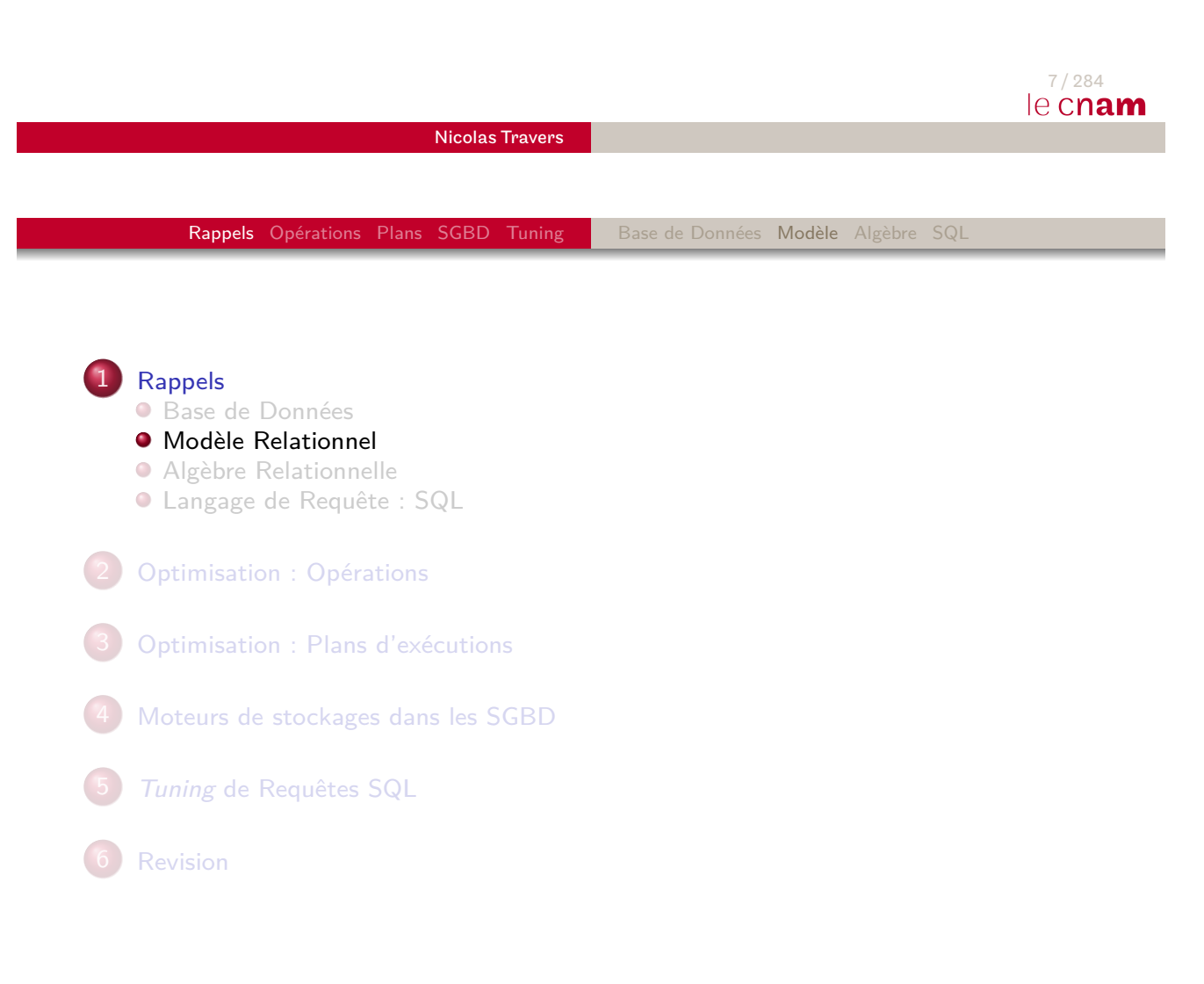

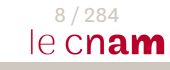

### **Structures**

- Type unique : **Relation** (Table)
	- Ensemble de n-uplets (tuples)
	- Attributs définis des types simples (atomiques)
- Structure de la base : **Schéma**
	- Ensemble de schémas de relations
	- Schéma d'une relation : **Nom et liste d'attributs**
	- Ex : Cours(Date, Heure, Prof, NbAuditeur, Intitule)

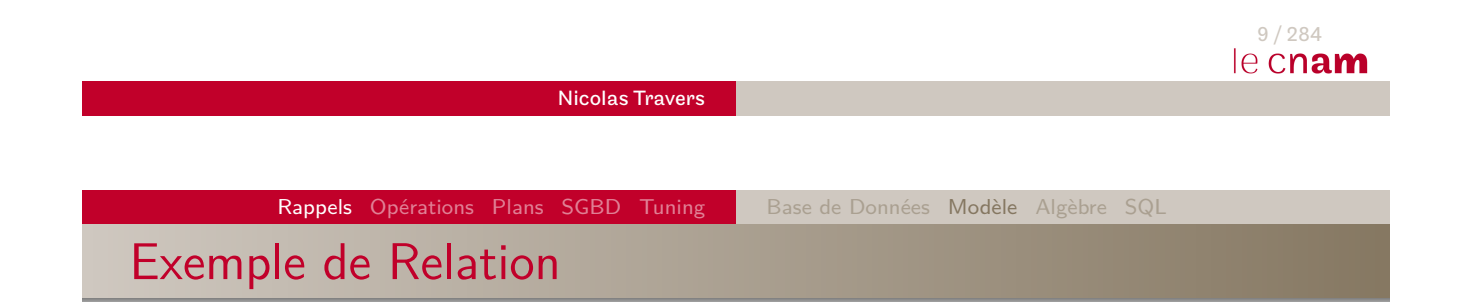

### Table **Cours** :

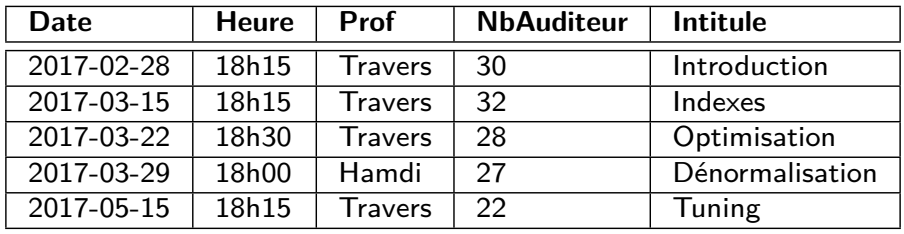

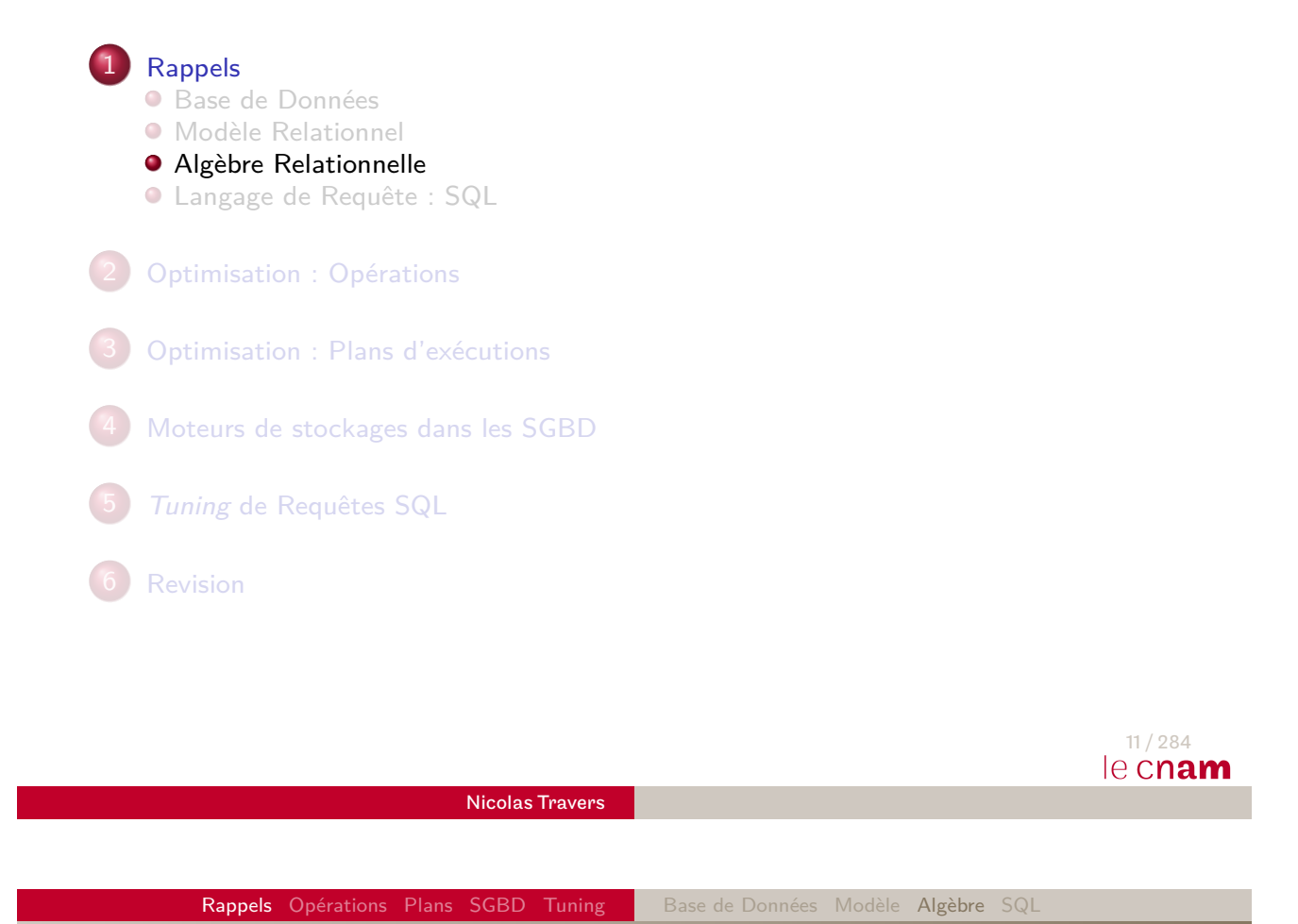

Algèbre Relationnelle

<span id="page-5-0"></span>Relations manipulées par des Opérations

### **Opérateur algèbrique**

- Une ou plusieurs relations en entrée
- Une et une seule relation en sortie
- **·** [R](#page-8-0)equête algébrique
	- Ensemble d'opérateurs
	- Forme un arbre à une ou plusieurs branches

# Opérations Algébriques

- $\bullet$  Sélection( $\sigma$ ) : Restriction sur valeur des tuples
- Projection(*π*) : Suppression de colonnes (allège le résultat)
- $\bullet$  Jointure( $\Join$ ) : Fusionne deux ensembles sur valeur
- Différence(−) : Sous ensemble non présent dans le second
- Union(∪) : Union des deux ensembles
- Exemples d'expression :
	- $\pi_{Date}(\sigma_{\textit{Intitule}='Introduction'}(\textit{Cours}))$
	- **•**  $\pi$ Intitule ( $\sigma$ Prof='Travers' (Cours))
	- **•**  $π_{Codes}((σ<sub>Prof = 'Travers'</sub>(Cours))$   $Join (Codes_Cours)$

<span id="page-6-0"></span>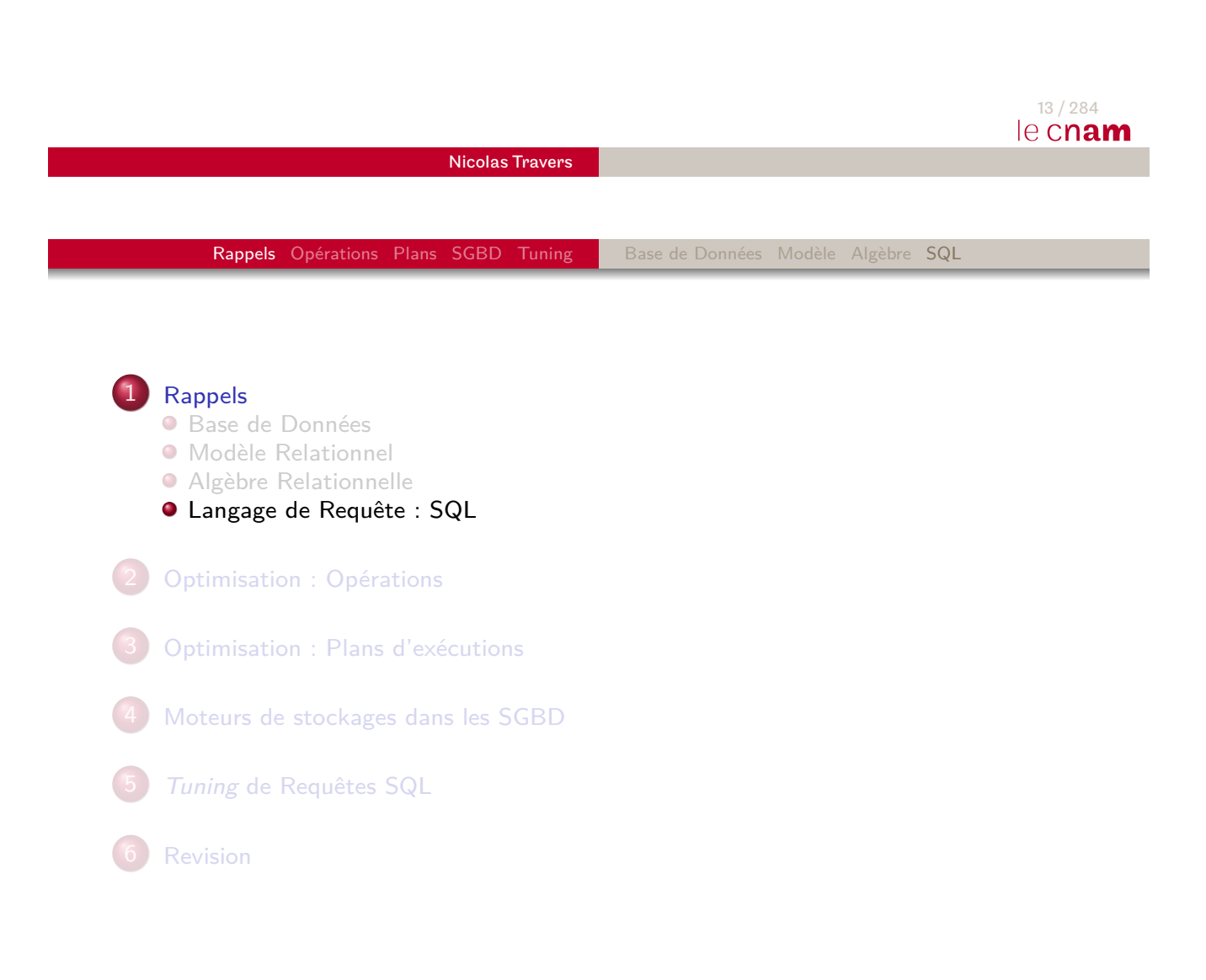

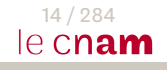

## SQL

- Standard d'interrogation (régulièrement étendu)
- Clauses de base :
	- **SELECT** : projection des résultats et agrégats
	- **FROM** : relation nécessaire à l'évaluation
	- **WHERE** : sélections sur les attributs
- Plus proche du Calcul Relationnel que de l'algèbre (cf Cours)

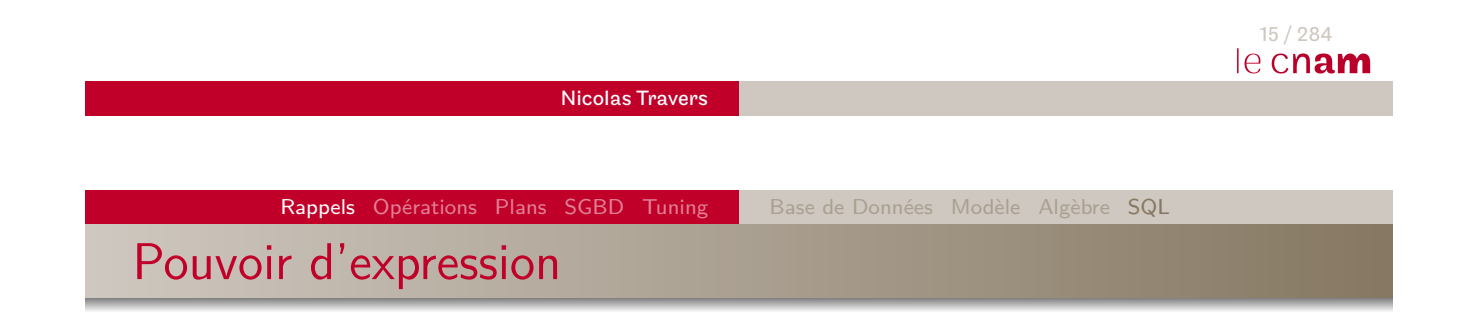

- [Le](#page-126-0)[n](#page-126-0)[oya](#page-152-0)u [a autan](#page-1-0)[t d'e](#page-3-0)[xpre](#page-5-0)[ssi](#page-6-0)vité que l'algèbre
	- Pour toute requête SQL (avec la base)
	- On trouve son équivalent en relationnel
- Exemples d'expression :
	- $\pi_{Date}(\sigma_{\textit{Intitule}='Introduction'}(\textit{Cours}))$ SELECT date FROM Cours WHERE Intitule='Introduction'
	- $π$ *Intitule*( $σ$ *Prof*='Travers'(Cours)) SELECT Intitule FROM Cours WHERE Prof='Travers'
	- $π_{Code}((σ_{Prof = 'Travers'}(Cours))$  *¤* (Code\_Cours) SELECT Code FROM Cours C, Code\_Cours CC WHERE Prof='Travers' AND C.IDPROF=CC.IDPROF

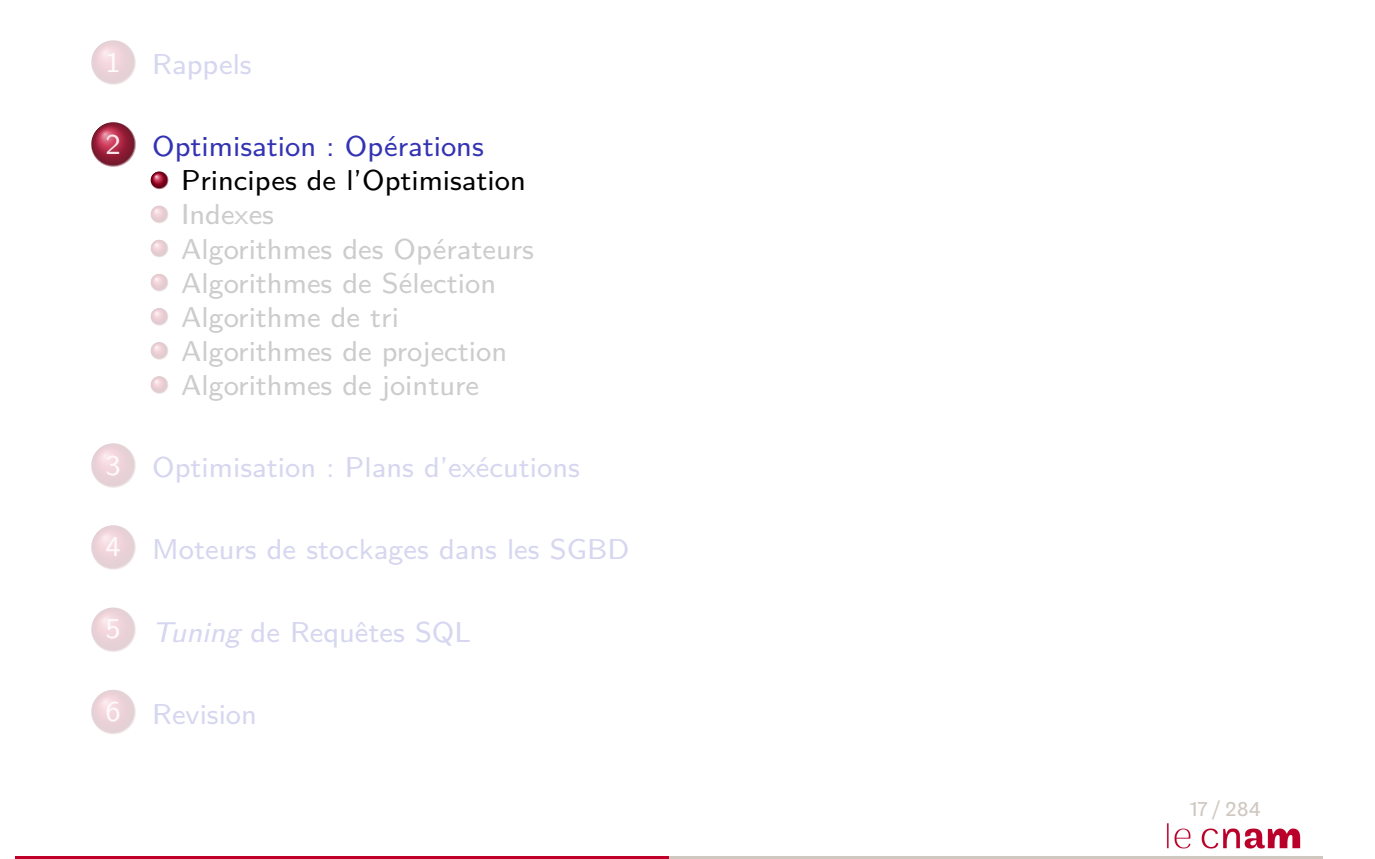

Nicolas Travers

Rappels Opérations Plans SGBD Tuning | Intro Indexes Opérations Sel Sort Proj Join

# Cycle de vie d'une requête SQL

<span id="page-8-0"></span>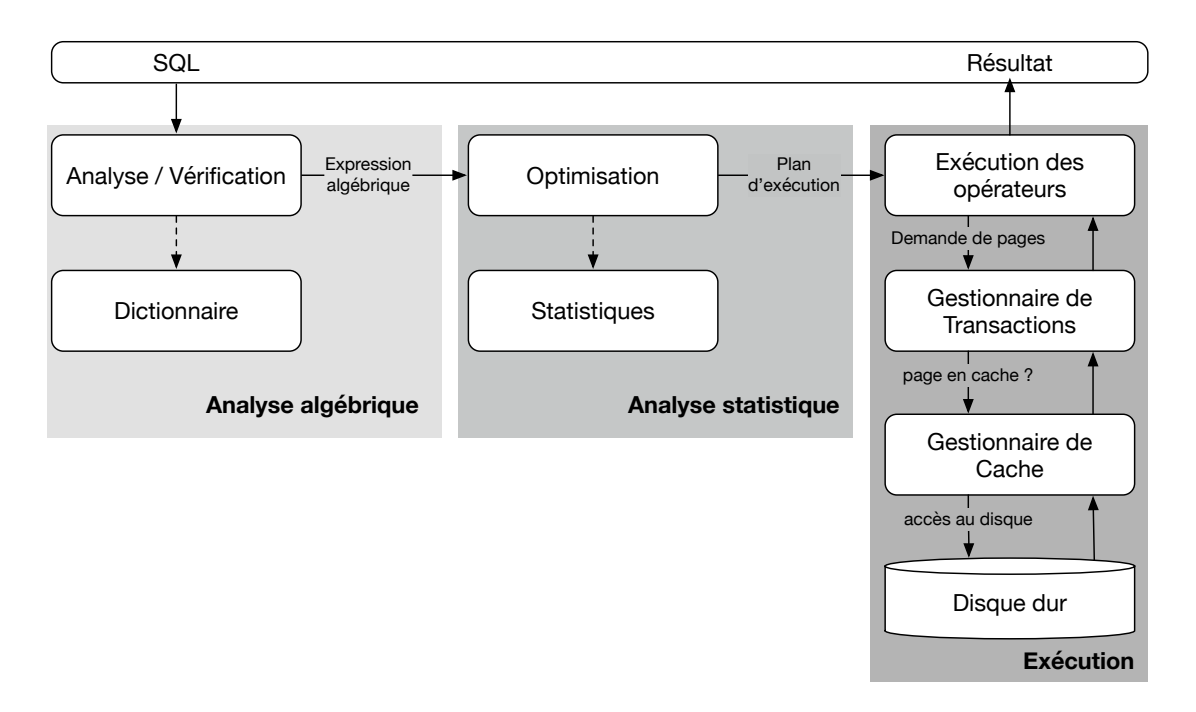

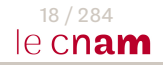

Qu'est-ce que l'optimisation dans un SGBD

- Requête ⇒ Arbre d'opérateurs (algèbre relationnelle)
- Opérateur ⇒ Accès aux données
	- Coût en mémoire (place prise en mémoire)
	- Coût en accès aux données (I/O coûte cher)
- ⇒ **Minimiser les accès au disque**

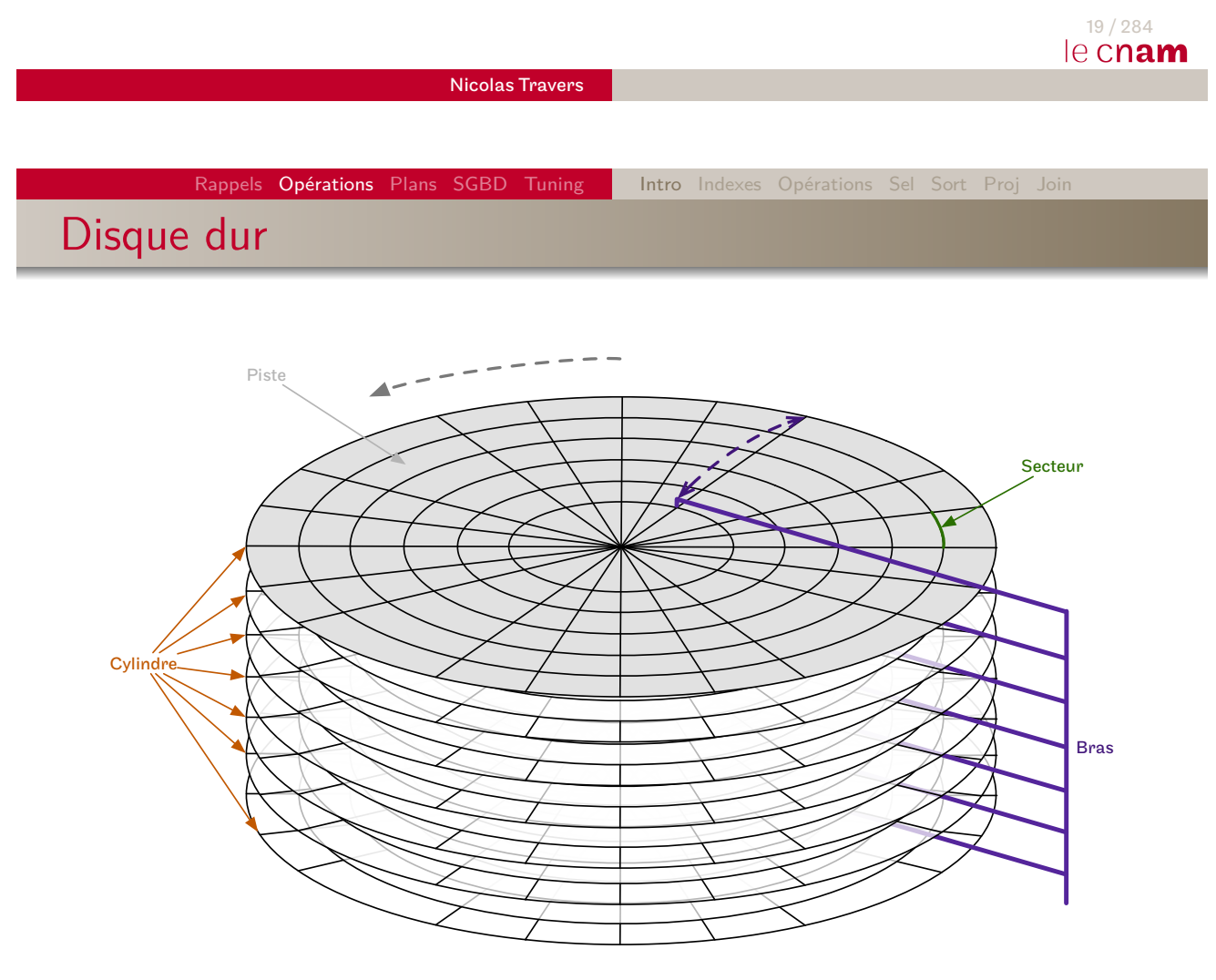

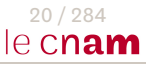

## Disque dur : Lecture d'un disque

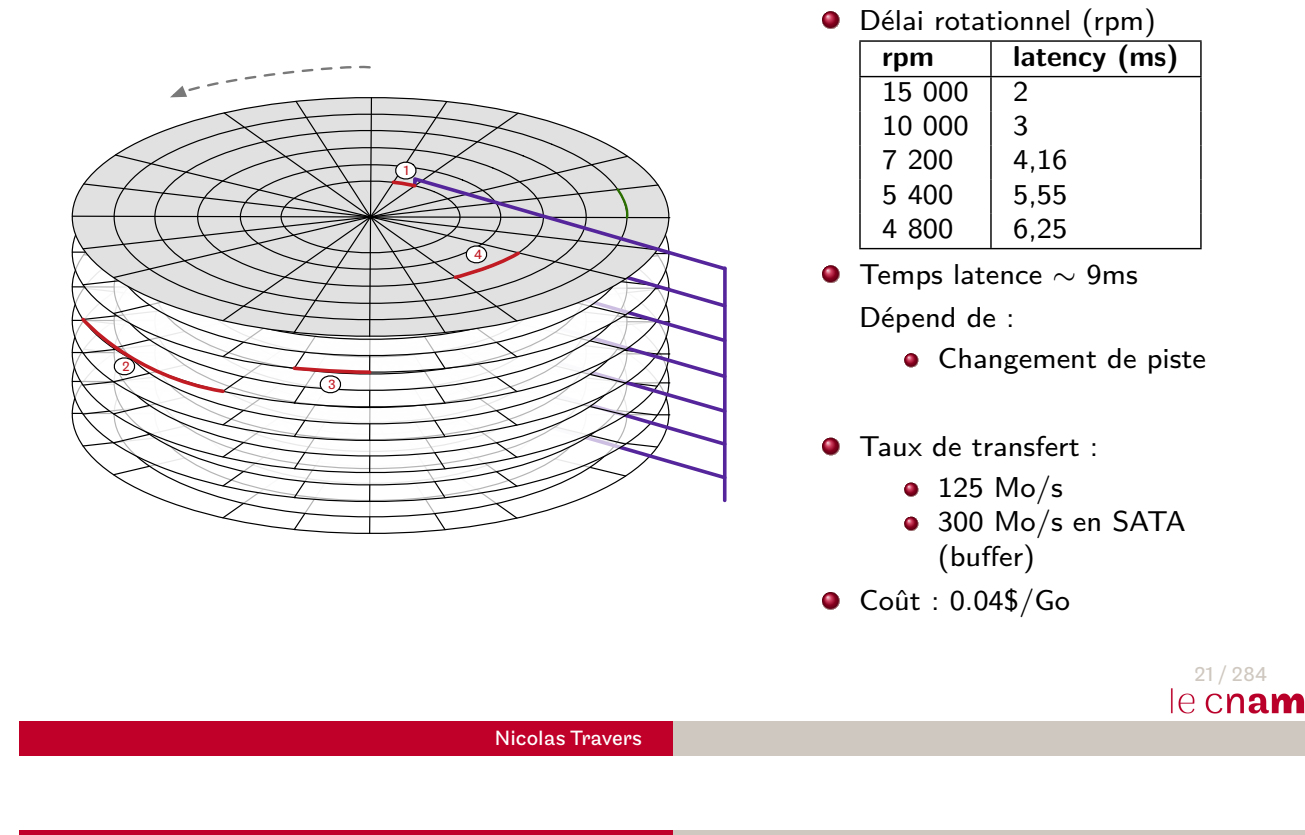

Rappels Opérations Plans SGBD Tuning | Intro Indexes Opérations Sel Sort Proj Join Disque dur : Lecture d'un disque

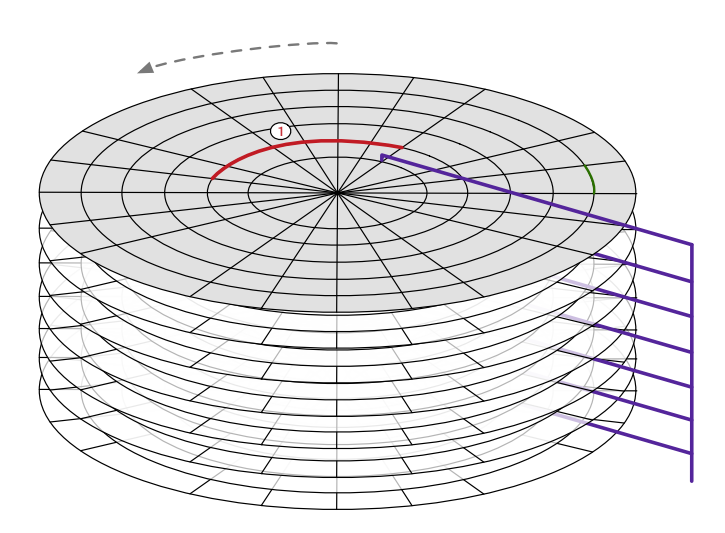

#### Délai rotationnel (rpm)

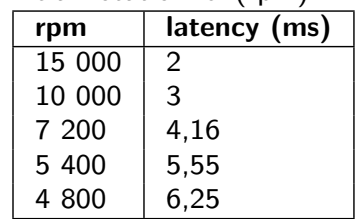

O Temps latence  $\sim$  9ms

Dépend de :

- **•** Changement de piste
- **•** Fragmentation (secteurs)
- **O** Taux de transfert :
	- $\bullet$  125 Mo/s
	- 300 Mo/s en SATA (buffer)
- $\bullet$  Coût : 0.04\$/Go

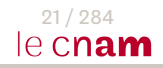

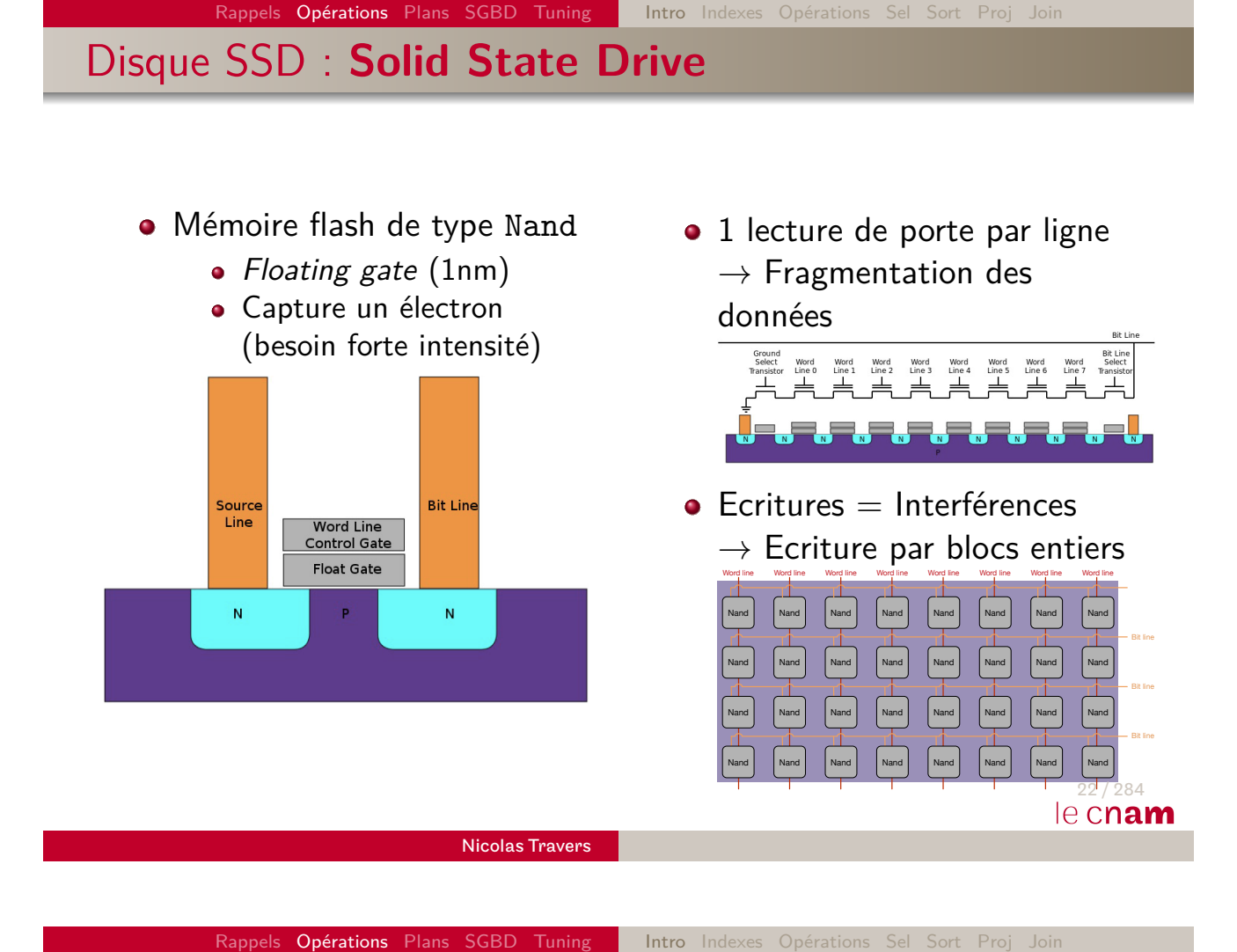

Disque SSD : vitesse & durée de vie

- Types de floating gates
	- SLC : Single level cell 1 bit
	- MLC : Multi-level Cell 2 bits
	- TLC : Triple-level Cell 3 bits
- Distribution des écritures
	- A terme, des secteurs corrompus
	- **·** Problèmes de pérénité

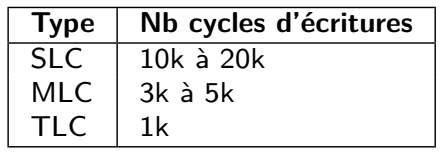

- Taux de transfert : 130 - 3000 Mo/s
- Coût : 0.50\$/Go

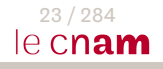

# Entrées/Sorties

- $\bullet$  Une entrée-sortie (I/O)  $\Rightarrow$  Page disque
	- En anglais : Block
	- $\simeq\,$  Secteur sur le disque
	- = 8 Ko (par défaut sous Oracle)
- · Un fichier de données : plusieurs pages disques
- Plusieurs tuples par pages (dépend de la taille d'un tuple)

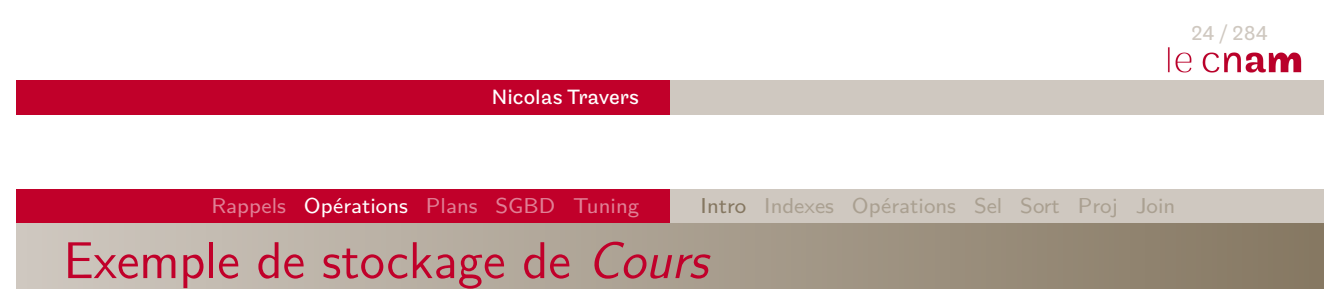

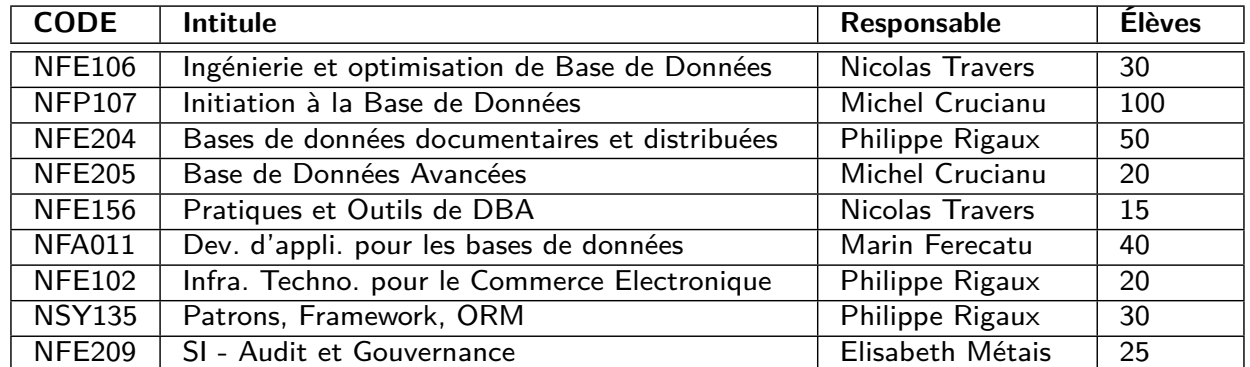

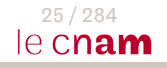

## Exemple de stockage de Cours

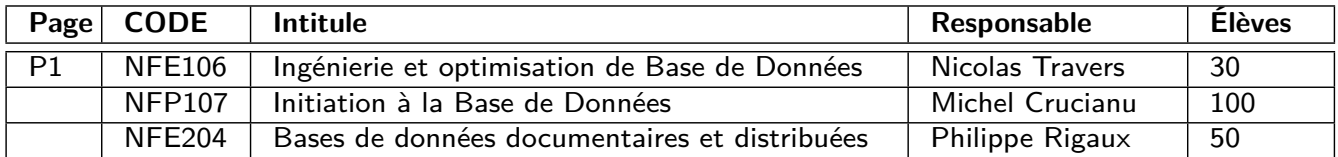

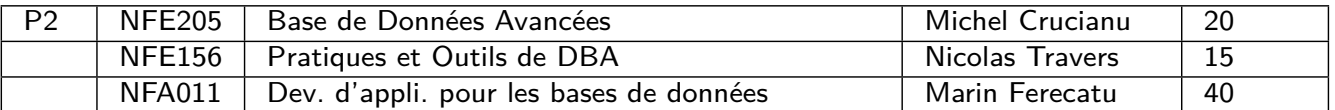

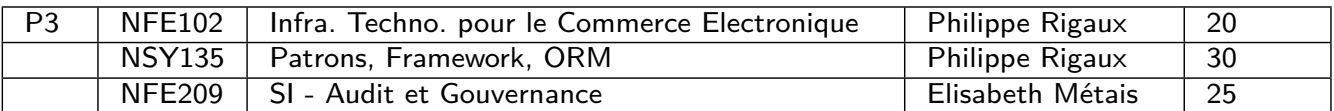

#### 25 / 284 le cnam

Nicolas Travers

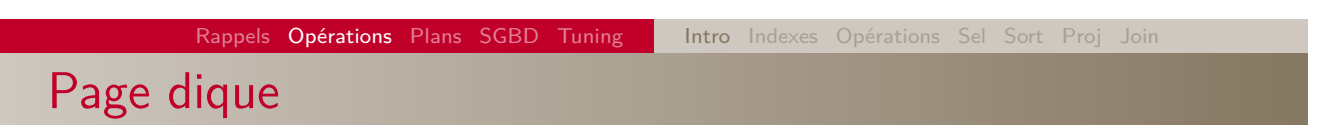

Une page  $^1$  contient :

- $En$ -tête $^2$  :
	- [Typ](#page-152-0)e [de](#page-8-0) [don](#page-16-0)[nées \(](#page-33-0)[Re](#page-34-0)[lat](#page-43-0)[ion](#page-48-0)[, in](#page-62-0)dex, cluster…)
	- Schéma de données (attributs, null, blob…)
	- Pointeurs sur places vides, page suivante et précédente
- Place vide pour mises à jour
	- PCTFREE <sup>3</sup> / PCTUSED
- **·** Les données
	- **•** Tuples en entier
	- En-tête de tuple<sup>4</sup> (identification, valeurs NULL, verrous)
	- $\bullet$  À chaque attribut s'associe sa taille  $5$
- 1. Par défaut 8 ko : 8192 o
- 2. Entre 100 et 200 octets. Dans ce cours, nous utiliserons **192 o**
- 3. Par défaut 10%
- 4. Variable, mais en moyenne 3 octets
- 5. Taille de colonne entre 1 et 3 octets. En moyenne 1 octet  $\frac{26/284}{16}$

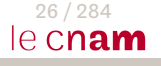

Nicolas Travers

## Pages et Taille d'une table

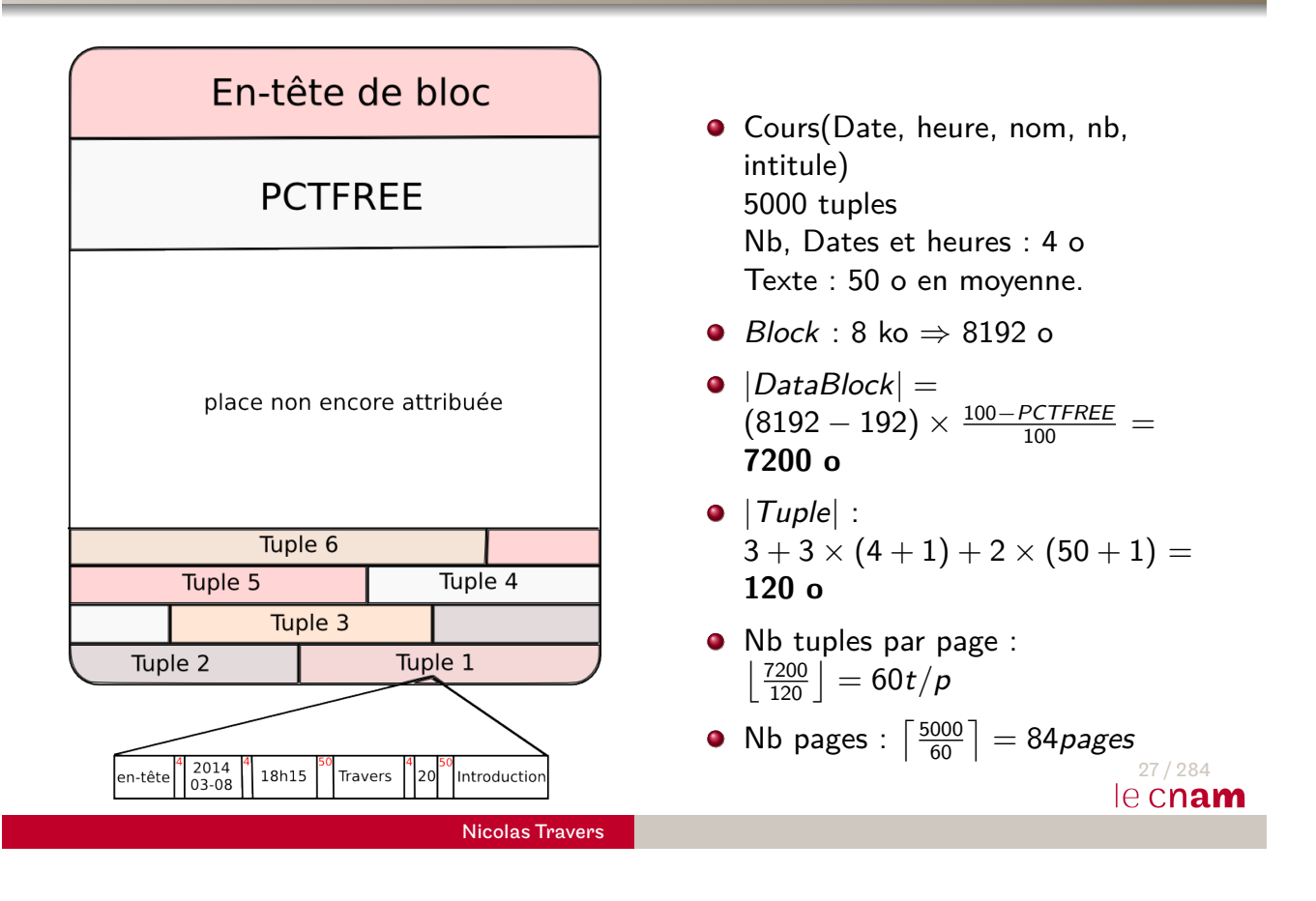

Rappels Opérations Plans SGBD Tuning | Intro Indexes Opérations Sel Sort Proj Join

Types de données

#### **Types numériques**

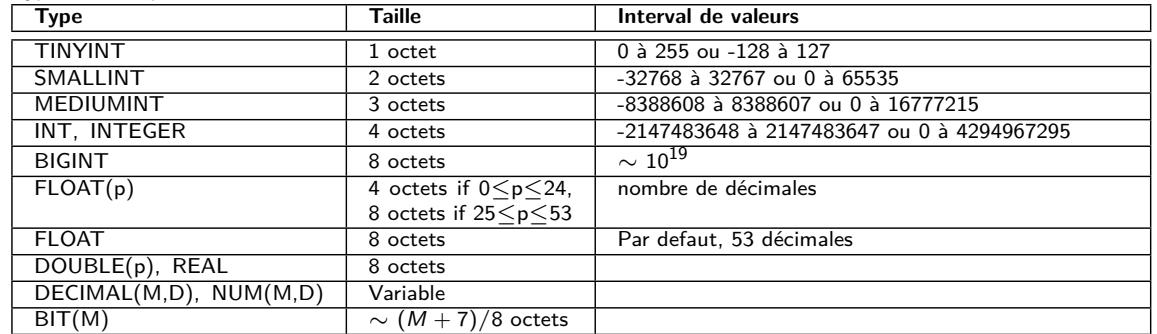

#### **Types Dates et Heures**

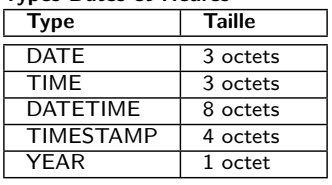

#### **Types textuel**

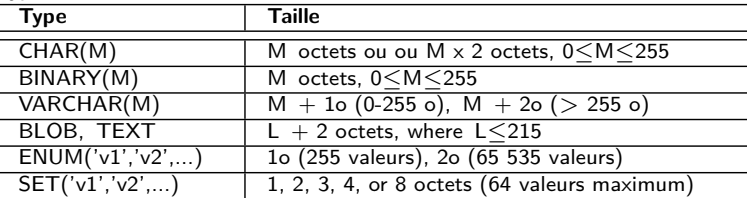

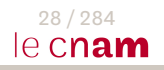

## Exemple simple d'accès

- $\pi_{Date}(\sigma_{\textit{Intitule}='Introduction'}(\textit{Cours}))$ SELECT date FROM Cours WHERE Intitule='Introduction'
- Opérateur de sélection nécessaire.
	- Si pas d'index sur l'attribut Intitule :
	- Parcours chaque page (physique) de la relation Cours : TABLE ACCESS FULL
	- Si le tuple contient 'Introduction', le tuple est projeté
- **Coût de l'opération :** Nombre de pages de Cours

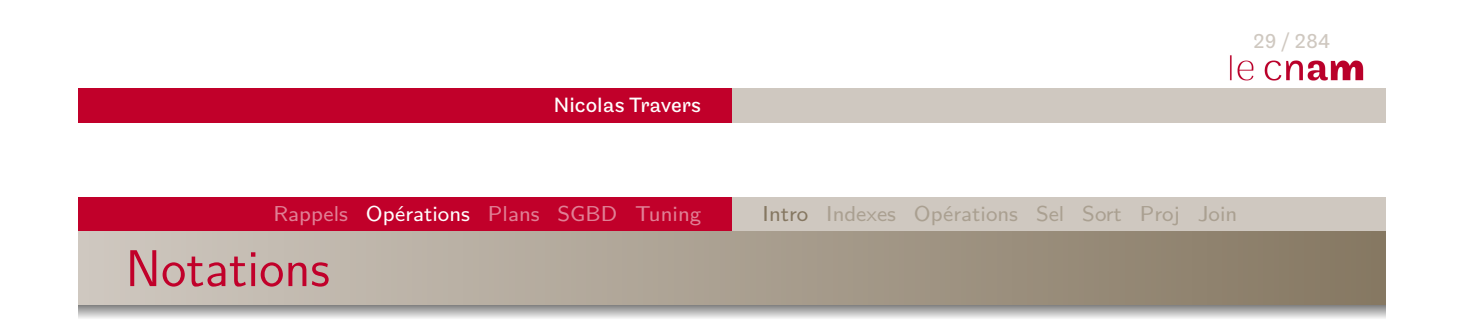

### **Tables :**

- $|\mathcal{R}|$  : [Nb](#page-8-0) [de](#page-34-0) [pages](#page-33-0) de [la](#page-43-0) [rel](#page-48-0)[ati](#page-62-0)on  $\mathcal R$
- $|\mathcal{R}'|$  : Nb de pages de la relation  $\mathcal R$  après modification
- $\bullet$   $||\mathcal{R}||$  : Nb de n-uplets de la relation  $\mathcal{R}$
- $||\mathcal{R}'||$  : Nb de n-uplets de la relation  $\mathcal R$  après sélection

### **Index :**

- $\bullet$   $|\mathcal{I}|$  : Nb de pages à lire pour une tranversée d'index (ie. hauteur de l'arbre)
- k : Ordre du l'arbre B
- *φ* : clustering factor (cf. indexation)
- Sel : Sélectivité d'un attribut
- $\bullet$   $\Lambda$  : Nb de feuilles de  $\mathcal I$  sélectionnées
- $\bullet$   $|\mathcal{M}|$  : Nb de pages tampons en MC pour la lecture

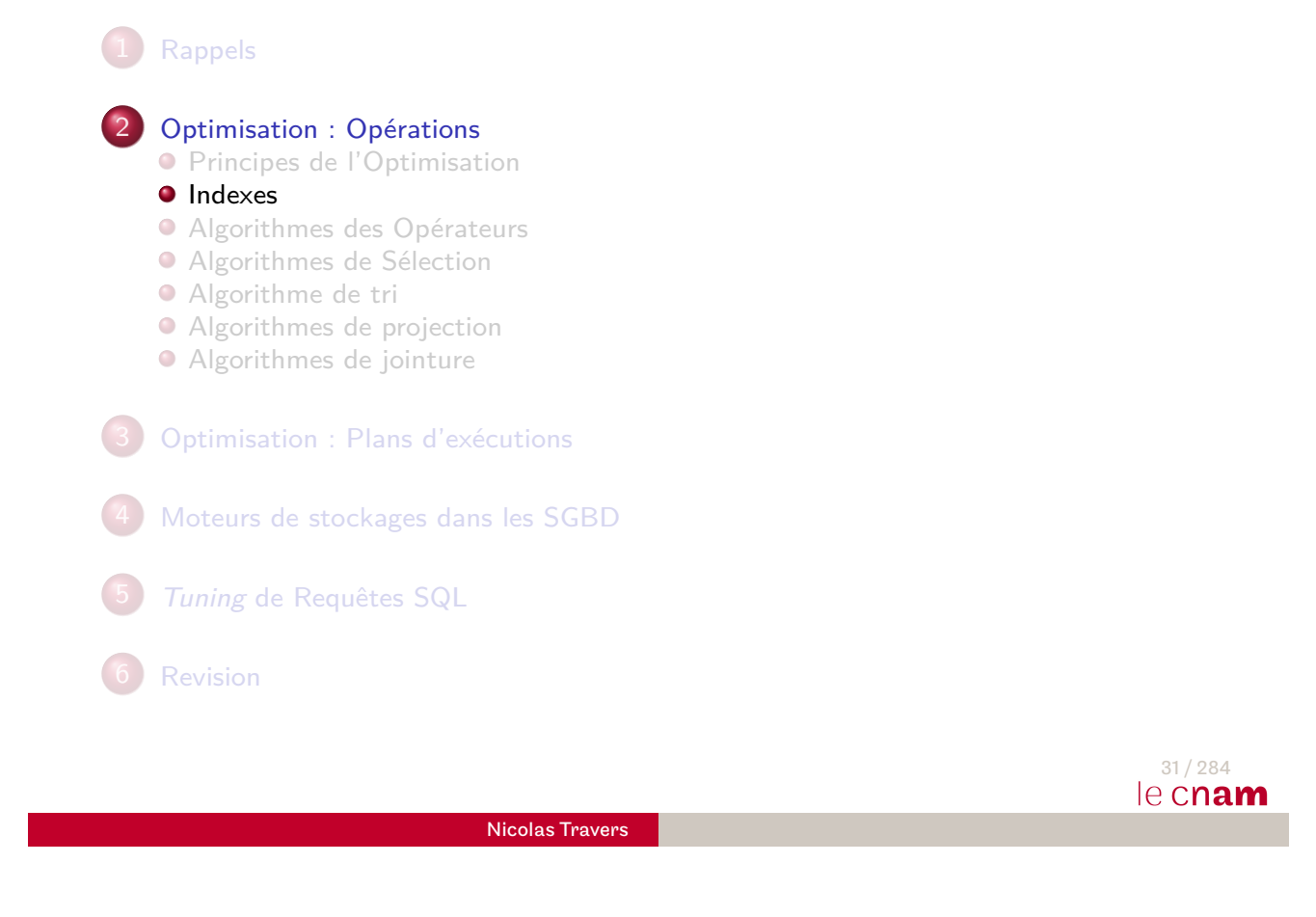

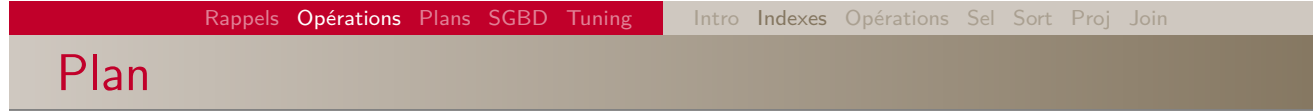

- <span id="page-16-0"></span>Qu'est-ce qu'un index ?
- · [I](#page-8-0)ndex dense versus Index non dense
- $\bullet$  [Ar](#page-8-0)bre-B+
- [I](#page-34-0)[nd](#page-33-0)ex de hachage
- [In](#page-48-0)dex Bitmap

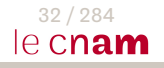

Principe d'indexation : Exemple de fichier

- Soit le fichier **Cours** contenant des données
- Cours (CODE, Intitule, Responsable, nb\_auditeur)
- On souhaite accéder :
	- Au Responsable/Intitule d'un cours grâce à son CODE
	- Aux intitulés des cours d'un responsable
	- Aux nombre de cours ayant un certain nombre d'auditeurs
- ⇒ Besoins d'accès particuliers

33 / 284 le cnam Nicolas Travers

Rappels Opérations Plans SGBD Tuning | Intro Indexes Opérations Sel Sort Proj Joir

# Principe d'indexation : Exemple du fichier Cours

### Fichier stocké sur 3 pages disques.

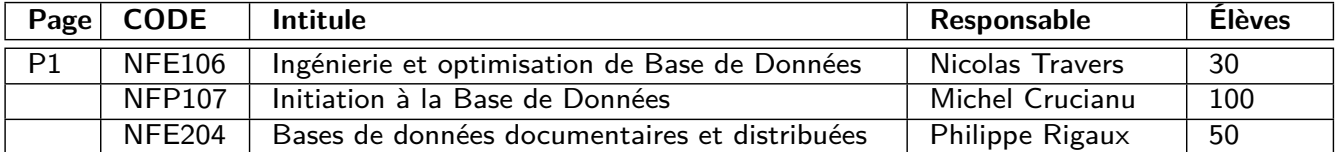

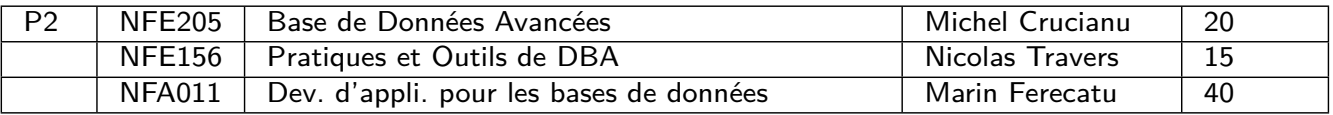

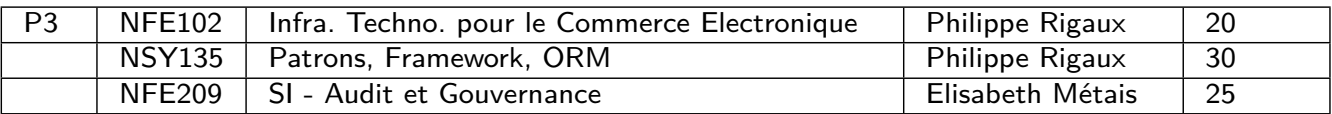

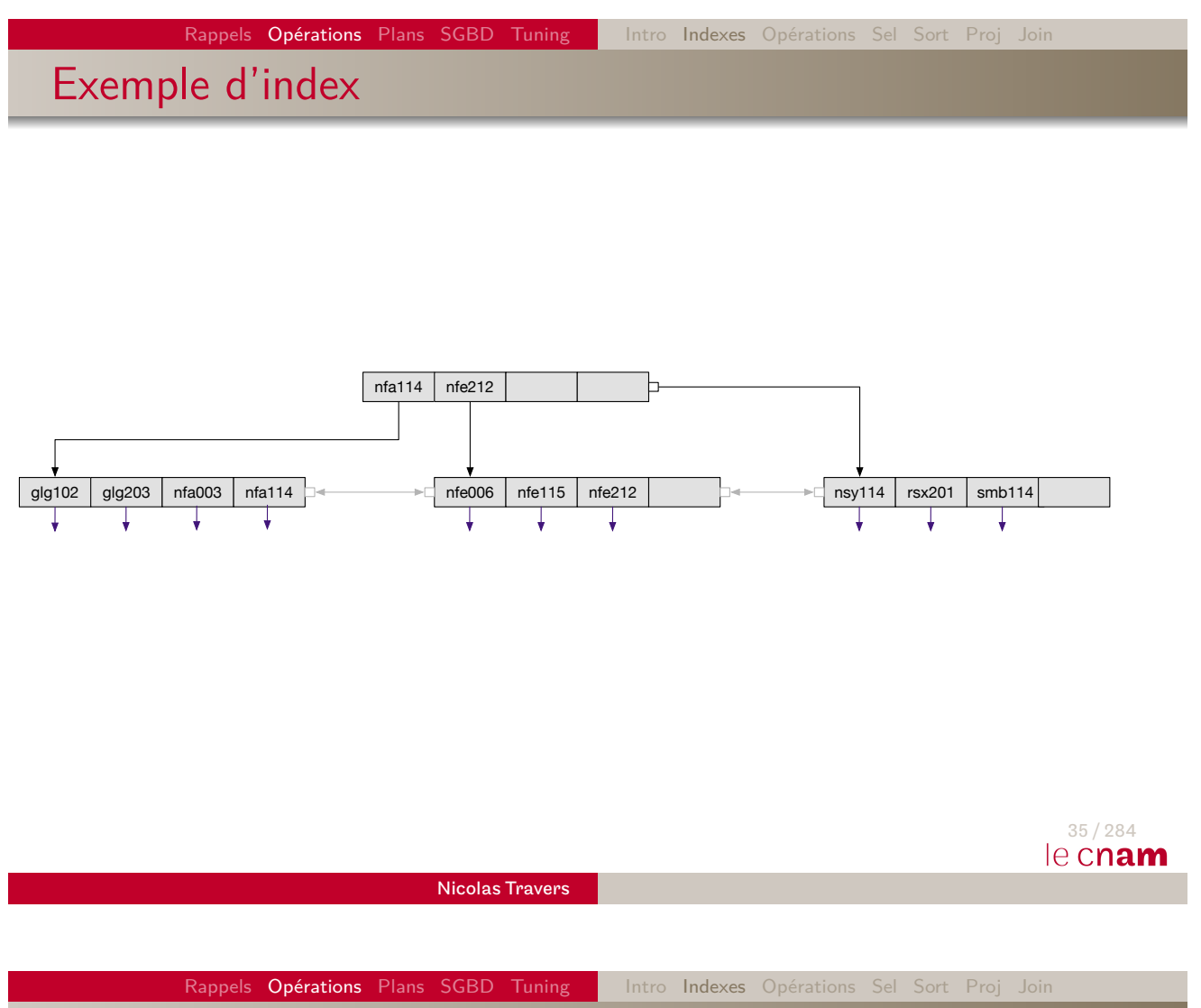

# Principe d'indexation : Index

- $\bullet$  Un index est stocké dans un autre fichier  $\mathcal I$
- $\bullet$  [Bes](#page-126-0)[oin](#page-152-0) d'[une](#page-8-0) [clé](#page-16-0) [d'acc](#page-33-0)[ès](#page-34-0)  $K : \mathsf{CODE}$  $K : \mathsf{CODE}$  $K : \mathsf{CODE}$  $K : \mathsf{CODE}$  $K : \mathsf{CODE}$  $K : \mathsf{CODE}$
- Besoin d'un pointeur sur les données (ROWID) : @
- Caractéristiques :
	- $\bullet$   $I$  ne contient pas les données
	- A chaque  $K$  correspond un ou plusieurs ROWIDS  $\Phi$
	- $\bullet$   $I$  est ordonné sur les valeurs de  $K$
	- Entrée de  $\mathcal{I}: (\mathcal{K}, \mathcal{Q})$
	- $\bullet$  Si  $I$  plus gros qu'une page, on indexe de la même manière chaque page de  $\mathcal I$
- ROWID :
	- Pointeur logique sur une instance
	- $\bullet$  N°page + N° tuple + N° objet + N° fichier

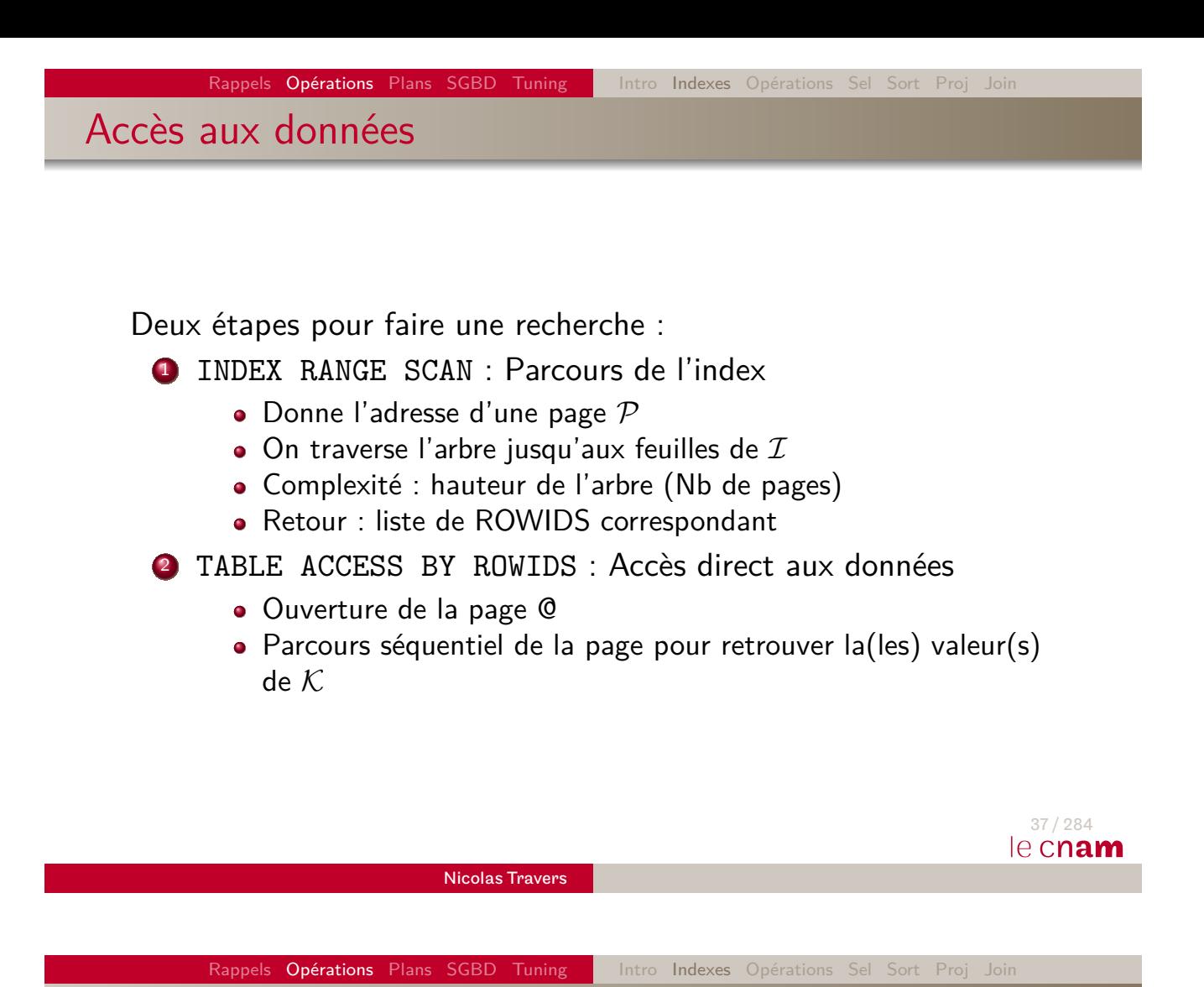

Index dense versus Index non dense

**Index non dense**<sup>6</sup> : Une page = un pointeur

- [Val](#page-152-0)e[urs](#page-8-0) [ordo](#page-16-0)[nnées](#page-33-0) [ph](#page-34-0)[ysi](#page-43-0)[qu](#page-48-0)[eme](#page-62-0)nt sur la clé  $K$
- $\bullet$  Une clé de l'index = premier tuple de chaque page
- Très peu d'accès
- Peu de place :  $||\mathcal{K}|| = |\mathcal{R}|$
- $\bullet$  Un seul ordonnancement  $=$  un seul index non dense
- **Index dense** : Une clé = un pointeur
	- ROWID des feuilles très hétérogènes
	- Volumineux :  $||\mathcal{K}|| = ||\mathcal{R}||$
	- Temps de parcours lent pour des valeurs multivaluées

 $\Rightarrow$  Quel est le type de l'index précédent?

<sup>6.</sup>  $Organization$   $Index/IOT$  (Oracle),  $Clustered$   $index$  (SQLServer/DB2),  $InnoDB$  (MySQL)...  $\qquad \qquad$   $\qquad \qquad$   $\qquad \qquad$   $\qquad \qquad$   $\qquad \qquad$   $\qquad$   $\qquad$   $\qquad$   $\qquad$   $\qquad$   $\qquad$   $\qquad$   $\qquad$   $\qquad$   $\qquad$   $\qquad$   $\qquad$   $\qquad$   $\qquad$   $\qquad$   $\qquad$   $\qquad$   $\qquad$   $\qquad$   $\qquad$   $\qquad$   $\qquad$   $\qquad$   $\qquad$   $\qquad$   $\qquad$   $\q$ 

## Index dense versus Index non dense

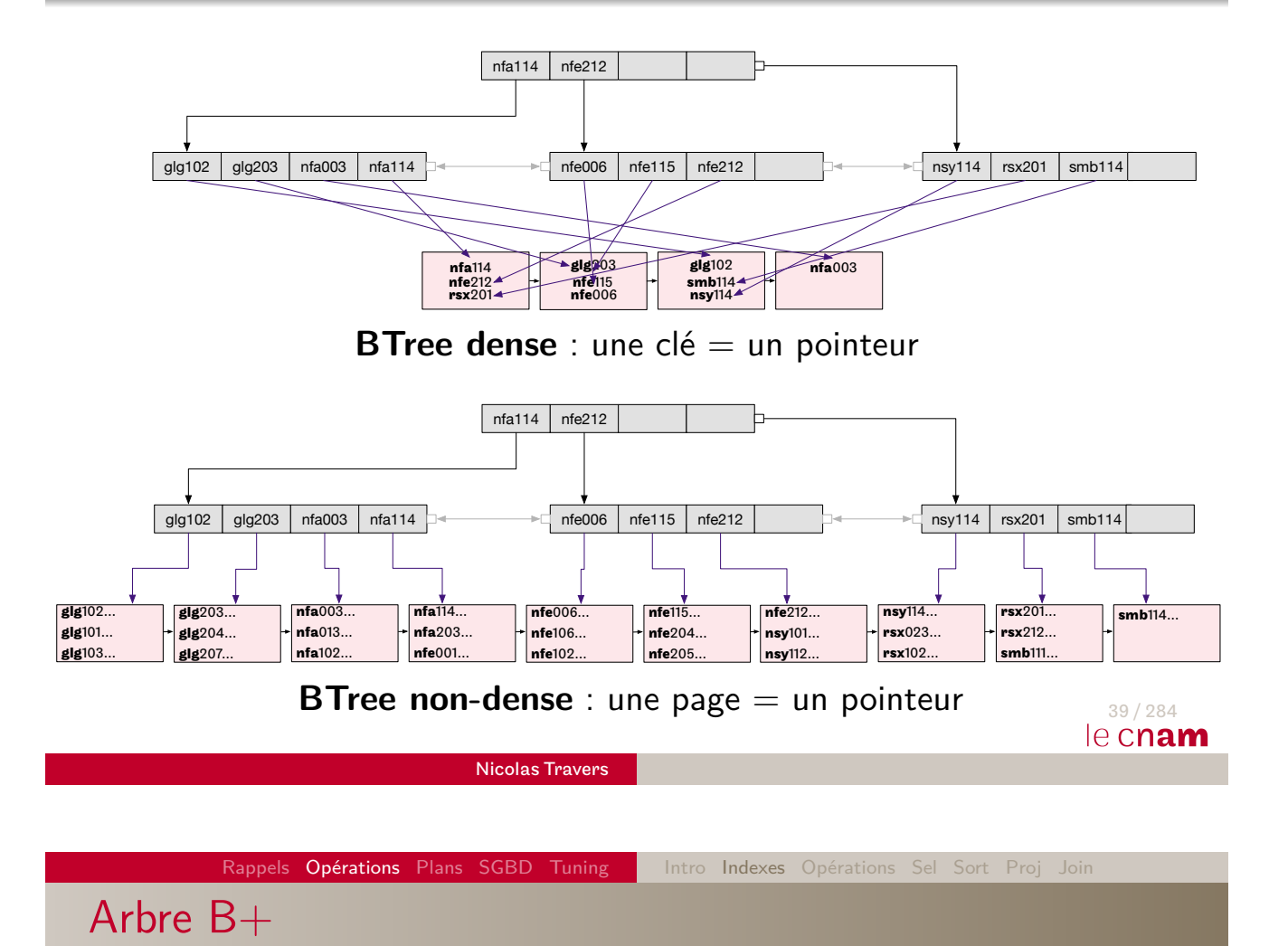

· Balanced Tree : Arbre équilibré

- Implanté dans tous les SGBD relationnels (index par défaut)
- Les feuilles de l'arbre contiennent les pointeurs
- **Principe des Arbres Binaires de Recherche**
- ⇒ **Optimise les requêtes d'égalité** (avec peu de valeurs, et les inéquations)

# Arbre B+ : caractéristiques

- **Noeud** : clés + ROWID
- **Noeuds intermédiaires** : ROWID sur d'autres noeuds
- **Noeuds feuilles** : ROWID sur tuples du fichier indexé
- **Taille d'un noeud** : 2 \* k valeurs (k est l'**ordre** de l'arbre)
- Quel est l'ordre de l'arbre de l'exemple ?

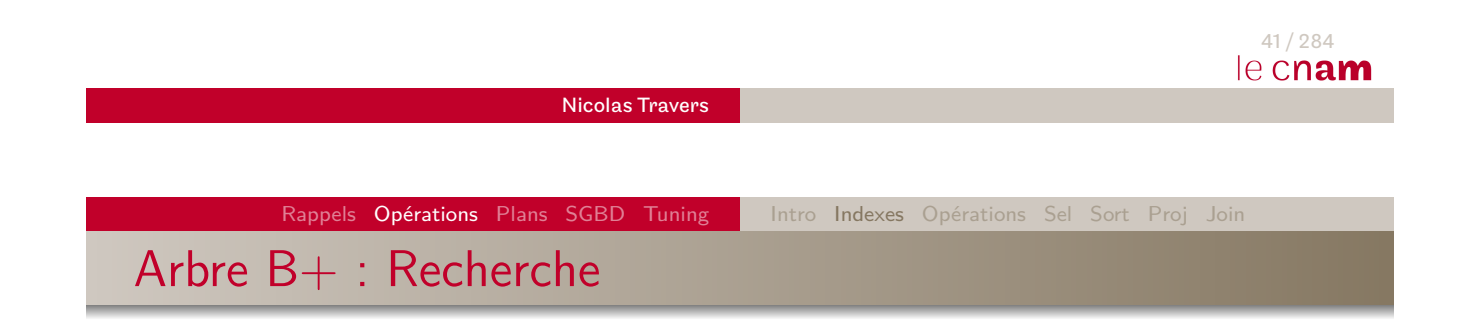

- $\bullet$  Recherche récursive de  $K$  à partir de la racine
- $\bullet$  Soit  $C_1$  à  $C_n$  les valeurs des clés de la page
	- **1** Si  $\kappa \leq C_1$ , recherche sur le noeud référencé  $P_1$
	- 2 Si  $\kappa > C_n$ , recherche sur le noeud référencé  $P_{n+1}$
	- **3** Si  $C_i < \kappa \le C_{i+1}$ , recherche sur le noeud référencé  $P_{i+1}$

Arbre B+ : Recherche de nfe115

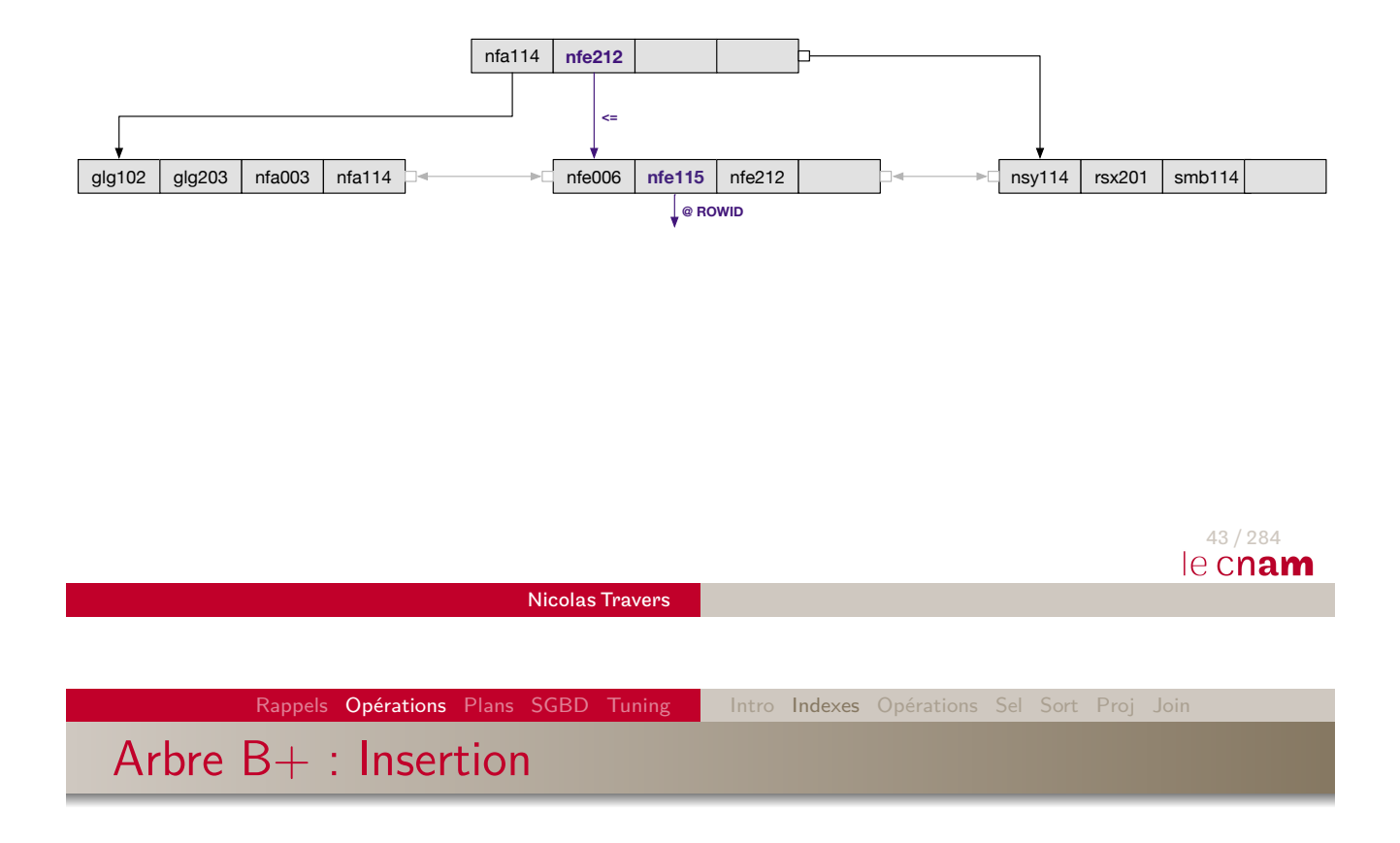

**•** [Inse](#page-126-0)[rtion](#page-152-0) [de](#page-8-0)  $(\kappa, \mathbb{Q})$ , da[ns](#page-34-0) [A](#page-43-0)[rbr](#page-48-0)[e B](#page-62-0)+ d'ordre k :

**1 Recherche** de la feuille correspondant à  $K$ 

### <sup>2</sup> **Insertion** ordonnée.

- Si Nb de clés de la page  $p = 2 * k + 1$ :
	- $\bullet$  Allocation d'une nouvelle page  $\rho'$
	- **2** Les  $k + 1$  premiers articles sont mis dans p
	- $\bullet$  Les  $k$  derniers articles sont mis dans  $p'$
	- 4 La clé  $k + 1$  est insérée au père de p. Pointeur gauche sur  $p$ , pointeur droit sur  $p'$ .
	- <sup>5</sup> Si père de p déborde, recommencer l'étape **insertion** sur père de p.

Arbre B+ : Exemple de création

### glg102, glg203, nfa114, smb114, nfe212, nfe006, nfa003, nfe115, nsy114, rsx201

glg102 | glg203 | nfa114 | nfe212  $\Box$  smb114

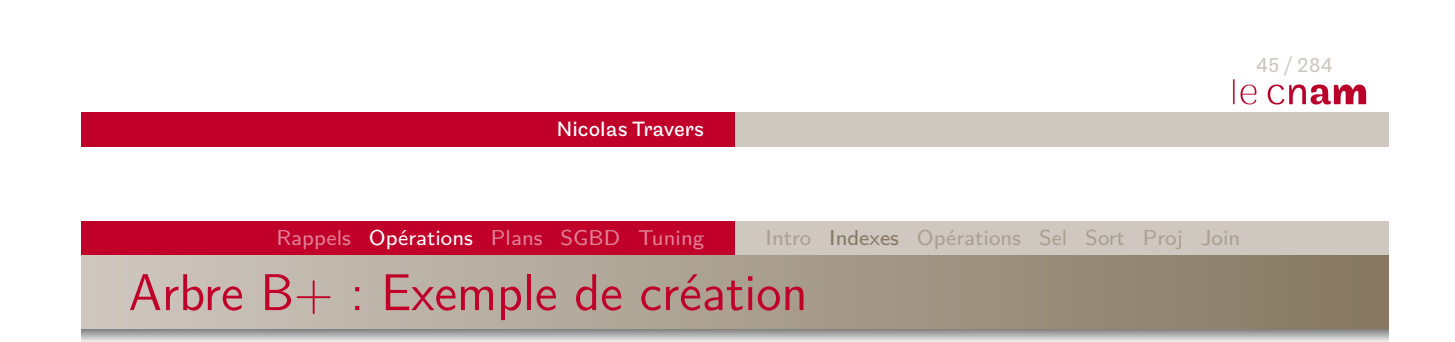

[g](#page-8-0)[lg1](#page-83-0)[02,](#page-126-0) [glg2](#page-152-0)0[3,](#page-8-0) [nfa1](#page-16-0)[14, s](#page-33-0)[mb](#page-34-0)[11](#page-43-0)[4,](#page-48-0) [nf](#page-62-0)e212, nfe006, nfa003, nfe115, nsy114, rsx201

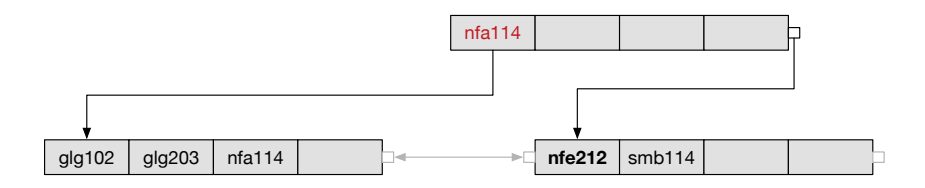

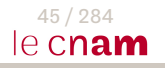

Arbre B+ : Exemple de création

glg102, glg203, nfa114, smb114, nfe212, nfe006, nfa003, nfe115, nsy114, rsx201

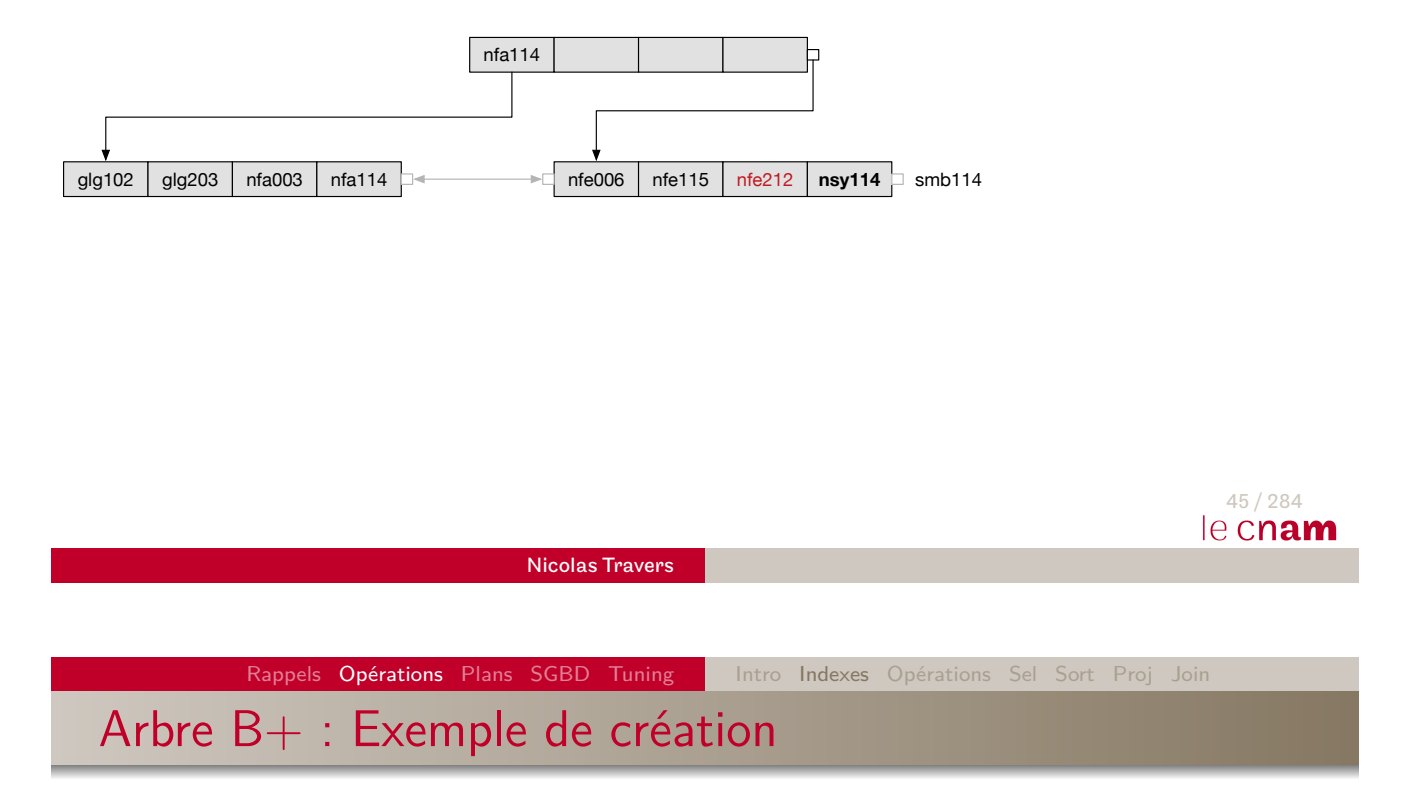

[g](#page-8-0)[lg1](#page-83-0)[02,](#page-126-0) [glg2](#page-152-0)0[3,](#page-8-0) [nfa1](#page-16-0)[14, s](#page-33-0)[mb](#page-34-0)[11](#page-43-0)[4,](#page-48-0) [nf](#page-62-0)e212, nfe006, nfa003, nfe115, nsy114, rsx201

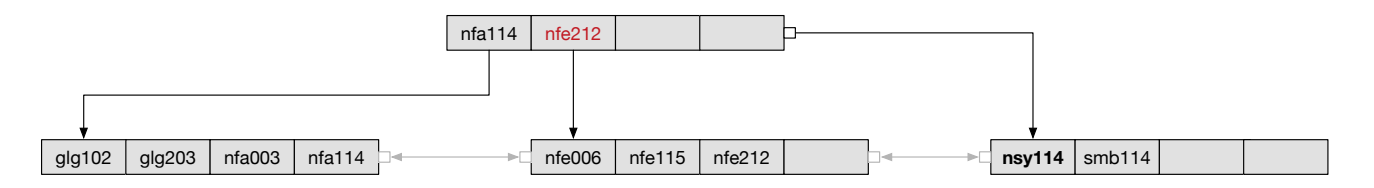

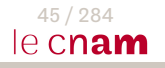

Arbre B+ : Exemple de création

glg102, glg203, nfa114, smb114, nfe212, nfe006, nfa003, nfe115, nsy114, rsx201

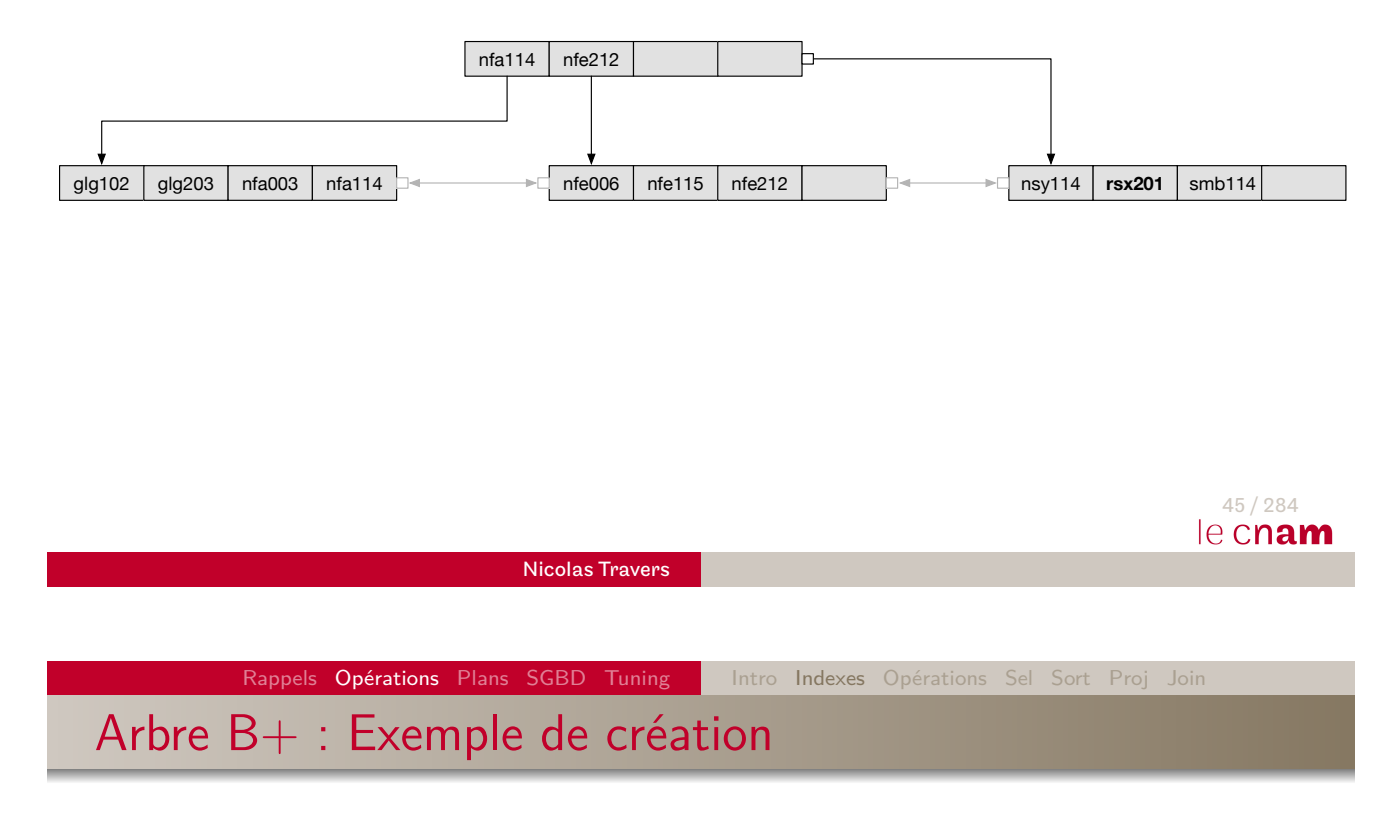

[g](#page-8-0)[lg1](#page-83-0)[02,](#page-126-0) [glg2](#page-152-0)0[3,](#page-8-0) [nfa1](#page-16-0)[14, s](#page-33-0)[mb](#page-34-0)[11](#page-43-0)[4,](#page-48-0) [nf](#page-62-0)e212, nfe006, nfa003, nfe115, nsy114, rsx201

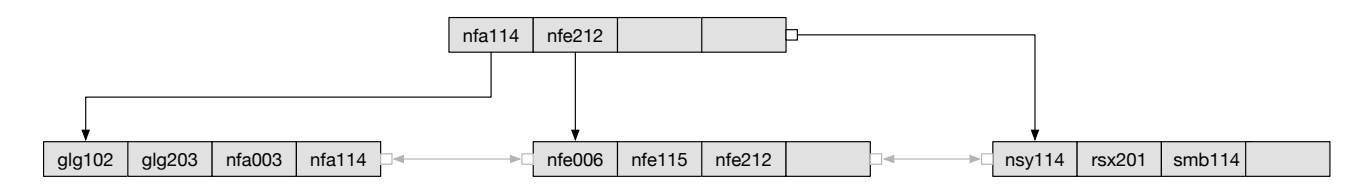

Exercice :insérer NFA025, NFE214, NSY012, NFE207, NFE102

## Arbre B+ : Ordre et Hauteur

L'ordre k : dépend de la taille du noeud (nb de clés)

- $\bullet$  K : taille de la clé à indexer
- Case : entete + (entete d'attribut +  $K$ ) + ROWID<sup>7</sup>
- Nb de cases par noeud :  $\frac{|DataBlock|}{3 + (x + |cle|) + 10}$
- Ordre  $k : \frac{Nb\text{Case}}{2}$ 2

Hauteur de l'index :

- Dépend du nombre de clés : ||K||
- $\bullet$  Division de l'ensemble par  $k$  à chaque niveau
- $\bullet$  Division récursive  $=$  logarithme
- $\mathcal{I} = \lceil \mathsf{log}_{\mathit{ordre}}(||\mathcal{K}||)\rceil$
- Index dense  $^{8}$  :  $||\mathcal{K}|| \leq ||\mathcal{R}||$
- Index non-dense :  $||\mathcal{K}|| = |\mathcal{R}|$
- 7.  $ROWID = 10$  octets sous Oracle
- 8. Les valeurs nulles ne sont pas indexées<br>8. Les valeurs nulles ne sont pas indexées<br>46/284

Nicolas Travers

Rappels Opérations Plans SGBD Tuning | Intro Indexes Opérations Sel Sort Proj Creation d'un BTree

> Btree dense : CREATE INDEX Cours\_nom ON Cours (nom) ;

Btree non-dense sous Oracle : CREATE TABLE Cours (…) ORGANIZATION INDEX;

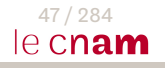

## Hachage

- Partitionnement des données
- Très peu de place en mémoire
	- Fonction de hachage
	- Table d'adresses de partitions
- Collisions : plusieurs clés  $K$  par partitions
- Divise le temps de parcours par le nombre de partitions (en moyenne)

### ⇒ **Optimise les requêtes d'égalité**.

(Avec de nombreuses valeurs identiques)

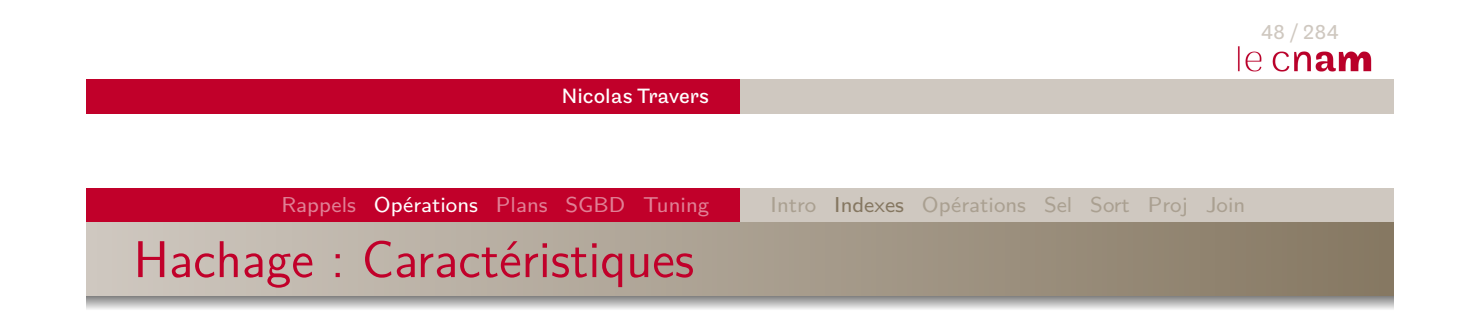

- **Fonction de hachage** :  $h(\mathcal{K}) = \alpha$ 
	- $\bullet$  [1](#page-152-0)  $\leq \alpha \leq \beta$
	- $\theta$  = Nb de [partitio](#page-33-0)[ns](#page-34-0)
	- $h$  est une fonction uniforme  $^9$  :  $P(h(\kappa) = \alpha) = \frac{1}{\beta}$
	- Si  $h(\mathcal{K}) = \alpha$ , alors on ajoute la clé  $\mathcal K$  (tout le n-uplet) à la page *α*

m

- **Table de hachage** T en MC<sup>10</sup>
	- $T[\alpha] =$  Adresse du bloc  $\alpha$
- Taille d'une partition :  $\left\lceil\frac{|\mathcal{R}|}{\beta}\right\rceil$ *β*

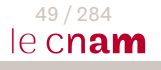

<sup>9.</sup> Par défaut, ORA\_HASH sous Oracle

http://docs.oracle.com/cd/B28359\_01/server.111/b28286/ functions112.htm [10. Mémoire Centrale](http://docs.oracle.com/cd/B28359_01/server.111/b28286/functions112.htm) de la commune de la commune de la commune de la commune de la commune de la commune de l<br>10. Mémoire Centrale de la commune de la commune de la commune de la commune de la commune de la commune de la

Hachage : Exemple

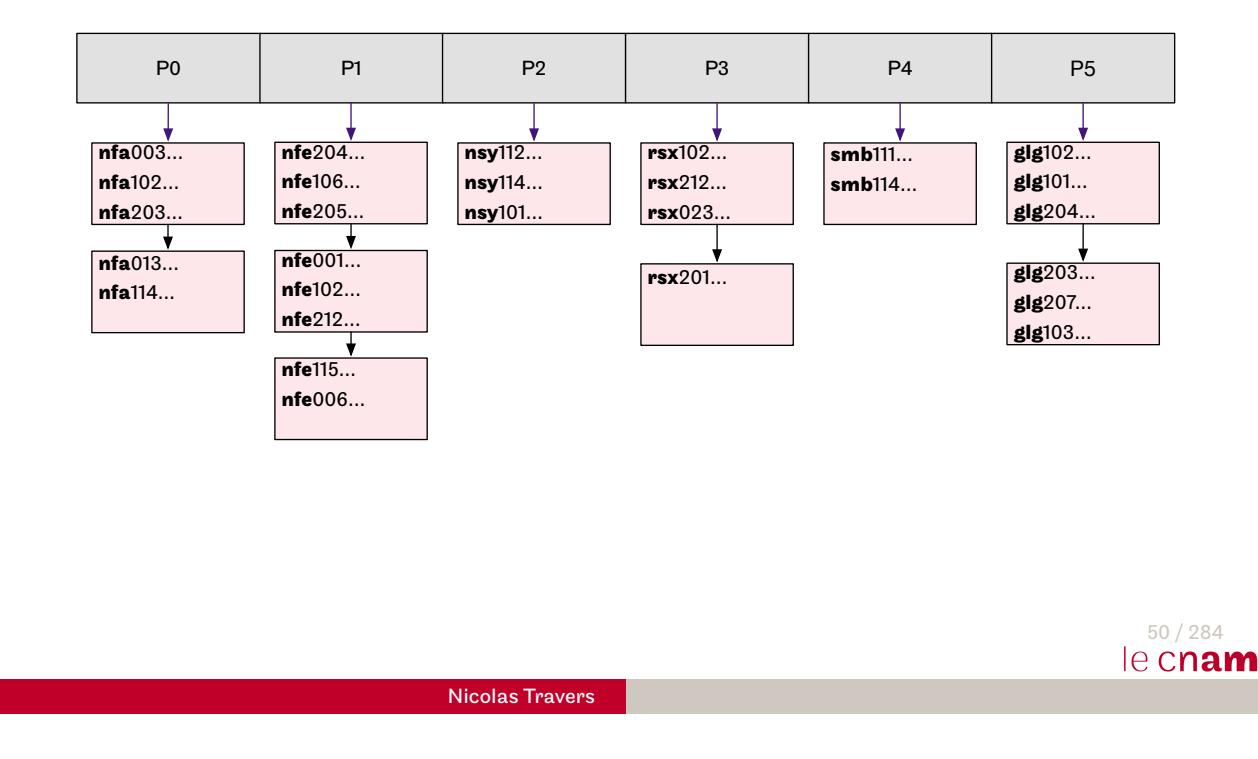

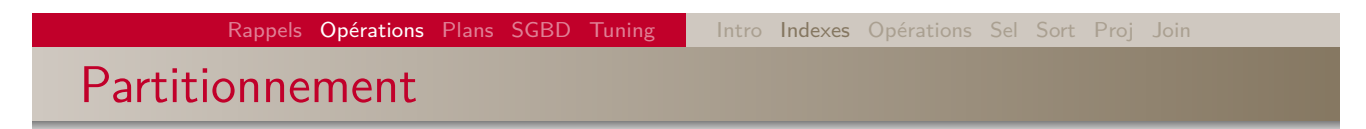

- Plusieurs types de partitionnement :
	- **•** Hachage
	- **·** Intervalles de valeurs
	- **.** Liste de valeurs
	- Composition des précédentes
- Exemple de création : CREATE TABLE Cours (…) PARTITION BY HASH (RESPONSABLE) PARTITIONS 20 ;

### Bitmap

- **•** Permet de compter le nombre de tuples ayant une certaine valeur
- **•** Très peu de place en mémoire
- Evite de parcourir les données
- ⇒ **Optimise les requêtes d'agrégats**. (Ayant une cardinalité faible)

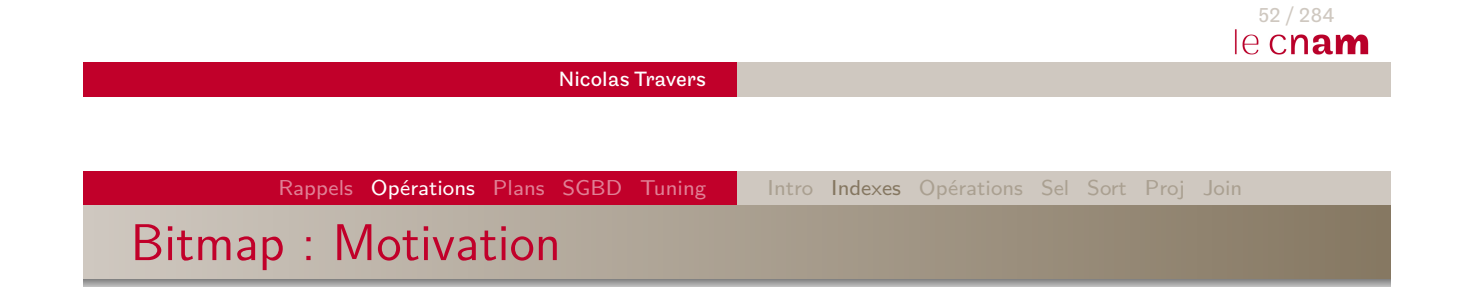

- [On](#page-126-0) [cher](#page-152-0)c[he](#page-8-0) [à op](#page-16-0)[timise](#page-33-0)[r](#page-34-0) [les](#page-43-0) [re](#page-48-0)[qu](#page-62-0)êtes :
	- $\bullet$  SELECT count(\*) FROM Cours WHERE responsable  $=$ 'Nicolas Travers' ;
	- Faible cardinalité de la valeur recherchée (comparé au nombre de n-uplets)
- **Arbre B+** :
	- Beaucoup de n-uplets ayant même valeur
	- Feuilles de l'arbre très grande
	- Risque d'accès aux données de chaque pointeur !
- **Table de hachage** :
	- Beaucoup de collisions dans les partitions

### Bitmap : Structure

### **• Bitmap** sur l'attribut responsable

- $\bullet$   $||\mathcal{R}||$  : Nombre de tuples
- card<sub>resp</sub> : Cardinalité de l'attribut Responsable (nb valeur distinctes)

### **•** Création de card<sub>resp</sub> vecteurs bitmap de  $||\mathcal{R}||$  bits

- Si le *i<sup>eme</sup>* tuple a pour valeur 'Nicolas Travers', alors le *i<sup>eme</sup>* bit du vecteur 'Nicolas Travers' a pour valeur 1
- Le *i<sup>eme</sup>* bit des autres vecteurs a pour valeur 0

## 54 / 284 le cnam Nicolas Travers Rappels Opérations Plans SGBD Tuning | Intro Indexes Opérations Sel Sort Proj Joir

Bitmap : Exemple

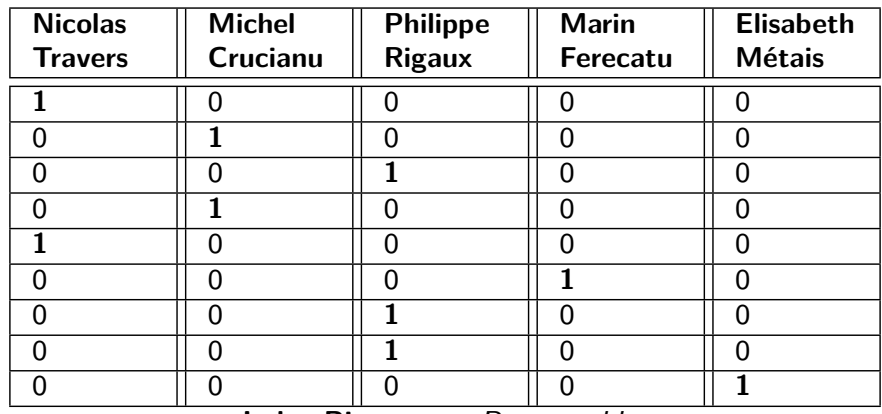

**Index Bitmap sur** Responsable

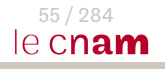

## Bitmap : Caractéristiques

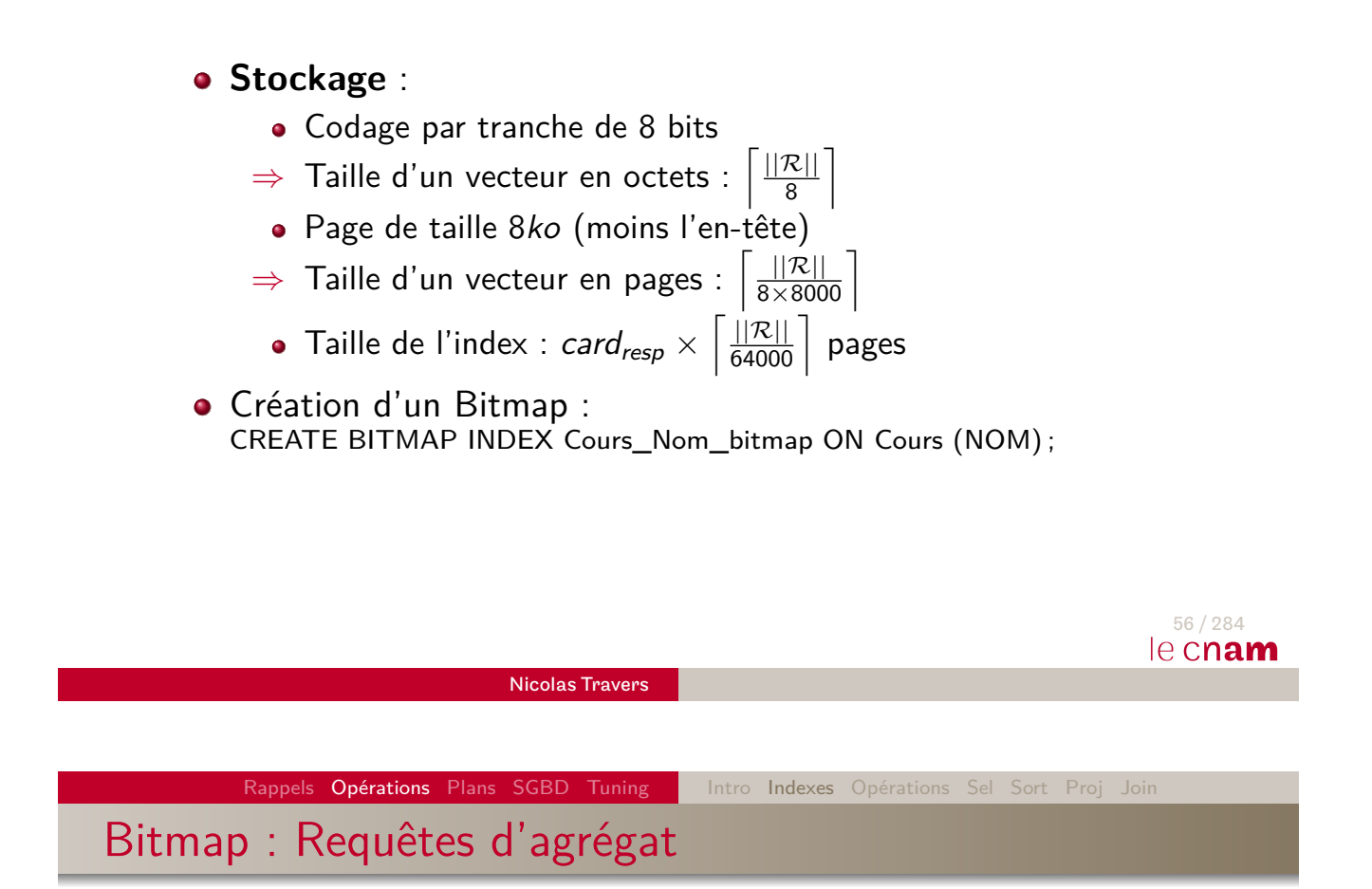

#### **[SELE](#page-126-0)[CT](#page-152-0) co[unt\(](#page-8-0)[\\*\) F](#page-16-0)[ROM C](#page-33-0)[ou](#page-34-0)[rs](#page-43-0) [WH](#page-48-0)[ER](#page-62-0)E responsable = 'Nicolas Travers' ;**

- Il suffit de compter le nombre de bits à **1** dans la première colonne
- **SELECT count(\*) FROM Cours WHERE responsable = 'Nicolas Travers' OR responsable = 'Michel Crucianu' ;**
	- $\Rightarrow$  OU logique avec les deux vecteurs de Responsable
- **SELECT count(\*) FROM Cours WHERE responsable = 'Nicolas Travers' AND NB\_auditeur = 20 ;**
	- $\Rightarrow$  ET logique entre vecteur de Responsable et vecteur de NB\_auditeur

Bitmap : Requêtes d'agrégat (2)

- **SELECT count(\*) FROM Cours WHERE NB\_auditeurs** *>* **20 ;**
	- ⇒ OU logique entre les vecteurs NB\_auditeurs ayant valeur *>* 20
- **SELECT count(\*) FROM Cours WHERE responsable = 'Nicolas Travers' AND NB\_auditeur** *>* **20 ;**
	- $\Rightarrow$  ET logique entre vecteur de Responsable et résultat du vecteur NB\_auditeur *>* 20

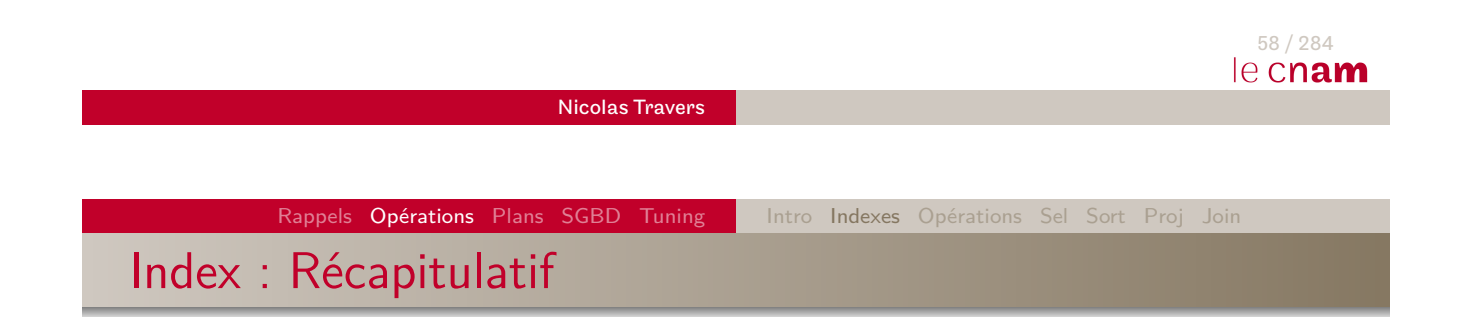

### **[Req](#page-126-0)[uêt](#page-152-0)e[s tr](#page-8-0)[ès](#page-16-0)[s](#page-16-0)[élect](#page-33-0)[iv](#page-34-0)[es](#page-43-0)**

- Arbre  $B+$  dense (ie. clé [pri](#page-48-0)[ma](#page-62-0)ire)
- Arbre  $B+$  non-dense (ie. beaucoup de données statiques ou incrémentales)

### **Requêtes sélectives**

- Arbre  $B+$  (ie. peu multivaluée)
- Hachage (ie. beaucoup de valeurs)
- **Requêtes avec intervalle**
	- $\bullet$  Arbre B+
- **Requêtes avec agrégats**
	- Bitmap

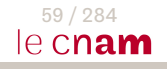

Index : Bonus

#### **•** Index couvrant

- Ajoute une donnée associée à la clé
- Permet d'éviter un accès aux données
- Prend plus de place

### **Requêtes multi-critères**

- $\bullet$  un Arbre B+ pour chaque attribut du prédicat (2x INDEX RANGE SCAN)
- <sup>2</sup> Intersection des pointeurs retournés (AND-EQUAL)
- <sup>3</sup> Accès aux pages du résultat (TABLE ACCESS BY ROWIDS)

<span id="page-33-0"></span>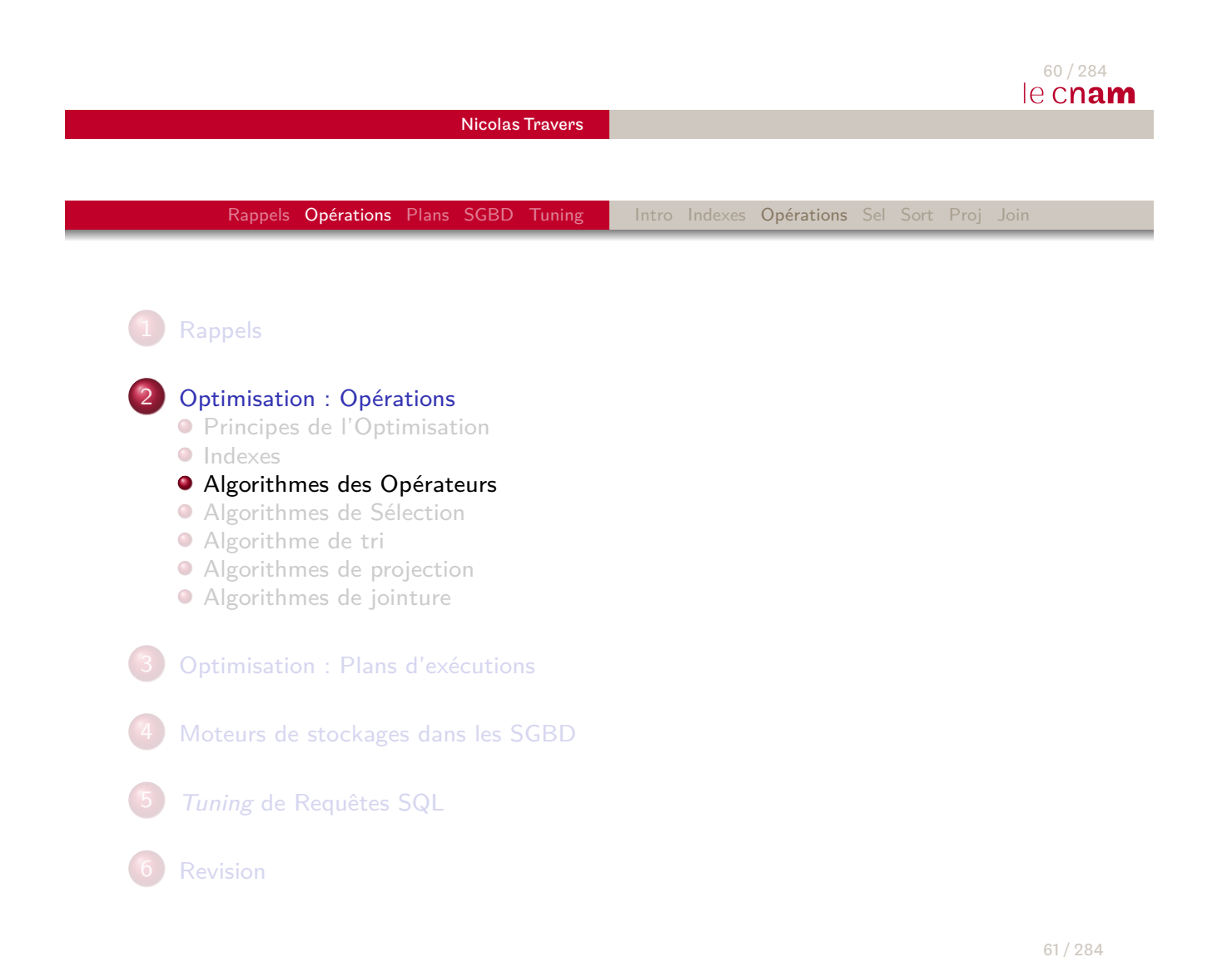

le cnam

## Opérateurs Relationnels

- Une requête SQL est transformée en Plan d'exécution
- Le plan est composé d'opérateurs
- Chaque opérateur à un coût d'évaluation
	- Coût en Entrées/Sorties
	- Dépend des statistiques (taille des tables, nb tuples, cardinalité, sélectivité…)

<span id="page-34-0"></span>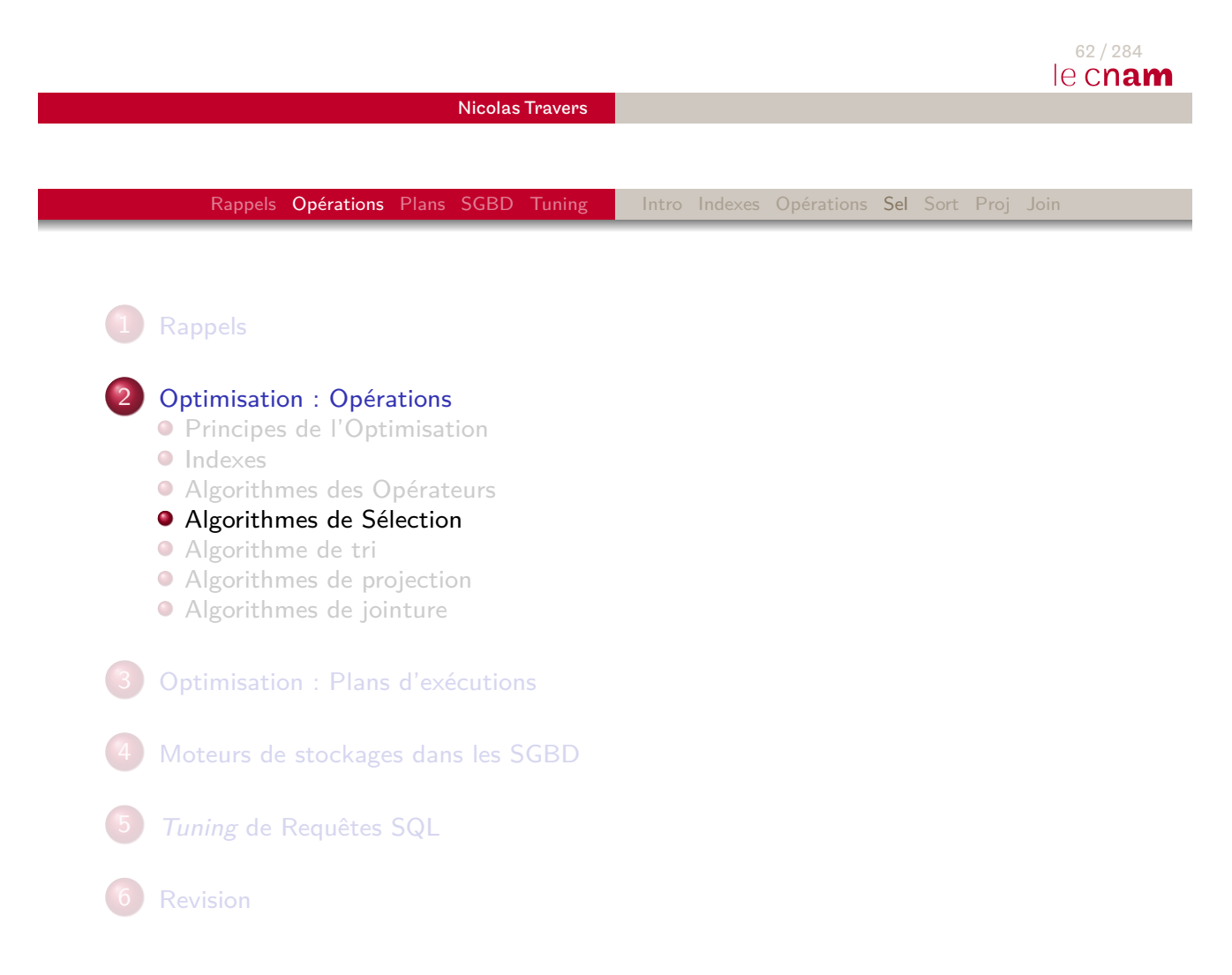

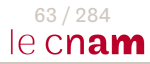

# Sélection : Algorithmes

- $\mathsf{Op\'{e}}$ ration :  $\sigma_{\mathsf{a}=\mathsf{b}'\mathsf{x}'}(\mathcal{R})$
- **·** Sélection Séquentielle : TABLE ACCESS FULL
- $\bullet$  Sélection avec Index Arbre B $+$  : INDEX RANGE SCAN
- Sélection par Hachage : PARTITION HASH SINGLE
- Impact de la sélectivité sur nombre de tuples en sortie et/ou le nombre d'accès

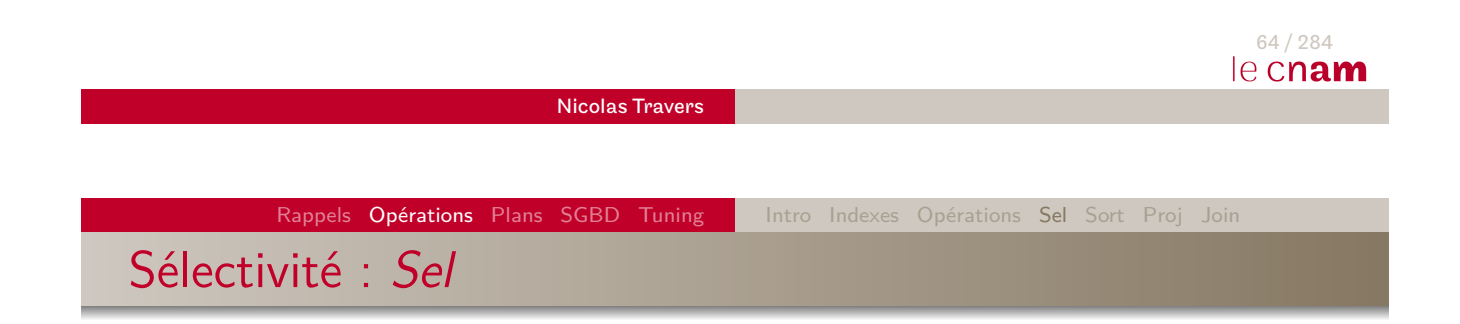

- **Pourcentage** de n-uplets pour une **valeur** cherchée
- [Dép](#page-126-0)[end](#page-152-0)d[u](#page-8-0) [p](#page-8-0)[rédi](#page-16-0)[cat d](#page-33-0)[e](#page-34-0) [s](#page-34-0)[él](#page-43-0)[ect](#page-48-0)[ion](#page-62-0) et des données :  $\sigma_{a=\text{'}x'}(\mathcal{R})$
- Par défaut :
	- $\mathcal{S}el(\mathcal{R}(a))^{11} = \frac{1}{\mathcal{S}ed^{(1)}}$  $Card(R(a))$
	- Exemple :
		- $R$  (a) est réparti sur 20 valeurs différentes (cardinalité = 20)
		- Statistiquement :  $\mathcal{S}el(\mathcal{R} \; \mathcal{(a)}) = \frac{1}{20} = 5\%$
	- Clé primaire :  $Sel = \frac{1}{\vert\vert \mathcal{R} \vert\vert}$  (INDEX *UNIQUE* SCAN)
- Statistiques :

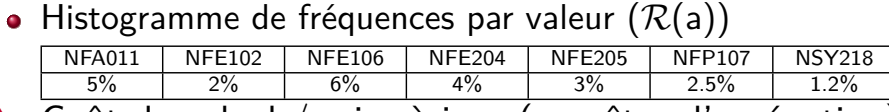

 $\Lambda$  Coût de calcul / mise à jour (requêtes d'agrégation)

11.  $Card(\mathcal{R}(a))$ : nb de valeurs distinctes 65/284

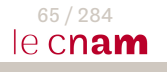
Rappels Opérations Plans SGBD Tuning | Intro Indexes Opérations Sel Sort Proj Join

TABLE ACCESS FULL : Sélection Séquentiel

- Appliquer si aucun index sur  $\mathcal{R}(a)$
- Pour chaque page b de  $R$ 
	- $\bullet$  Pour chaque tuple  $t$  de  $b$ 
		- Si  $t.a = 'x'$ 
			- Ajouter  $t$  dans  $S$

 $\Rightarrow$  Complexité ?  $|\mathcal{R}|$ 

66 / 284 le cnam

Nicolas Travers

Rappels Opérations Plans SGBD Tuning | Intro Indexes Opérations Sel Sort Proj Join

TABLE ACCESS FULL : *σ<sub>resp='MichelCrucianu'* (Cours)</sub>

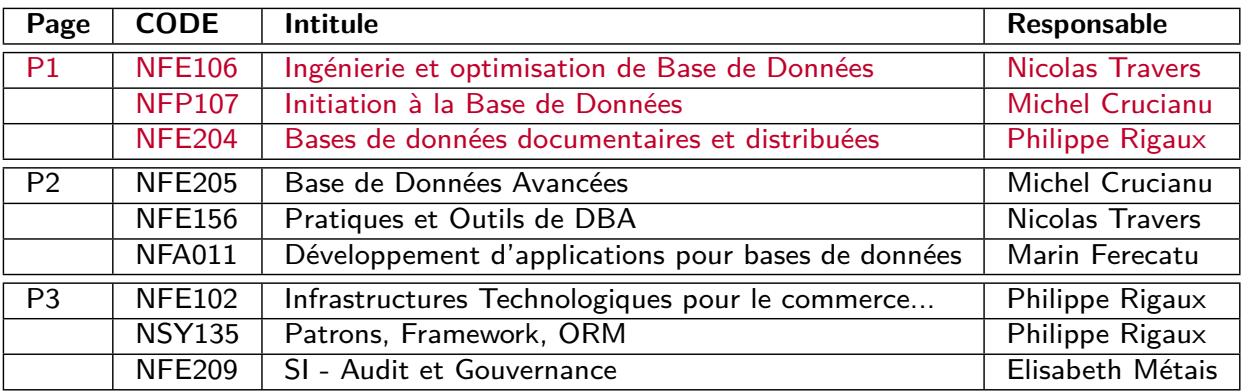

#### **Tampon de sortie**

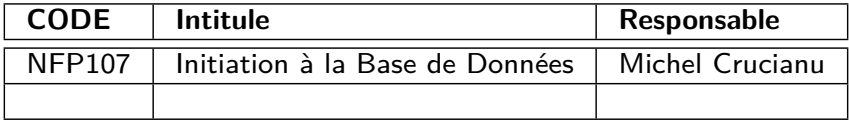

- Cardinalité de 'responsable' ?
- Sélectivité moyenne ?
- **·** Sélectivité de σ<sub>resp='MichelCrucianu' (Cours) ?</sub>

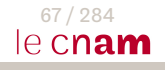

TABLE ACCESS FULL : *σ<sub>resp='</sub>MichelCrucianu'* (Cours)

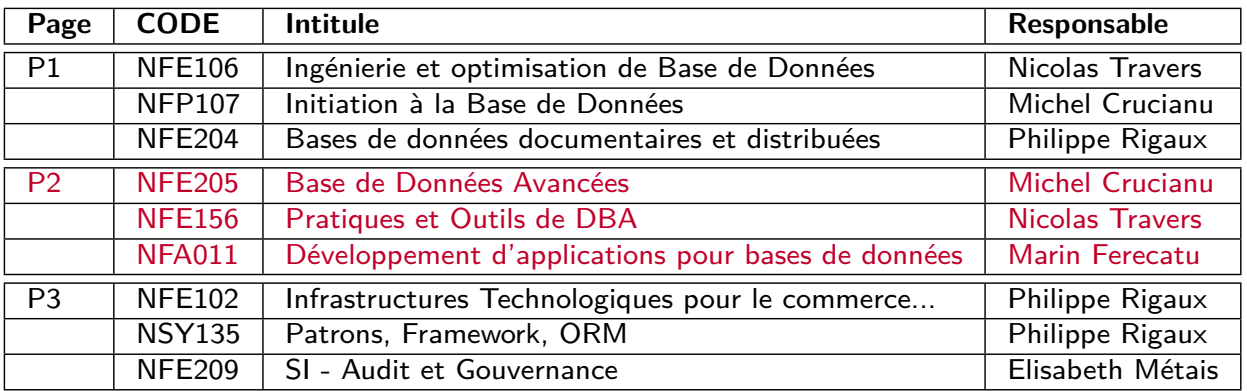

#### **Tampon de sortie**

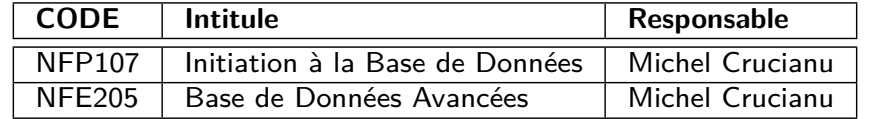

- Cardinalité de 'responsable' ?
- Sélectivité moyenne ?
- **·** Sélectivité de σ<sub>resp='MichelCrucianu' (Cours) ?</sub>

67 / 284 le cnam

Nicolas Travers

Rappels Opérations Plans SGBD Tuning | Intro Indexes Opérations Sel Sort Proj Join

**TABLE ACCESS FULL** : *σ*<sub>resp='MichelCrucianu'(Cours)</sub>

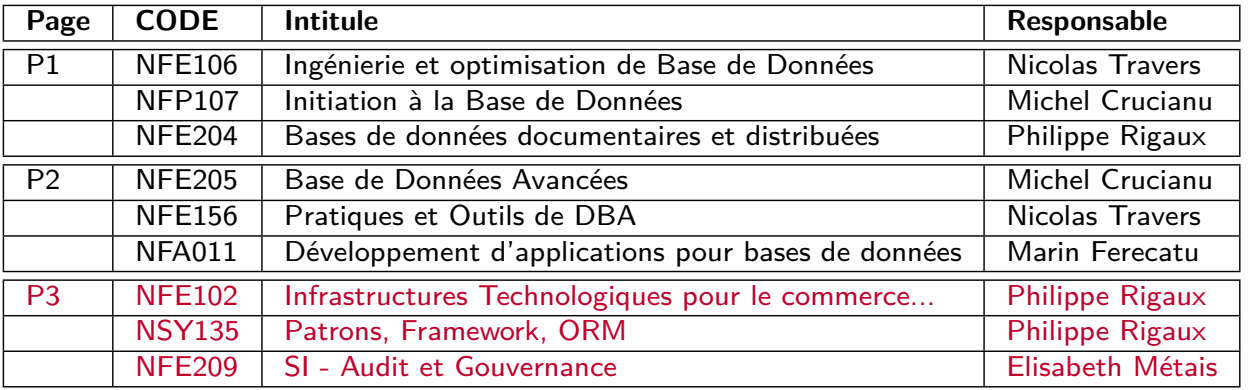

#### **Tampon de sortie**

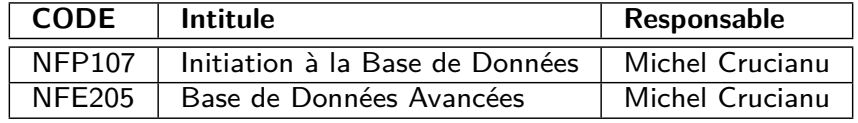

- Cardinalité de 'responsable' ?
- **·** Sélectivité moyenne?
- **·** Sélectivité de σ<sub>resp='MichelCrucianu' (Cours) ?</sub>

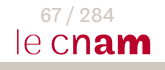

TABLE ACCESS FULL : *σ<sub>resp='MichelCrucianu'* (Cours)</sub>

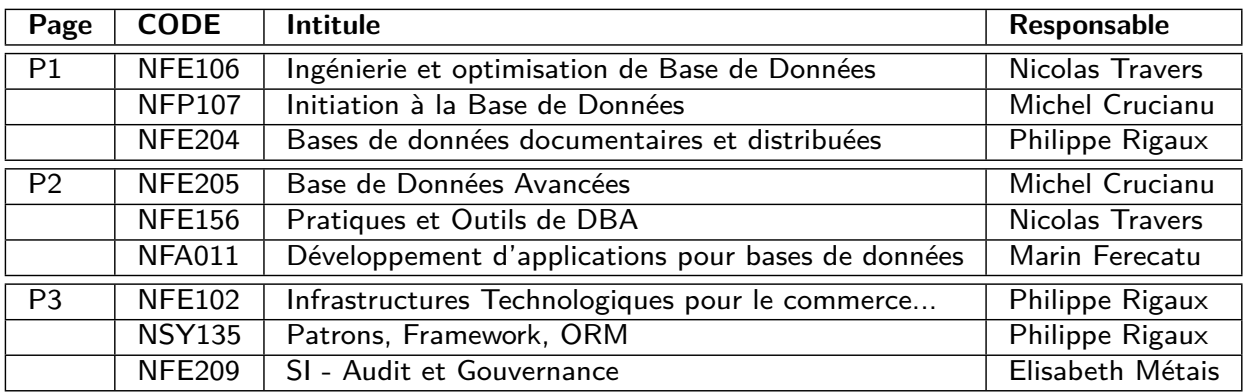

#### **Tampon de sortie**

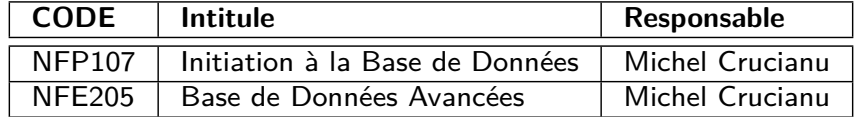

- Cardinalité de 'responsable' ? 6
- Sélectivité moyenne? $\frac{1}{6} = 16,6\%$
- Sélectivité de  $\sigma_{resp=^{\prime} MichelCrucianu^{\prime}}(Cours)$  ?  $\frac{2}{9}$  $\frac{2}{9} = 22,2\%$  67/284

Nicolas Travers

Rappels Opérations Plans SGBD Tuning | Intro Indexes Opérations Sel Sort Proj

INDEX RANGE SCAN + TABLE ACCESS BY INDEX ROWID

- Sélection par index appliqué si  $\mathcal I$  sur  $\mathcal R(a)$
- INDEX RANGE SCAN
	- [Ou](#page-152-0)vri[r la](#page-8-0) [pag](#page-16-0)e  $P$  r[ac](#page-34-0)[ine](#page-43-0) [de](#page-48-0)  $I$ 
		- Tant que  $P$  n'est pas une feuille
			- Parcourir l'arbre de  $P$  avec a='x'
			- $P =$  nouvelle page cible
	- Sortie :  $\mathcal{L} =$  liste de ROWIDS
		- Selectivité de l'attribut a : Sel
		- Pourcentage de sélection : 0 *<* Sel *<* 1
		- $\Rightarrow$   $||\mathcal{L}|| = ||$ ROWID $|| \times$  Sel

#### TABLE ACCESS BY INDEX ROWID

• Pour chaque  $\ell$  de  $\mathcal{L}$ 

Ouvrir la page p pointée par l

Pour chaque tuple t de p

$$
Si t.a = 'x'
$$

Ajouter t dans le tampon de sortie

⇒ Complexité :  $|\mathcal{I}| + ||{\it ROWID}|| \times {\it Sel}$  68/284

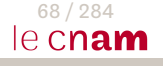

### INDEX RANGE SCAN + TABLE ACCESS BY INDEX ROWID : Exemple index

dense

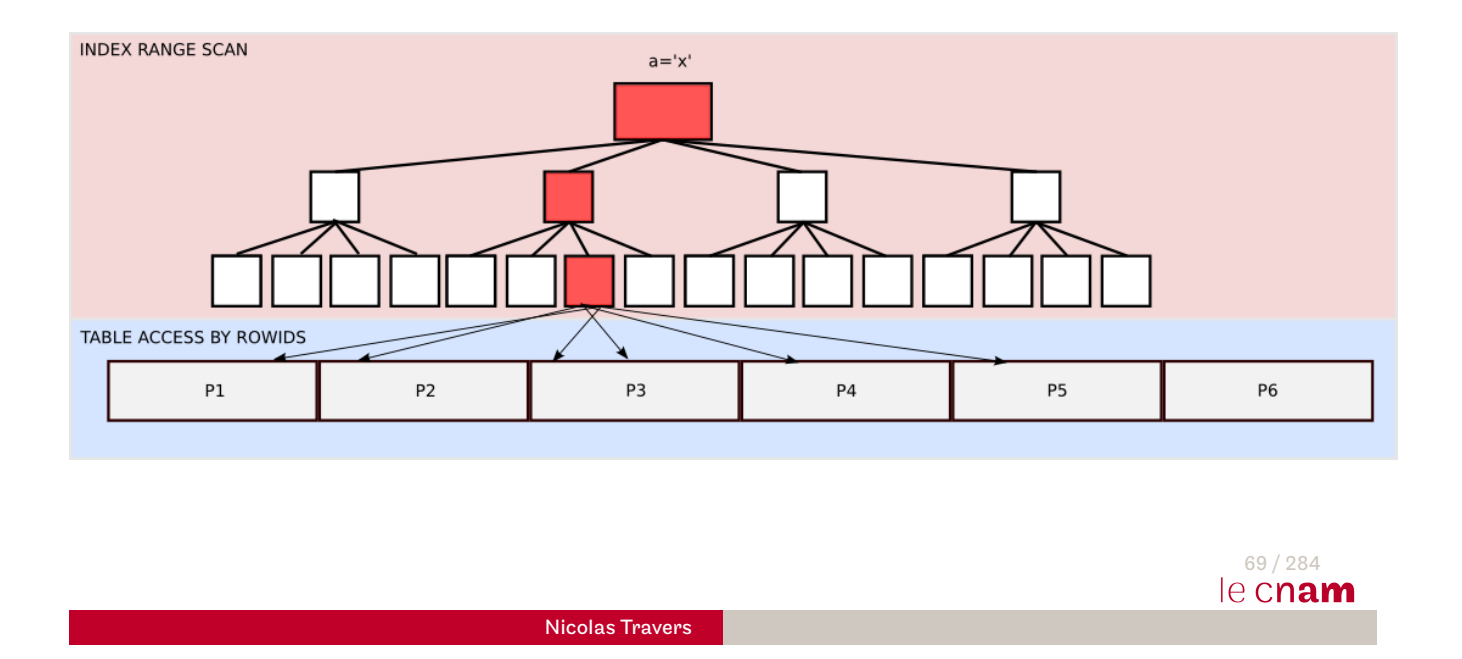

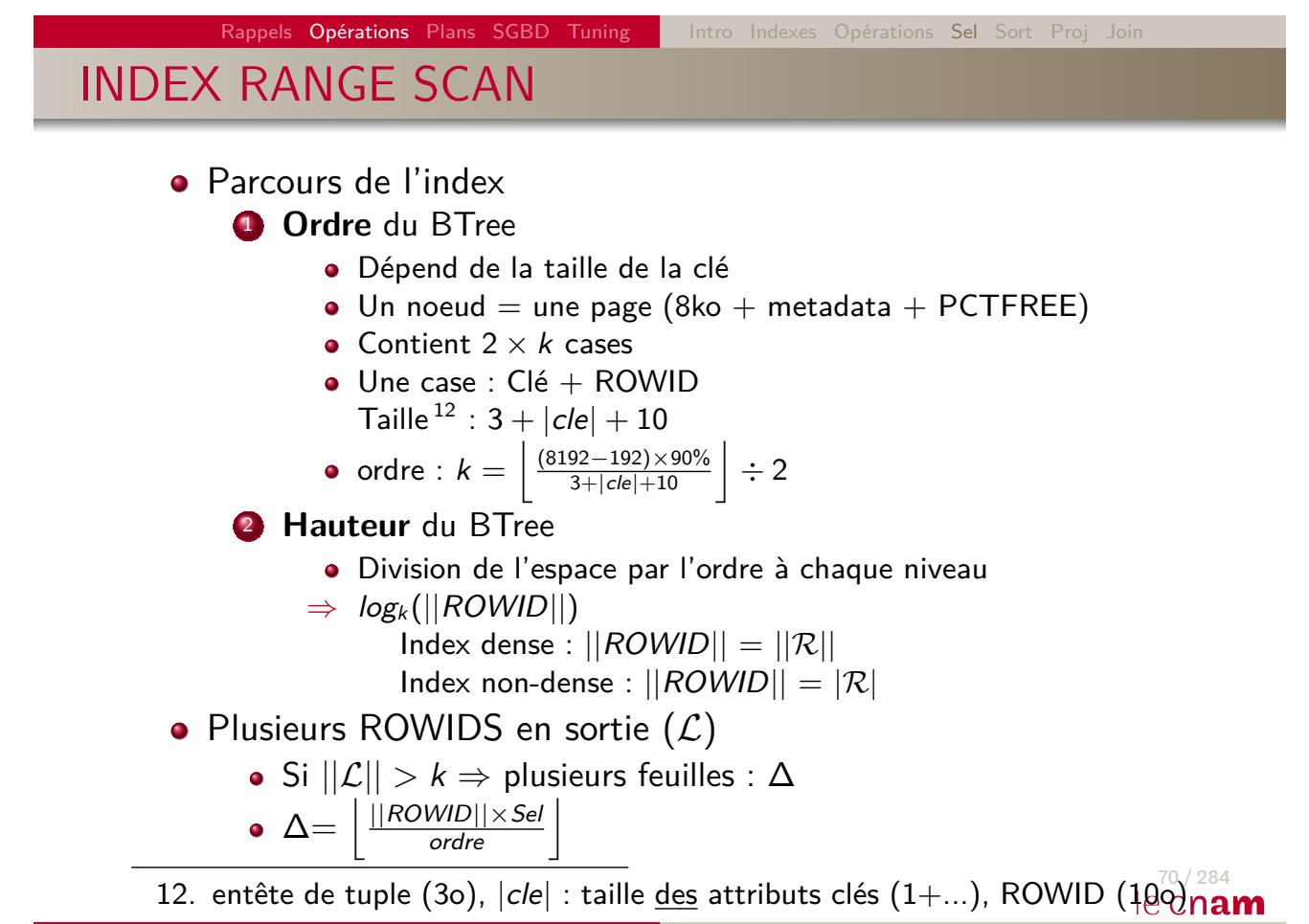

Nicolas Travers

### INDEX RANGE SCAN + TABLE ACCESS BY INDEX ROWID : Delta

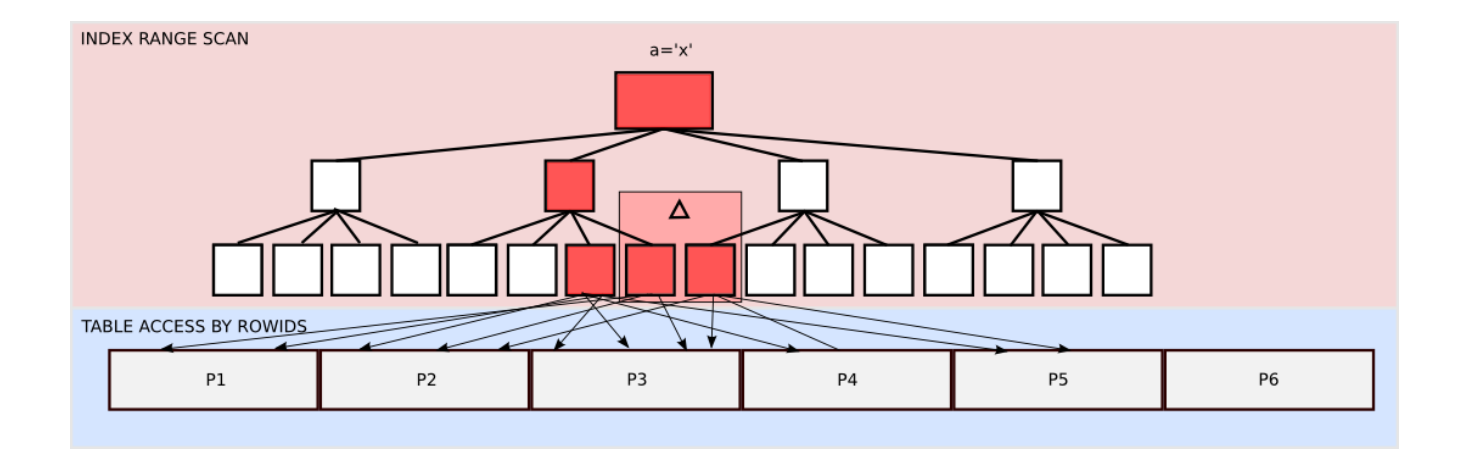

Rappels Opérations Plans SGBD Tuning | Intro Indexes Opérations Sel Sort Proj Joir TABLE ACCESS BY INDEX ROWID

Nicolas Travers

- Accès aux données via ROWIDS
- [1 R](#page-126-0)[OW](#page-152-0)ID  $= 1$  p[age](#page-33-0)
- Optimisation :
	- $\bullet$  Si 2 ROWIDS sur une même page  $= 1$  accès
	- Tri des ROWIDS par page, puis accès
	- **clustering factor** <sup>13</sup> : *φ*
		- $\bullet$  Degré de distribution aléatoire des données dans  $\mathcal R$
		- $\bullet$   $|\mathcal{R}| \leq \phi \leq ||\mathcal{R}||$
		- $\uparrow \phi = |\mathcal{R}|$  (Index non-dense)
		- ↓ *φ* = ||R|| (Très aléatoire/dispersé) valeur par défaut
		- Possibilité de trier les données physiquement
	- $\Rightarrow$   $\,$  Nombre de pages accédées :  $||\mathcal{R}||\times$  *Sel*  $\times$   $\frac{\phi}{||\mathcal{R}||}$   $=$  *Sel*  $\times$   $\phi$
- 13. facteur de foisonnement / regroupement des ROWIDS par page  $\frac{72/284}{16}$  Cnam

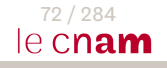

71 / 284

le cnam

# INDEX RANGE SCAN  $+$  TABLE ACCESS BY INDEX ROWID : Clustering Factor

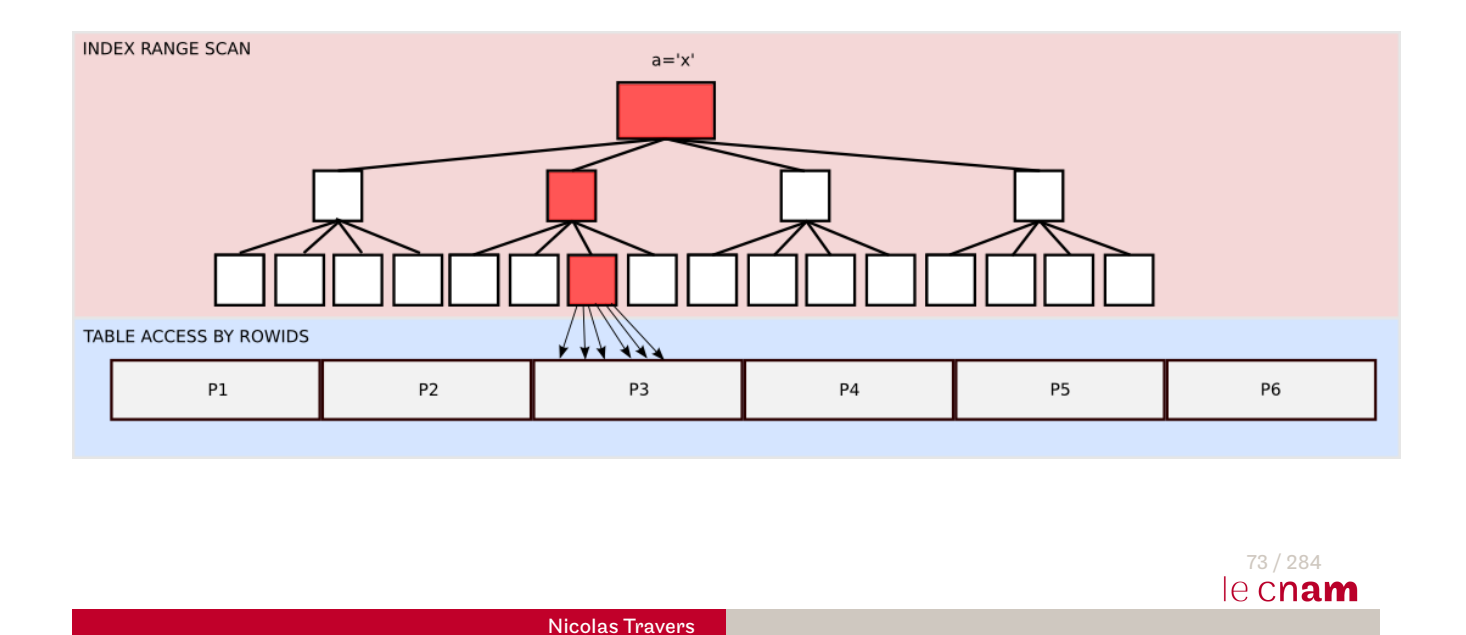

Rappels Opérations Plans SGBD Tuning | Intro Indexes Opérations Sel Sort Proj Joir INDEX RANGE SCAN  $+$  TABLE ACCESS BY INDEX ROWID : Complexité

- Parcours de l'index :  $|\mathcal{I}|$  (hauteur : log $_k(||\mathit{ROWID}||))$
- Nombre de feuilles :  $\Delta = \left| \frac{||{\text{ROWID}}||\times \text{Sel}}{k} \right|$ k  $\overline{a}$
- Accès aux données : *φ* × Sel
- Coût moyen :  $|\mathcal{I}| + \Delta + \phi \times$  Sel
- Coût index unique :  $\mathcal{S}el = \frac{1}{\lvert\lvert \mathcal{R} \rvert\rvert}, \ \Delta = 0$
- **•** Coût index non dense :  $\phi = |\mathcal{R}|$
- L'accès aux données (*φ* × Sel) n'est pas toujours obligatoire : regarder si les données requises sont dans l'index

## PARTITION HASH SINGLE : Sélection par Hachage

- Appliquer si index Hash  $H$  sur  $R(a)$
- $\bullet$   $\mathcal P$  partitions
- $\bullet$  Données placées sur les partitions en fonction de  ${\cal H}$
- Hacher la clé 'x' :  $\mathcal{H}('x') = v \ (1 \leq v \leq \mathcal{P})$
- **•** Recherche : Pour chaque page p de la partition  $\mathcal{R}(v)$  $\bullet$  Pour chaque tuple t de  $p$ 
	- Sit.a  $=$ '  $x'$ 
		- Ajouter  $t$  dans  $S$
- $\Rightarrow$  Complexité ? Taille d'une partition  $\approx \left\lceil\frac{|\mathcal{R}|}{\mathcal{P}}\right\rceil$  $\overline{\mathcal{P}}$ m

Nicolas Travers

Rappels Opérations Plans SGBD Tuning | Intro Indexes Opérations Sel Sort Proj

## PARTITION HASH SINGLE : Exemple

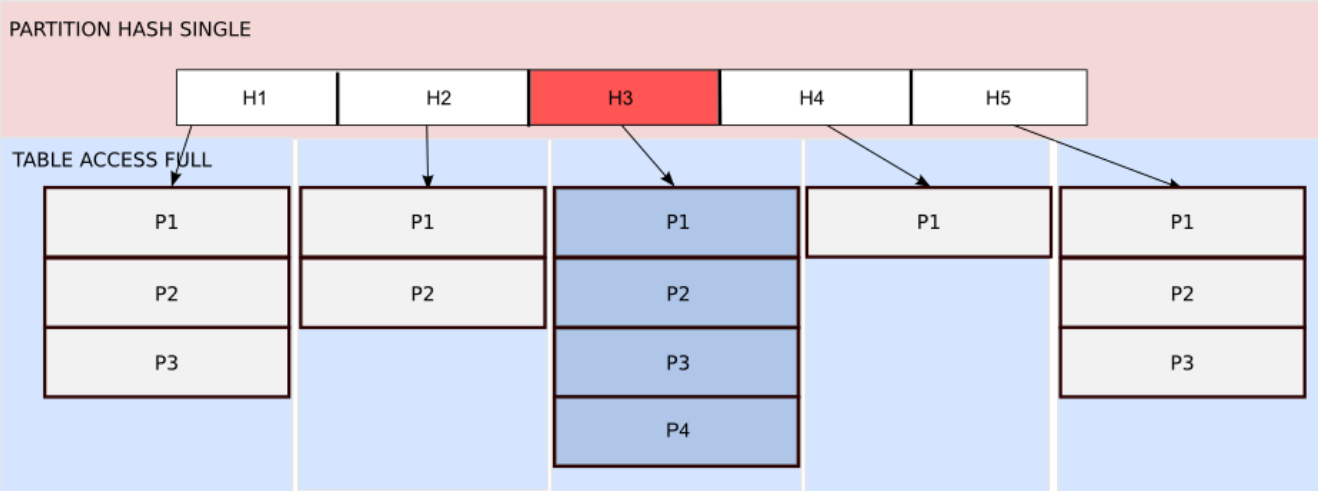

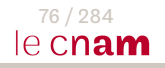

75 / 284

le cnam

## PARTITION HASH SINGLE : Partitionnement

- Répartition des clés en fonction de la fonction de hachage<sup>14</sup>
- N-uplets uniforméments répartis sur les  $P$  partitions
- $A$  Problème de répartition
	- **·** Fonction inadaptée
	- Répartition inégale des redondances  $15$
	- $\Rightarrow$  Combinaison de hachage
	- $\Rightarrow$  Partitionnement par intervalles

- 14. Sous Oracle : ORA\_HASH. Peut être surchargée
- 15. reste meilleur qu'un Arbre B+  $\frac{77/284}{9}$

Nicolas Travers

Rappels Opérations Plans SGBD Tuning | Intro Indexes Opérations Sel Sort Proj Join

#### **Rappels**

<span id="page-43-0"></span>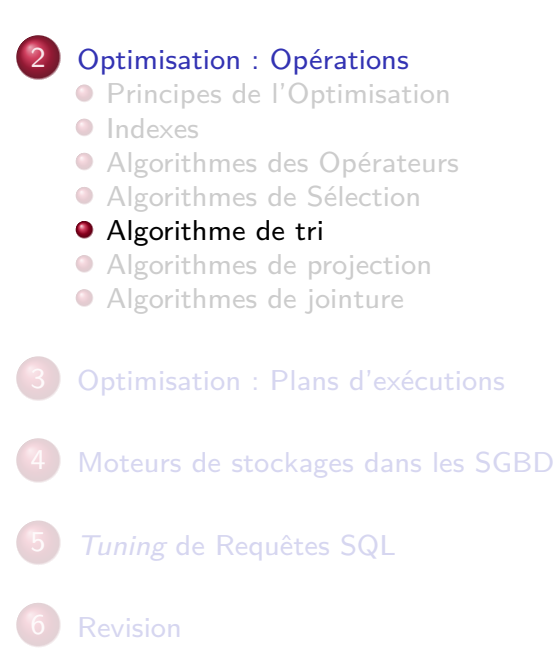

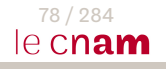

# SORT : Tri physique

Nécessaire pour :

- Ordonner le résultat (Order By)
- Agrégation (Group By / Count,Sum,Avg …)
- Éliminer les doublons (Distinct)
- Jointure par fusion (Sort Merge Join)

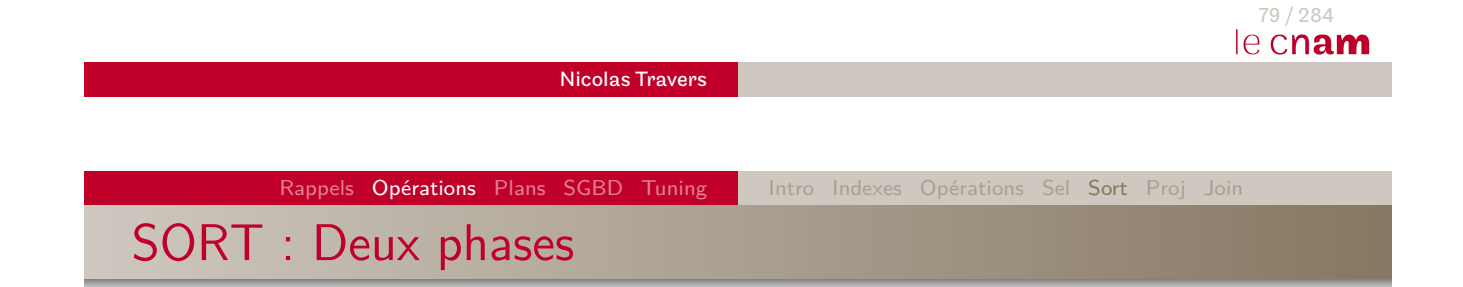

- $\bullet$   $|\mathcal{M}|$  : Tampons en mémoire
- $|\mathcal{R}'|$  $|\mathcal{R}'|$  $|\mathcal{R}'|$  [: N](#page-152-0)o[mb](#page-8-0)[re d](#page-16-0)[e pag](#page-33-0)[es](#page-34-0) [de](#page-43-0)  $\mathcal R$  <u>[en](#page-62-0) entrée</u> du tri <sup>16</sup>
- Si  $|\mathcal{M}| < |\mathcal{R}'|$ 
	- 1 **Tri** :
		- On découpe  $\mathcal{R}'$  en blocs de taille  $|\mathcal{M}|$
		- On trie chaque bloc en mémoire
		- On écrit les blocs triés
		- On a  $\frac{|\mathcal{R}'|}{|\mathcal{M}|}$  partitions triées
	- 2 **Fusion** :
		- $\bullet$  On fusionne les partitions,  $|\mathcal{M}| 1$  blocs triés en même temps
		- Récursivement, on obtient au final une seule partition
		- Cette phase est la plus chère

16. Dépend de l'accès aux données (Full, Index, Hachage) Calcul de pages normales projetées avec PCTFREE de 0% 80/284

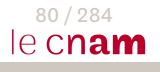

SORT : Exemple avec  $|\mathcal{M}| = 4$ 

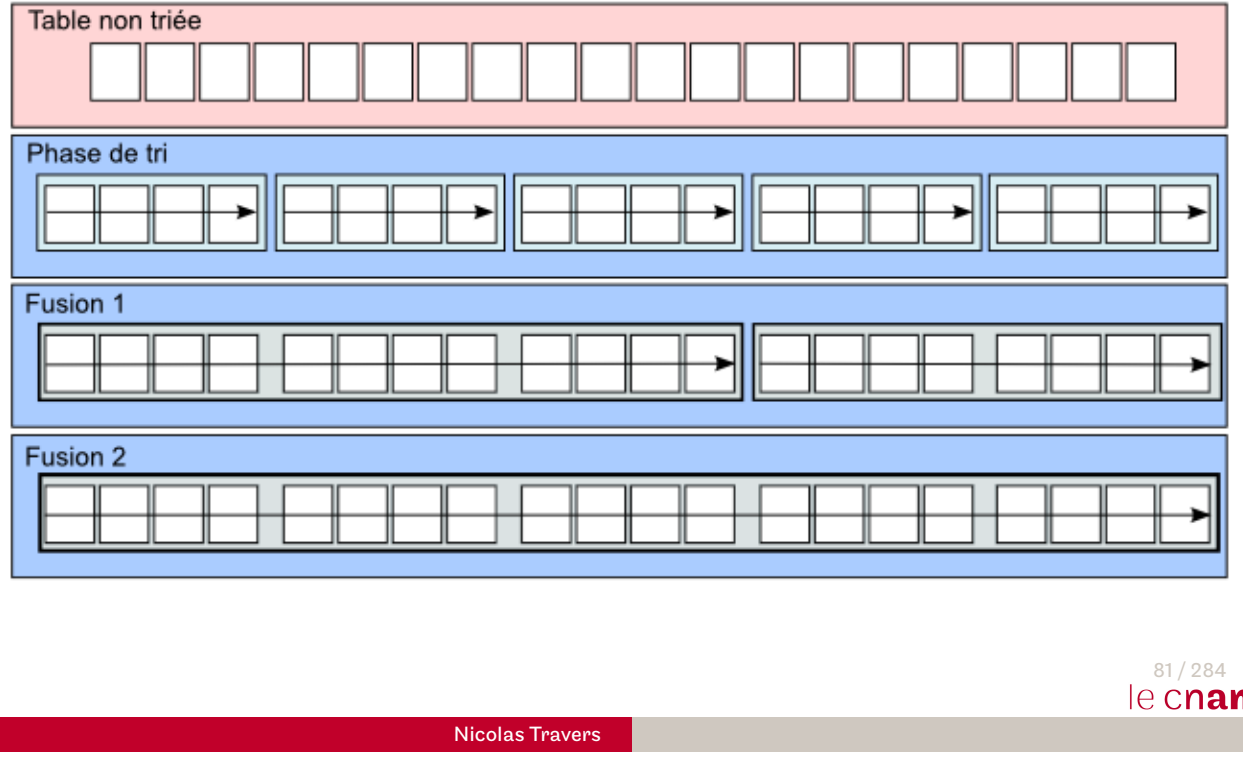

Rappels Opérations Plans SGBD Tuning | Intro Indexes Opérations Sel Sort Proj Join SORT : Fusion de deux blocs

- $\bullet$  $\bullet$  [Deu](#page-126-0)[x bl](#page-152-0)o[cs](#page-8-0)  $L_1$  $L_1$  et  $L_2$  e[n](#page-34-0) [mé](#page-43-0)[m](#page-48-0)[oire](#page-62-0), un tampon de sortie  $S$
- $L_1$  : 1, 5, 7, 9, 13, 27, 58, 89, 100, 101, 112+ pointeur  $p_1$
- $L_2$  : 1, 2, 3, 4, 5, 10, 13, 20, 30, 31, 32, 57, 58+ pointeur  $p_2$
- Tant que  $p_1\neq\emptyset\,\mid\, p_2\neq\emptyset$ 
	- Si S plein  $\Rightarrow$  écrire S sur le disque
	- Si  $(p_1 \neq \emptyset \& (p_2 == \emptyset \mid val(p_1) <= val(p_2)))$ Insérer val( $p_1$ ) dans  $S$  $p_1$  = suivant dans  $L_1$ **•** Sinon
		- - Insérer val $(p_2)$  dans  $S$  $p_2$  = suivant dans  $L_2$

SORT : Fusion de deux listes (2)

- **·** Listes stockées sur plusieurs pages
- Algorithme identique, mais lorsque la page est vide, on passe à la suivante.
- **•** Fusion de listes sur différentes pages

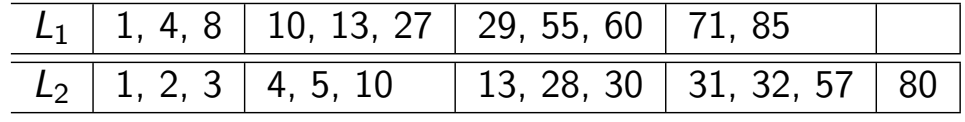

- $\bullet$  Coût de lecture?  $|L_1| + |L_2|$
- $\bullet$  Coût en ecriture?  $|L_1| + |L_2|$
- $\bullet$  Besoin en MC? 1 tampon d'écriture +  $|M|$  − 1 en lecture

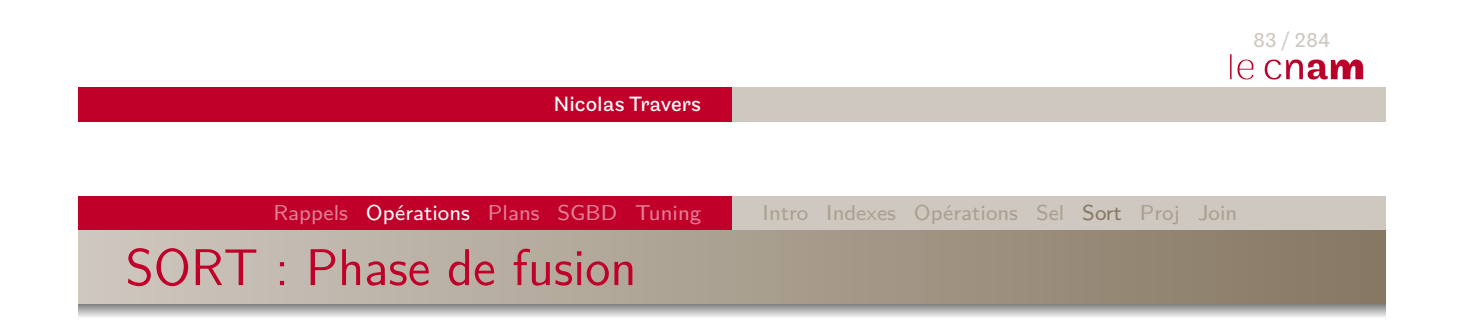

### **[A c](#page-126-0)[haq](#page-152-0)u[e é](#page-8-0)[tap](#page-16-0)[e](#page-33-0)**

- Fusion de  $|\mathcal{M}| 1$  partitions
	- Les  $|\mathcal{M}| 1$  listes sont fusionnées (et non deux)
	- Chaque liste fait  $|M|$  pages à la première étape
- Résultat stocké dans le tampon
- Résultat  $|M| 1$  plus grand que l'étape précédente
- $|\mathcal{M}| 1$  partitions de moins
- Lecture et écriture de  $|\mathcal{R}'|$  pages
- Nombre d'étapes de fusion :  $\left\lceil \log_{|\mathcal{M}|-1}(|\mathcal{R}'|) \right\rceil$
- Coût de la fusion : 2  $\times$   $|\mathcal{R}'| \times \left\lceil \log_{|\mathcal{M}|-1}(|\mathcal{R}'|) \right\rceil$

## SORT : Exercice de tri fusion

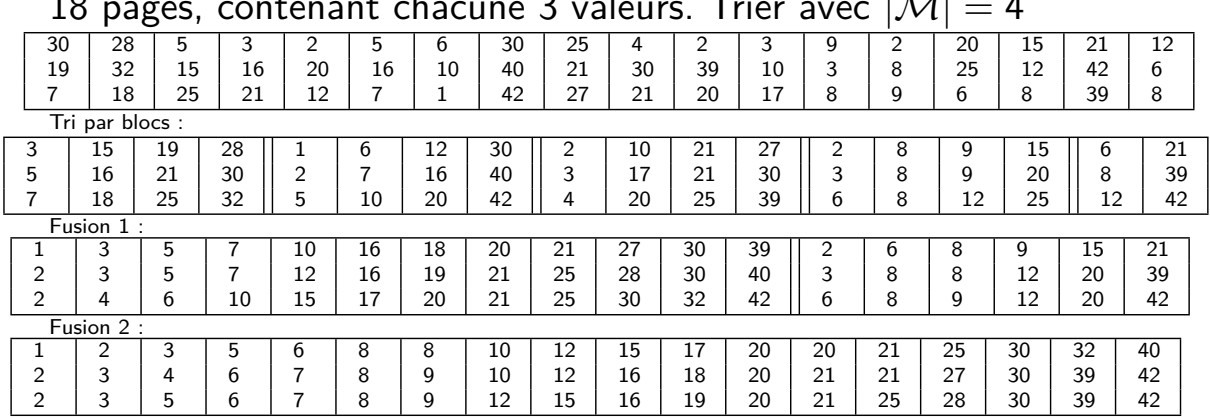

### 18 pages, contenant chacune 3 valeurs. Trier avec  $|\mathcal{M}|=4$

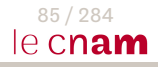

Nicolas Travers

Rappels Opérations Plans SGBD Tuning | Intro Indexes Opérations Sel Sort Proj Tri : Coût total du tri fusion

- [Acc](#page-126-0)[ès à](#page-152-0)  $\mathcal R$  [\(](#page-8-0)[Full](#page-16-0)[/Index](#page-33-0)[/](#page-34-0)[Ha](#page-43-0)[ch](#page-48-0)[age](#page-62-0)) :  $\Rightarrow$   $\mathcal R'$  en sortie
- $\bullet$  Mémoire Centrale :  $|\mathcal{M}|$
- Tri de  $\frac{|\mathcal{R}'|}{|\mathcal{M}|}$  blocs de taille  $|\mathcal{M}|:|\mathcal{R}'|$
- Fusion par  $|\mathcal{M}| 1$  blocs  $\mathsf{Nb}\ \mathsf{de}\ \mathsf{lectures}: \ |\mathcal{R}'| \times \left\lceil \log_{|\mathcal{M}|-1}(|\mathcal{R}'|) \right\rceil$  $\mathsf{Nb}\ \mathsf{d}'$ écritures :  $|\mathcal{R}'| \times \left\lceil \log_{|\mathcal{M}|-1}(|\mathcal{R}'|) \right\rceil$
- $\textsf{Coût total}: \big(\textsf{Accès} \textsf{ à } \mathcal{R} + |\mathcal{R}'| \big) + \big( 2 \times |\mathcal{R}'| \times \left\lceil \textsf{log}_{|\mathcal{M}|-1}(|\mathcal{R}'|) \right\rceil \big)$
- Si  $|\mathcal{R}'| < |\mathcal{M}| \Rightarrow$  pas de fusion  $=$  Accès à  $\mathcal{R} + |\mathcal{R}'|$

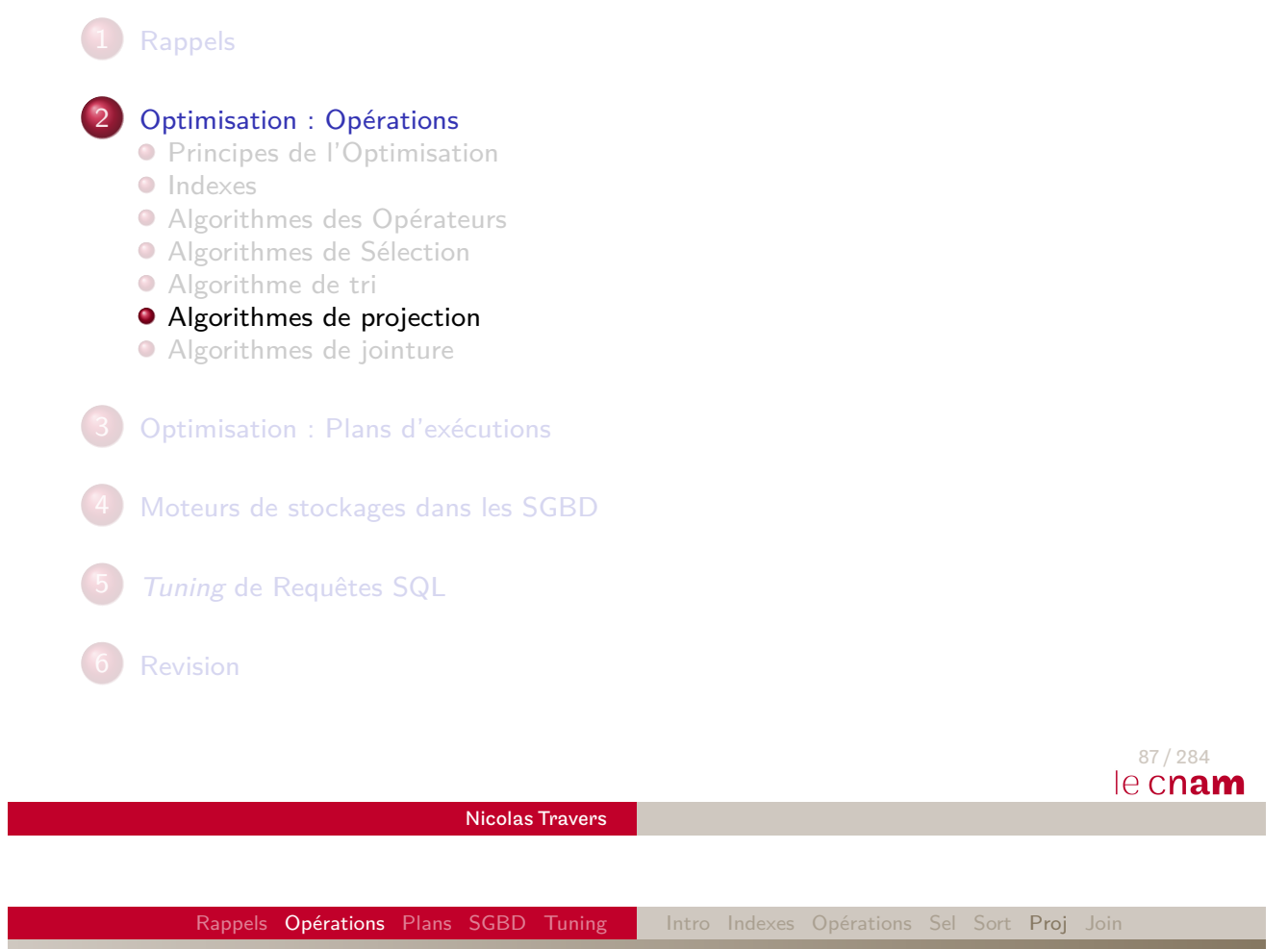

Projection

<span id="page-48-0"></span>Intégré dans plusieurs opérateurs :

- **·** Sélection séquentielle : TABLE ACCESS FULL
- [Sé](#page-8-0)lection avec index : TABLE ACCESS BY ROWIDS
- [Sél](#page-33-0)ection par tri : SORT
- [J](#page-34-0)ointures ne tenant pas en mémoire : NESTED LOOPS
- [J](#page-62-0)[o](#page-48-0)intures par hachage : HASH JOIN

## Projection : Avantages

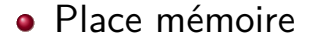

- Taille du tuple minimum
- $\Rightarrow$  Plus de tuples par page
- ⇒ Moins de pages temporaires à écrire et à lire

#### **•** Peu couteux en traitement

- $\bullet$  Pipeline<sup>17</sup>
- ⇒ Intégré dans tous les opérateurs lors d'une écriture en mémoire/disque

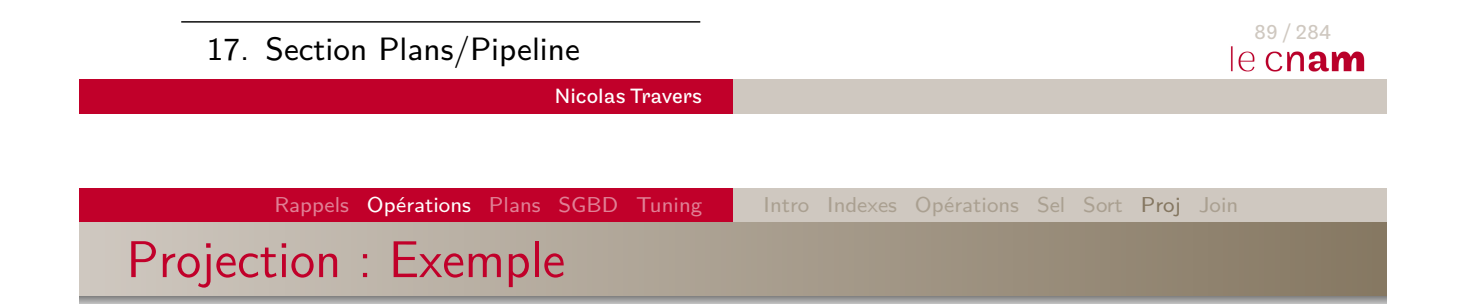

\n- Table Cours :
\n- 5000 tuples de taille 120 o 
$$
(3 + 3 \times (4 + 1) + 2 \times (50 + 1))
$$
\n- PCTFREE de 10%
\n- |Cours| =  $\left[ \frac{5000}{\left[ \frac{(8192 - 192) \times 90\%}{120} \right]} \right] = 64 \text{ pages}$
\n- Projection sur la Date (4 o)
\n- Taille des tuples : 8 o  $(3 + 1 \times (1 + 4))$
\n- Ecriture temporaire : PCTFPEF=0%
\n

Ecriture temporaire :  $PC$ IFREE= $0\%$  $\begin{bmatrix} 5000 \end{bmatrix}$  $\bullet$ 

$$
|Course'| = \left| \frac{5000}{\left\lfloor \frac{(8192 - 192)}{8} \right\rfloor} \right| = 5 \text{ pages}
$$

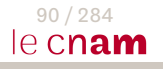

## HASH AGGREGATE

- Projection, hachage et incrément SELECT Lettre, COUNT(\*) FROM TABLEX GROUP BY Lettre
- $\bullet$   $|\mathcal{M}|$  Tampons en mémoire centrale
- $\bullet$  H la fonction de hachage
- a l'attribut à projeter, grouper et compter
- Algo en 2 phases :
	- **1** Sélection/Projection Placement des résultats en mémoire dans un des  $|\mathcal{M}| - 1$ tampons (partitions) Tampon choisi par  $H(a)$ . Une fois plein, on écrit.
	- <sup>2</sup> Lecture de chaque partition générée

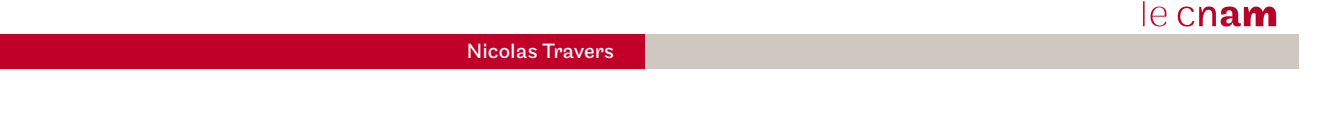

Rappels Opérations Plans SGBD Tuning | Intro Indexes Opérations Sel Sort Proj Joir

# HASH AGGREGATE : Exercice  $|\mathcal{M}| = 4$

- Compter l'occurence de chaque lettre
	- Projeter sur la lettre
	- Trouver la partition
	- **·** [Inc](#page-152-0)ré[men](#page-8-0)[ter](#page-16-0) [son oc](#page-33-0)[cu](#page-34-0)[rre](#page-43-0)[nc](#page-48-0)[e](#page-62-0)
- Capacité après projection : 1 page  $\Rightarrow$  4 lettres+incrément
- **•** Fonction de hachage : indice de la lettre % 3
	- $h(l) = 0 \rightarrow$  c, f, i, l, o, r, u, x
	- $h(l) = 1 \rightarrow a$ , d, g, j, m, p, s, v, y
	- $h(l) = 2 \rightarrow b$ , e, h, k, n, q, t, w, z
- Une fois les partitions créées, parcours séquentiel avec somme des "count" locaux

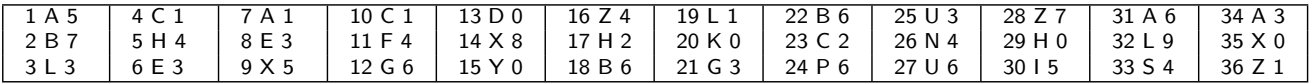

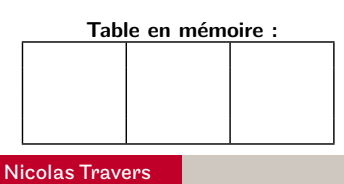

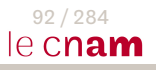

91 / 284

Rappels Opérations Plans SGBD Tuning | Intro Indexes Opérations Sel Sort Proj Join

## HASH AGGREGATE : Exercice  $|\mathcal{M}| = 4$

• Fonction de hachage : indice de la lettre % 3

- $h(l) = 0 \rightarrow$  c, f, i, l, o, r, u, x
- $h(l) = 1 \rightarrow a$ , d, g, j, m, p, s, v, y
- $h(l) = 2 \rightarrow b$ , e, h, k, n, q, t, w, z

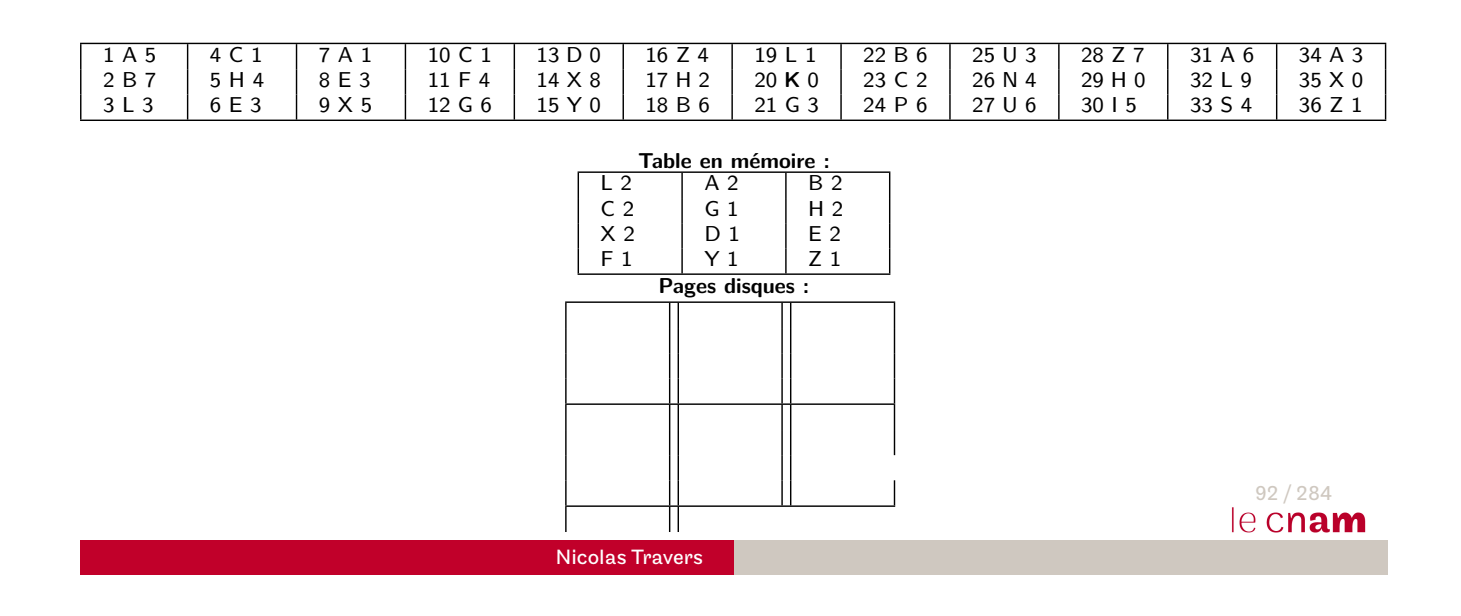

Rappels Opérations Plans SGBD Tuning | Intro Indexes Opérations Sel Sort Proj Join HASH AGGREGATE : Exercice  $|\mathcal{M}| = 4$ 

• Fonction de hachage : indice de la lettre % 3

- $h(l) = 0 \rightarrow$  c, f, i, l, o, r, u, x
- $h(l) = 1 \rightarrow a$ , d, g, j, m, p, s, v, y
- $h(l) = 2 \rightarrow b$  $h(l) = 2 \rightarrow b$  $h(l) = 2 \rightarrow b$  $h(l) = 2 \rightarrow b$ , e, h[, k](#page-34-0)[, n](#page-43-0)[, q](#page-48-0)[, t,](#page-62-0) w, z

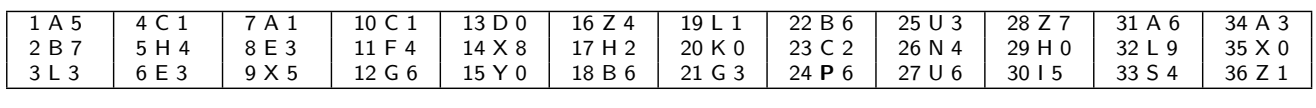

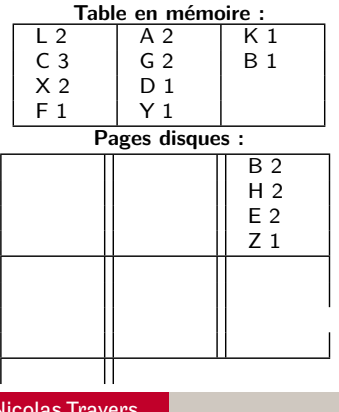

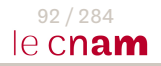

Nicolas Travers

Rappels Opérations Plans SGBD Tuning Intro Indexes Opérations Sel Sort Proj Join

# HASH AGGREGATE : Exercice  $|\mathcal{M}| = 4$

• Fonction de hachage : indice de la lettre % 3

- $h(l) = 0 \rightarrow$  c, f, i, l, o, r, u, x
- $h(l) = 1 \rightarrow a$ , d, g, j, m, p, s, v, y
- $h(l) = 2 \rightarrow b$ , e, h, k, n, q, t, w, z

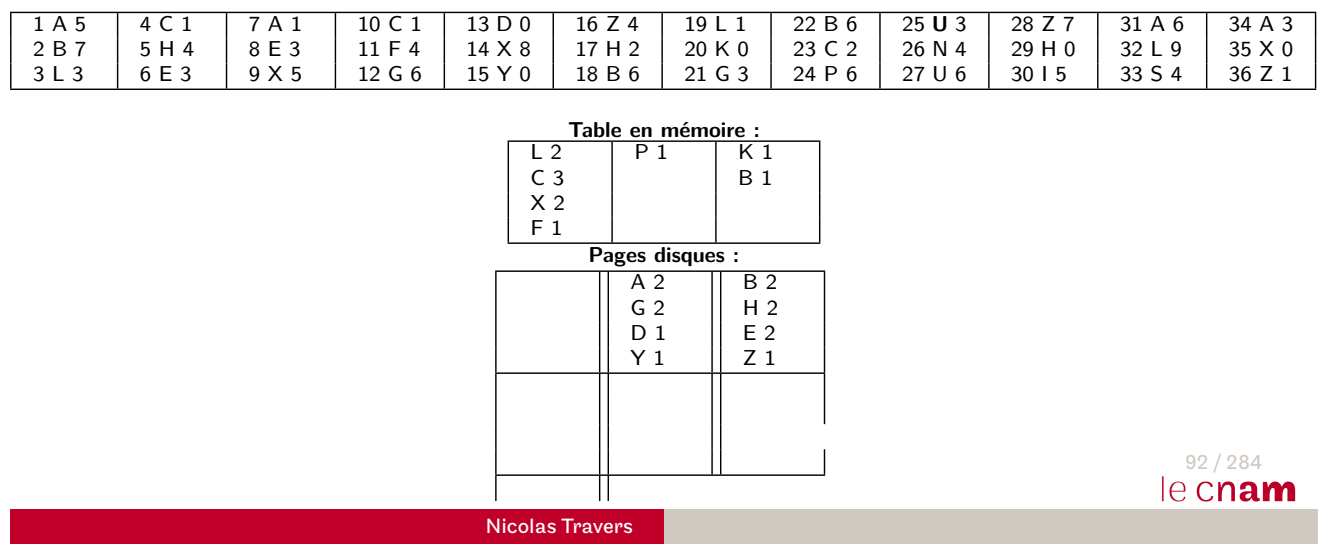

Rappels Opérations Plans SGBD Tuning | Intro Indexes Opérations Sel Sort Proj Join HASH AGGREGATE : Exercice  $|\mathcal{M}| = 4$ 

• Fonction de hachage : indice de la lettre % 3

- $h(l) = 0 \rightarrow$  c, f, i, l, o, r, u, x
- $h(l) = 1 \rightarrow a$ , d, g, j, m, p, s, v, y
- $h(l) = 2 \rightarrow b$  $h(l) = 2 \rightarrow b$  $h(l) = 2 \rightarrow b$  $h(l) = 2 \rightarrow b$ , e, h[, k](#page-34-0)[, n](#page-43-0)[, q](#page-48-0)[, t,](#page-62-0) w, z

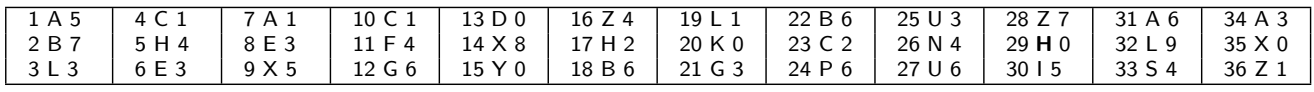

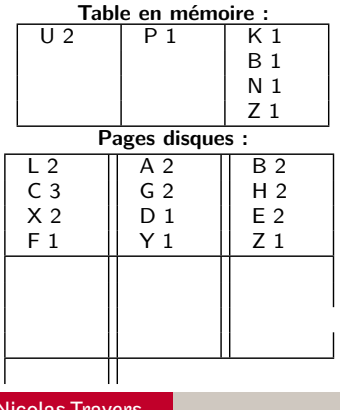

92 / 284 le cnam

Nicolas Travers

Rappels Opérations Plans SGBD Tuning | Intro Indexes Opérations Sel Sort Proj Join

## HASH AGGREGATE : Exercice  $|\mathcal{M}| = 4$

• Fonction de hachage : indice de la lettre % 3

- $h(l) = 0 \rightarrow$  c, f, i, l, o, r, u, x
- $h(l) = 1 \rightarrow$  a, d, g, j, m, p, s, v, y
- $h(l) = 2 \rightarrow b$ , e, h, k, n, q, t, w, z

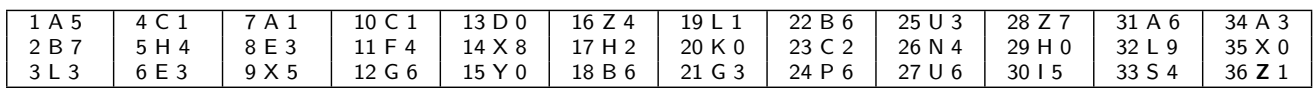

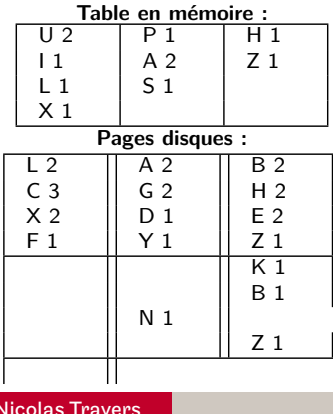

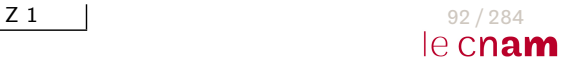

Nicolas Travers

Rappels Opérations Plans SGBD Tuning | Intro Indexes Opérations Sel Sort Proj Join

# HASH AGGREGATE : Exercice  $|\mathcal{M}| = 4$

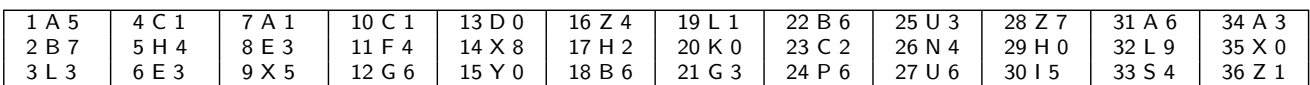

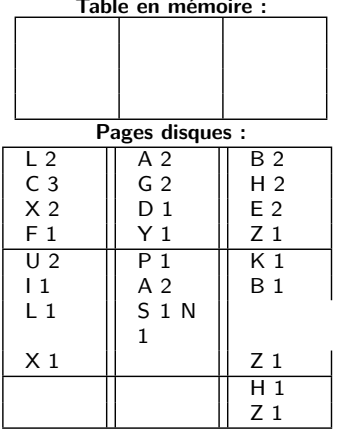

#### **Table en mémoire :**

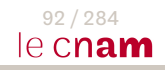

Rappels Opérations Plans SGBD Tuning | Intro Indexes Opérations Sel Sort Proj Join

HASH AGGREGATE : Exercice  $|\mathcal{M}| = 4$ 

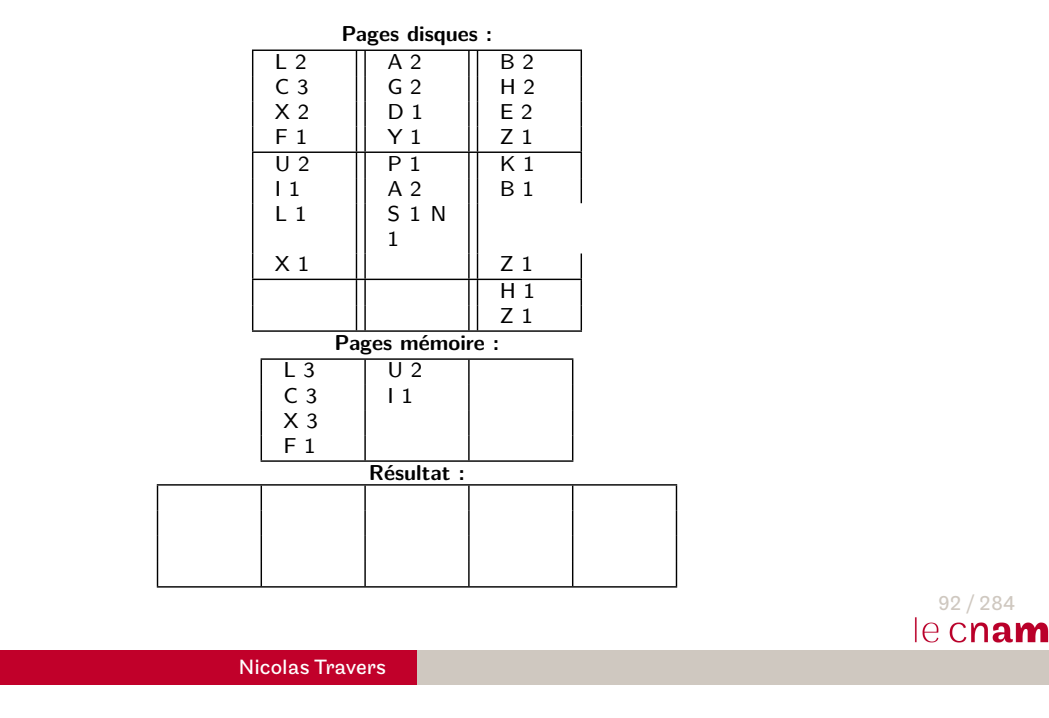

Rappels Opérations Plans SGBD Tuning | Intro Indexes Opérations Sel Sort Proj Join HASH AGGREGATE : Exercice  $|\mathcal{M}| = 4$ 

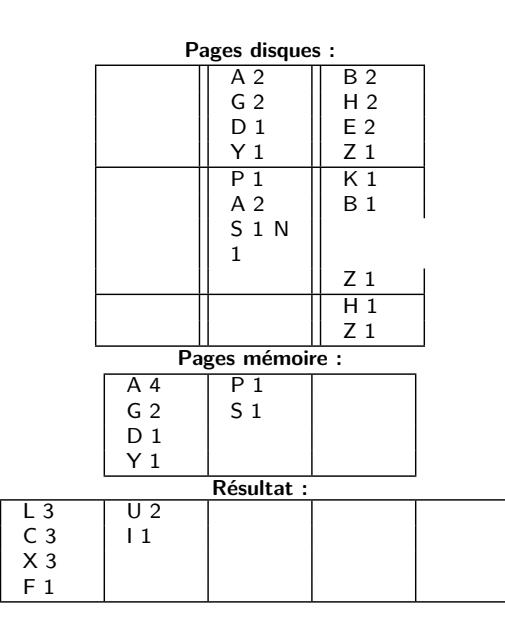

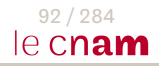

HASH AGGREGATE : Exercice  $|\mathcal{M}| = 4$ 

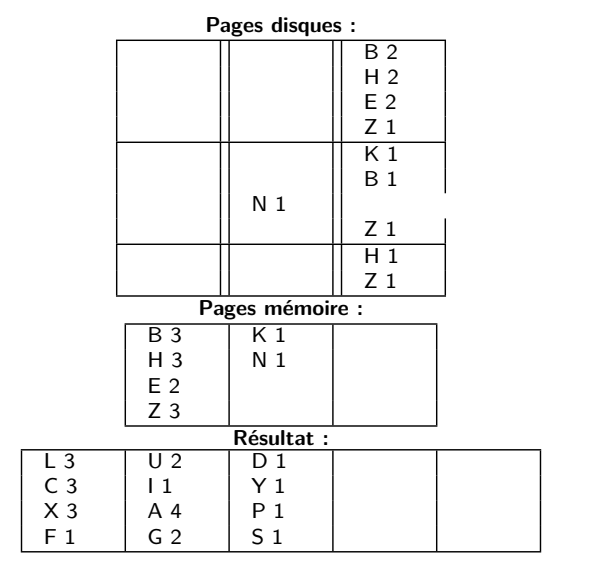

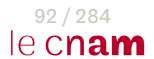

Nicolas Travers

Rappels Opérations Plans SGBD Tuning | Intro Indexes Opérations Sel Sort Proj Join

# HASH AGGREGATE : Exercice  $|\mathcal{M}| = 4$

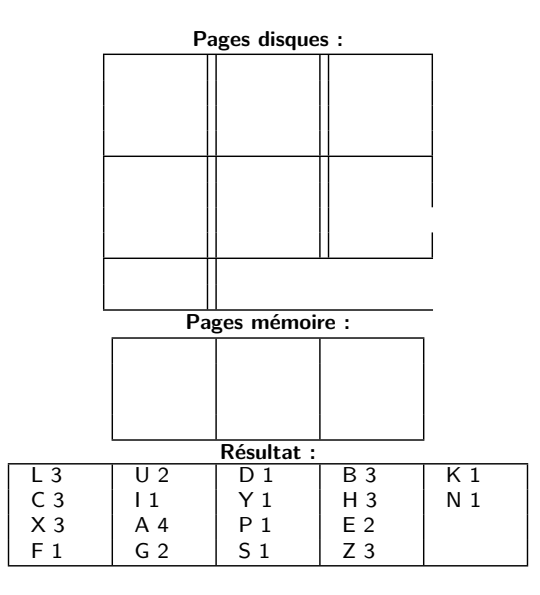

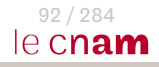

# HASH AGGREGATE : Complexité

- Hachage sur résultat (partitions à créer)
- Accès aux données de  $\mathcal{R}:\Rightarrow |\mathcal{R}'|$
- Nombre de partition :  $|\mathcal{M}| 1$
- Taille d'une partition :  $\left\lceil \frac{|\mathcal{R}'|}{|\mathcal{M}|} \right\rceil$  $|\overline{{\cal M}}|\!-\!1$  $\overline{\phantom{a}}$
- Projection/Partitionnement :  $(|\mathcal{M}| 1) \times \frac{|\mathcal{R}'|}{|\mathcal{M}| 1}$  $\frac{|{\cal R}'|}{|{\cal M}|-1} \simeq |{\cal R}'|$
- Tri des partitions :  $(|\mathcal{M}|-1) \times \frac{|\mathcal{R}'|}{|\mathcal{M}|-1}$  $\frac{|{\cal R}'|}{|{\cal M}|-1} \simeq |{\cal R}'|$
- Coût total : Accès à  $\mathcal{R} + 2 \times |\mathcal{R}'|$
- Problème :  $\frac{|\mathcal{R}'|}{|\mathcal{M}|}$ |M|−1 *>* |M|, tri en mémoire impossible

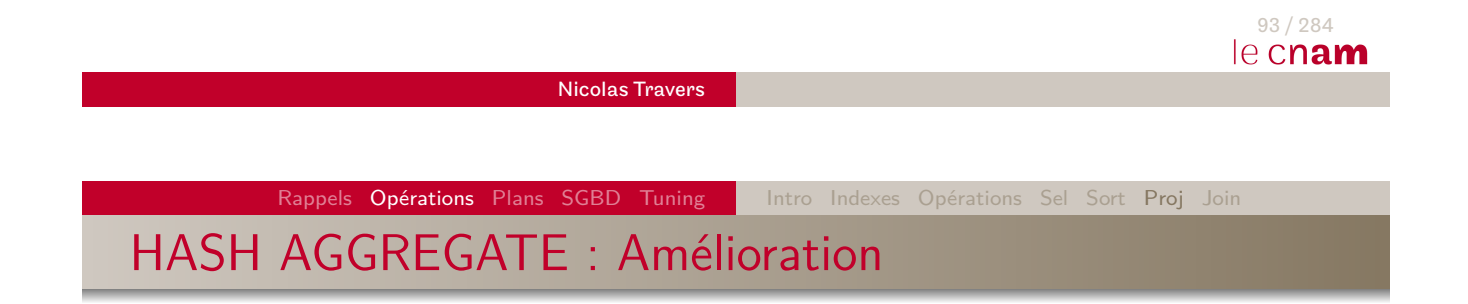

\n- \n
$$
\text{Si} \frac{|\mathcal{R}'|}{|\mathcal{M}|-1} > |\mathcal{M}|
$$
\n
\n- \n Hachage récursif sur chaque partition\n
\n- \n Forction *h'* [différente](mailto:différente)\n
\n- \n Algorithme [identique](mailto:dentique)\n
\n- \n Coût final : Accès à  $\mathcal{R} + 2 \times |\mathcal{R}'| + 2 \times \alpha \times |\mathcal{R}'|$ \n
\n- \n $\alpha \geq 0$  (nombre de hachages successifs)\n
\n

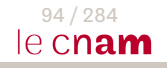

Rappels Opérations Plans SGBD Tuning | Intro Indexes Opérations Sel Sort Proj

## SORT UNIQUE : Tri de données avec DISTINCT

- Projection, Tri et suppression des doublons SELECT DISTINCT Lettre FROM TABLEX GROUP BY Lettre
- $\bullet$   $|\mathcal{M}|$  Tampons en mémoire centrale
- Algo en 2 étapes :
	- $\bullet$  Lecture page par page de  $\mathcal R$ 
		- **Projection** des valeurs dans  $|M|$  − 1 pages
		- **Élimination de doublons et tri** sur  $|M| 1$
		- $\bullet$  Quand  $|\mathcal{M}| 1$  plein, écrire sur le disque (une liste pour la fusion)
	- 2 Tri fusion des blocs projetés
		- **Élimination de doublons lors du parcours**

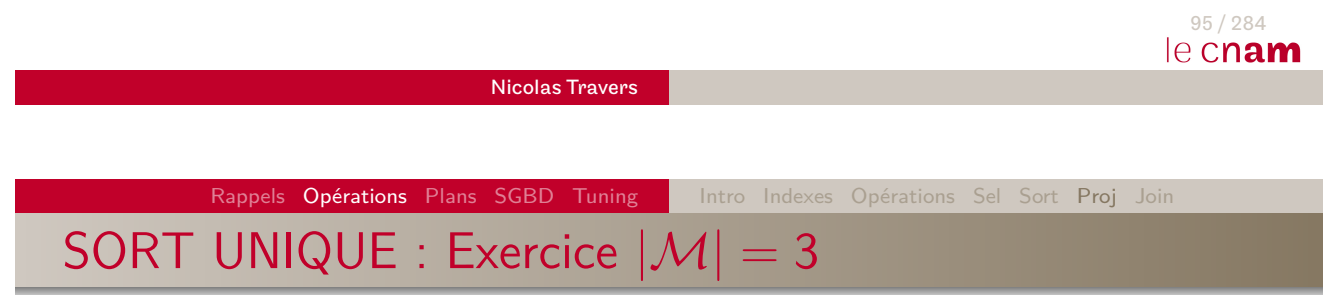

- On souhaite projeter et éliminer les doublons de la seconde colonne de la table (lettre)
- Capacité après projection : 1 page  $\Rightarrow$  4 lettres

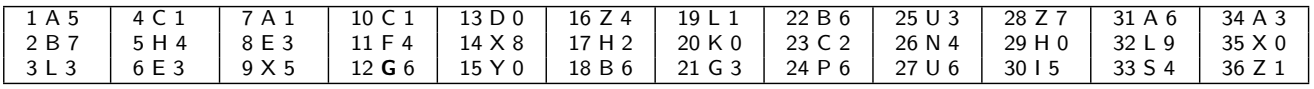

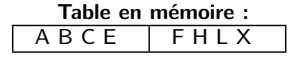

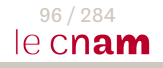

### SORT UNIQUE : Exercice  $|\mathcal{M}| = 3$

- On souhaite projeter et éliminer les doublons de la seconde colonne de la table (lettre)
- Capacité après projection : 1 page  $\Rightarrow$  4 lettres

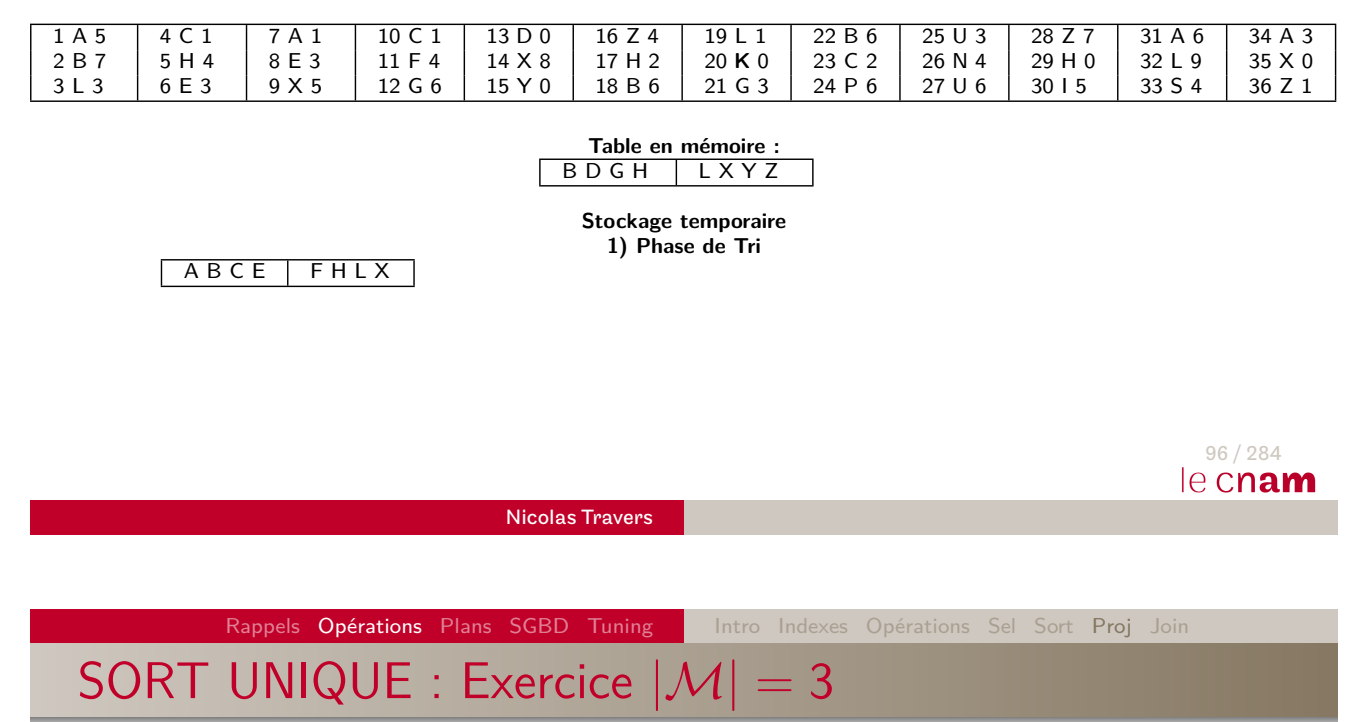

- [On](#page-126-0) [souh](#page-152-0)a[ite](#page-8-0) [proj](#page-16-0)[eter](#page-33-0)[e](#page-33-0)[t](#page-34-0) [éli](#page-43-0)[mi](#page-48-0)[ner](#page-62-0) les doublons de la seconde colonne de la table (lettre)
- Capacité après projection : 1 page  $\Rightarrow$  4 lettres

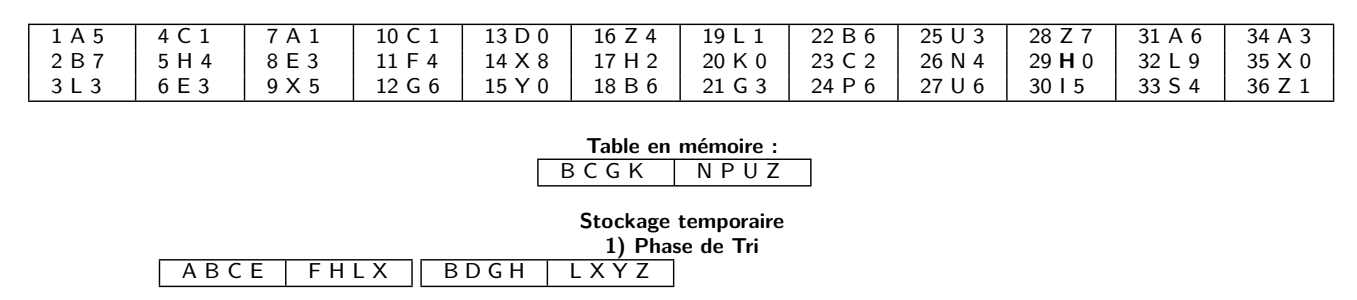

## SORT UNIQUE : Exercice  $|\mathcal{M}| = 3$

- On souhaite projeter et éliminer les doublons de la seconde colonne de la table (lettre)
- Capacité après projection : 1 page  $\Rightarrow$  4 lettres

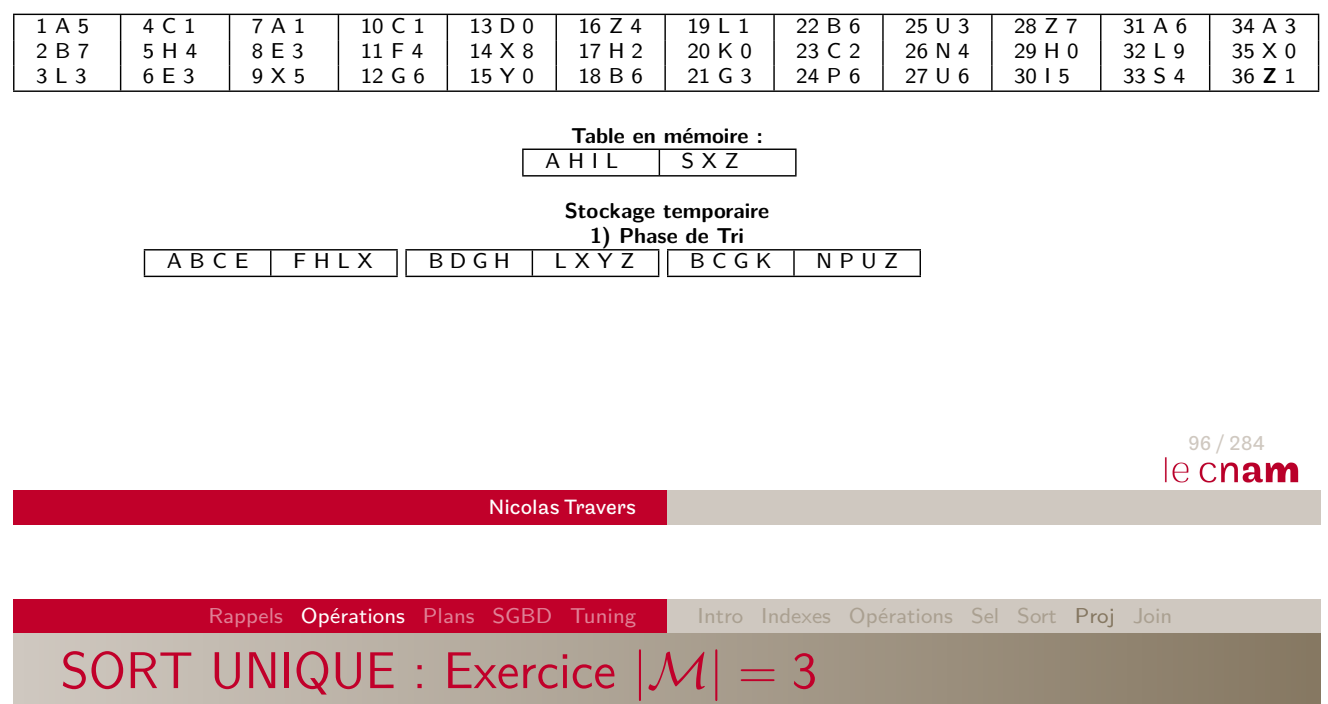

- [On](#page-126-0) [souh](#page-152-0)a[ite](#page-8-0) [proj](#page-16-0)[eter](#page-33-0)[e](#page-33-0)[t](#page-34-0) [éli](#page-43-0)[mi](#page-48-0)[ner](#page-62-0) les doublons de la seconde colonne de la table (lettre)
- Capacité après projection : 1 page  $\Rightarrow$  4 lettres

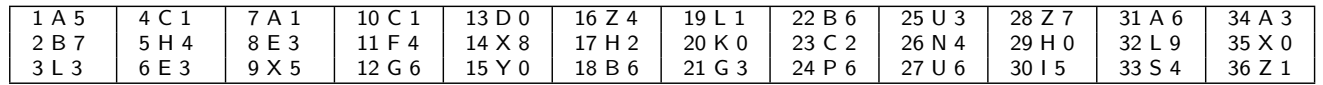

**Table en mémoire :**

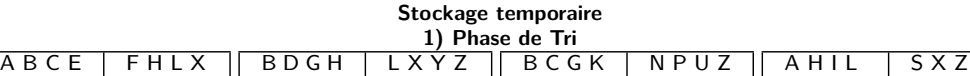

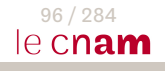

Rappels Opérations Plans SGBD Tuning | Intro Indexes Opérations Sel Sort Proj Join

# SORT UNIQUE : Exercice  $|\mathcal{M}| = 3$

- On souhaite projeter et éliminer les doublons de la seconde colonne de la table (lettre)
- $\bullet$  Capacité après projection : 1 page  $\Rightarrow$  4 lettres

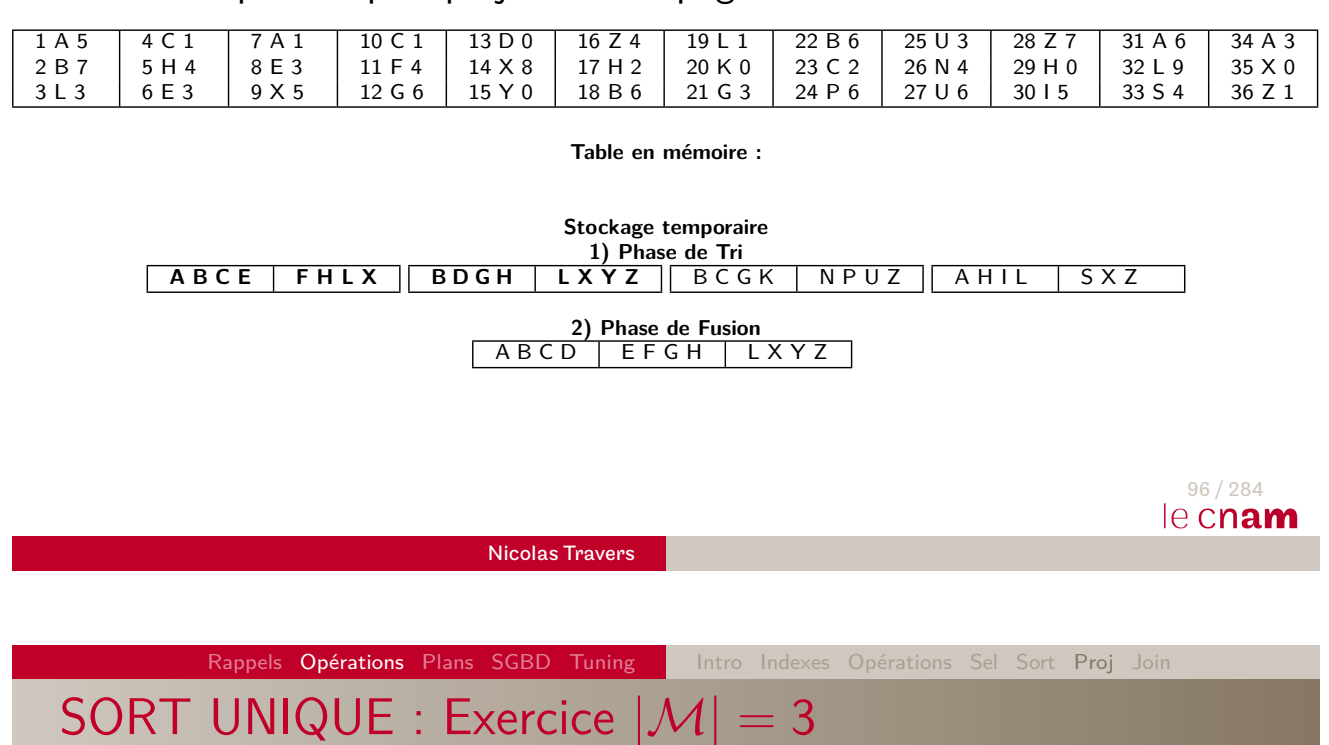

- [On](#page-126-0) [souh](#page-152-0)a[ite](#page-8-0) [proj](#page-16-0)[eter](#page-33-0)[e](#page-33-0)[t](#page-34-0) [éli](#page-43-0)[mi](#page-48-0)[ner](#page-62-0) les doublons de la seconde colonne de la table (lettre)
- Capacité après projection : 1 page  $\Rightarrow$  4 lettres

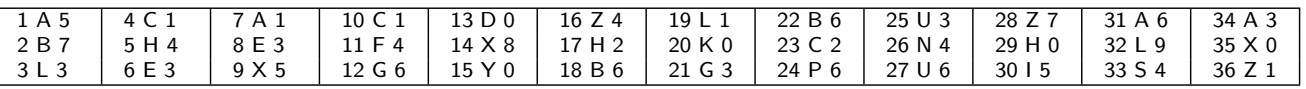

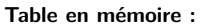

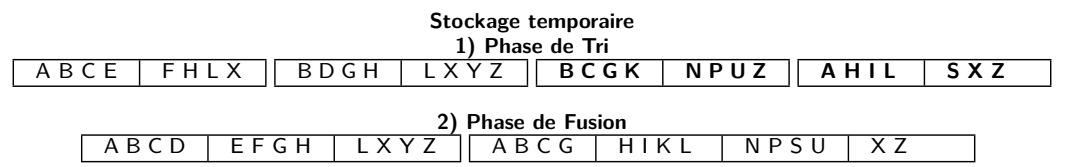

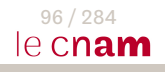

Rappels Opérations Plans SGBD Tuning | Intro Indexes Opérations Sel Sort Proj

## SORT UNIQUE : Exercice  $|\mathcal{M}| = 3$

- On souhaite projeter et éliminer les doublons de la seconde colonne de la table (lettre)
- $\bullet$  Capacité après projection : 1 page  $\Rightarrow$  4 lettres

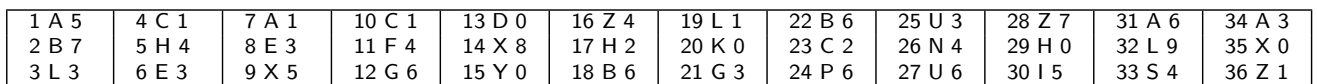

**Table en mémoire :**

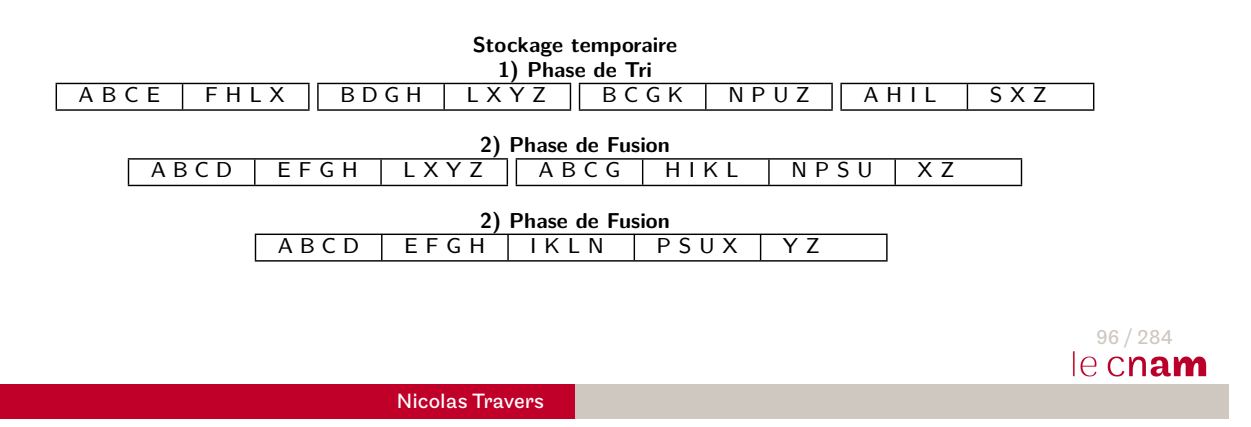

Rappels Opérations Plans SGBD Tuning | Intro Indexes Opérations Sel Sort Proj Join SORT UNIQUE : Complexité

- $\bullet$  Accès à  $\mathcal{R}$  :  $\Rightarrow \mathcal{R}'$
- Écriture des blocs triés sans doublons :  $|\mathcal{R}'|$
- Tri fusion des blocs : 2  $\times$   $|\mathcal{R}'| \left\lceil \log_{|\mathcal{M}|-1}(|\mathcal{R}'|) \right\rceil$
- $\textsf{Coût global: Accès à } \mathcal{R} + |\mathcal{R}'| + 2 \times |\mathcal{R}'| \times \left\lceil \log_{|\mathcal{M}|-1} |\mathcal{R}'| \right\rceil$

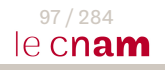

# Projection : Exercice

- $\bullet$  Exercice avec le même jeu de données avec  $|\mathcal{M}| = 4$
- Réaliser HASH UNIQUE
- Réaliser SORT AGGREGATE

<span id="page-62-0"></span>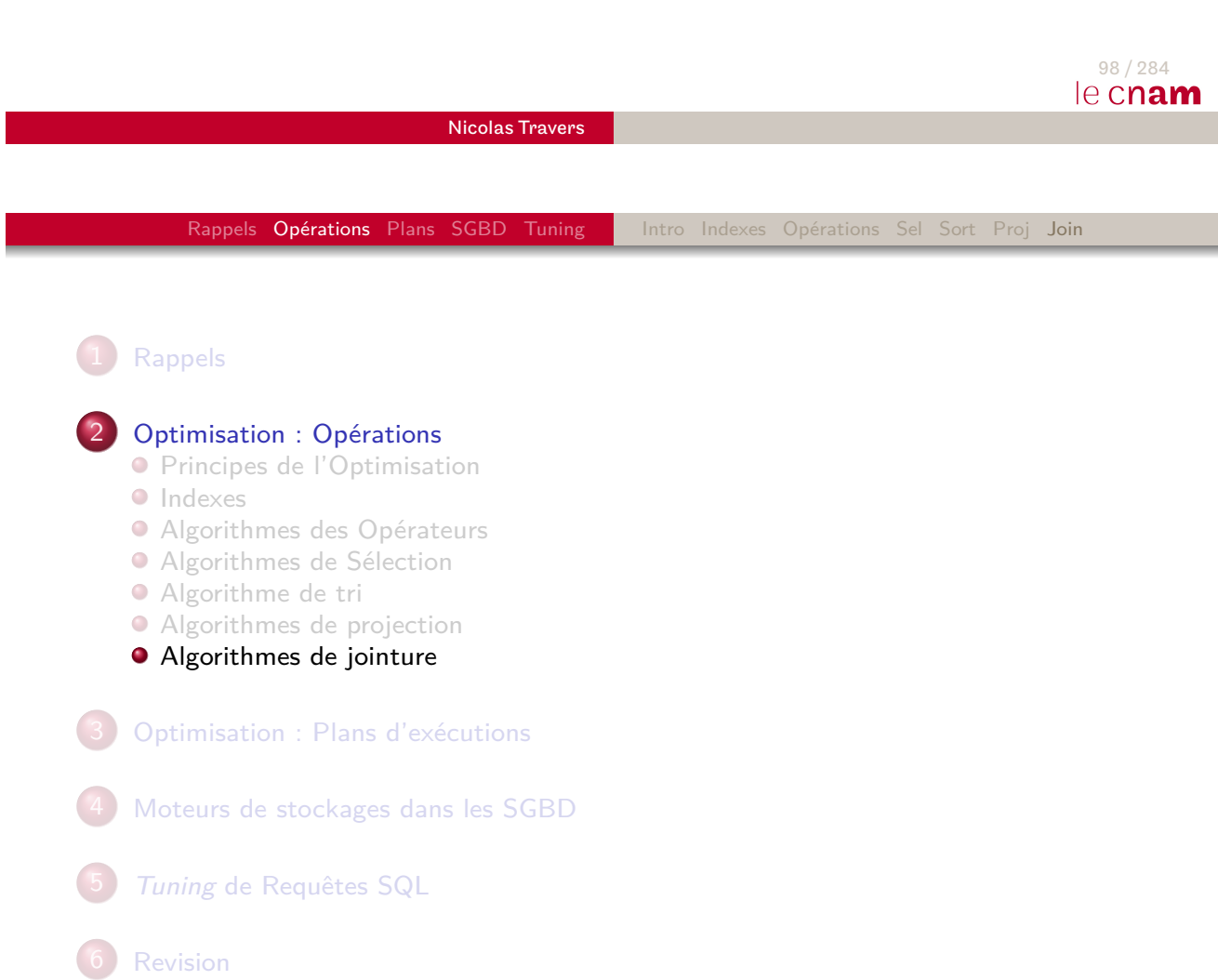

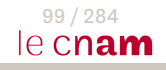

### **Jointures**

- Plusieurs algorithmes de jointures
- Présentation d'algorithmes d'égalité
- Certains ne marchent pas en inégalité
- Tables  $R$  et  $S$
- Jointure naturelle sur l'attribut a
- $\bullet$   $|\mathcal{M}|$  pages pour l'opération de jointure

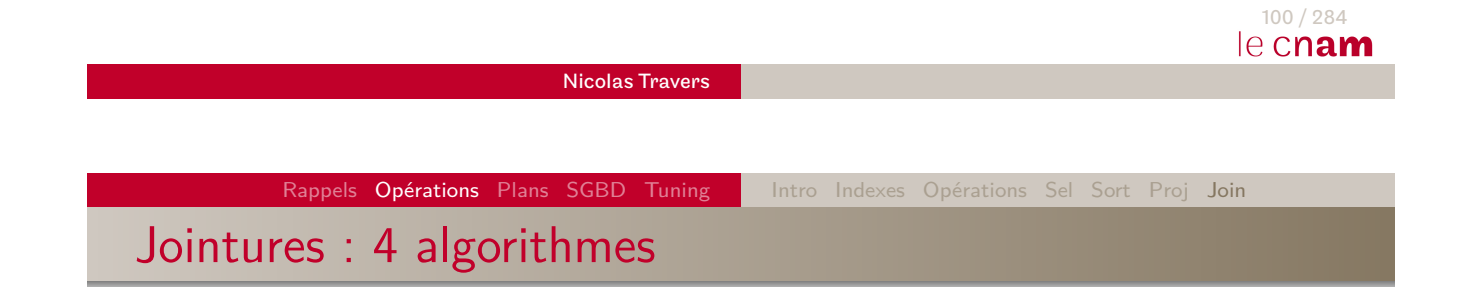

### [Join](#page-126-0)[ture](#page-152-0) [par](#page-8-0) **[Bo](#page-16-0)[ucles](#page-33-0) [Im](#page-34-0)[b](#page-43-0)[riq](#page-48-0)[ué](#page-62-0)es**

- Simple : NESTED LOOPS (NLJ)
- Avec index : NESTED LOOPS + INDEX RANGE SCAN (NLJI)
- Jointure par **Tri Fusion**
	- MERGE JOIN + SORT JOIN (SMJ)
- Jointure par **Hachage** :
	- HASH JOIN
	- Tiens en mémoire : MemoryHashJoin (MHJ)
	- Sinon : GraceHashJoin (GHJ)

NESTED LOOPS : Algorithme

- **•** Trois tampons nécessaires :
	- $\bullet$  1 tampon pour le résultat de la jointure  ${\cal T}$
	- $\bullet$  1 tampon pour lire séquentiellement  $\mathcal S$
	- $|\mathcal{M}| 2$  pour les données de  $\mathcal{R}$
- Algorithme :
	- Pour chaque bloc de  $|\mathcal{M}| 2$  provenant de  $\mathcal R$ 
		- $\bullet$  Pour chaque page de  $S$ Joindre en mémoire les tuples des deux pages sélectionnées dans  $\mathcal T$

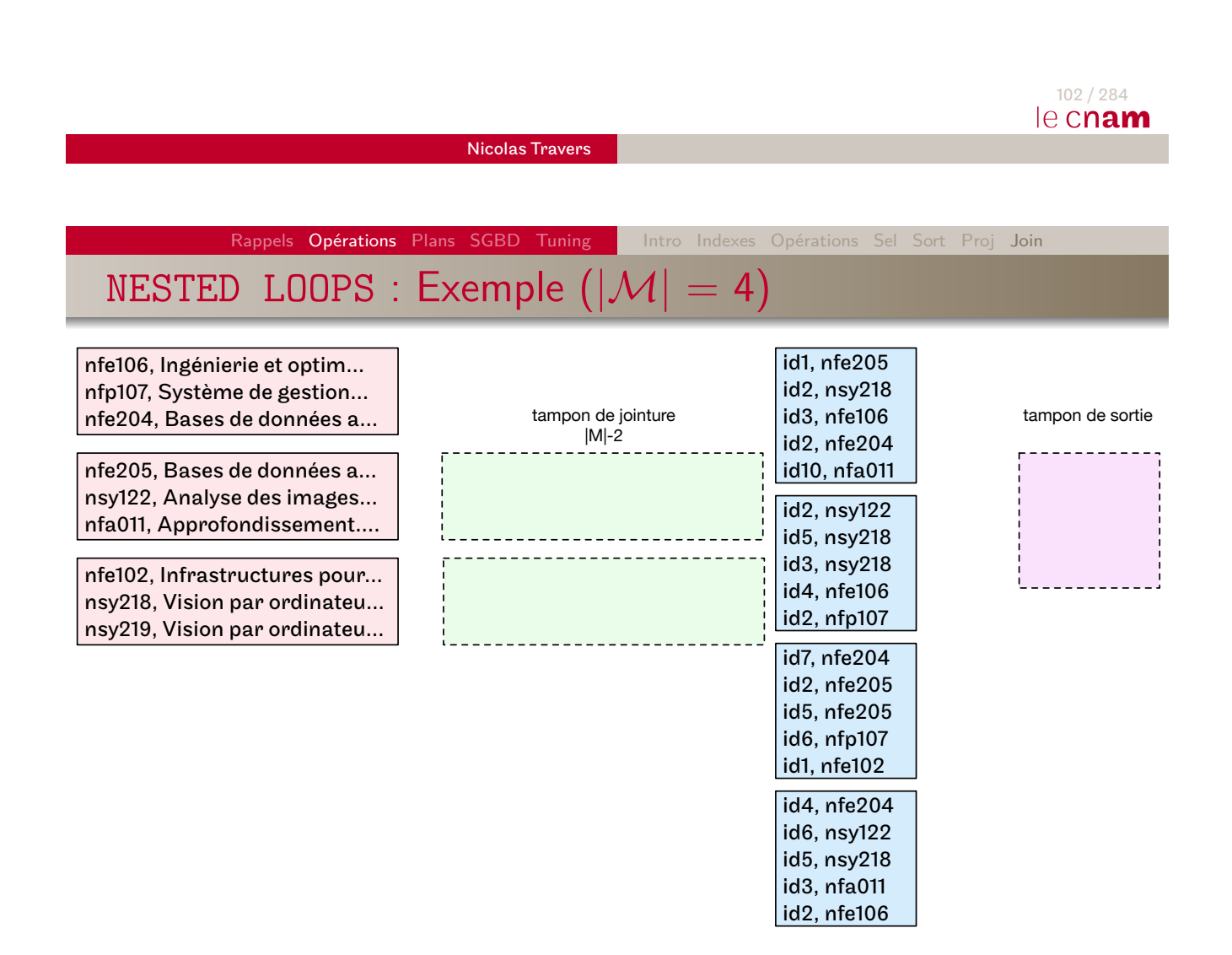

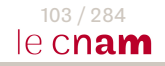

## NESTED LOOPS : Exemple  $(|M| = 4)$

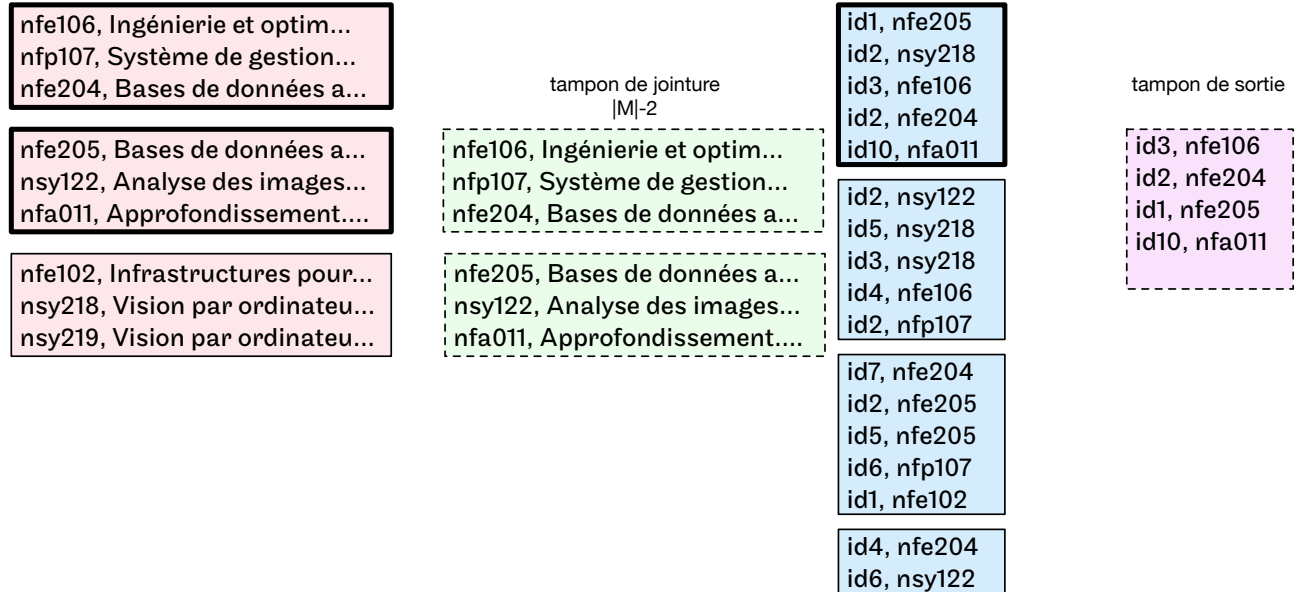

#### 103 / 284 le cnam

Nicolas Travers

Rappels Opérations Plans SGBD Tuning | Intro Indexes Opérations Sel Sort Proj Join

# NESTED LOOPS : Exemple  $(|\mathcal{M}| = 4)$

nfe106, Ingénierie et optim… nfp107, Système de gestion… nfe204, Bases de données a…

[nf](#page-1-0)[e205, B](#page-8-0)[ases](#page-83-0) [de d](#page-126-0)[onnée](#page-152-0)s [a…](#page-8-0) nsy122, Analyse des images… nfa011, Approfondissement….

nfe102, Infrastructures pour… nsy218, Vision par ordinateu… nsy219, Vision par ordinateu…

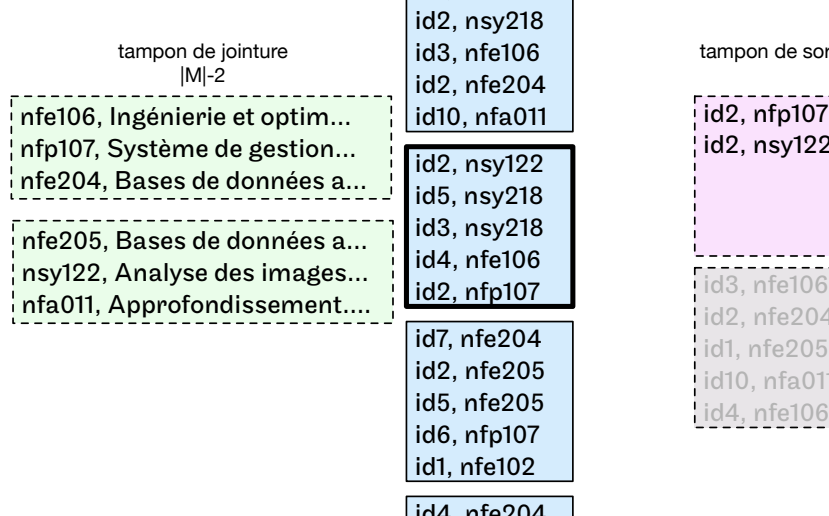

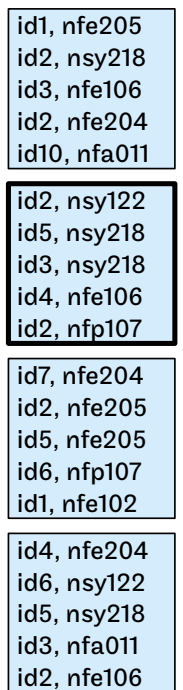

id5, nsy218 id3, nfa011 id2, nfe106

#### tampon de sortie

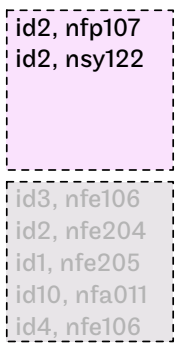

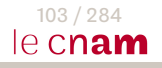

# NESTED LOOPS : Exemple  $(|\mathcal{M}| = 4)$

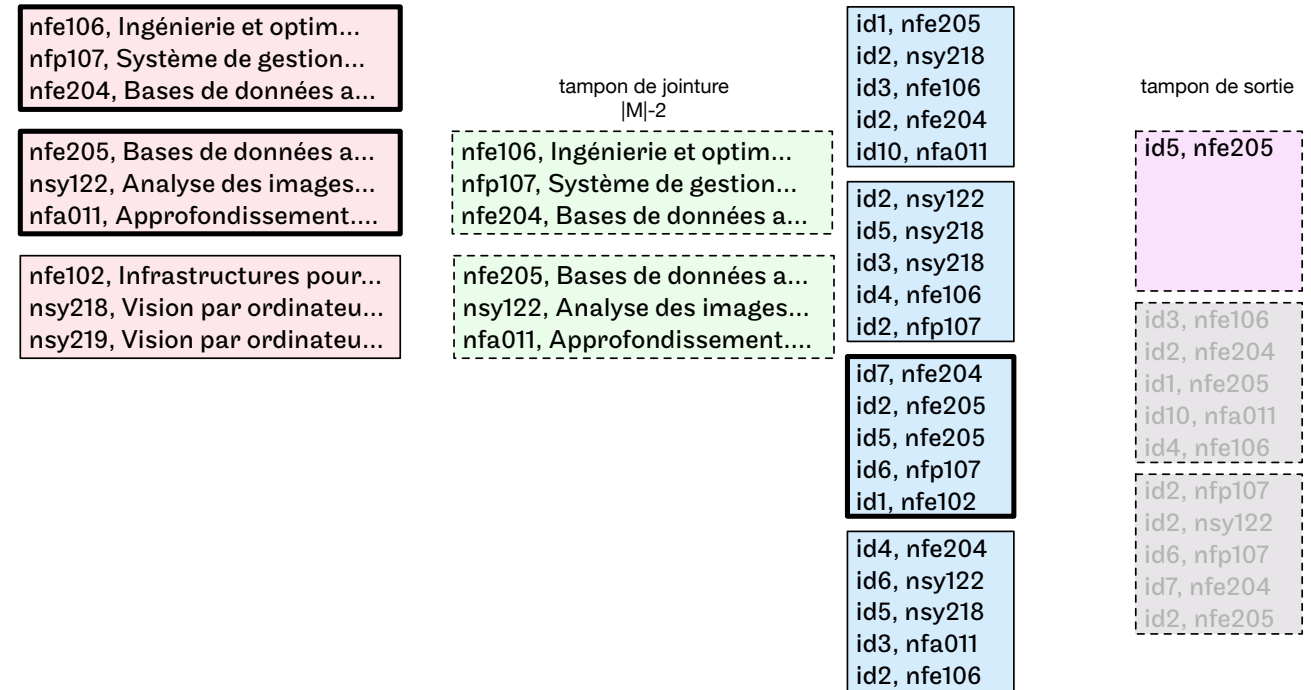

#### 103 / 284 le cnam

Nicolas Travers

Rappels Opérations Plans SGBD Tuning | Intro Indexes Opérations Sel Sort Proj Join

# NESTED LOOPS : Exemple  $(|\mathcal{M}| = 4)$

nfe106, Ingénierie et optim… nfp107, Système de gestion… nfe204, Bases de données a…

[nf](#page-1-0)[e205, B](#page-8-0)[ases](#page-83-0) [de d](#page-126-0)[onnée](#page-152-0)s [a…](#page-8-0) nsy122, Analyse des images… nfa011, Approfondissement….

nfe102, Infrastructures pour… nsy218, Vision par ordinateu… nsy219, Vision par ordinateu…

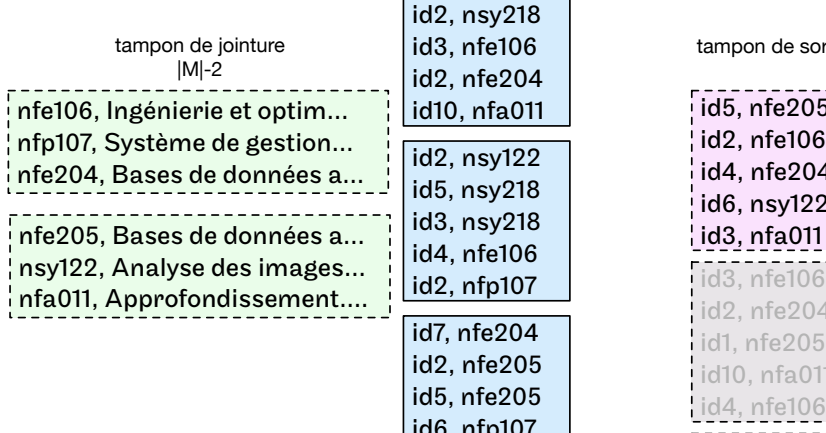

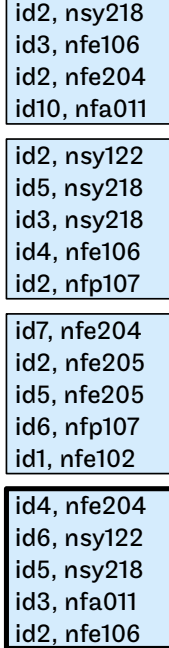

id1, nfe205

tampon de sortie

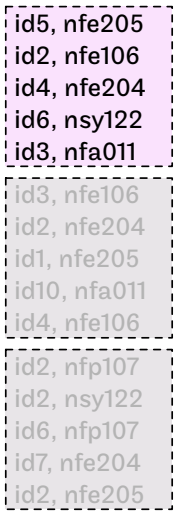

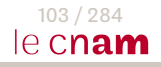

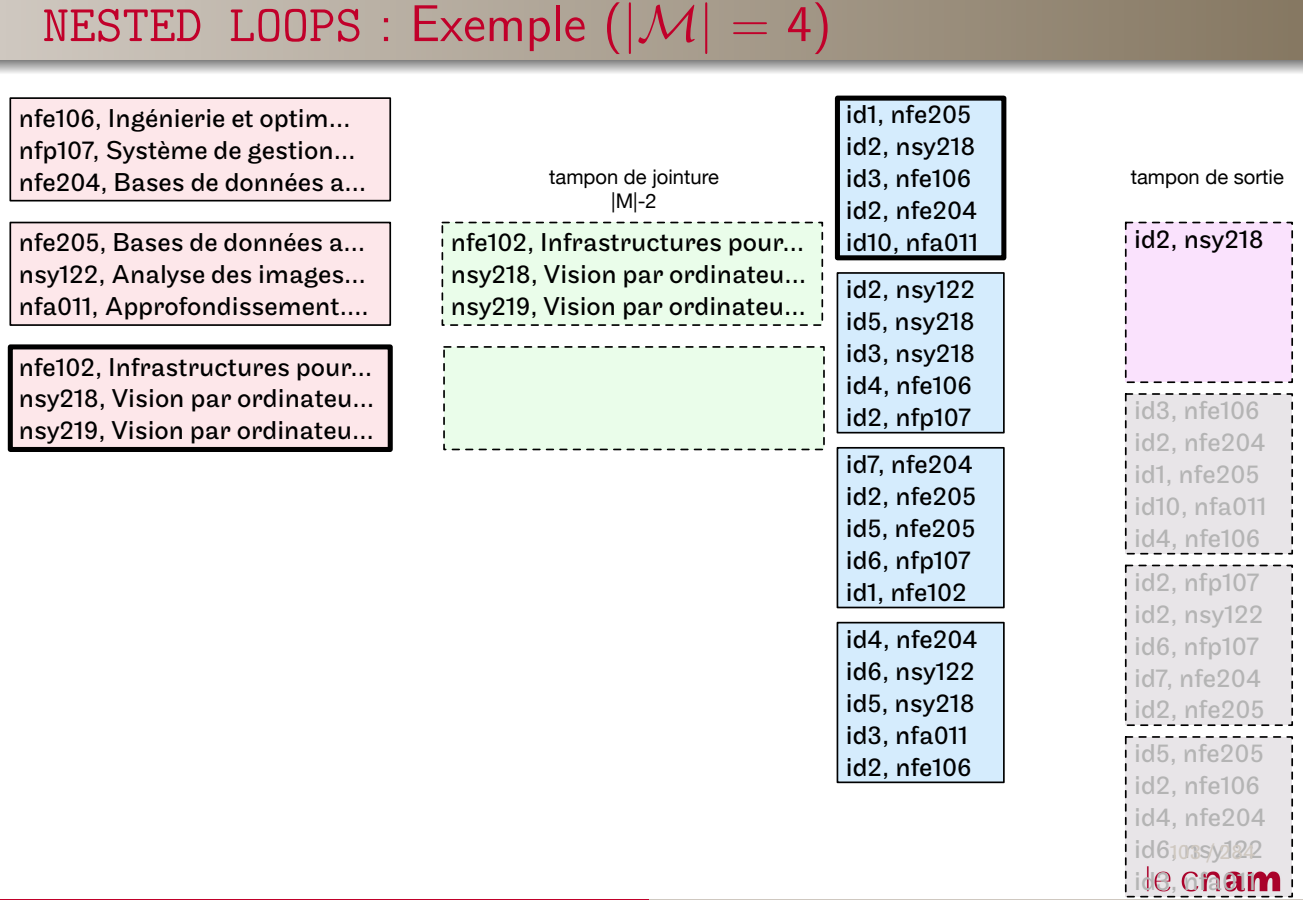

Rappels Opérations Plans SGBD Tuning | Intro Indexes Opérations Sel Sort Proj Join

#### Nicolas Travers

#### Rappels Opérations Plans SGBD Tuning | Intro Indexes Opérations Sel Sort Proj Join

# NESTED LOOPS : Exemple  $(|\mathcal{M}| = 4)$

nfe106, Ingénierie et optim… nfp107, Système de gestion… nfe204, Bases de données a…

[nf](#page-1-0)[e205, B](#page-8-0)[ases](#page-83-0) [de d](#page-126-0)[onnée](#page-152-0)s [a…](#page-8-0) nsy122, Analyse des images… nfa011, Approfondissement….

nfe102, Infrastructures pour… nsy218, Vision par ordinateu… nsy219, Vision par ordinateu…

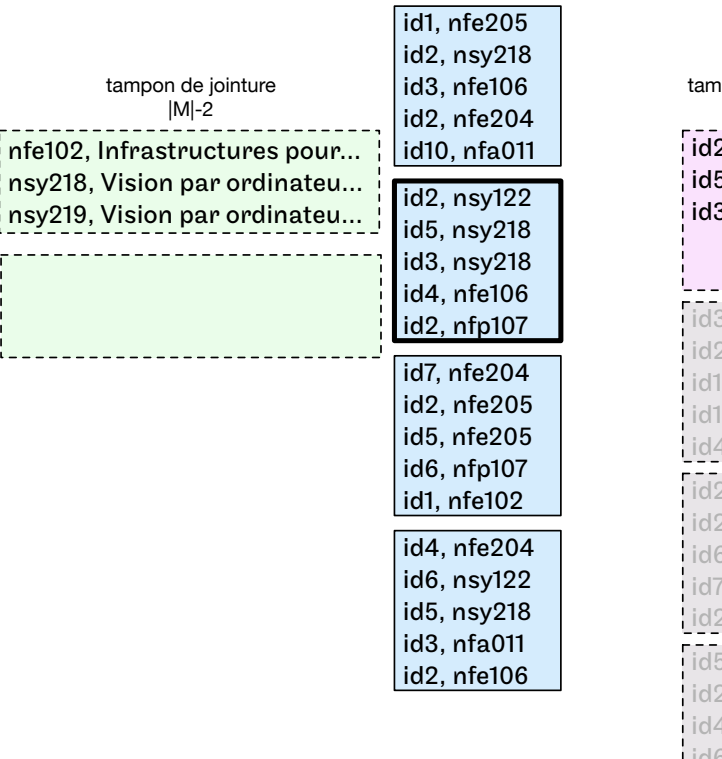

npon de sortie

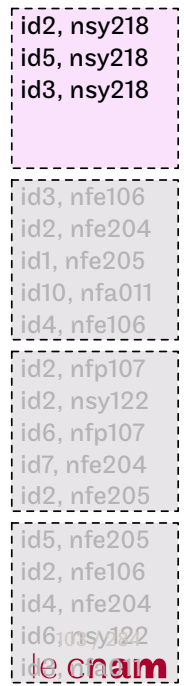

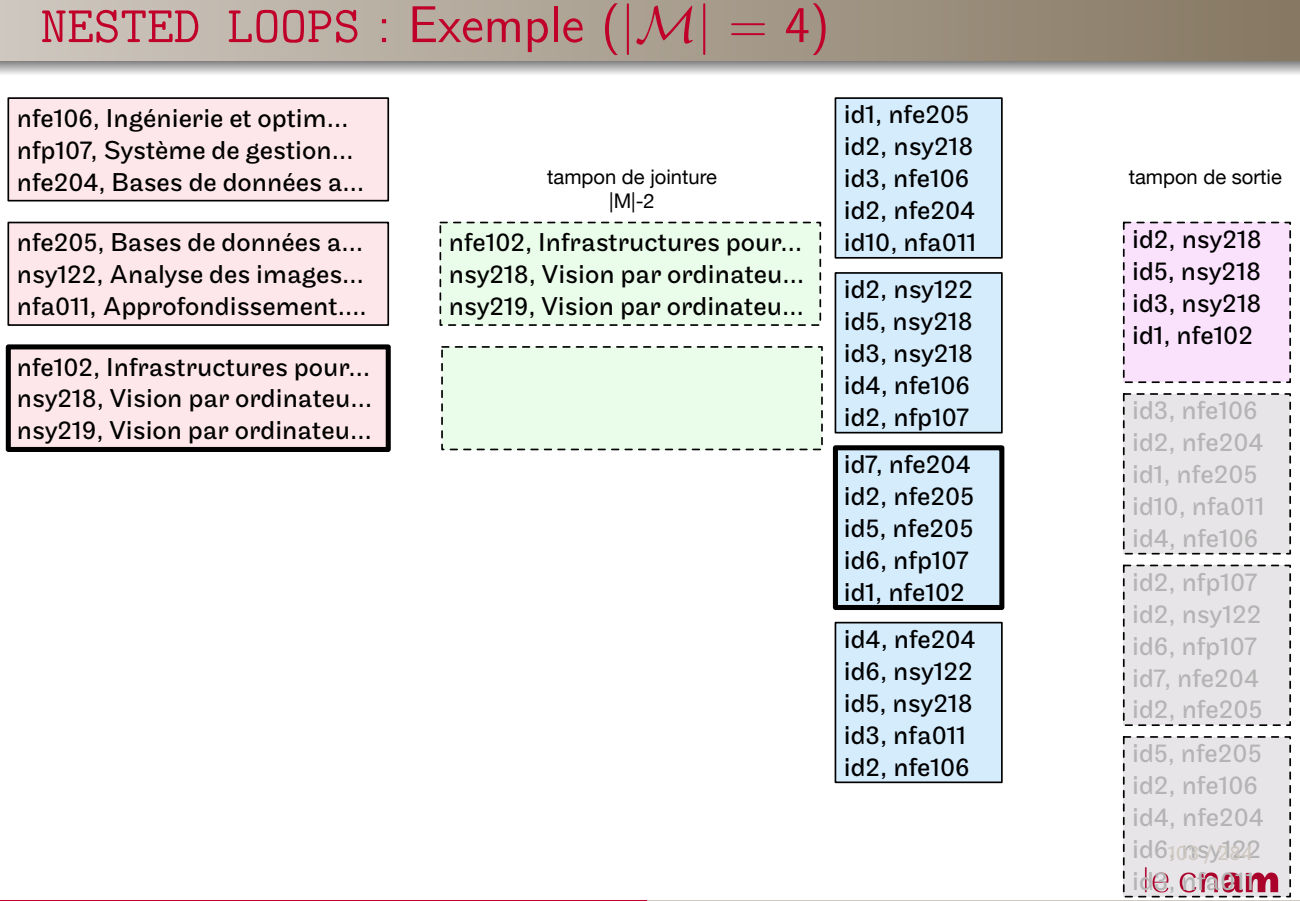

Rappels Opérations Plans SGBD Tuning | Intro Indexes Opérations Sel Sort Proj Join

Nicolas Travers

#### Rappels Opérations Plans SGBD Tuning | Intro Indexes Opérations Sel Sort Proj Join

# NESTED LOOPS : Exemple  $(|\mathcal{M}| = 4)$

nfe106, Ingénierie et optim… nfp107, Système de gestion… nfe204, Bases de données a…

[nf](#page-1-0)[e205, B](#page-8-0)[ases](#page-83-0) [de d](#page-126-0)[onnée](#page-152-0)s [a…](#page-8-0) nsy122, Analyse des images… nfa011, Approfondissement….

nfe102, Infrastructures pour… nsy218, Vision par ordinateu… nsy219, Vision par ordinateu…

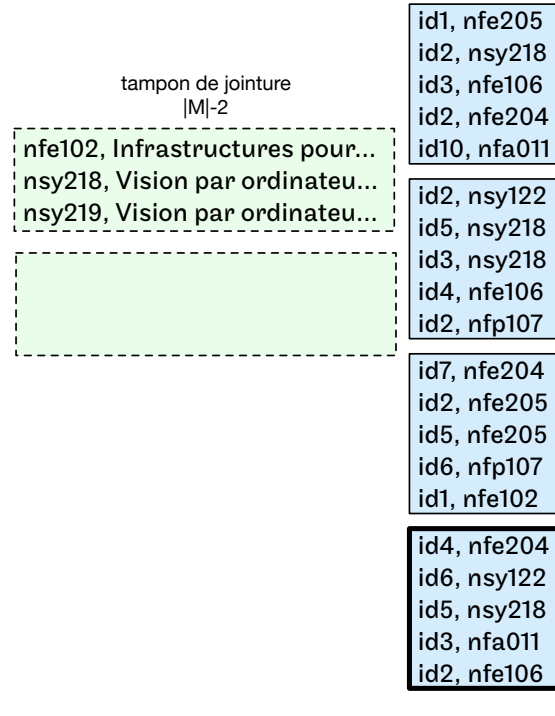

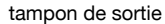

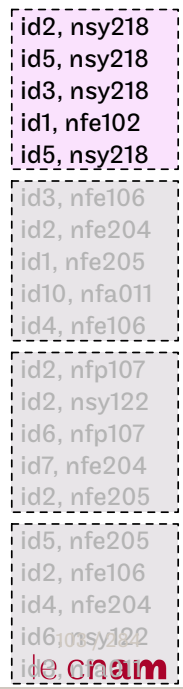

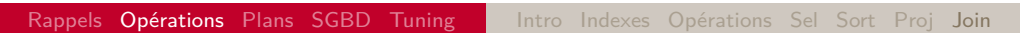

NestedLoopJoin : Complexité

- Accès à  $\mathcal R$  : Table Access Full/By rowids, Partition Hash lci SelSeq :  $|\mathcal{R}| \Rightarrow |\mathcal{R}'|$
- Lecture séquentielle de  $\mathcal{S}$  :  $\left\lceil\frac{|\mathcal{R}'|}{|\mathcal{M}|}\right\rceil$  $|\mathcal{M}|-2$  $\vert \times \vert \mathcal{S} \vert$
- Coût de l'opération : Accès à  $\mathcal{R} + \left[\frac{|\mathcal{R}'|}{|\mathcal{M}|}\right]$  $|\mathcal{M}|-2$  $\vert\times\vert\mathcal{S}\vert$
- Coûte cher si les tables sont grosses

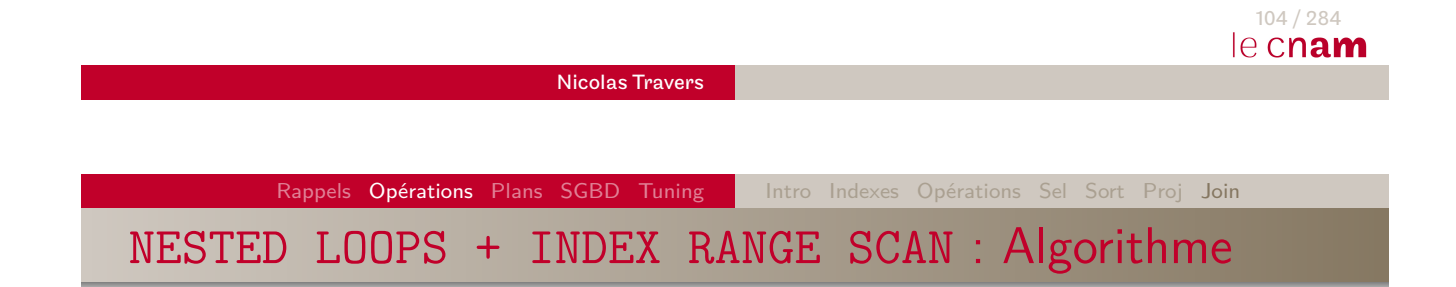

- $\bullet$  1 Tampon pour les n-uplets de  $\mathcal R$
- $\bullet$  1 Tampon pour l'index  $\mathcal I$  (sur attribut de jointure)
- $\bullet$  1 Tampon pour les accès à  $S$
- Pour chaque n-uplet  $t$  de  $R$

Accès à I avec t*.*a Tri des ROWIDs (clustering factor) Accès aux pages pointées

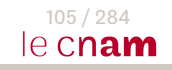

Rappels Opérations Plans SGBD Tuning Intro Indexes Opérations Sel Sort Proj

### NESTED LOOPS + INDEX RANGE SCAN : Exemple

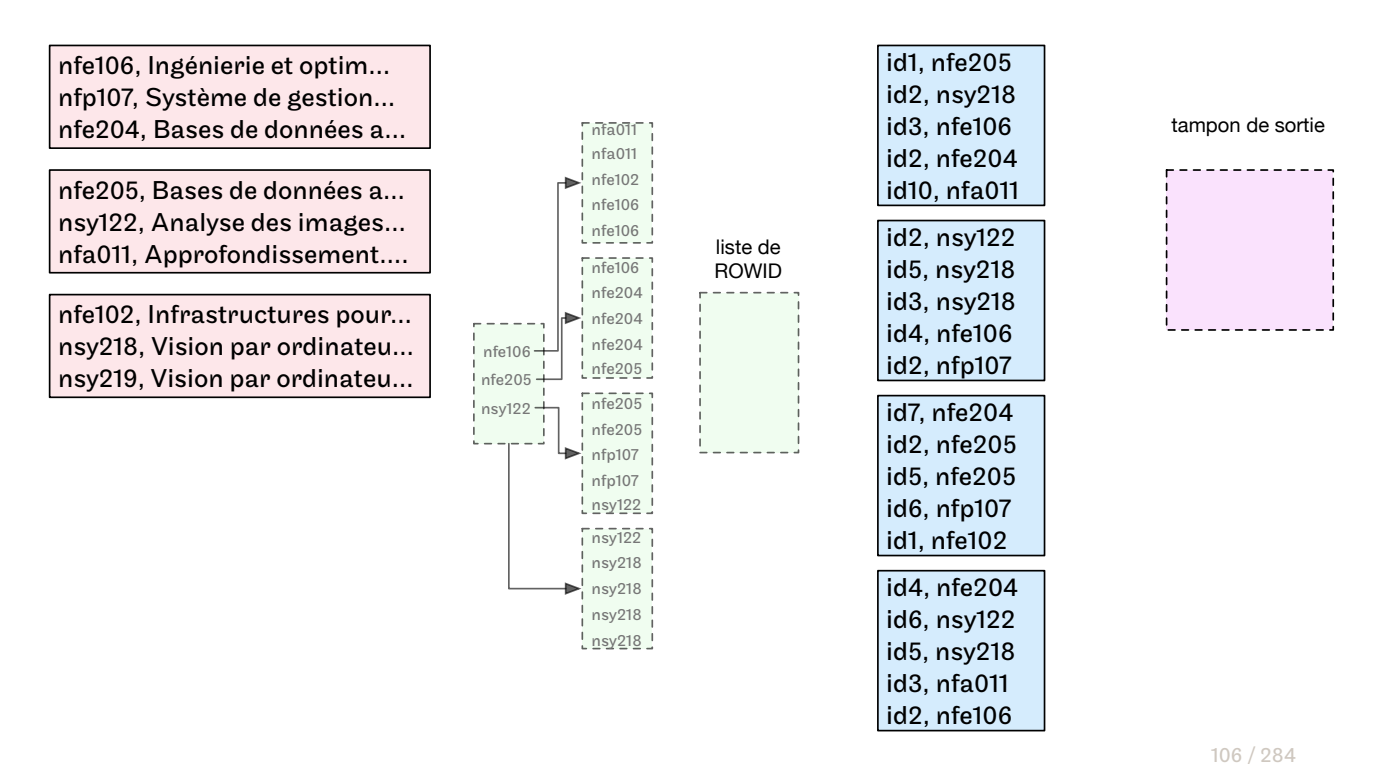

### le cnam

Nicolas Travers

Rappels Opérations Plans SGBD Tuning | Intro Indexes Opérations Sel Sort Proj Join

## NESTED LOOPS + INDEX RANGE SCAN : Exemple

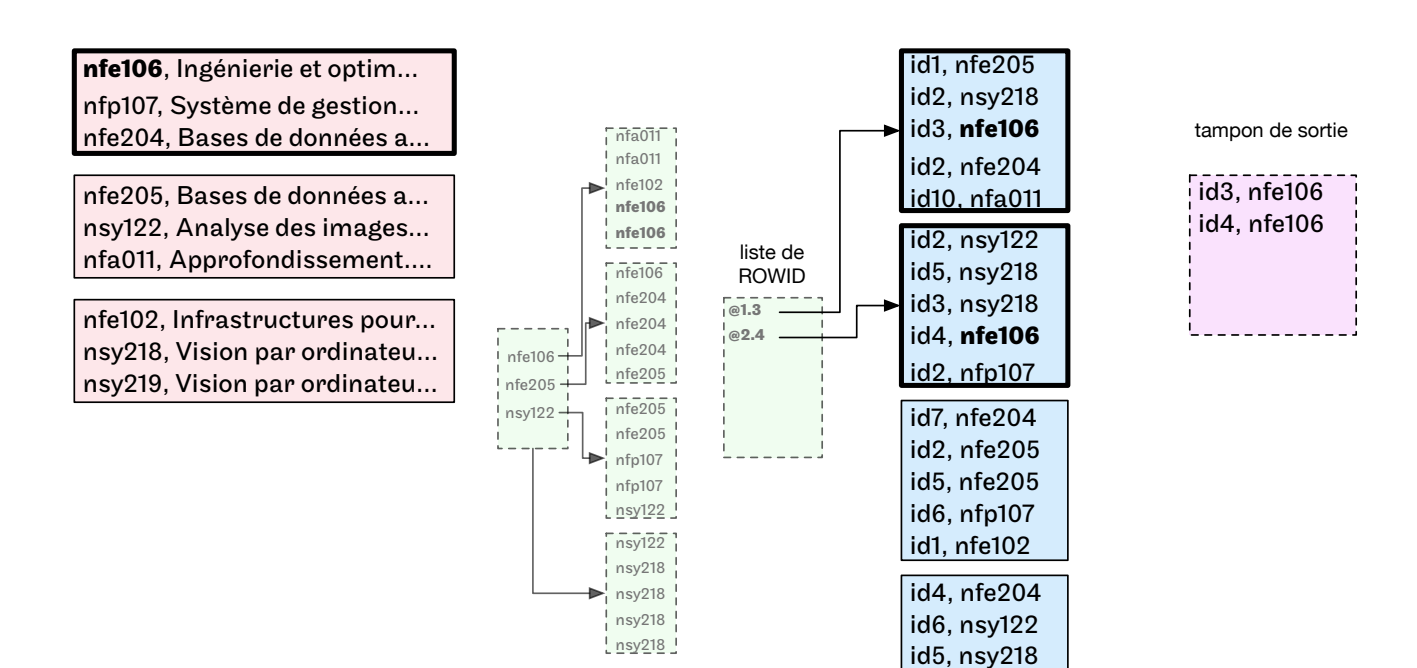

106 / 284 le cnam

id3, nfa011 id2, nfe106 Rappels Opérations Plans SGBD Tuning Intro Indexes Opérations Sel Sort Proj

### NESTED LOOPS + INDEX RANGE SCAN : Exemple

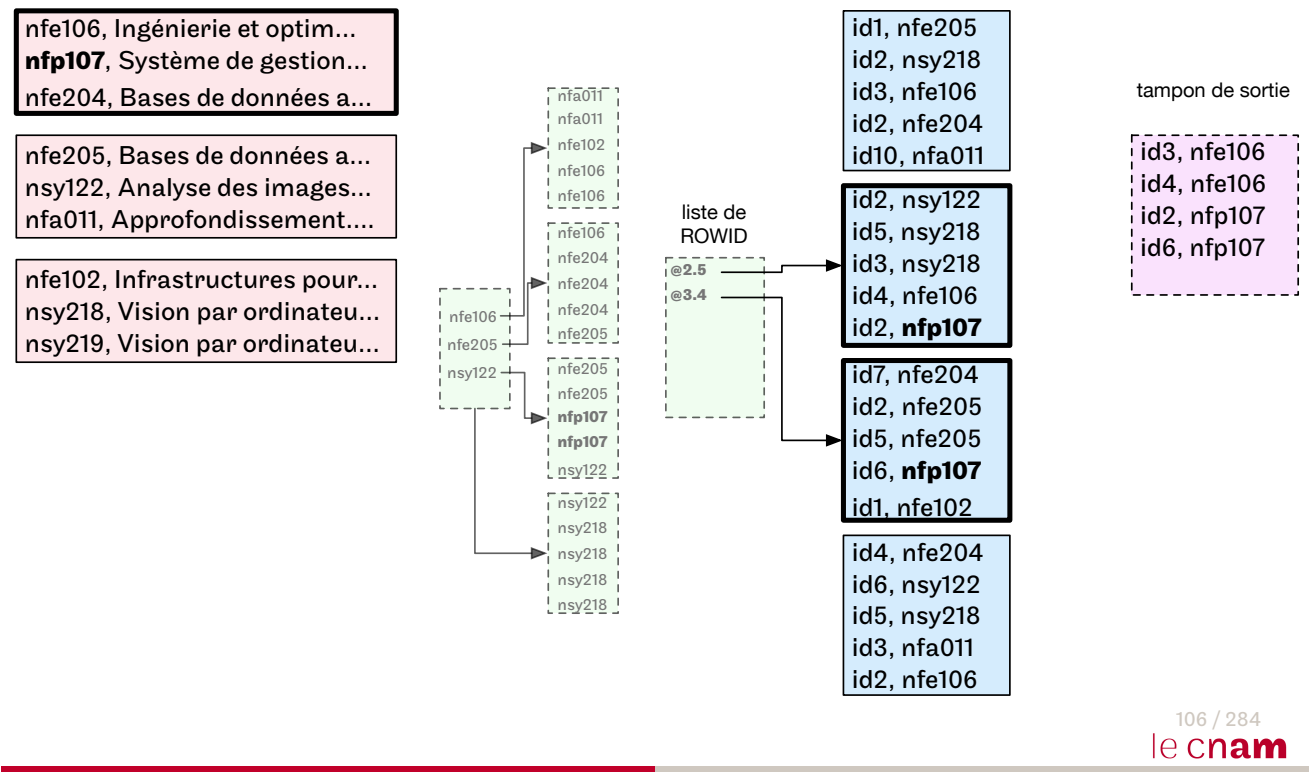

#### Nicolas Travers

### Rappels Opérations Plans SGBD Tuning | Intro Indexes Opérations Sel Sort Proj Join NESTED LOOPS + INDEX RANGE SCAN : Exemple

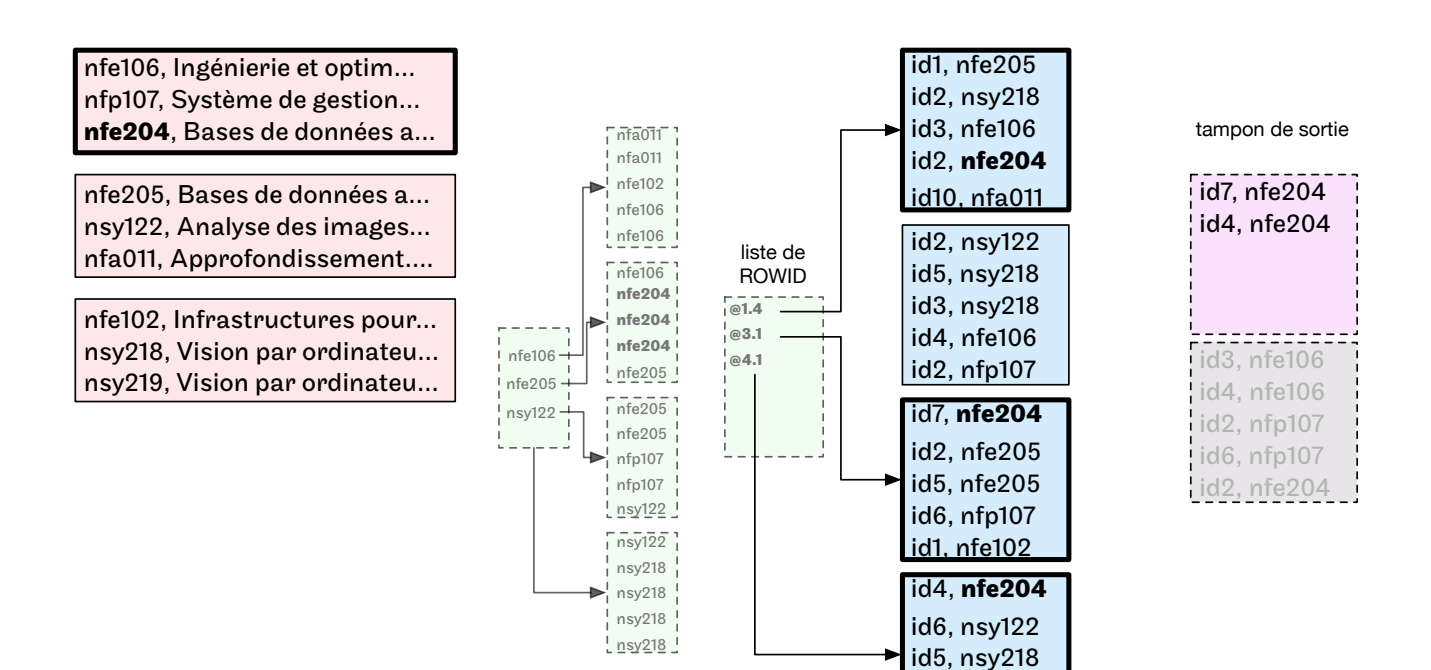

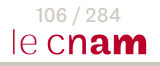

id3, nfa011 id2, nfe106
Rappels Opérations Plans SGBD Tuning | Intro Indexes Opérations Sel Sort Proj

# NESTED LOOPS + INDEX RANGE SCAN : Exemple

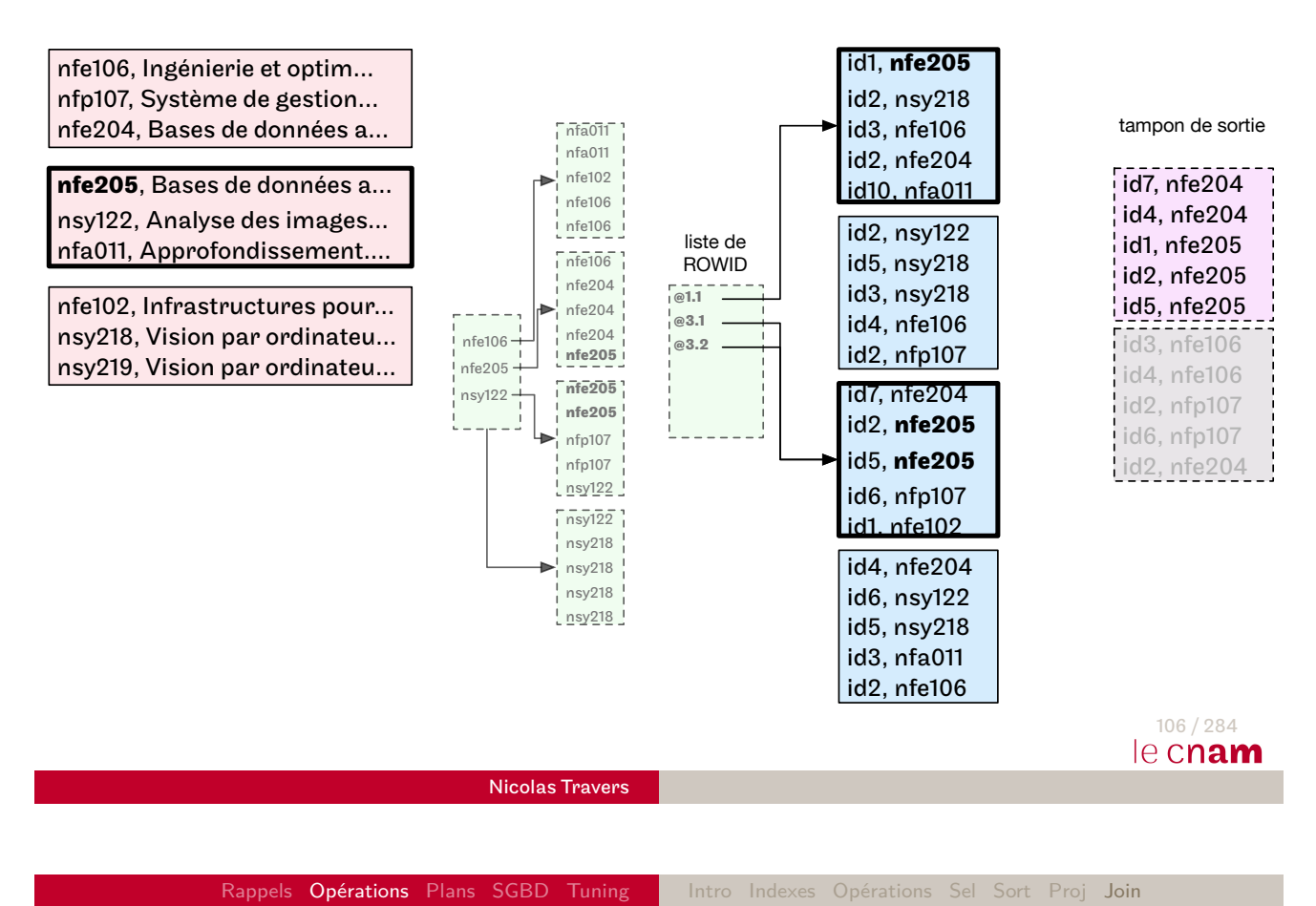

NESTED LOOPS + INDEX RANGE SCAN : Complexité

- [Acc](#page-126-0)[ès à](#page-152-0)  $\mathcal{R}+||\mathcal{R}'||{\times}(|\mathcal{I}|+\Delta+\phi\times$  $\mathcal{R}+||\mathcal{R}'||{\times}(|\mathcal{I}|+\Delta+\phi\times$  $\mathcal{R}+||\mathcal{R}'||{\times}(|\mathcal{I}|+\Delta+\phi\times$  Sel)  $^{18}$ 
	- Coût index unique :  $\mathcal{S}el=\frac{1}{||\mathcal{S}||}$ ,  $\Delta=0$
	- **•** Coût index non dense :  $\phi = |\mathcal{R}|$
- $||\mathcal{R}'|| =$  nombre de tuples en sortie de "Accès à  $\mathcal{R}$ "
- Sélectivité de la jointure :  $\frac{1}{\|\mathcal{R}\|}$  (en moyenne  $^{19})$
- $\bullet$  Coût de traversée de l'index à chaque n-uplet de  $\mathcal R$

- 18. Formule d'accès via index
- 19. Pas d'arrondis  $19.$  Pas d'arrondis  $19.$  Pas d'arrondis  $107/284$

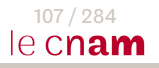

Rappels Opérations Plans SGBD Tuning | Intro Indexes Opérations Sel Sort Proj Join

MERGE JOIN + SORT JOIN : Jointure par Tri-Fusion

- SORT JOIN : Projection et Tri de  $R$
- $\bullet$  SORT JOIN : Projection et Tri de  $S$
- MERGE JOIN : Fusion des deux listes de valeurs
- Que doit-on projeter pour l'expression suivante :  $\pi_{\mathcal{R}.a,\mathcal{S}.b}(\mathcal{R} \Join_{\mathcal{R}.x=\mathcal{S}.x} \mathcal{S})$

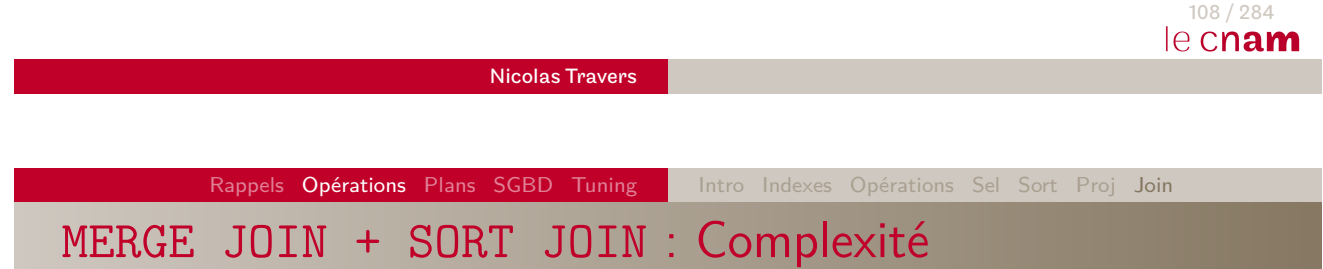

 $\bullet$  Tri<sup>20</sup> :

- $\mathsf{Acc\check e s}\,\, \grave{\mathsf a}\,\, \mathcal{R} + |\mathcal{R}'| + 2 \times |\mathcal{R}'| \times \left\lceil \log_{|\mathcal{M}|-1}(|\mathcal{R}'|) \right\rceil$  $\mathsf{Acc\check e s}\,\, \grave{\mathsf a}\,\, \mathcal{R} + |\mathcal{R}'| + 2 \times |\mathcal{R}'| \times \left\lceil \log_{|\mathcal{M}|-1}(|\mathcal{R}'|) \right\rceil$  $\mathsf{Acc\check e s}\,\, \grave{\mathsf a}\,\, \mathcal{R} + |\mathcal{R}'| + 2 \times |\mathcal{R}'| \times \left\lceil \log_{|\mathcal{M}|-1}(|\mathcal{R}'|) \right\rceil$  $\mathsf{Acc\check e s}\,\, \grave{\mathsf a}\,\, \mathcal{R} + |\mathcal{R}'| + 2 \times |\mathcal{R}'| \times \left\lceil \log_{|\mathcal{M}|-1}(|\mathcal{R}'|) \right\rceil$  $\mathsf{Acc\check e s}\,\, \grave{\mathsf a}\,\, \mathcal{R} + |\mathcal{R}'| + 2 \times |\mathcal{R}'| \times \left\lceil \log_{|\mathcal{M}|-1}(|\mathcal{R}'|) \right\rceil$  $\mathsf{Acc\check e s}\,\, \grave{\mathsf a}\,\, \mathcal{R} + |\mathcal{R}'| + 2 \times |\mathcal{R}'| \times \left\lceil \log_{|\mathcal{M}|-1}(|\mathcal{R}'|) \right\rceil$  $\mathsf{Acc\check e s}\,\, \grave{\mathsf a}\,\, \mathcal{R} + |\mathcal{R}'| + 2 \times |\mathcal{R}'| \times \left\lceil \log_{|\mathcal{M}|-1}(|\mathcal{R}'|) \right\rceil$
- Accès à  $\mathcal{S} + |\mathcal{S}'| + 2 \times |\mathcal{S}'| \times \left\lceil \log_{|\mathcal{M}|-1}(|\mathcal{S}'|) \right\rceil$
- Fusion :  $|\mathcal{R}'| + |\mathcal{S}'|$
- Forte domination du tri dans la jointure
- Utile pour :
	- Tables non indexées
	- Tables déjà triées (suppression du coût de tri)
	- Elimination des duplicats ou tri

20. Formule du Tri-Fusion 109/284

HASH JOIN : Join par Hachage

- Jointures par égalité (équi-jointures) et Jointures naturelles
- Deux possibilités :
	- **1** Une table projetée peut tenir en mémoire : **in Memory Hash Join**
	- <sup>2</sup> Une table projetée et partitionnée, peut tenir en mémoire : **Grace Hash Join**

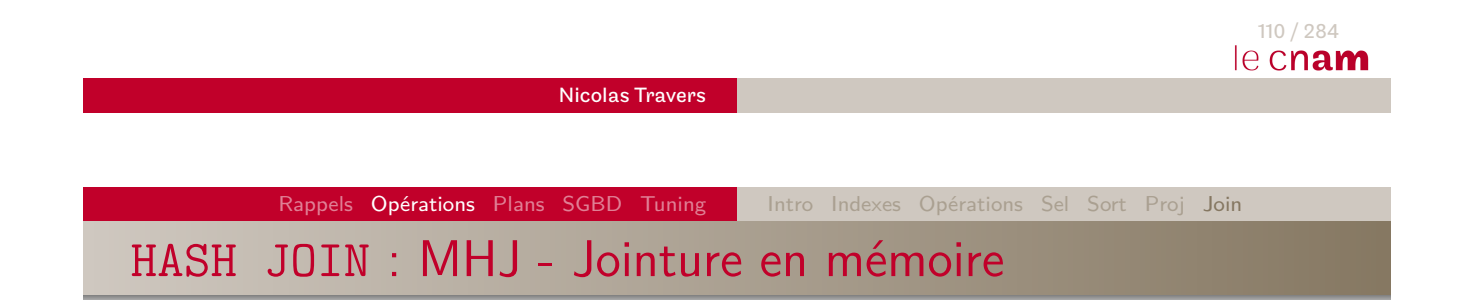

- $|\mathcal{R}'| < |\mathcal{M}|$  (généralement left-join)
- $\bullet$   $|\mathcal{M}|$  2 partitions (1 tampon en lecture, 1 tampon pour la sortie)
- **•** Principe :
	- **1** Accès à  $\mathcal{R}$ , puis partitionnement de  $\mathcal{R}$  sur l'attribut de jointure
	- 2 Accès à  $S$ , puis jointure avec le hachage de  $R$

HASH JOIN : MHJ - Algorithme

- $\bullet$  Accès à  $\mathcal{R}$
- Pour chaque n-uplet t de  $\mathcal{R}'$ 
	- Placer  $\pi_{a,x}(t)$  dans  $h(t.a)$
- $\bullet$  Accès à S
- Pour chaque n-uplet  $t$  de  $S'$ 
	- Vérifier si t*.*a existe dans la partition h(t*.*a)
	- Si oui, joindre les tuples

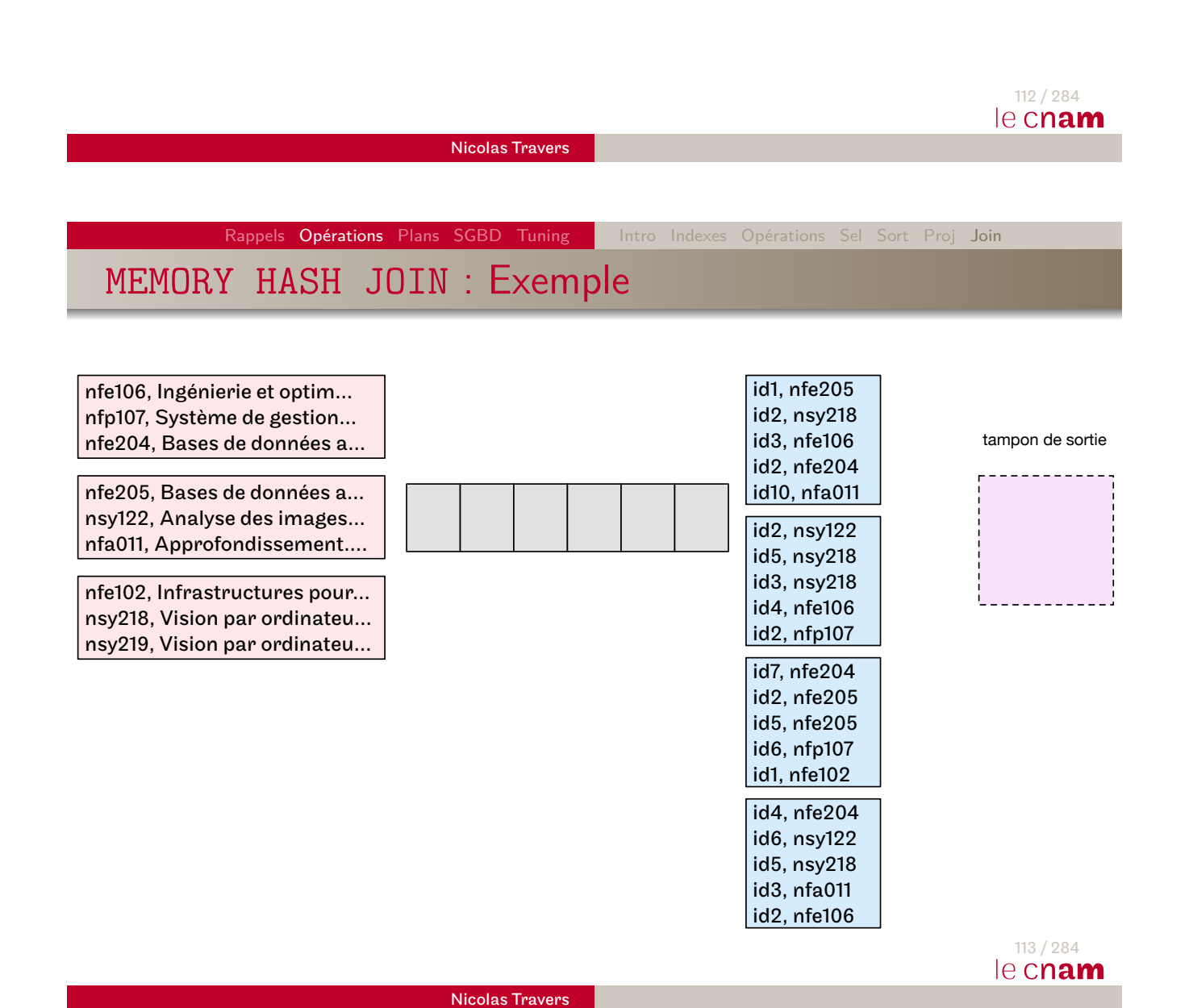

## MEMORY HASH JOIN : Exemple

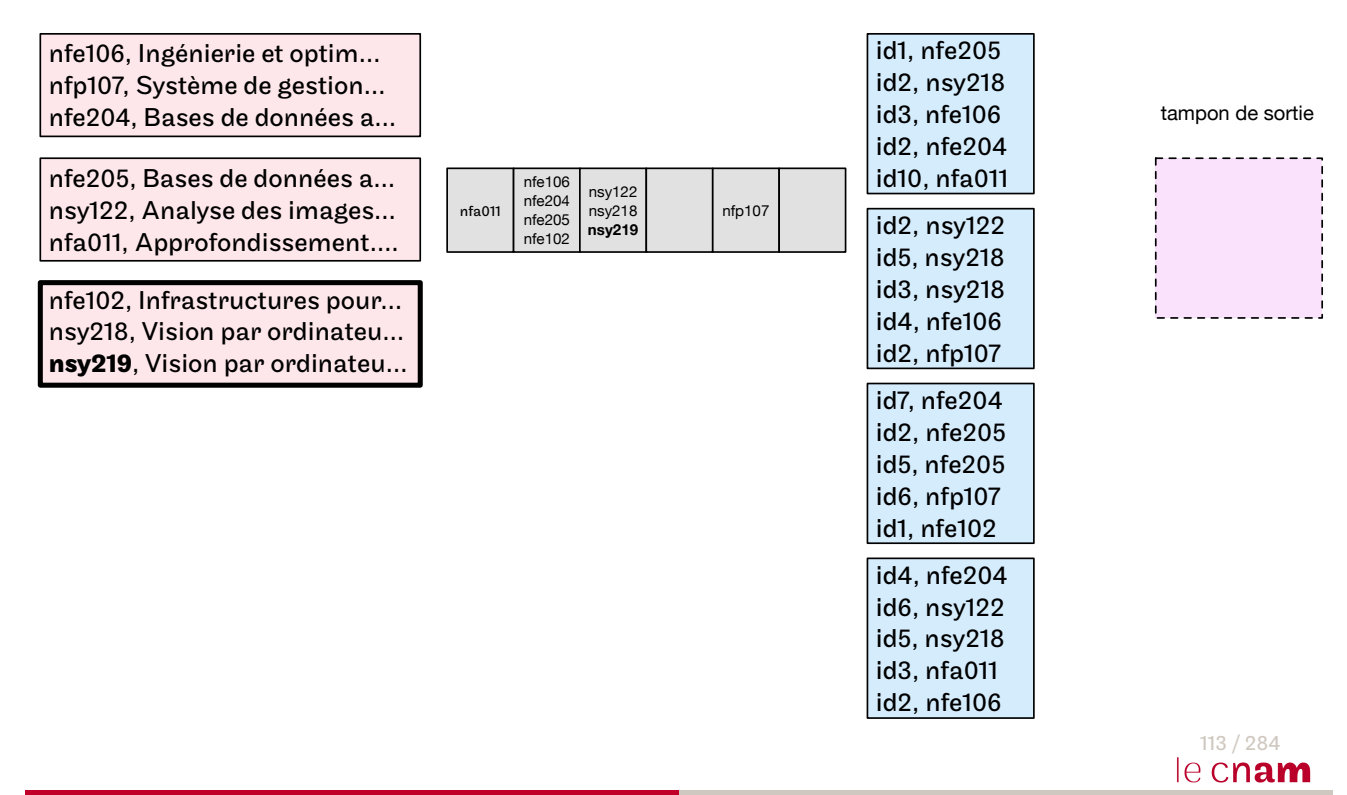

Nicolas Travers

Rappels Opérations Plans SGBD Tuning | Intro Indexes Opérations Sel Sort Proj Join

# MEMORY HASH JOIN : Exemple

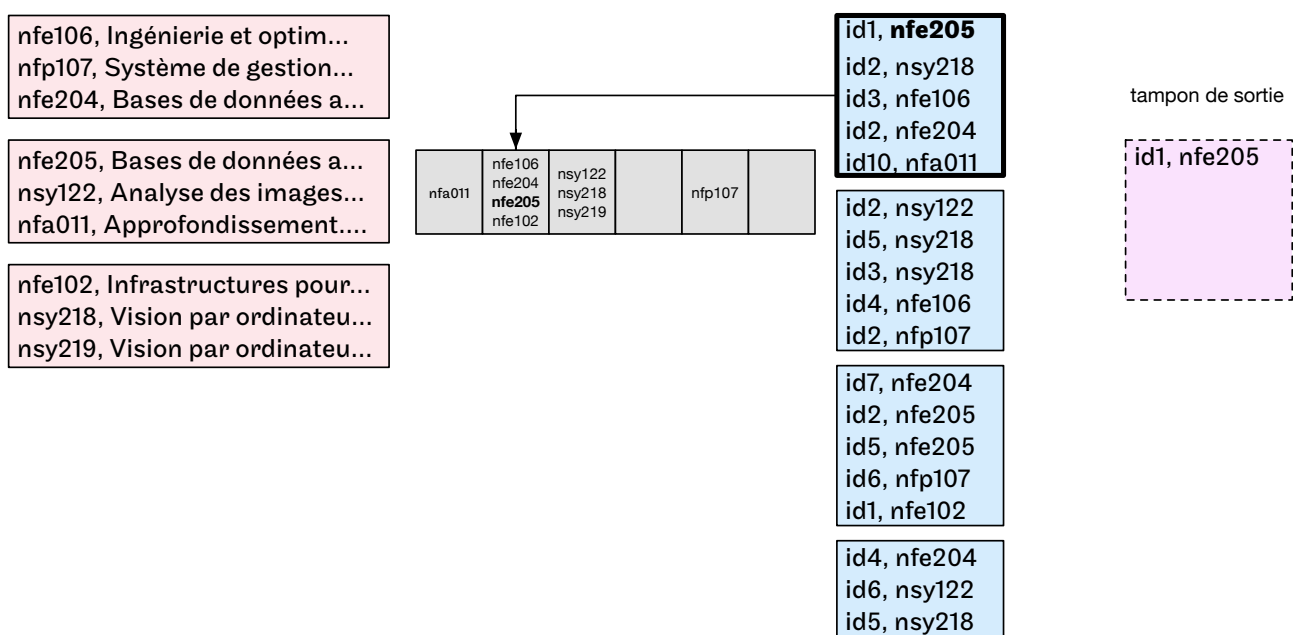

id3, nfa011 id2, nfe106

## MEMORY HASH JOIN : Exemple

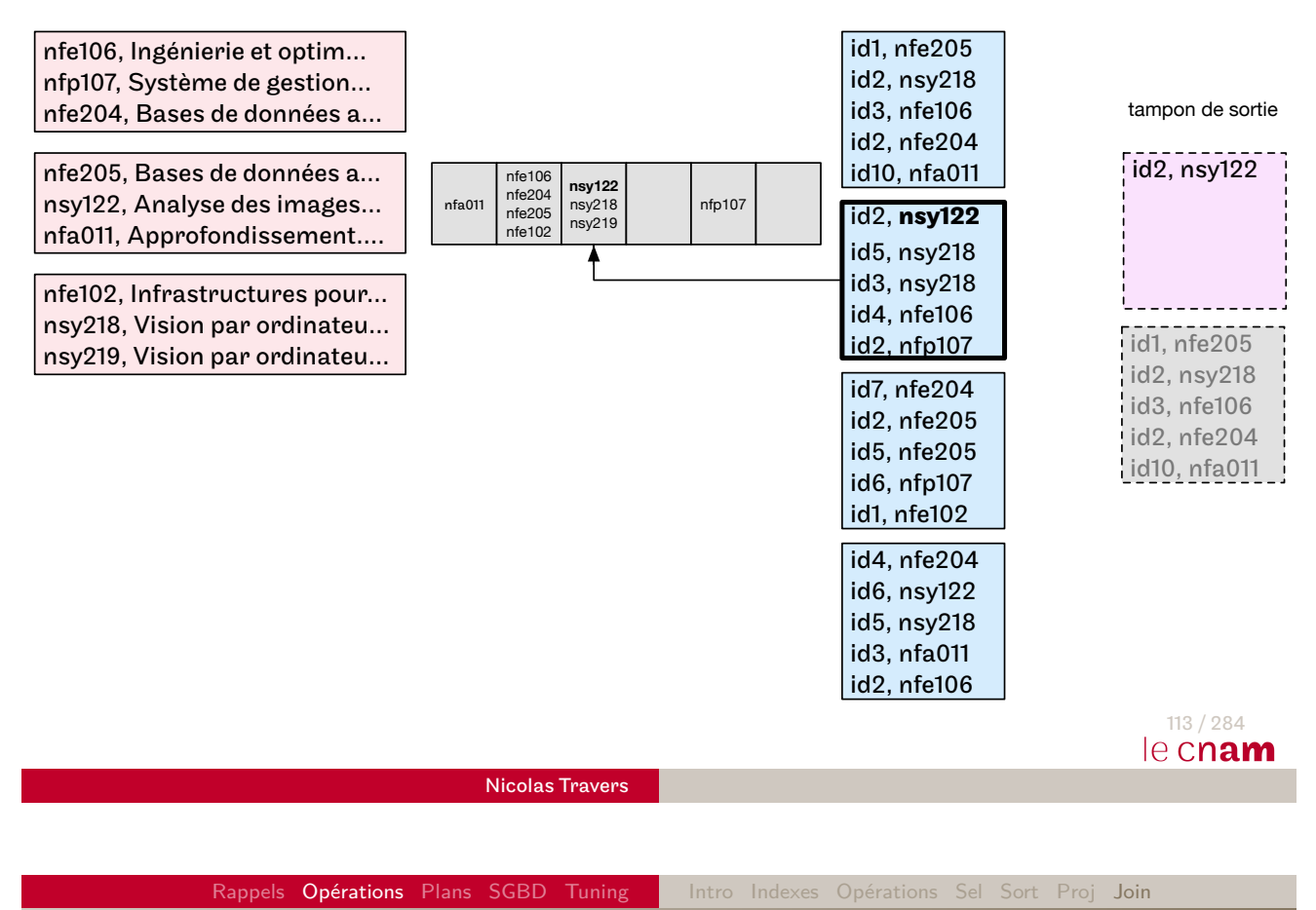

# HASH JOIN : MHJ - Complexité

- $\bullet$  Hachage  $\mathcal{R}$  : Accès à  $\mathcal{R}$
- $\bullet$  Jointure : Accès à  $S$
- $\bullet$  Coût total : Accès à  $\mathcal{R}$  + Accès à  $\mathcal{S}$
- Limite d'utilisation :  $|\mathcal{R}'| < |\mathcal{M}|-1$

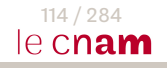

HASH JOIN : GHJ - Jointure partiellement en mémoire

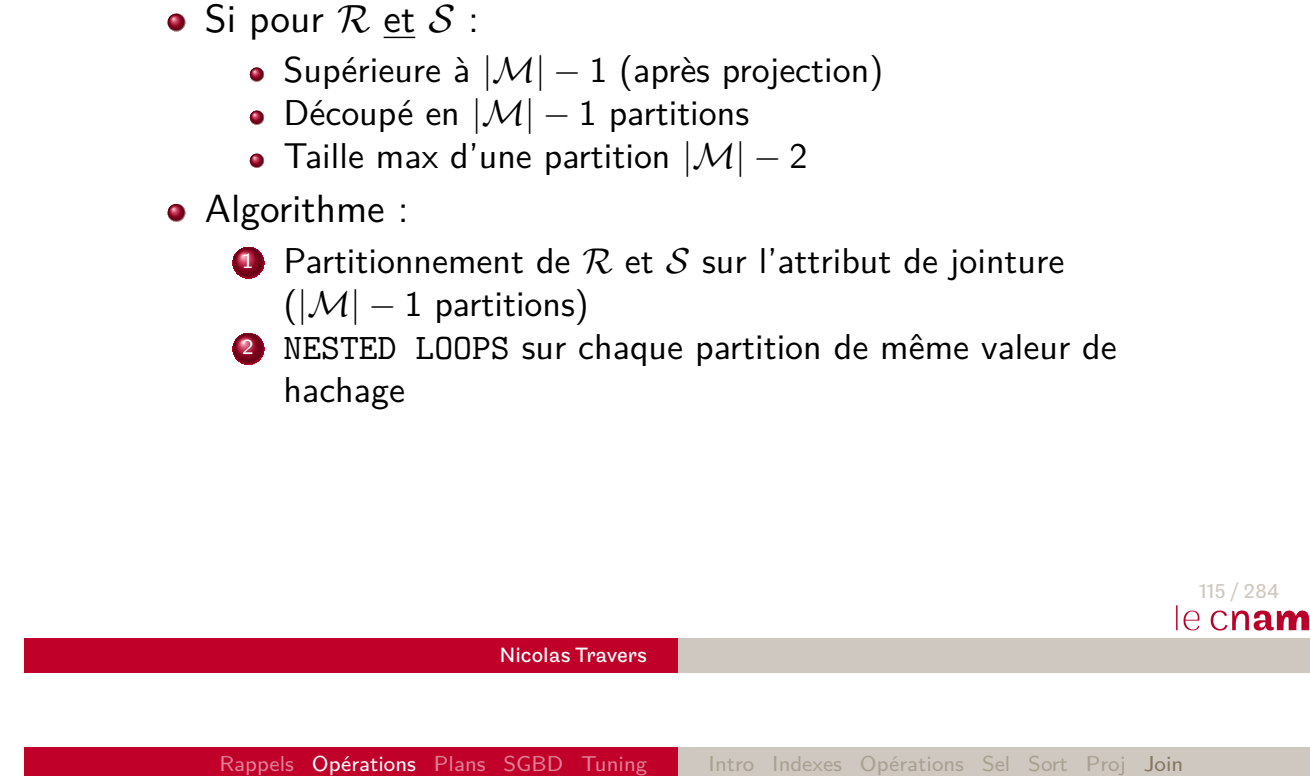

HASH JOIN : GHJ - Algorithme

- $\bullet$  Besoin de  $|\mathcal{M}| 1$  tampon pour le hachage
- Pour chaque n-uplet t de  $\mathcal{R}'$  ( $|\mathcal{R}'|$  et  $|\mathcal{S}'|$ )
	- Si tampon de h(t.a) plein  $\Rightarrow$  vider dans la partition  $\mathcal{R}|h(t.a)$
	- Placer  $\pi_{a,x}(t)$  dans  $h(t.a)$
- $\bullet$  Pour chaque couple *i* de partition
	- **•** Faire jointure par boucle imbriquée *NLJ*( $\mathcal{P}_{Ri}, \mathcal{P}_{Si}$ )

## GRACE HASH JOIN : Exemple

nfe106, Ingénierie et optim… nfp107, Système de gestion… nfe204, Bases de données a… nfe205, Bases de données a… nsy122, Analyse des images… nfa011, Approfondissement…. nfe102, Infrastructures pour… nsy218, Vision par ordinateu… nsy219, Vision par ordinateu… id1, nfe205 id2, nsy218 id3, nfe106 id2, nfe204 id10, nfa011 id2, nsy122 id5, nsy218 id3, nsy218 id4, nfe106 id2, nfp107 id7, nfe204 id2, nfe205 id5, nfe205 id6, nfp107 id1, nfe102 id4, nfe204 id6, nsy122 tampon de sortie

#### Nicolas Travers

Rappels Opérations Plans SGBD Tuning | Intro Indexes Opérations Sel Sort Proj Join

# GRACE HASH JOIN : Exemple

nfe106, Ingénierie et optim… nfp107, Système de gestion… nfe204, Bases de données a…

nfe205, Bases de données a… nsy122, Analyse des images… nfa011, Approfondissement….

nfe102, Infrastructures pour… nsy218, Vision par ordinateu… nsy219, Vision par ordinateu…

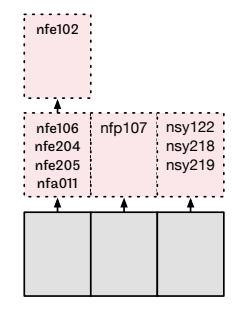

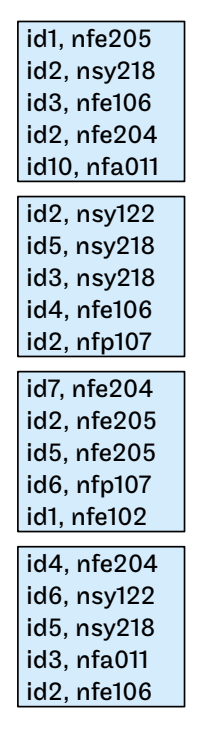

id5, nsy218 id3, nfa011 id2, nfe106

tampon de sortie

117 / 284

le cnam

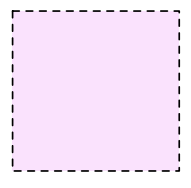

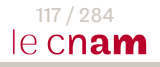

## GRACE HASH JOIN : Exemple

nfe106, Ingénierie et optim… nfp107, Système de gestion… nfe204, Bases de données a…

nfe205, Bases de données a… nsy122, Analyse des images… nfa011, Approfondissement….

nfe102, Infrastructures pour… nsy218, Vision par ordinateu… nsy219, Vision par ordinateu…

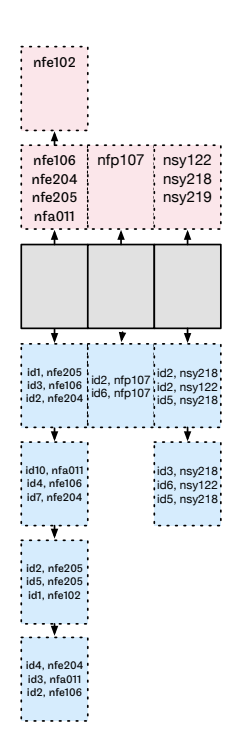

id1, nfe205 id2, nsy218 id3, nfe106 id2, nfe204 id10, nfa011 id2, nsy122 id5, nsy218 id3, nsy218 id4, nfe106 id2, nfp107 id7, nfe204 id2, nfe205 id5, nfe205 id6, nfp107 id1, nfe102 id4, nfe204 id6, nsy122 id5, nsy218 id3, nfa011 id2, nfe106

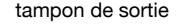

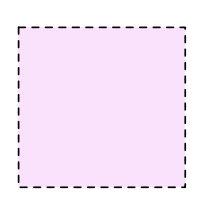

117 / 284 le cnam

Nicolas Travers

Rappels Opérations Plans SGBD Tuning | Intro Indexes Opérations Sel Sort Proj Join

# GRACE HASH JOIN : Exemple

nfe106, Ingénierie et optim… nfp107, Système de gestion… nfe204, Bases de données a…

nfe205, Bases de données a… nsy122, Analyse des images… nfa011, Approfondissement….

nfe102, Infrastructures pour… nsy218, Vision par ordinateu… nsy219, Vision par ordinateu…

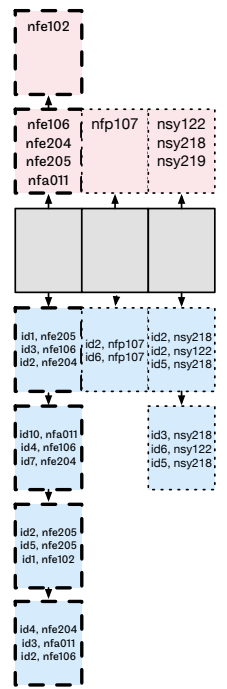

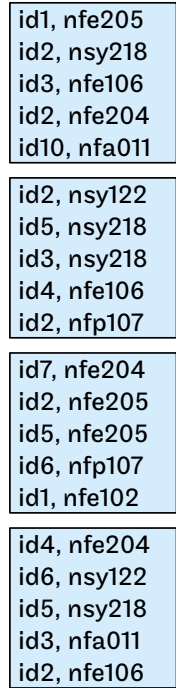

tampon de sortie

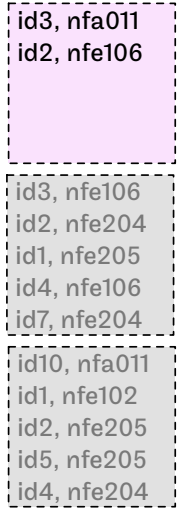

117 / 284 le cnam

## GRACE HASH JOIN : Exemple

nfe106, Ingénierie et optim… nfp107, Système de gestion… nfe204, Bases de données a…

nfe205, Bases de données a… nsy122, Analyse des images… nfa011, Approfondissement….

nfe102, Infrastructures pour… nsy218, Vision par ordinateu… nsy219, Vision par ordinateu…

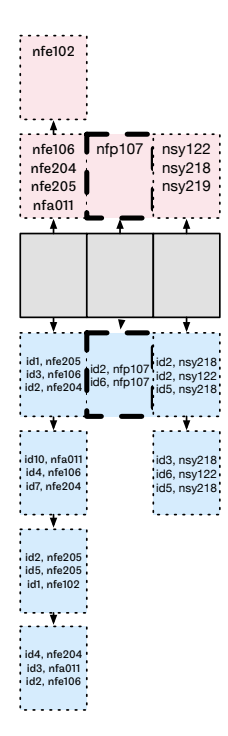

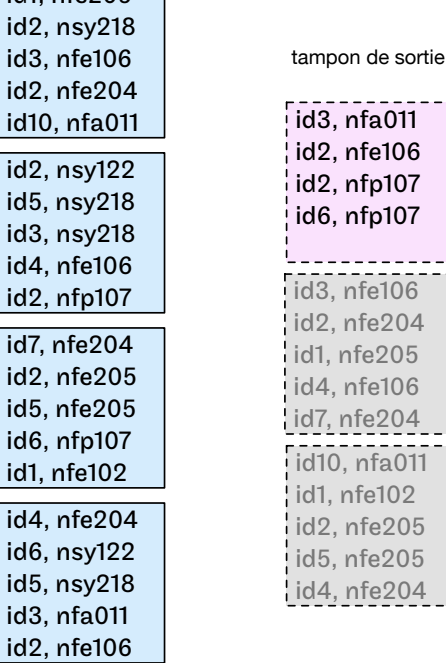

 $id1$  nfe205

#### 117 / 284 le cnam

Nicolas Travers

Rappels Opérations Plans SGBD Tuning | Intro Indexes Opérations Sel Sort Proj Join

# GRACE HASH JOIN : Exemple

nfe106, Ingénierie et optim… nfp107, Système de gestion… nfe204, Bases de données a…

nfe205, Bases de données a… nsy122, Analyse des images… nfa011, Approfondissement….

nfe102, Infrastructures pour… nsy218, Vision par ordinateu… nsy219, Vision par ordinateu…

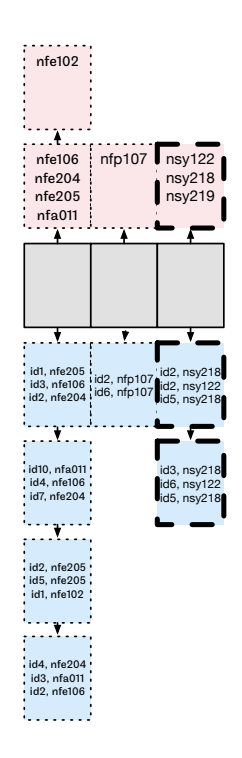

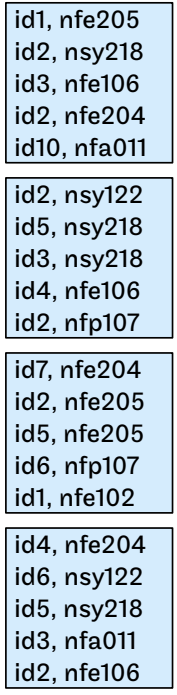

tampon de sortie

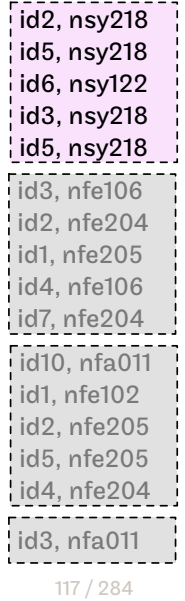

le cnam

# HASH JOIN : GHJ - Complexité

- Hachage : Accès à  $\mathcal{R} + |\mathcal{R}'|$ + Accès à  $\mathcal{S} + |\mathcal{S}'|$
- Taille d'un partition :  $\frac{|\mathcal{R}'|}{|\mathcal{M}|}$  $|\mathcal{M}|\!-\!1$
- Jointures :  $(|\mathcal{M}|-1) \times (\frac{|\mathcal{R}'|}{|\mathcal{M}|-1})$  $\frac{|{\cal R}'|}{|{\cal M}|-1} + \frac{|{\cal S}'|}{|{\cal M}|-1}$  $\frac{|\mathcal{S}'|}{|\mathcal{M}|-1}) \Rightarrow |\mathcal{R}'| + |\mathcal{S}'|$
- Coût total : Accès à  $\mathcal{R} + 2 \times |\mathcal{R}'| +$  Accès à  $\mathcal{S} + 2 \times |\mathcal{S}'|$
- Limite d'utilisation :  $|\mathcal{R}'| \leq (|\mathcal{M}|-1)(|\mathcal{M}|-2) \Rightarrow |\mathcal{R}'| < |\mathcal{M}|^2$

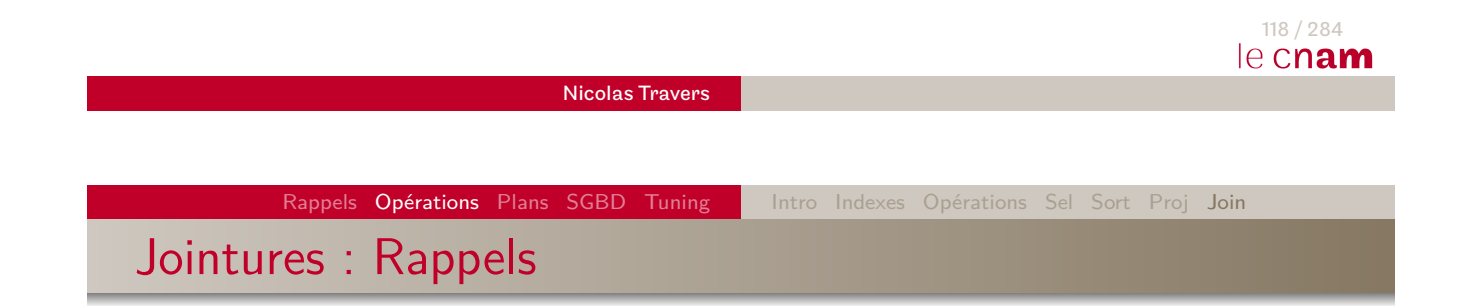

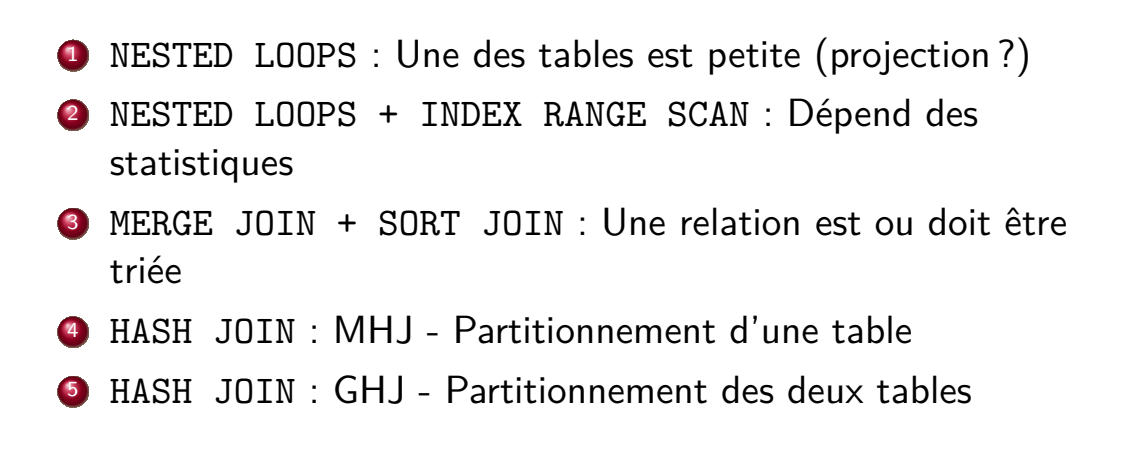

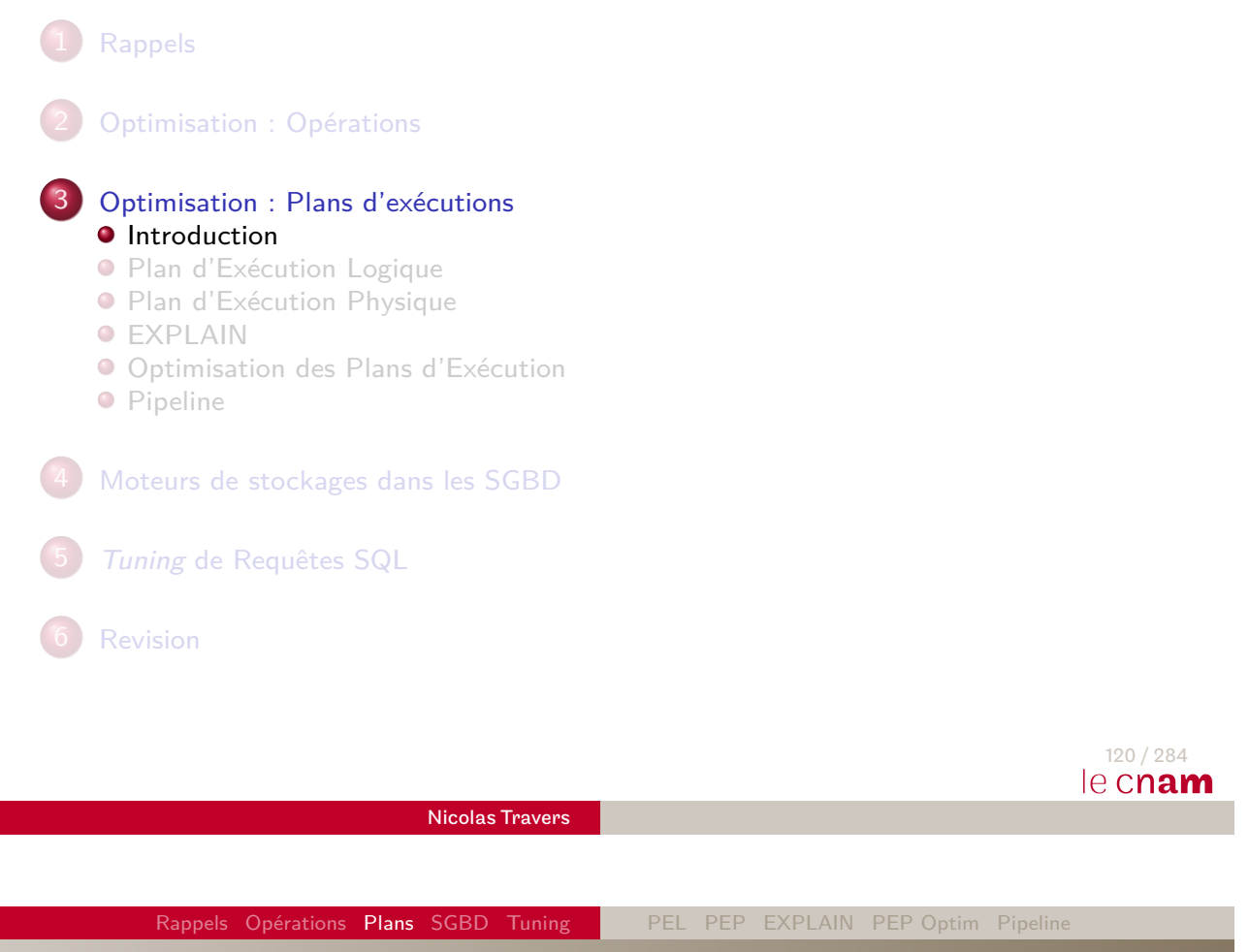

Introduction

#### <span id="page-83-0"></span>**[SQ](#page-126-0)[L es](#page-152-0)t [déc](#page-85-0)[lar](#page-90-0)[atif](#page-91-0)**

- On dit ce que l'on veut obtenir
- On ne dit pas comment l'obtenir

#### **[O](#page-8-0)ptimiseur** doit :

- Comprendre la requête. Traduction en **P**lan d'**E**xécution **L**ogique <sup>21</sup> (PEL)
- Choisir le meilleur **P**lan d'**E**xécution **P**hysique <sup>22</sup> (PEP)
- [Exé](#page-105-0)cuter le PEP
- 21. Opérateurs de l'algèbre relationnelle
- 22. Opérateurs implémentés dans le SGBD<br>22. Opérateurs implémentés dans le SGBD 121/284

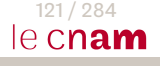

Introduction : Exemple

Soit le schéma :

- Cours (CODE, Intitule, Responsable)
- Auditeurs (CODE\_UE, CODE\_AUDITEUR, Annee, Note)
- Soit la requête :
	- Liste des années où Nicolas Travers a eu des auditeurs?
	- ⇒ SELECT Annee FROM Cours, Auditeurs WHERE Responsable  $=$  'Nicolas Travers' AND  $CODE = CODE$  UE;

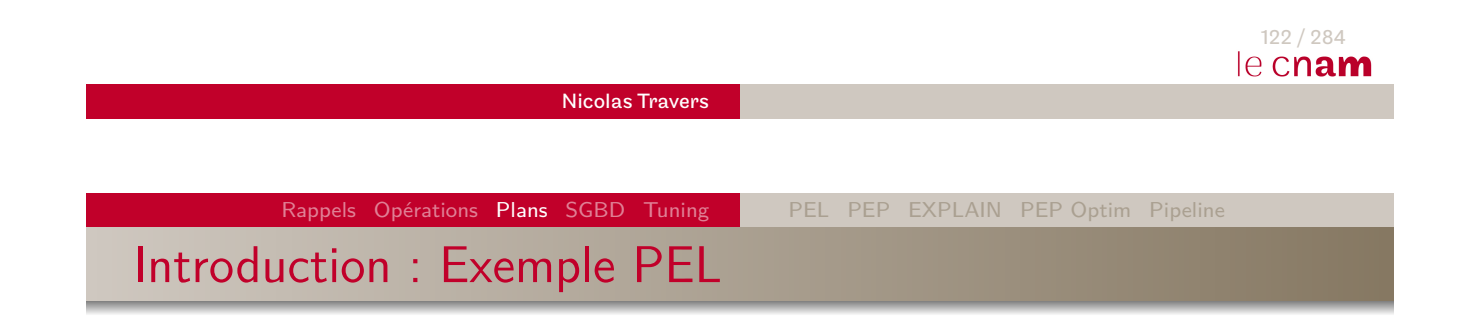

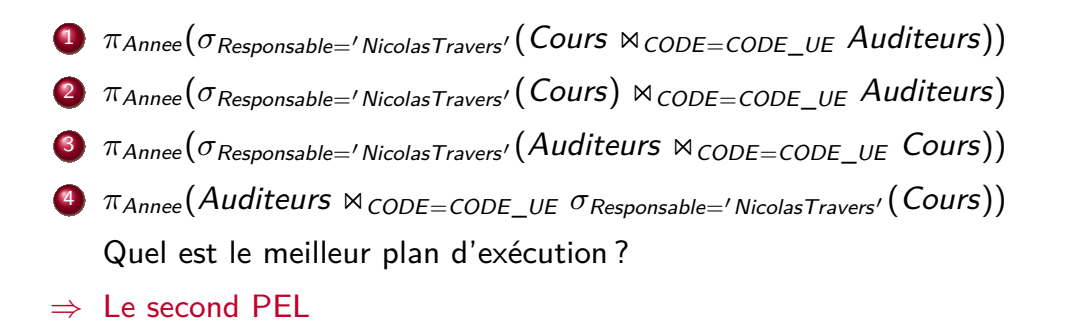

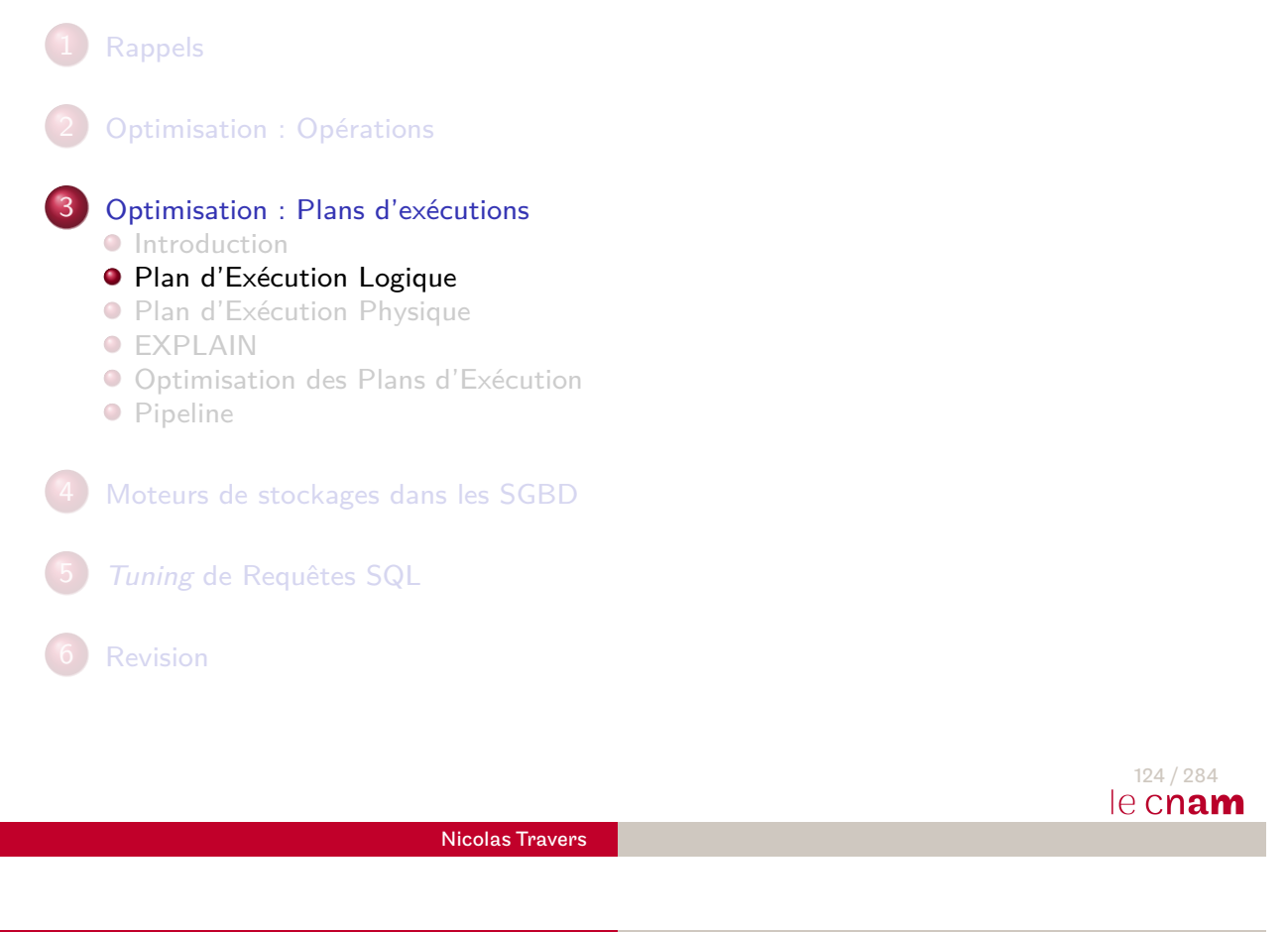

Rappels Opérations Plans SGBD Tuning PEL PEP EXPLAIN PEP Optim Pipeline

# Rappel sur les plans d'exécution

- <span id="page-85-0"></span>[D](#page-8-0)eux étapes pour l'optimiseur
	- **1** Traduction de la requête dans PEL
	- [2](#page-83-0) Traduction du PEL en PEP

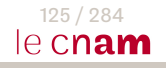

# PEL : Décomposition de la requête

- Requête SQL décomposée en blocs
	- Select From Where
	- Une seule clause Group By et Having
- Optimisation bloc par bloc
- $\bullet$  Requête imbriquée  $\Rightarrow$  groupe de blocs imbriqué

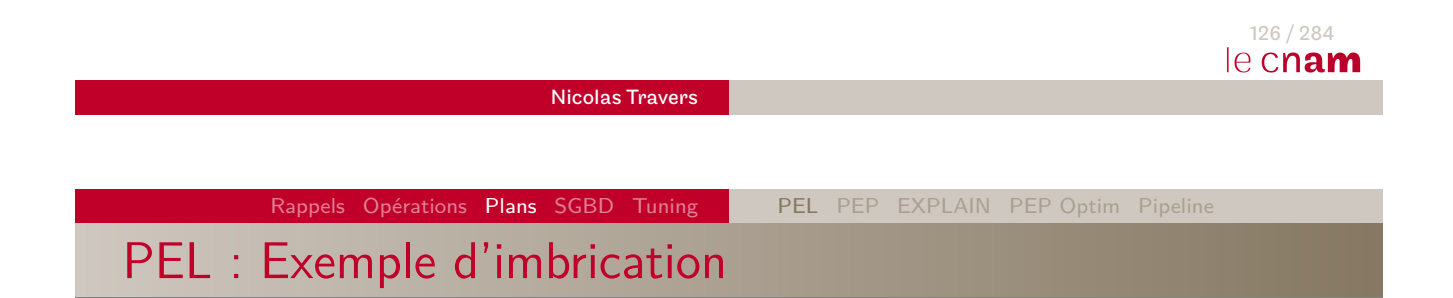

**O** SELECT intitule, COUNT(\*) FROM Cours, Auditeur WHERE  $CODE\_UE = CODE$  $AND$  Responsable  $=$  'Nicolas Travers' GROUP BY intitule HAVING COUNT(\*) *>* (SELECT AVG(COUNT(\*)) FROM Cours, Auditeur WHERE  $CODE_UE = CODE$ GROUP BY CODE)

# Forme Normale Conjonctive

Toute requête peut être mise sous forme normale conjonctive (FNC) :

 $(A=a \cup B=b) \cap (A=a \cup C=c)$ 

- Optimisation de A=a ∪ B=b (blocs indépendants)
	- Si index sur A et index sur B
		- ⇒ Traverser les deux index et faire l'union
	- Sinon, balayage séquentiel

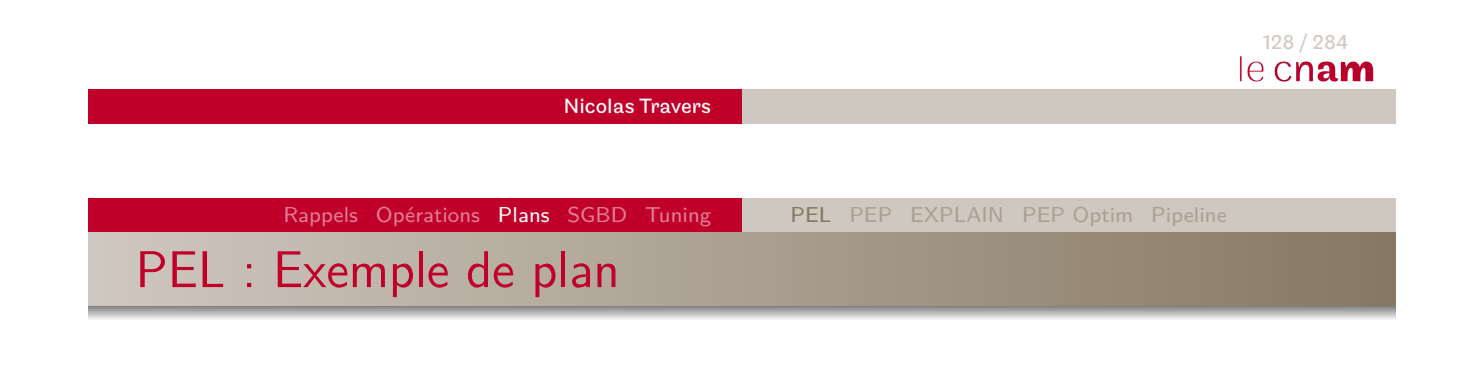

**O** SELECT intitule FROM Cours, Auditeur WHERE CODE $_UE = CODE$  $AND$  Responsable  $=$  'Nicolas Travers'

**•**  $π$ <sub>intitule</sub>( $σ$ <sub>responsable='NT'</sub>(Cours  $x$ <sub>CODE\_UE=CODE</sub> Auditeur))

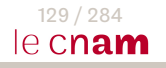

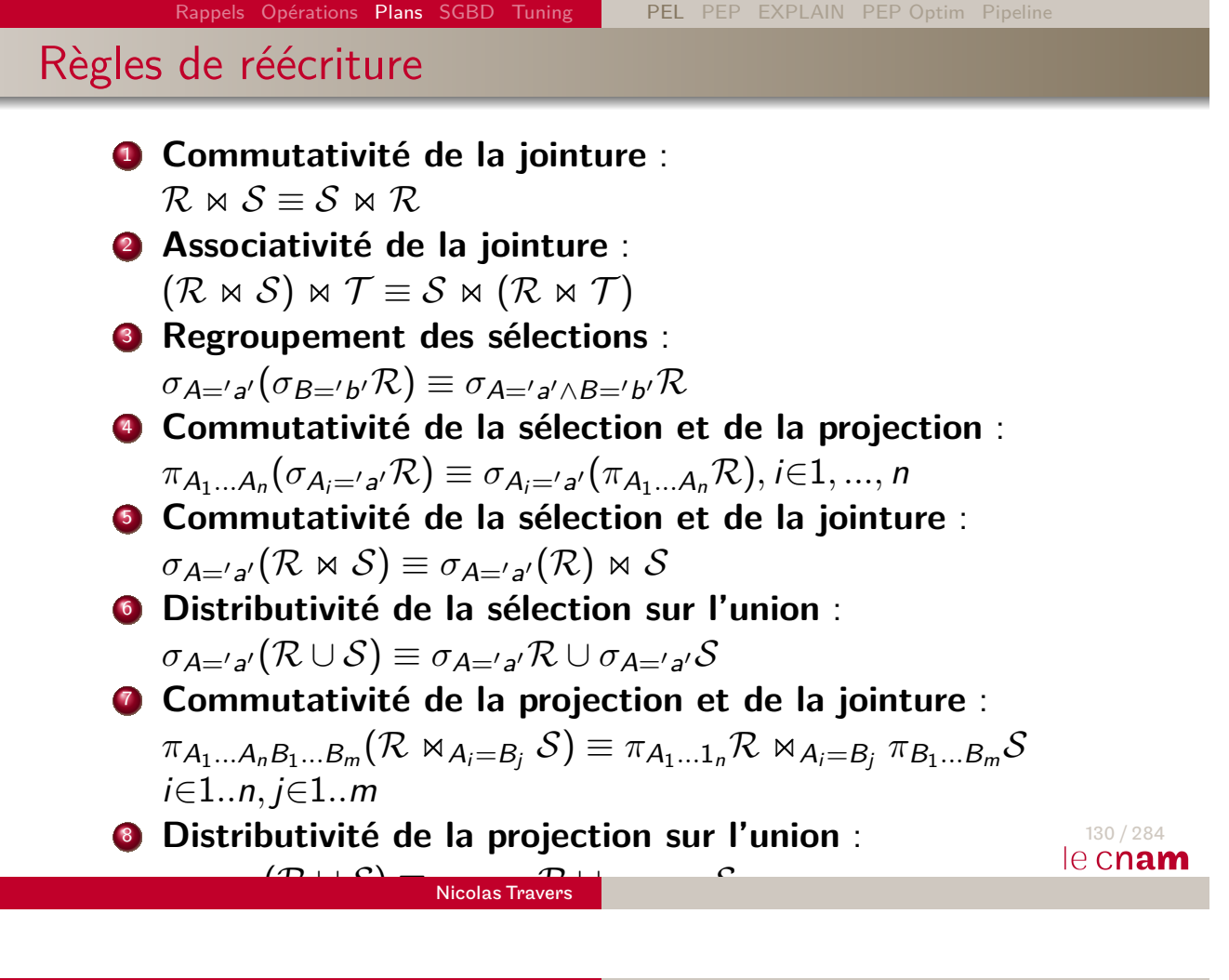

Rappels Opérations Plans SGBD Tuning PEL PEP EXPLAIN PEP Optim Pipelin Heuristique pour le PEL

**1** Remonter les sélections le plus tôt possible (règles 4 & 5)

2 Remonter les projections le plus haut possible (règles 4, 7 & 8)

<sup>3</sup> Décomposer les sélections en une composition. (règle 3)

 $\Rightarrow$   $\pi$ *intitule*(

$$
\pi_{\text{CODE},\text{intitule}}(\sigma_{\text{response} \to \text{NT}'}(\text{Cours}))
$$
\n
$$
\bowtie_{\text{CODE}\_\text{UE}=\text{CODE}}
$$
\n
$$
\pi_{\text{CODE}\_\text{UE}}(\text{Auditeur}))
$$

Exemple 2

**O** SELECT P.nom FROM Cours C, Auditeur A, Personne P WHERE C.CODE\_UE  $=$  A.CODE  $AND$  Responsable  $=$  'Nicolas Travers' AND Cursus = 'Base de Données'  $AND$  A.CODE\_AUD = P.CODE

$$
\Rightarrow \pi_{\text{nom}}(\sigma_{\text{responseable}=\text{'NT'} \land cursus=\text{'BD'}}(
$$
  
Course  $\Join$  CODE\_UE=CODE (  
Audiour  $\Join$  CODE\_AUD=CODE Personne)))

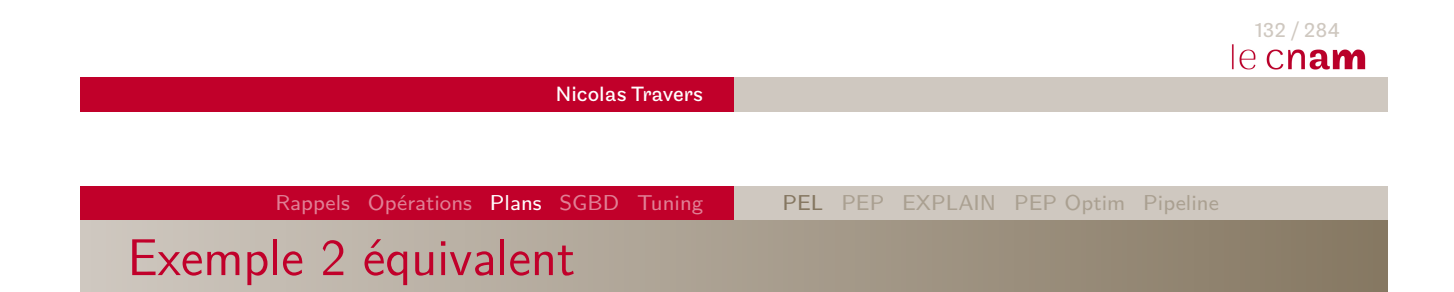

$$
\begin{array}{c}\n\bullet \ \pi_{\text{nom}}(\\ \n\pi_{\text{CODE}}(\sigma_{\text{responseable}=\prime NT'}(\text{Cours}))\\ \n\bowtie_{\text{CODE}\_\text{UE}=\text{CODE}}\\ \n\pi_{\text{CODE}\_\text{AUD}=\text{CODE}}\\ \n\bowtie_{\text{CODE}\_\text{nom}(\sigma_{\text{cursus}=\prime BD'}(\text{Personne}))\\ \n\end{array}
$$

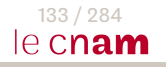

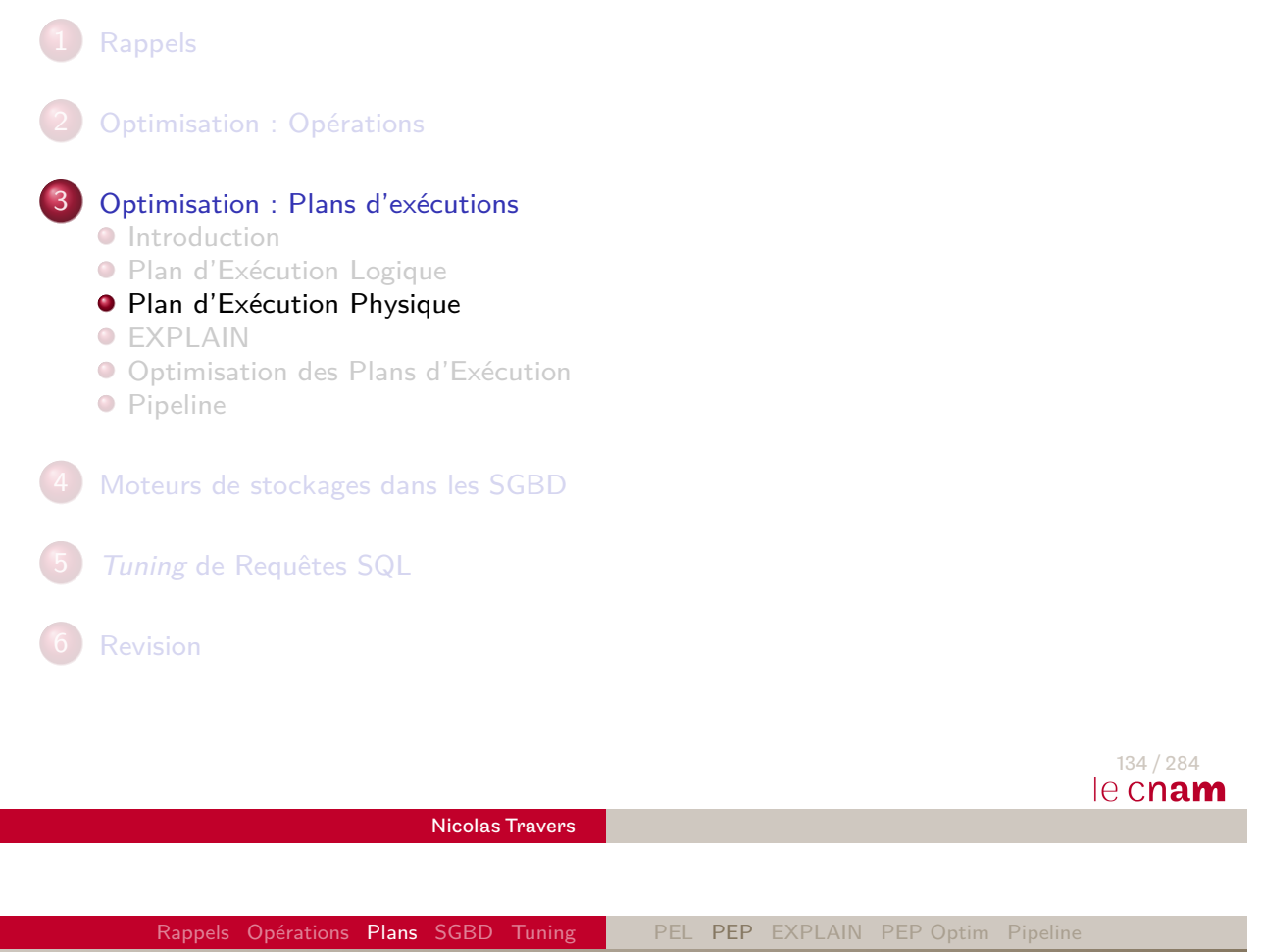

Plan d'Exécution Physique

- <span id="page-90-0"></span>Génération du PEL nécessaire mais pas suffisant
- Besoin des informations physiques
- [P](#page-8-0)rendre en compte :
	- Accès disponibles (index)
	- Organisation de tables (tri, partition)
	- Statistiques (nb tuples, pages, cardinalité/sélectivité, [His](#page-105-0)togramme, clustering factor)

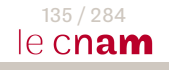

## PEP : Caractéristiques

- **•** Représentation arborescente
- Feuilles : Accès aux données
- Noeuds internes : Opérateur physique
- Arc (bas en haut) : Flot de données, consommé par l'opérateur du dessus

<span id="page-91-0"></span>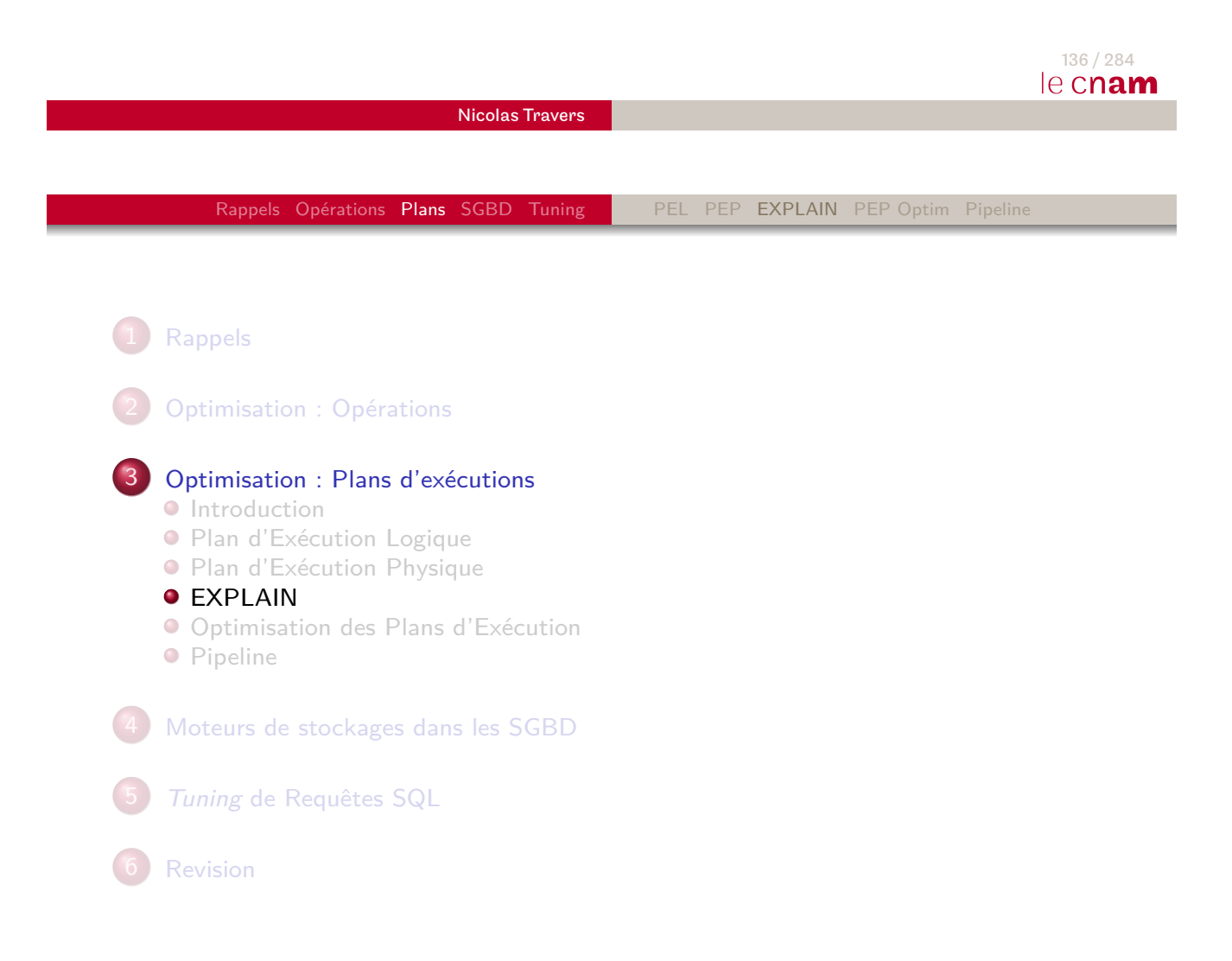

# EXPLAIN : Outils d'affichage de PEP

- Outils de représentation de PEP sous Oracle et MySQL
- Représentation arborescente (tabulations)
- Estimation du coût d'évaluation
- **·** Insertion de statistiques d'évaluation

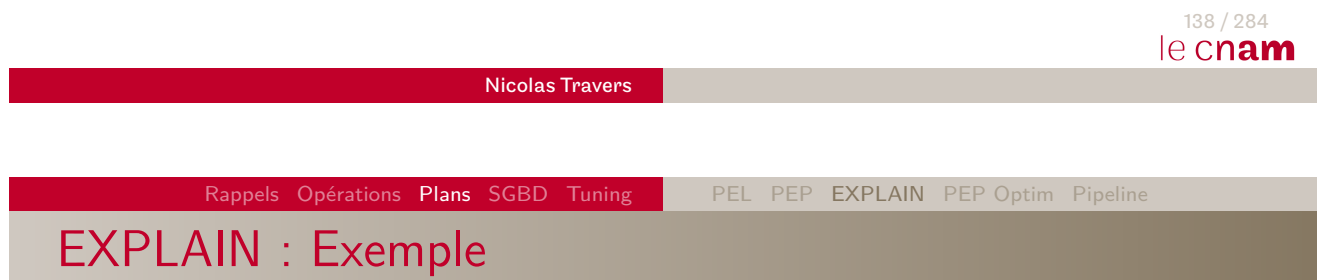

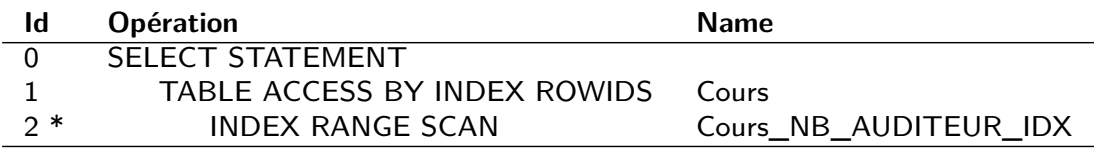

(2) : access(NB\_AUDITEUR BETWEEN 20 AND 30)

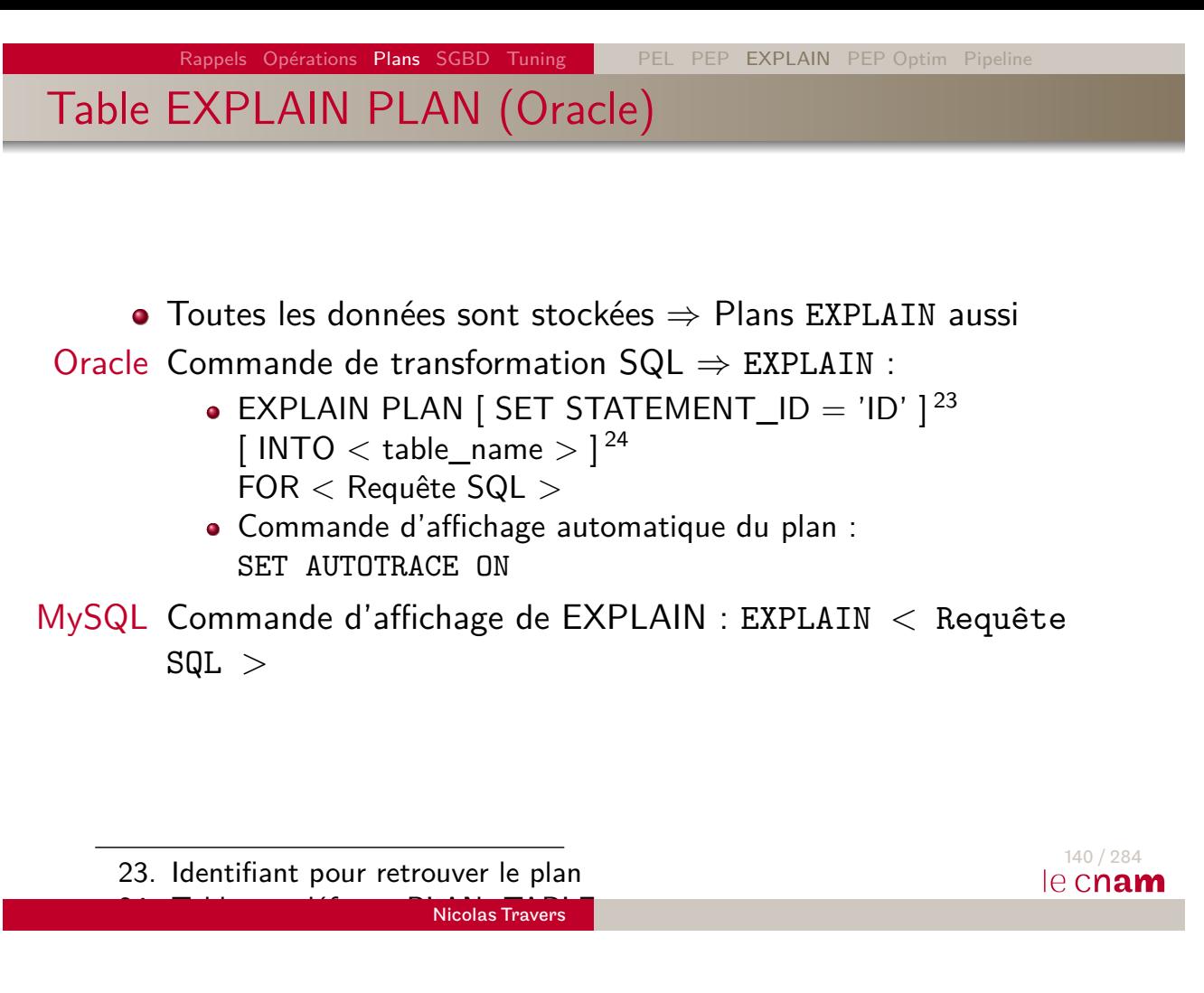

Rappels Opérations Plans SGBD Tuning PEL PEP EXPLAIN PEP Optim Pipeline Sélection / Accès aux données

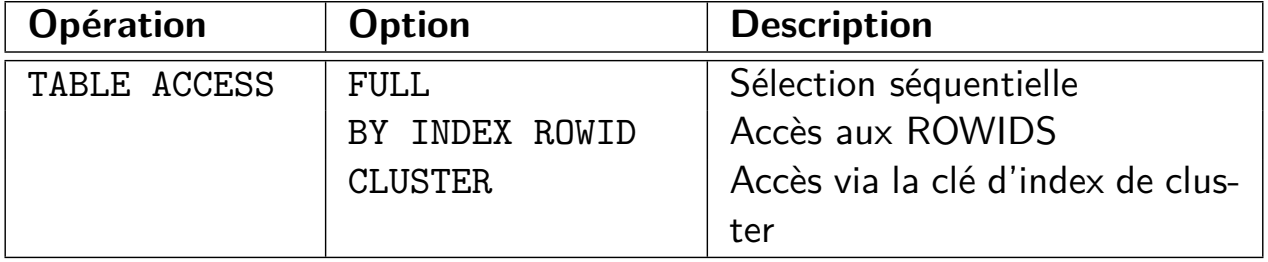

Accès à un Index

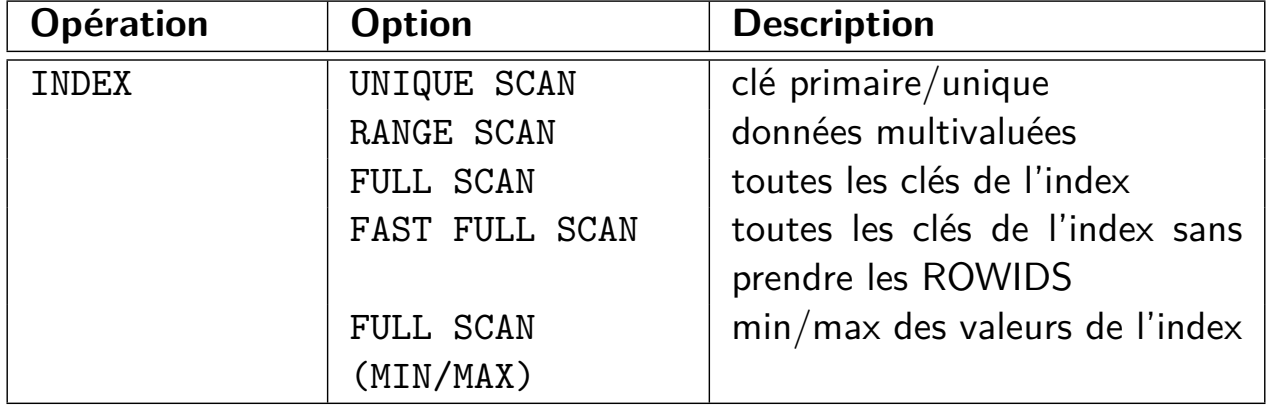

 $142 / 284$ le cnam Nicolas Travers Rappels Opérations Plans SGBD Tuning PEL PEP EXPLAIN PEP Optim Pipeline Accès à un Index Hash

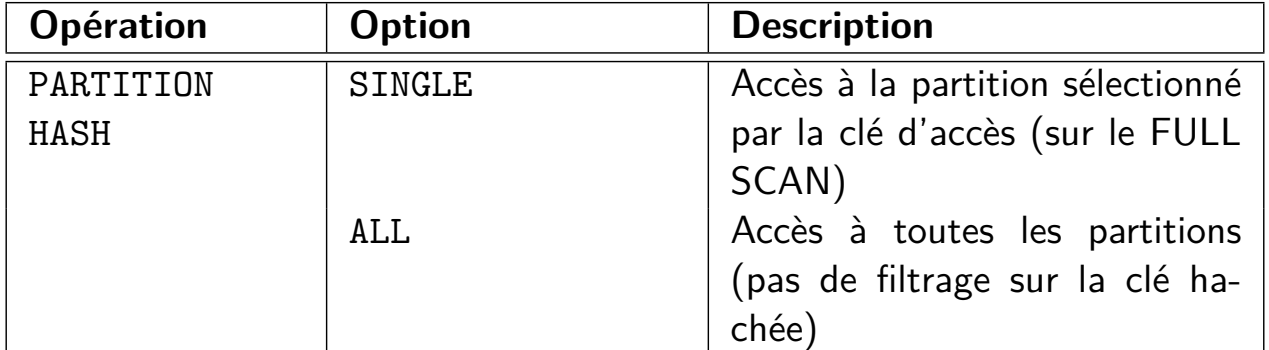

# Accès à un Index Bitmap

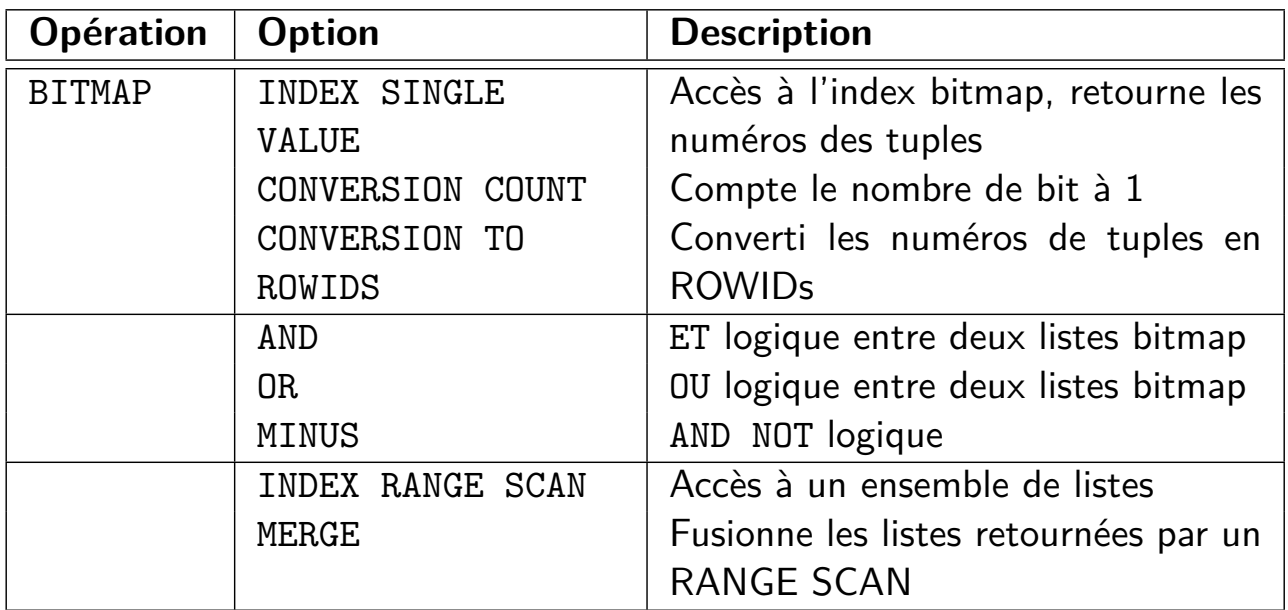

144 / 284 le cnam

Nicolas Travers

Rappels Opérations Plans SGBD Tuning PEL PEP EXPLAIN PEP Optim Pipeline

Tri vs Hachage

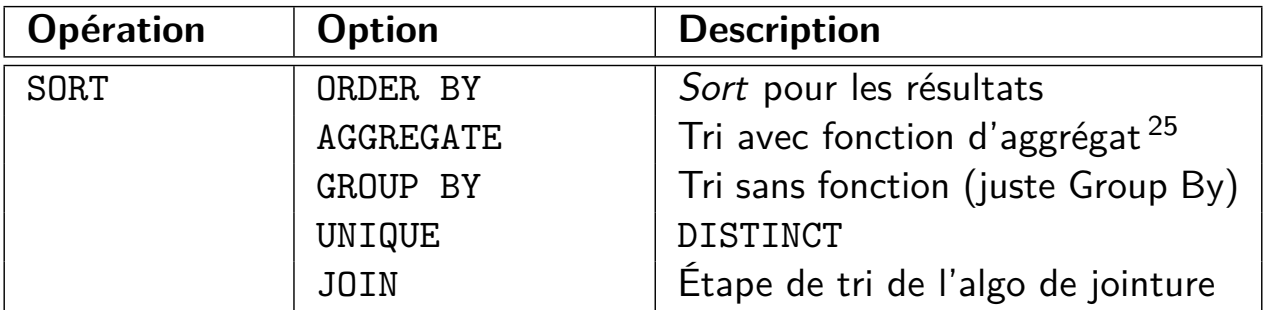

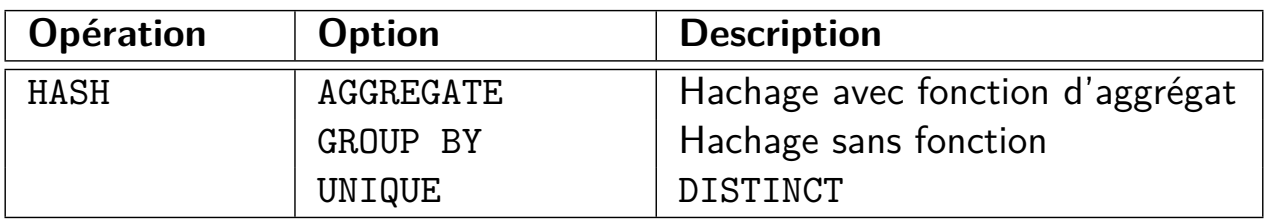

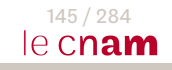

Jointures

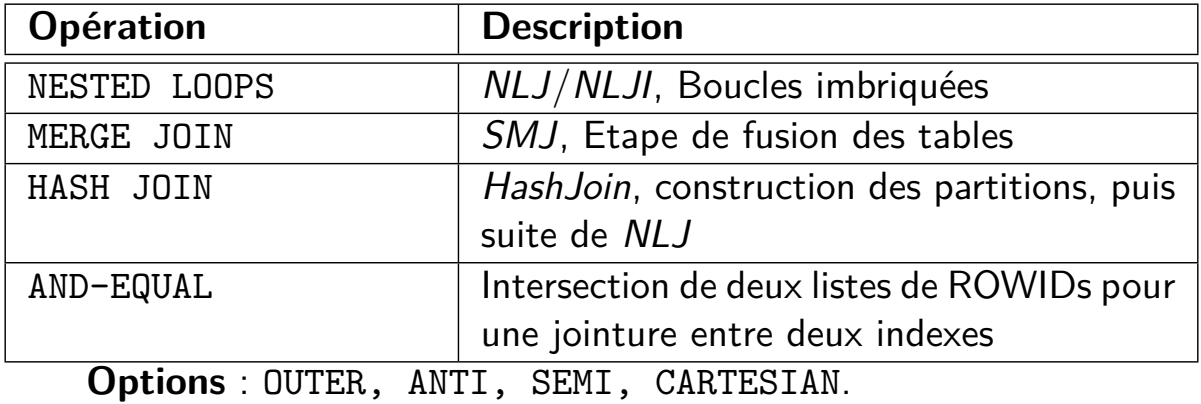

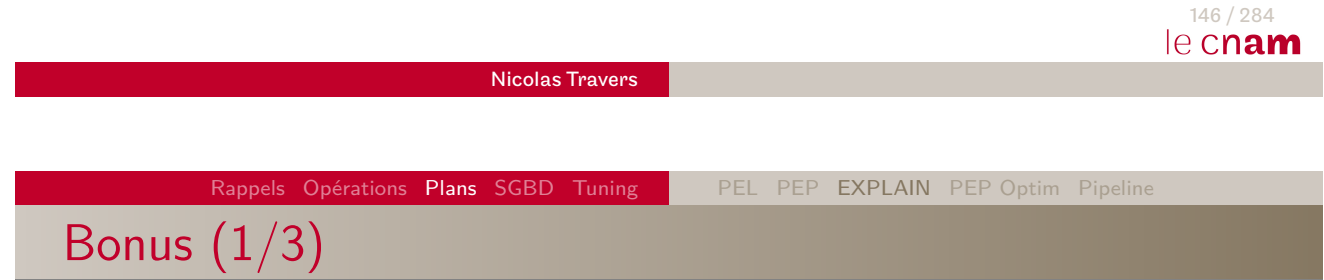

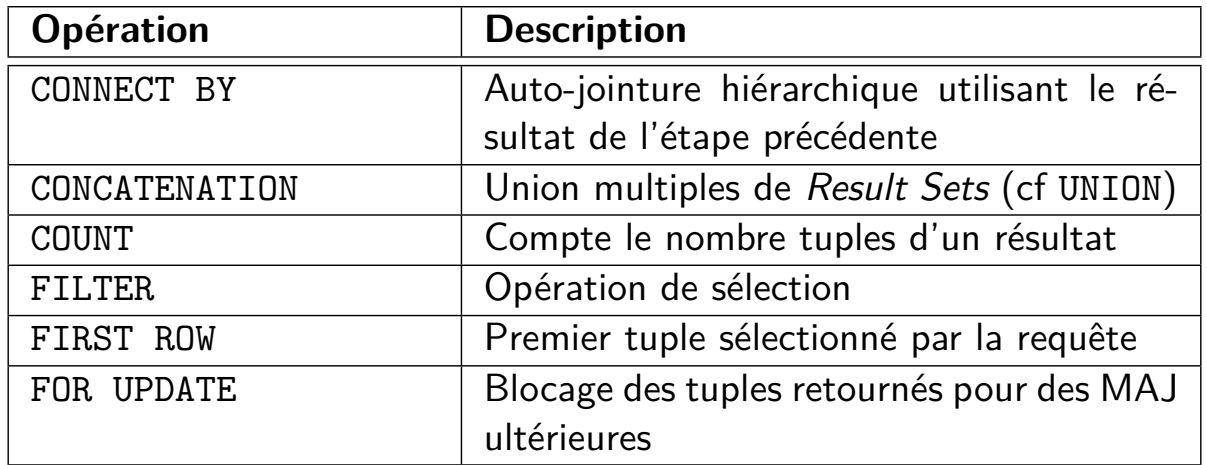

Bonus (2/3)

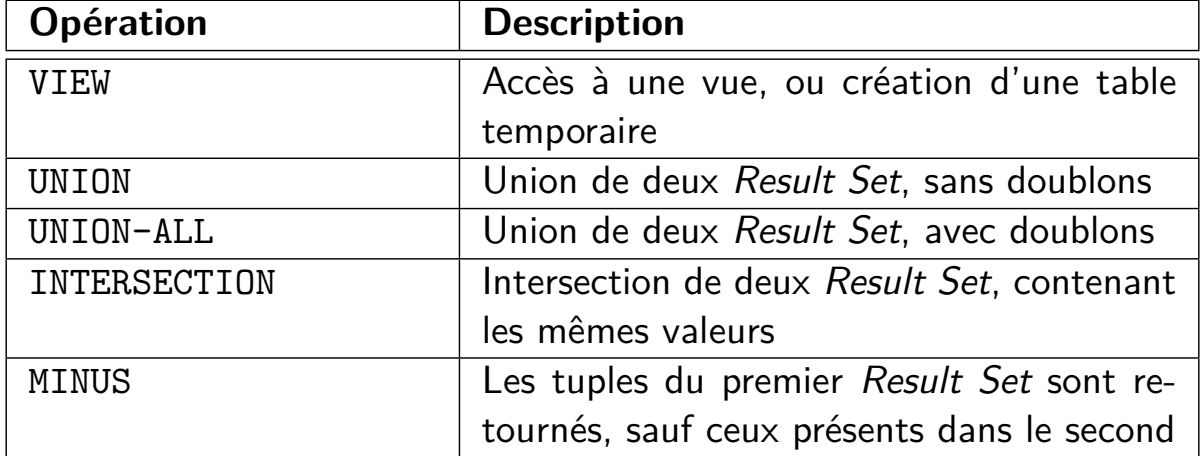

148 / 284<br>Ie cnam Nicolas Travers Rappels Opérations Plans SGBD Tuning PEL PEP EXPLAIN PEP Optim Pipeline Bonus (3/3)

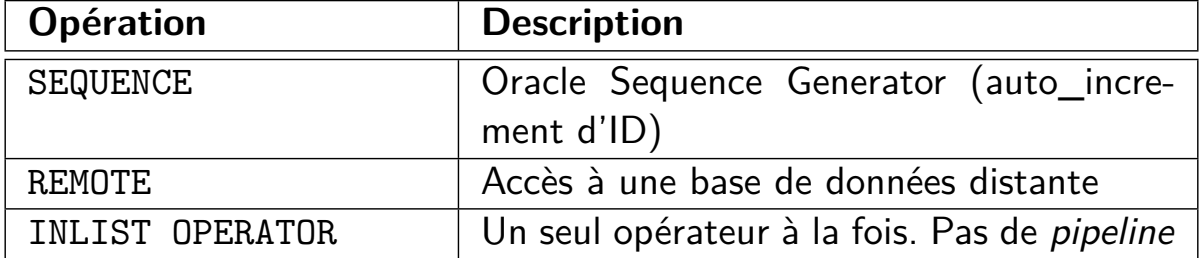

#### Lecture de EXPLAIN

- Structure arborescente (indentation)
- L'opérateur le moins indenté est le résultat
- Le plus indenté est l'accès aux données
- Si deux indentation de même niveau, le premier est exécuté d'abord
- Exercice sur les plans suivants :
	- Requête SQL correspondante
	- Coût d'évaluation

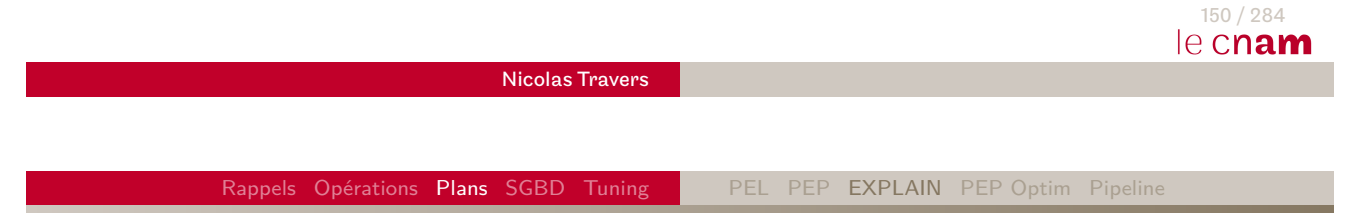

# Exemple 1 : Sélection séquentielle

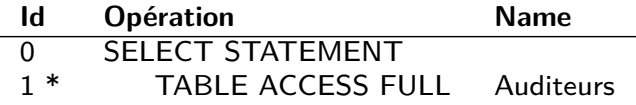

- $(1)$  : access(Annee = 2017)
	- **O** SELECT ANNEE FROM Auditeurs WHERE ANNEE=2017 ;
	- $\bullet$  Statistiques :  $|Auditeurs| = 1000$
	- Coût : 1000 I/O

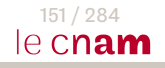

#### Exemple 2 : Accès via Index unique

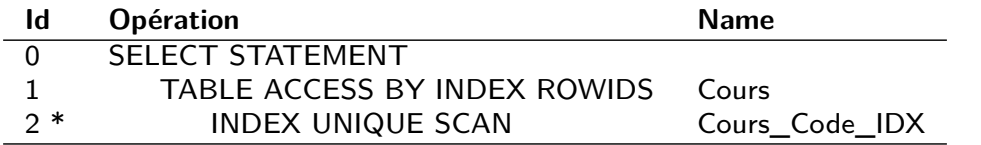

#### $(2)$  : access(CODE = 'NFE106')

- SELECT RESPONSABLE FROM Cours WHERE CODE='NFE106';
- **O** Statistiques :  $|Conr| = 20$ ,  $||Conr| = 600$ ,  $|\mathcal{I}_{code}| = 2$  (dense), ordre $_{code} = 56$
- Coût : 2 + 0 + 600  $\times \frac{1}{600} = 3 \text{ I/O}$

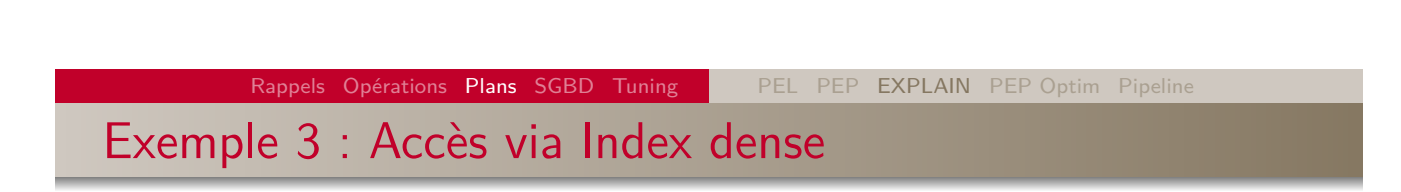

Nicolas Travers

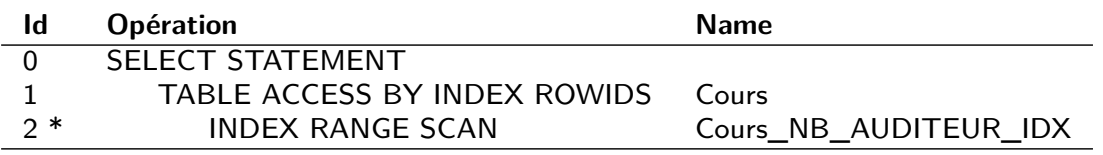

#### (2) : access(NB\_AUDITEUR BETWEEN 20 AND 30)

- **O SELECT RESPONSABLE FROM Cours** WHERE NB\_AUDITEUR BETWEEN 20 AND 30 ;
- **O** Statistiques :  $|Conr| = 20$ ,  $||Conr|| = 600$ ,  $|\mathcal{I}_{nb\_auditeur}| = 2$  (dense), ordre $_{nb\_auditeur}$ =200,  $Sel_{nb\_auditeur} = \frac{1}{30}$
- Coût : 2 + 0 + 600  $\times \frac{1}{30} = 22$  I/O

152 / 284

le cnam

Exemple 4 : Accès via Table de Hachage

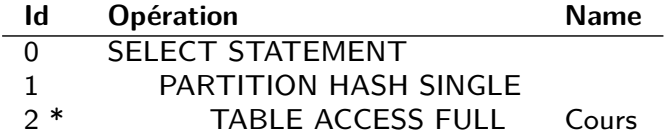

 $(2)$ : access(Responsable = 'Nicolas Travers')

- $\bullet$  SELECT CODE FROM Cours WHERE Responsable  $=$  'Nicolas Travers';
- Statistiques :  $|Conrs| = 20$ , 10 partitions
- Coût :  $\left\lceil \frac{20}{10} \right\rceil = 2$  I/O

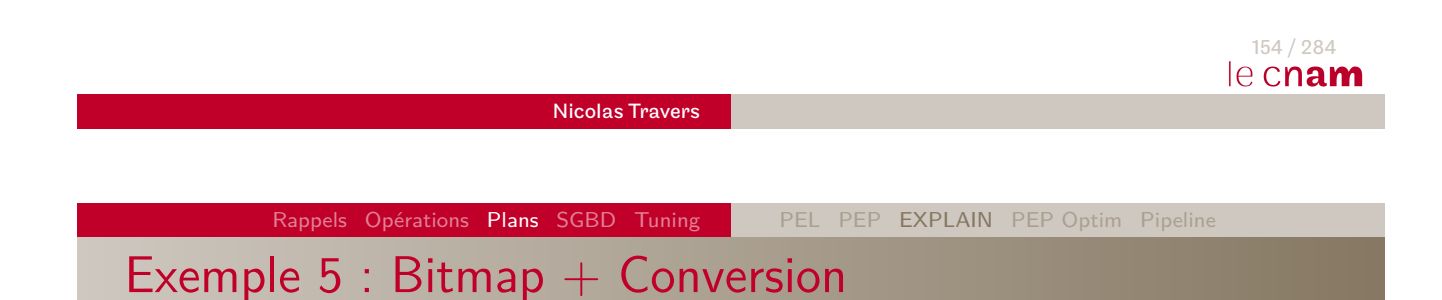

# **[Id](#page-8-0) [O](#page-83-0)[pérat](#page-126-0)[ion](#page-152-0) Name**

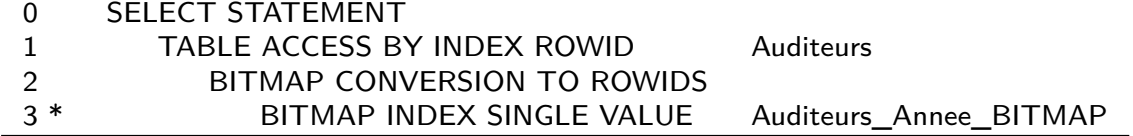

 $(3)$ : access(Annee = 2017)

- **O** SELECT CODE FROM Auditeurs WHERE ANNEE=2017;
- **O** Statistiques :  $|Auditeurs| = 1000$ ,  $||Auditeurs|| = 600000$ ,  $\phi_{annee} = 10000$ ,  $Sel_{anne} = 3\%$  Vecteur bitmap = 2p, Conversion = 28 I/O
- Coût :  $2 + 28 + 10000 \times 3\% = 330$  I/O

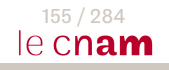

Exemple 6 : boucle imbriquée

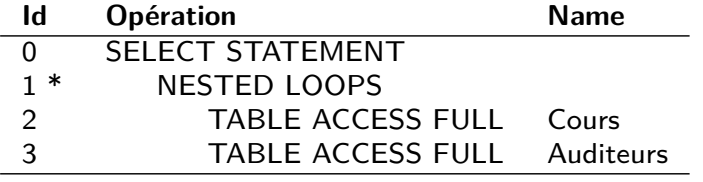

 $(1)$ : filter(CODE = CODE\_UE)

- SELECT \* FROM Cours, Auditeurs WHERE CODE = CODE\_UE;
- Statistiques :  $|Auditeurs| = 1000$ ,  $|Cours| = 100$ ,  $|M| = 52$
- Coût : 100 +  $\frac{100}{52}$  $\left(\frac{100}{52-2}\right]\times1000=2100$  I/O

156 / 284 le cnam

Nicolas Travers

Rappels Opérations Plans SGBD Tuning PEL PEP EXPLAIN PEP Optim Pipeline

# Exemple 7 : Boucle imbriquée et accès via index

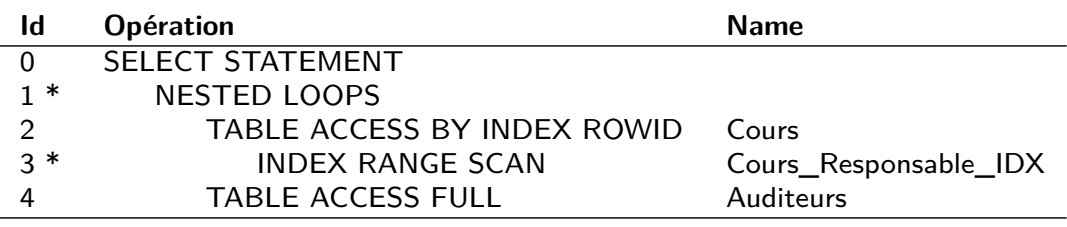

 $(1)$ : filter(CODE = CODE\_UE)

- $(3)$ : access(Responsable = 'Nicolas Travers')
	- **SELECT ANNEE FROM Cours, Auditeurs** WHERE  $CODE = CODE_UE$  AND Responsable  $=$  'Nicolas Travers';
	- $\text{Statistics}:\left|\mathcal{I}_{\mathit{responseable}}\right|=2,\,\left|\left|\textit{Cours}\right|\right|=600,\,\textit{Sel}_{\mathit{responseable}}=0,4\%,$ ordre $_{responsible}=56$ ,  $|Cons'|=1$ ,  $|Au diteurs|=1000$ ,  $|\mathcal{M}|=52$
	- Coût :  $(2+0+600 \times 0, 4\%) + \left[\frac{1}{52}\right]$  $\left\lceil \frac{1}{52-2} \right\rceil \times 1000 = 1004$  I/O

#### Exemple 8 : Boucle imbriquée avec index

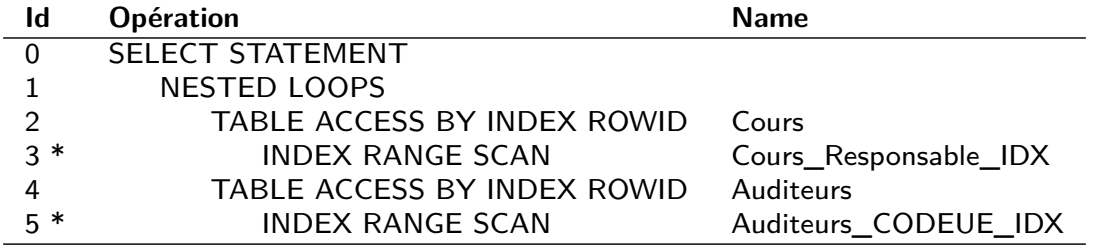

- $(3)$ : access(Responsable = 'Nicolas Travers')
- $(5)$ : filter(CODE = CODE\_UE)
	- **SELECT ANNEE FROM Cours, Auditeurs** WHERE CODE  $=$  CODE UE AND Responsable  $=$  'Nicolas Travers';
	- **O** Statistiques :  $|\mathcal{I}_{responsible}| = 2$ ,  $||Conrs|| = 600$ ,  $Sel_{responsible} = 0,4\%$ , ordre $_{responsible}=56$ ,  $\vert \textit{Course}' \vert = 1$ ,  $\vert \mathcal{I}_{CODE\_UE} \vert = 3$ ,  $\vert \vert \textit{Audioeurs} \vert \vert = 600000$ ,  $\phi_{\textit{CODE\_UE}} = 10000$ ,  $\textit{Sel}_{\textit{CODE\_UE}} = \frac{1}{600}$ ,
	- Coût :  $(2+0+600\times0, 4\%) + [2, 4] \times (3+0+10000\times\frac{1}{600}) = 4+3\times19, 66 = 63$  I/O

158 / 284 le cnam

Nicolas Travers

Rappels Opérations Plans SGBD Tuning **PEL PEP EXPLAIN PEP Optim Pipelin** 

## Exemple 9 : Jointure par Tri-Fusion

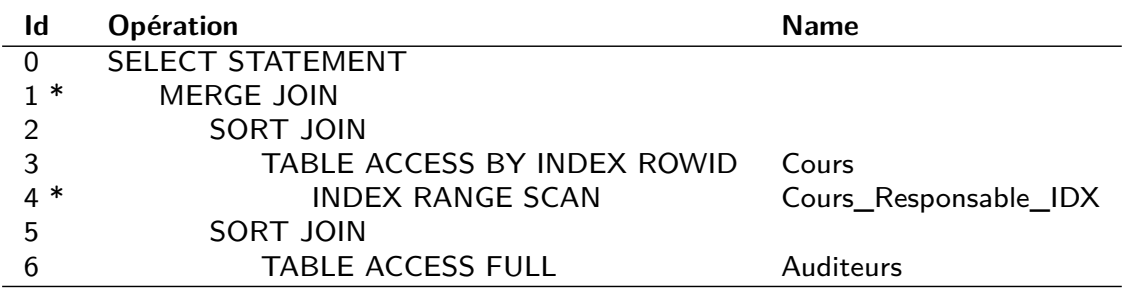

 $(1)$ : filter(CODE = CODE\_UE)

- $(4)$  : access(Responsable = 'Nicolas Travers')
	- **SELECT ANNEE FROM Cours, Auditeurs** WHERE  $CODE = CODE_UE$  AND Responsable  $=$  'Nicolas Travers';
	- **O** Statistiques :  $|\mathcal{I}_{responsible}| = 2$ ,  $||Conrs|| = 600$ ,  $Sel_{responsible} = 0,4\%$ , ordre $_{response}$   $=56$ ,  $\left|$   $Course^{\prime}\right| =1$ ,  $\left|$   $Audioures^{\prime}\right| =1000$ ,  $\left| Auditeurs^{\prime}\right| =500$ ,  $|\mathcal{M}| = 51$
	- Coût :  $(2+0+600\times0, 4\%) + 1 + 0$  $+(1000)+500+2\times 500 \times \left\lceil \log_{51-1}(500)\right\rceil$  $+1 + 500 = (5) + (3500) + 501 = 4006$  I/O

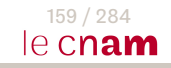

#### Exemple 10 : Jointure par hachage

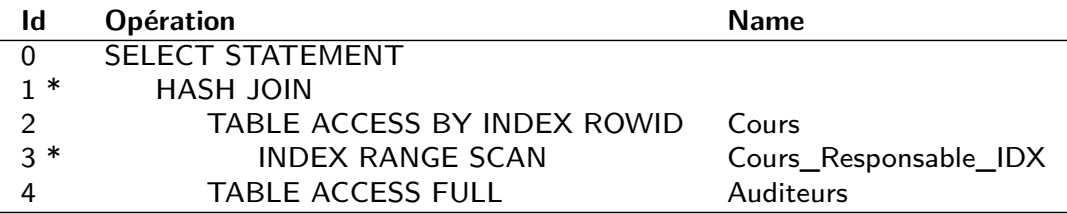

 $(1)$ : filter(CODE = CODE\_UE)

 $(3)$ : access(Responsable = 'Nicolas Travers')

- **O** SELECT ANNEE FROM Cours, Auditeurs WHERE CODE  $=$  CODE UE AND Responsable  $=$  'Nicolas Travers';
- **O** Statistiques :  $|\mathcal{I}_{response}|\ = 2$ ,  $||Conrs|| = 600$ ,  $Sel_{responseable} = 0,4\%$ , ordre $_{response}$   $=56$ ,  $\left|$   $Course^{\prime}\right| =1$ ,  $\left|$   $Audioures^{\prime}\right| =1000$ ,  $\left| Auditeurs^{\prime}\right| =500$ ,  $|\mathcal{M}| = 51$
- $Coût : |Conrs'| < |M| \Rightarrow MHJ$  $(2 + 0 + 600 \times 0, 4\%) + 1000 = 1005$  I/O

Nicolas Travers

Rappels Opérations Plans SGBD Tuning PEL PEP EXPLAIN PEP Optim Pipeline

## Exemples : COUNT BITMAP

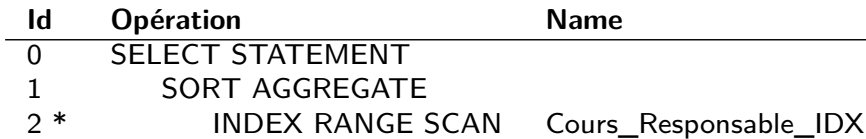

 $(2)$  : [acc](#page-83-0)[ess\(R](#page-126-0)[espo](#page-152-0)ns[a](#page-83-0)[ble](#page-85-0) $=$  ['](#page-90-0)[Nicola](#page-91-0)[s Traver](#page-105-0)[s'\)](#page-116-0)

- **O** SELECT COUNT(\*) FROM Cours WHERE RESPONSABLE='Nicolas Travers';
- **O** Statistiques :  $|\mathcal{I}_{response}|\ = 2$ ,  $||Conrs|| = 600$ ,  $Sel_{responseable} = 0,4\%$ , ordre $_{responsible}=56$
- Coût :  $2 + 0 + 0 = 2$  I/O

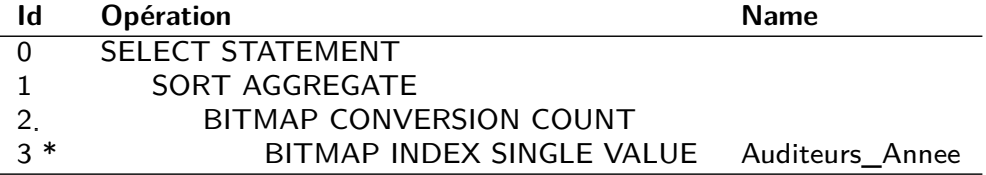

- $(3)$ : access $(Annee = 2017)$ 
	- **O** SELECT COUNT(\*) FROM Auditeurs WHERE ANNEE=2017;
	- **•** Statistiques : Vecteur Bitmap : 2p
	-

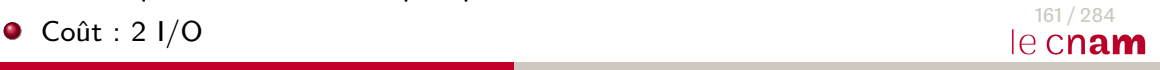

160 / 284

le cnam

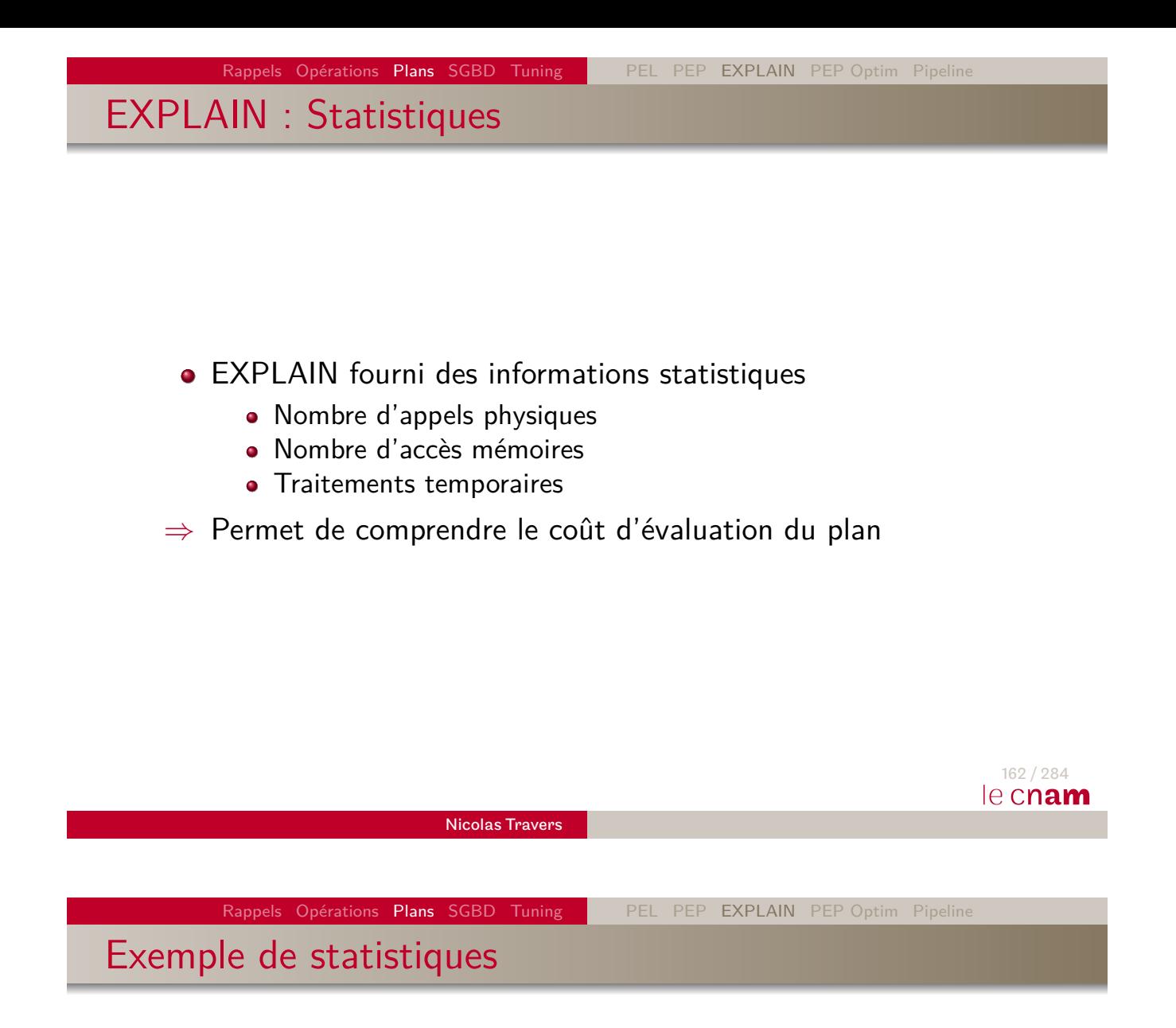

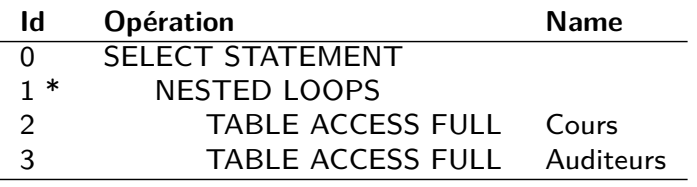

 $(1)$ : filter(CODE = CODE\_UE)

#### **Statistics**

0 recursive calls 100 db block gets 2000 consistent gets 300 physical reads

#### Différentes Statistiques

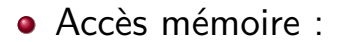

- **consistent gets** : Nb d'accès à une donnée consistente en RAM (non modifiée)
- **db block gets** : Nb d'accès à une donnée en RAM
- Accès physiques :
	- **physical reads** : Nb total de pages lues sur le disque
- **recursive calls** : Nb d'appels à un sous-plan (requête imbriquée)
- **redo size** : Taille du fichier de log produit (update)
- **sorts (disk)** : Nb d'opérations de tri avec au moins une écriture
- **sorts (memory)** : Nb d'opérations de tri en mémoire
- ⇒ Taux d'efficacité du cache : 1 *physical reads* consistent gets  $+$  db block gets

<span id="page-105-0"></span>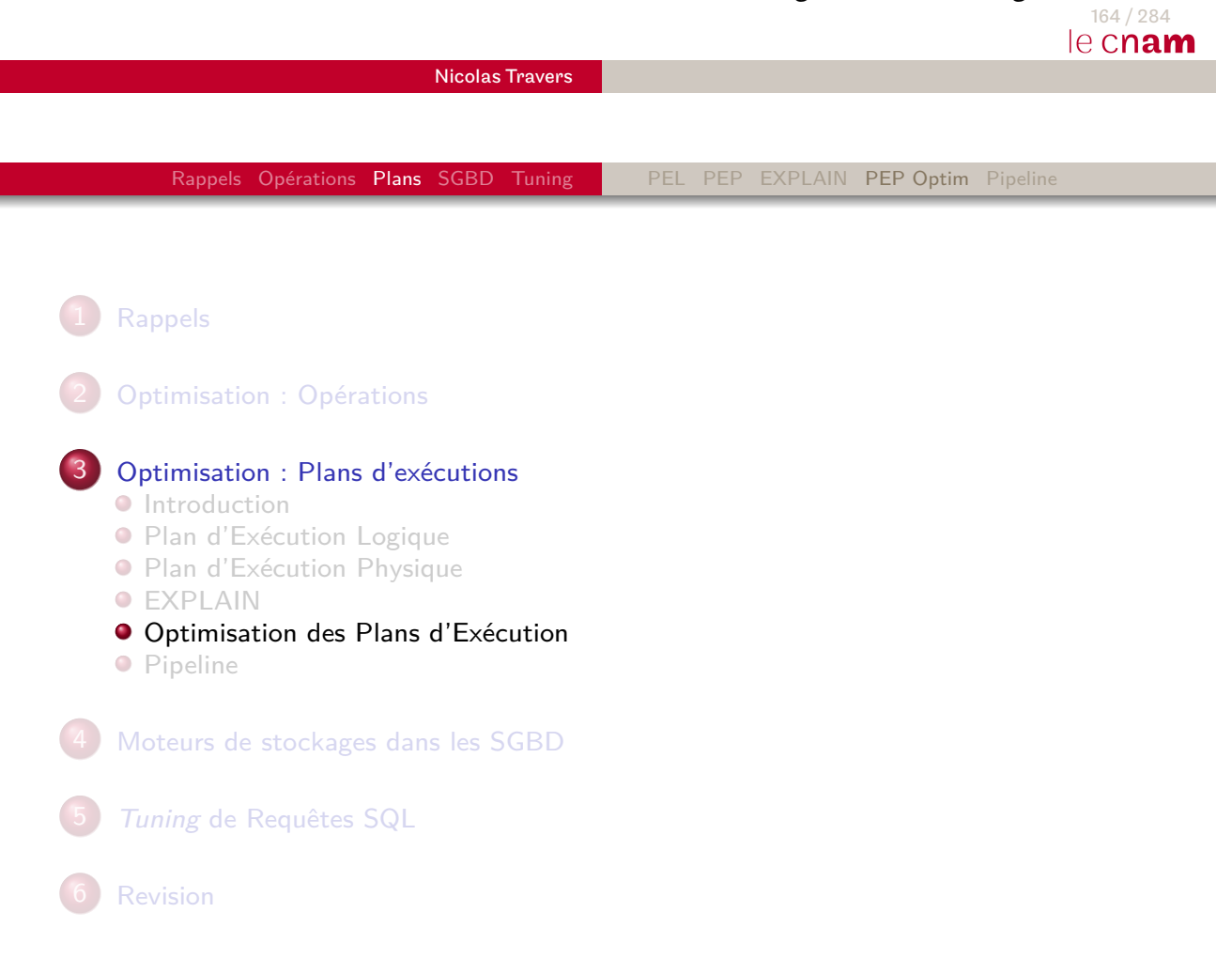

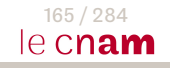

# Choix du meilleur plan d'exécution

- L'optimiseur a un PEL
- Choix des meilleurs opérateurs
- ⇒ Besoin de statistiques

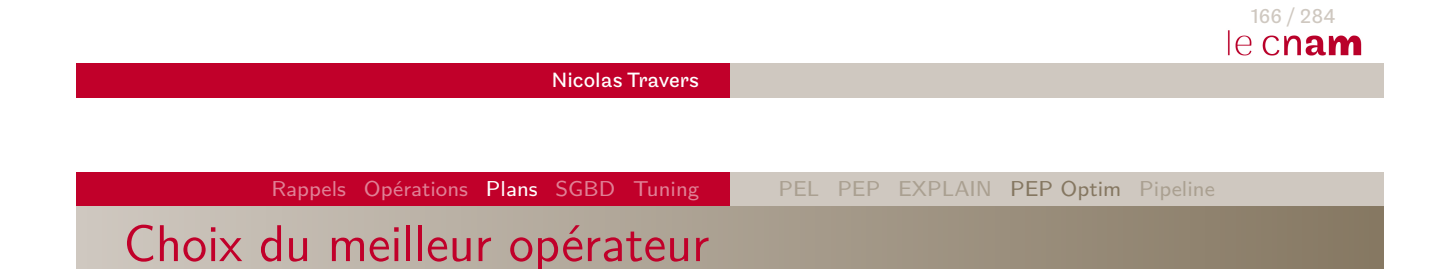

- Accès aux données : Vérification des index
	- Un ou plusieurs indexes en entrée
	- **•** Partitions
- Jointures : Structure des données en entrée
	- Tables avec indexes
	- Tables partitionnées
	- **·** Données triées
	- Ordre de la jointure : taille

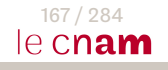

#### Jeu de données

#### **Table** Cours

- 5000 n-uplets
- 60 pages
- Index BTree sur Responsable (Hauteur : 3, Ordre : 56)
- Index BTree sur CODE (Hauteur : 2, Ordre : 150, code sur 10o)
- 500 professeurs

#### **Table** Auditeurs

- $\bullet$  100 000 n-uplets
- 300 pages
- **Index BTree sur CODE\_UE (Hauteur : 3, Ordre : 150,**  $\phi_{code} = 10000$ **)**
- **·** Index Bitmap sur Année (2 pages par vecteur)
- <sup>o</sup> 10 000 auditeurs
- 10 années différentes (Histogramme)
- **Page** : 8 ko,  $|M| = 11$

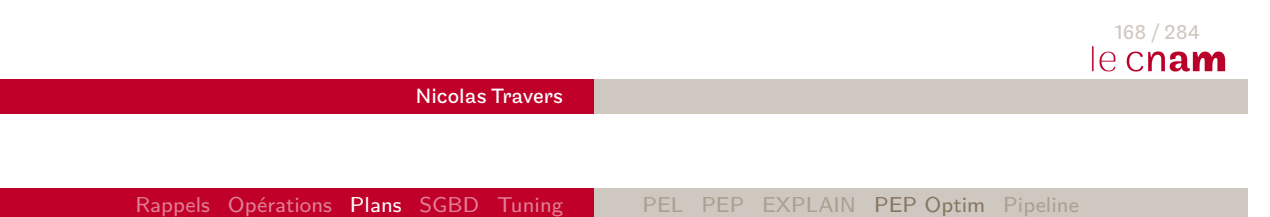

Optimisation d'une requête

SELECT COUNT(\*) FROM Cours C, Auditeurs A WHERE C.CODE  $UE = A.CODE$  $AND$  Responsable  $=$  'Nicolas Travers' AND Annee  $= 2017$ ;

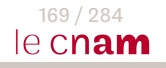
### Plan 1 : NESTED LOOPS

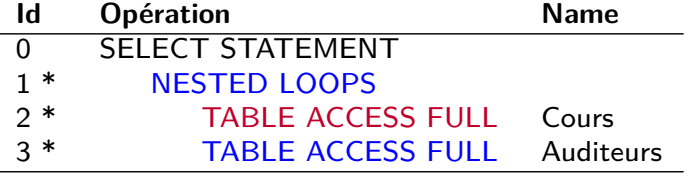

- $(1)$ : access(CODE = CODE\_UE)
- $(2)$ : access(Responsable = 'Nicolas Travers')
- $(3)$ : access(Annee = 2017)
	- Formule :  $|Course| + \sqrt{\frac{|Cours|}{|A||A||}}$  $\left|\frac{\textit{Cours}^\prime|}{\textit{|\mathcal{M}|-2}}\right|\times\left|\textit{Auditeurs}\right|$
	- Accès séquentiel,  $|| \textit{Course}' || = \frac{5000}{500} = 10$ ,  $| \textit{Course}' | = 1$
	- Formule :  $60 + \frac{1}{11}$  $\frac{1}{11-2}$   $\times$  300 = 360 I/O

Nicolas Travers

Rappels Opérations Plans SGBD Tuning PEL PEP EXPLAIN PEP Optim Pipeline

# Plan 2 : NESTED LOOPS inversé

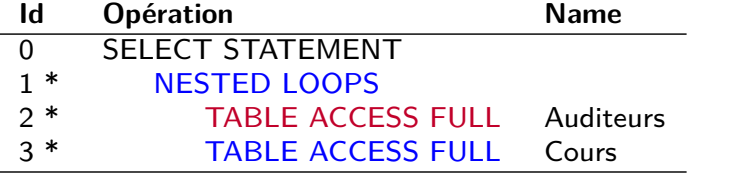

 $(1)$ : access(CODE = CODE\_UE)

- $(2)$ : access(Annee = 2017)
- $(3)$  : access(Responsable = 'Nicolas Travers')

Formule :  $|Auditeurs| + \sqrt{\frac{|Auditeurs'|}{|A||A||^2}}$  $\frac{\sqrt{100/100}}{|\mathcal{M}|-2}$   $\times$   $|\mathcal{C}ours|$ 

Accès séquentiel,  $||\textit{Auditeurs}'|| = \frac{100000}{10} = 10000$ , Attribut CODE  $= 10$ o, 1

 $= 18$ 

$$
|Auditeurs'| = \left\lceil \frac{10000}{\left\lceil \frac{8000}{3 + (1 + 10)} \right\rceil} \right\rceil
$$

• Formule : 300 + 
$$
\left\lceil \frac{18}{11-2} \right\rceil \times 60 = 420
$$
 I/O

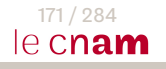

170 / 284

le cnam

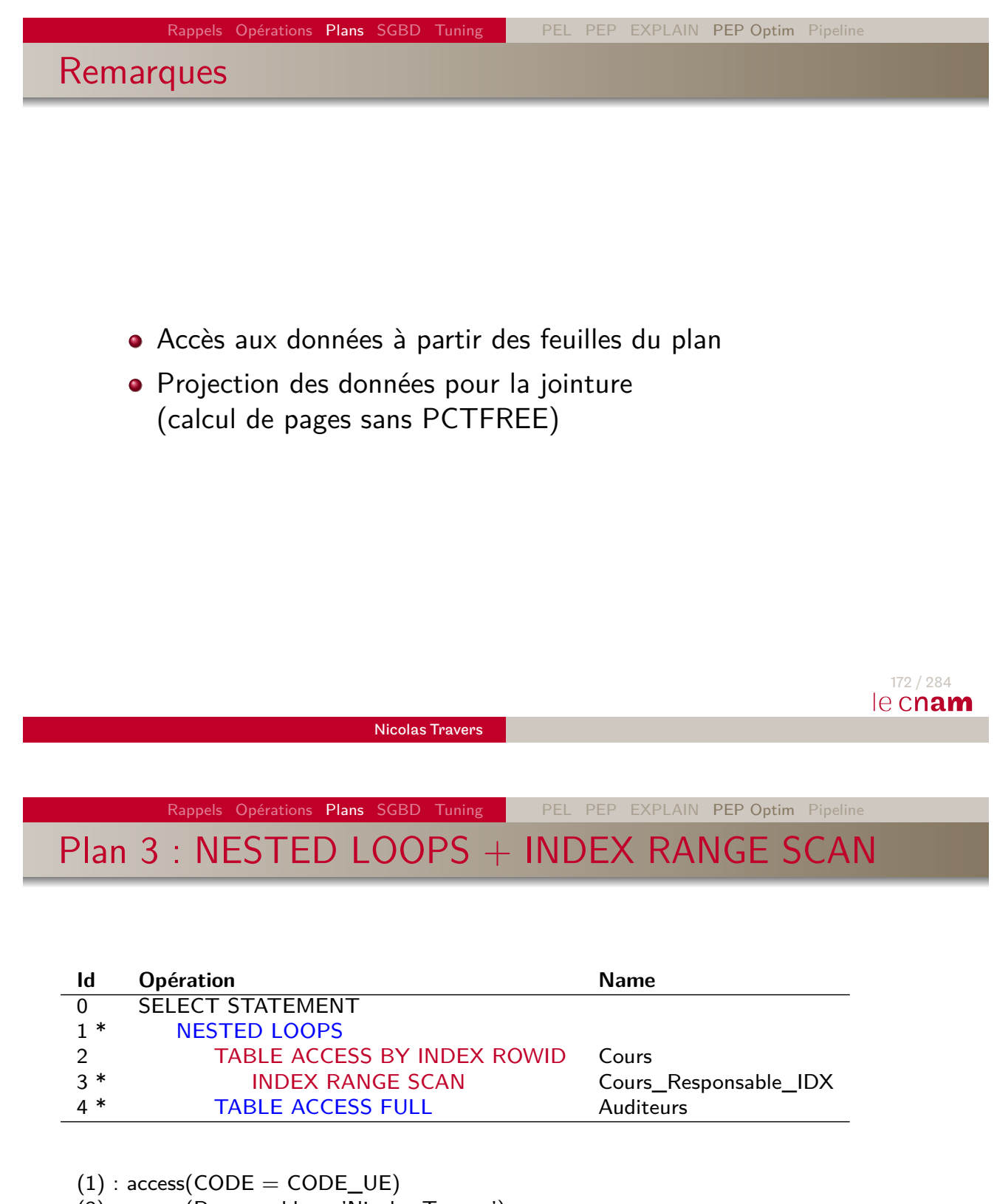

- $(3)$ : access(Responsable = 'Nicolas Travers')
- $(4)$  : access(Annee = 2017)
	- Formule :  $|\mathcal{I}_{resp}| + \Delta + \phi \times Sel_{resp} + \left[\frac{|Cours'|}{|M|-2}\right]$  $\left|\frac{\textit{Cours}^\prime|}{\textit{|\mathcal{M}|-2}}\right|\times\left|\textit{Auditeurs}\right|$
	- Accès via index,  $|\mathcal{I}| = 3$ , *ordre* : 56, *Sel*  $= \frac{1}{500}, \phi = || \textit{Cours} ||$
	- Formule : 3 + ( $\left\lfloor \frac{10}{56} \right\rfloor$ ) +  $\frac{5000}{500}$  +  $\left\lceil \frac{1}{11} \right\rceil$  $\frac{1}{11-2}$   $\times$  300 = 313 I/O

### Utilisation des indexes

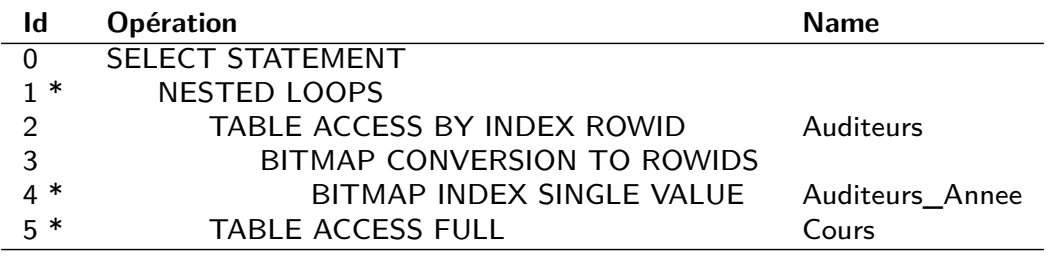

- $(1)$  : access(CODE = CODE\_UE)
- $(4)$  : access(Annee = 2017)
- $(5)$ : access(Responsable = 'Nicolas Travers')

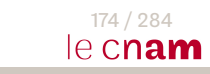

Nicolas Travers

Rappels Opérations Plans SGBD Tuning PEL PEP EXPLAIN PEP Optim Pipeline Coût d'exécution

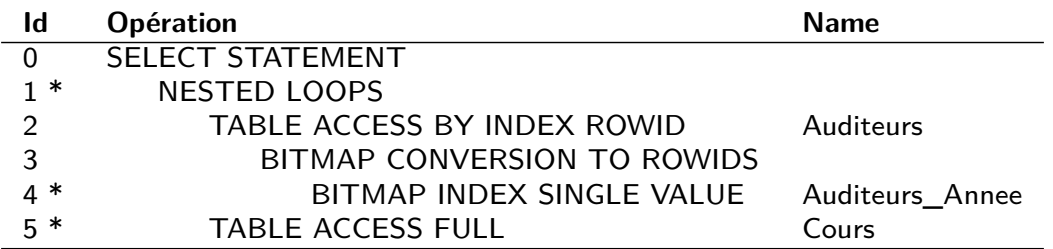

Lecture du bitmap : 2 I/O et 10 000 numéros de n-uplets

Conversion en ROWIDs (lecture séquentielle de ROWIDs : 14) :

#### Remarques

- Calcul de sélectivité des indexes :
	- Sans statistiques : Uniforme
	- Histogramme (fréquence ou distribution)
	- Raffinage : Dynamic Sampling
- Quel est le coût si on utilise l'index Bitmap ?
- Modifier les méthodes d'accès si possible (avec calcul)
- Attention, un index peut empêcher d'utiliser un autre index en jointure

Nicolas Travers

#### Rappels Opérations Plans SGBD Tuning PEL PEP EXPLAIN PEP Optim Pipeline

# Plan 4 : NESTED LOOPS + INDEX RANGE SCAN

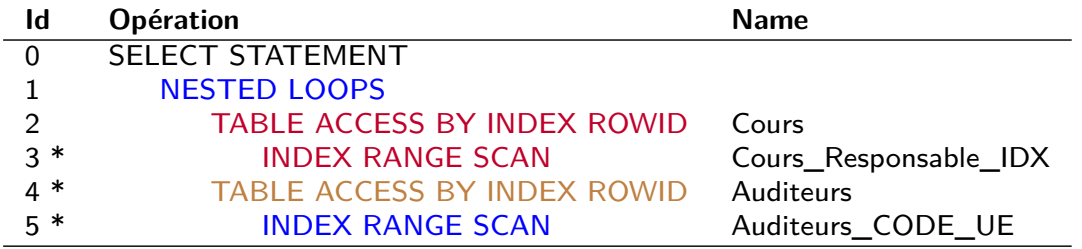

- $(3)$ : access(Responsable = 'Nicolas Travers')
- $(4)$  : access(Annee = 2017)
- $(5)$ : access(CODE = CODE\_UE)
	- Formule :  $|\mathcal{I}_{resp}| + \Delta + \phi \times Sel_{resp} + ||Course'|| \times (|\mathcal{I}_{CODE}| + \Delta + \phi \times Sel_{CODE})$
	- Accès via index + Jointure par index,  $|\mathcal{I}_{resp}| = 3,$  Sel  $= \frac{1}{500}, \phi_{resp} = ||\textit{Cours}||$ ,  $|\mathcal{I}_{code}|=3,$  ordre  $=149,$  Sel  $=\frac{1}{5000},$   $\phi_{code}=10000$
	- Formule : 3 + ( $\left\lfloor \frac{10}{56} \right\rfloor$ ) +  $\frac{5000}{500}$  +10  $\times$  (3 + ( $\left\lfloor \frac{100000 \times \frac{1}{5000}}{149} \right\rfloor$ ) +  $\frac{10000}{5000}$ )  $= 13 + 10 \times (3 + 0 + 2) = 63$  I/O

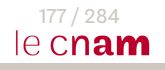

176 / 284

le cnam

NESTED LOOPS + INDEX RANGE SCAN : Remarques

- Pour chaque cours, il y a 20 ROWID, mais le clustering factor prevoit que ces cours soit groupés sur 2 pages
- Quel est le PEP si la jointure est dirigée par Auditeurs ? Quel est son coût ?

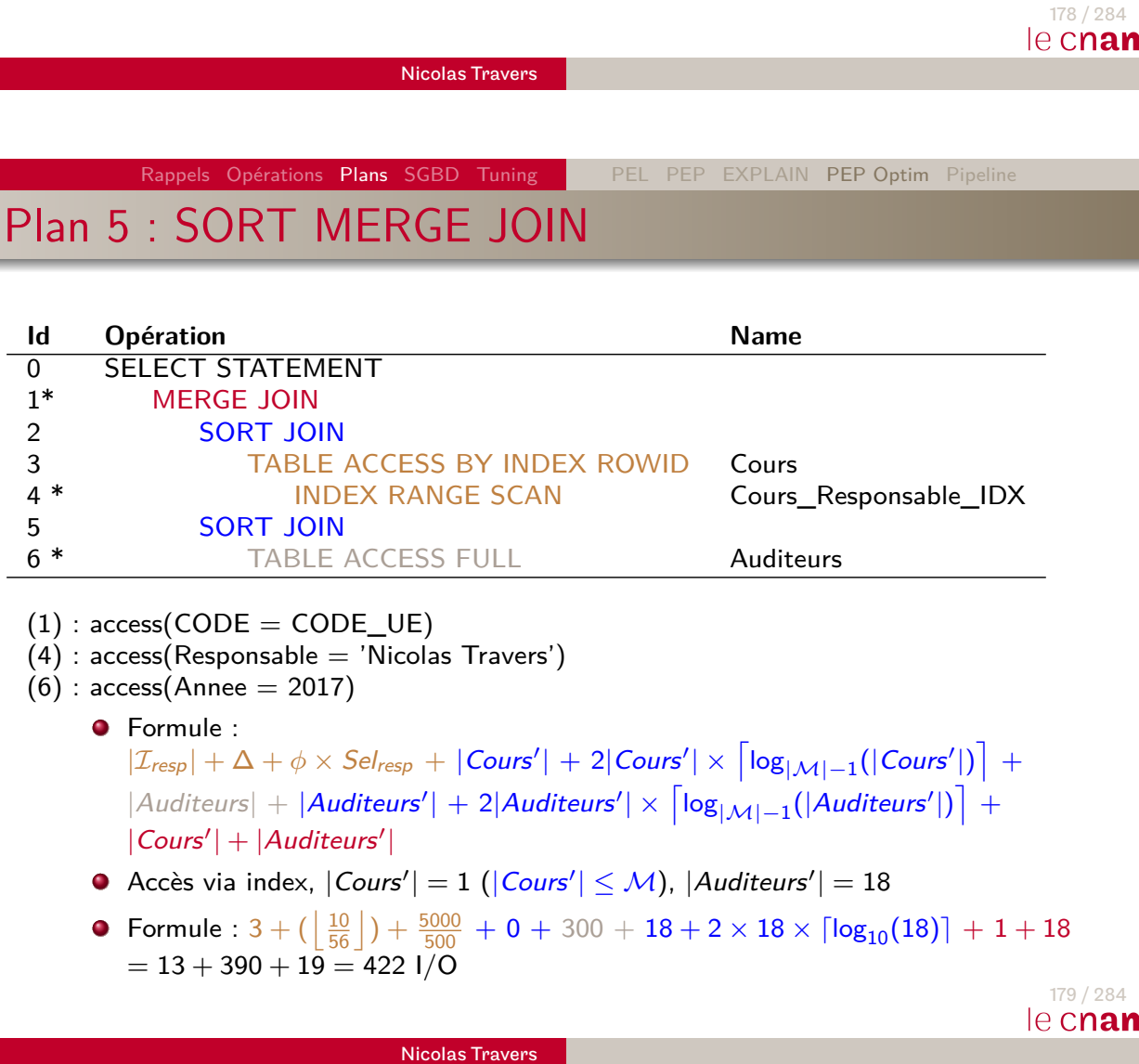

### SORT MERGE JOIN : Remarques

- Coût de lecture d'Auditeurs trop grand
- Tri peu couteux car en mémoire (filtrages et projections avant)
- Quel est le coût si  $M = 21$ ?

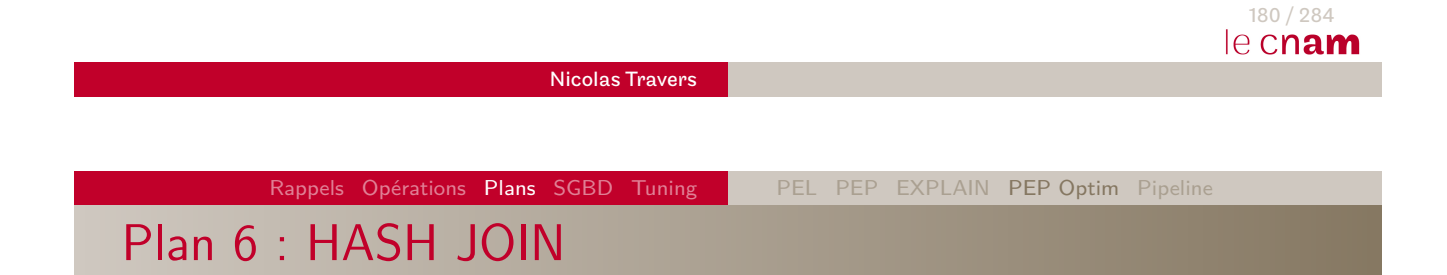

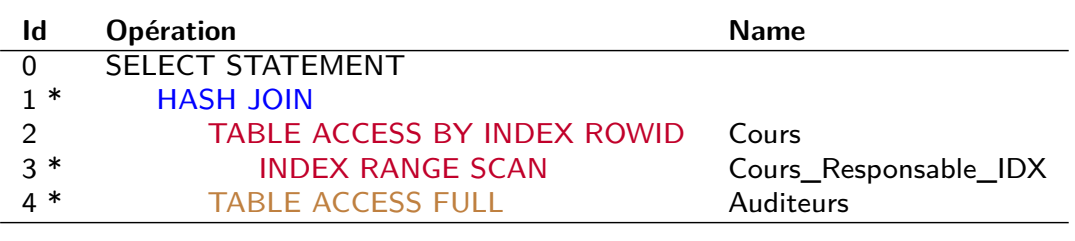

- $(1)$ : access(CODE = CODE\_UE)
- $(3)$  : access(Responsable = 'Nicolas Travers')
- $(4)$  : access(Annee = 2017)
	- **•** Formule :  $|\mathcal{I}_{resp}| + \Delta + \phi \times Sel_{resp} + |Auditeurs|$
	- $|Conr s'| \leq |\mathcal{M}| \Rightarrow \mathsf{MHJ}$
	- Formule :  $3 + (\left\lfloor \frac{10}{56} \right\rfloor) + \frac{5000}{500} + 300 = 313 \text{ l/O}$

### Composition d'index

- Utilisation de deux indexes
	- Deux listes de ROWIDs
	- AND-EQUAL entre les listes
	- Accès aux données résultantes
- Quel index peut être utilisé ? Bitmap sur les années

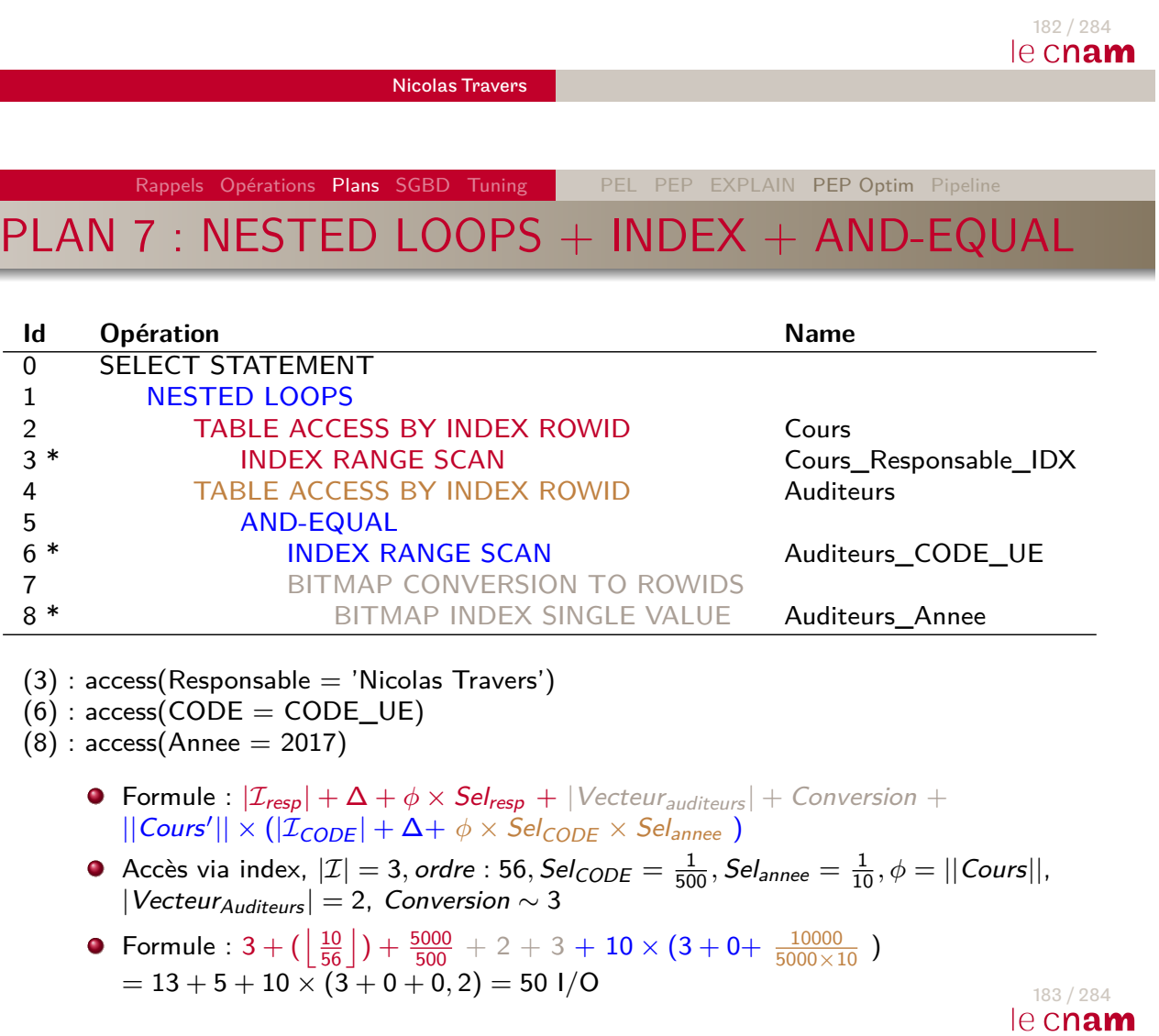

# AND-EQUAL : Remarques

- Intersection de liste empêche l'accès aux données inutiles
- Nécessaire avec beaucoup de données et plusieurs restrictions
- A-ton encore besoin d'accéder aux données Auditeurs ? SELECT COUNT(\*)... Donc il suffit de compter le nombre de ROWIDs, sans accès aux données

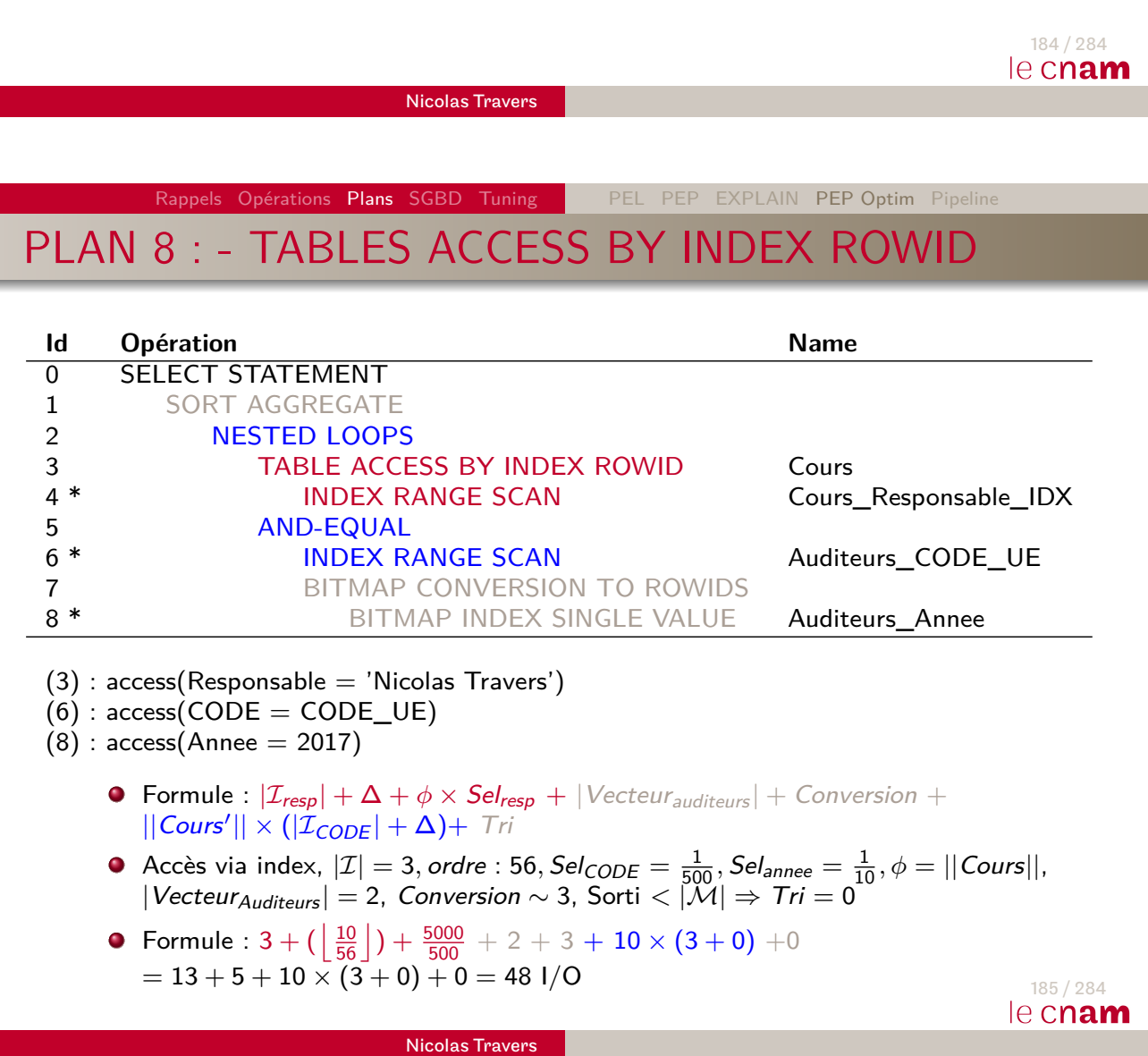

### Conclusion sur l'optimiseur

- Vérification des méthodes d'accès
- L'accès aux données n'est pas toujours requis
- Choix de l'algorithme de jointure
- **Combinaison des indexes**
- Dépendant des statistiques sur les données
- ⇒ Nécessaire de bien choisir :
	- · Indexes (clé primaire, couvrant, combinaison)
	- Taille/Type des attributs (Stockage, Projection, Index)
	- Organiser physiquement les données (Non-dense, hachage, tri/clustering factor)

<span id="page-116-0"></span>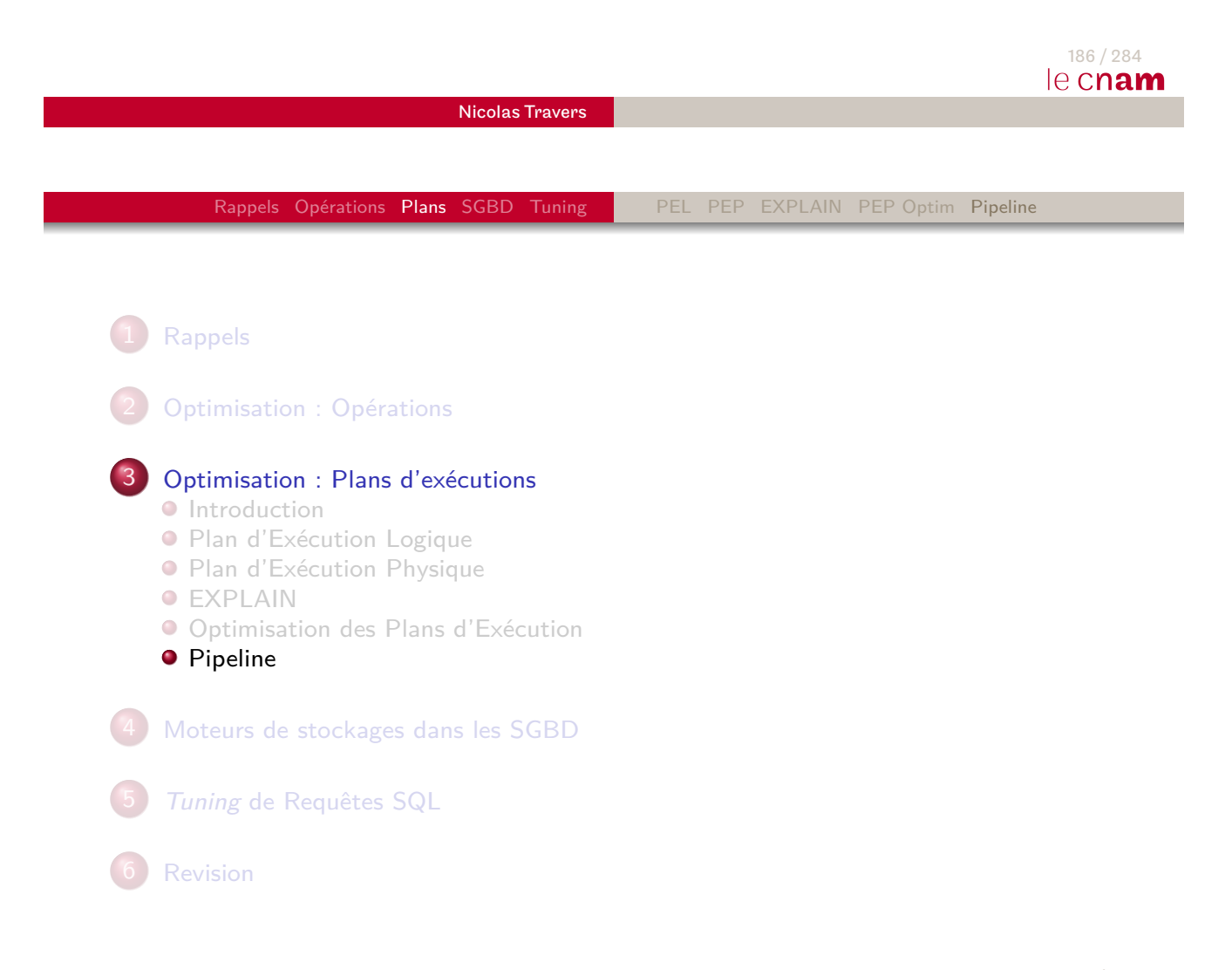

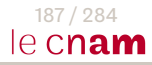

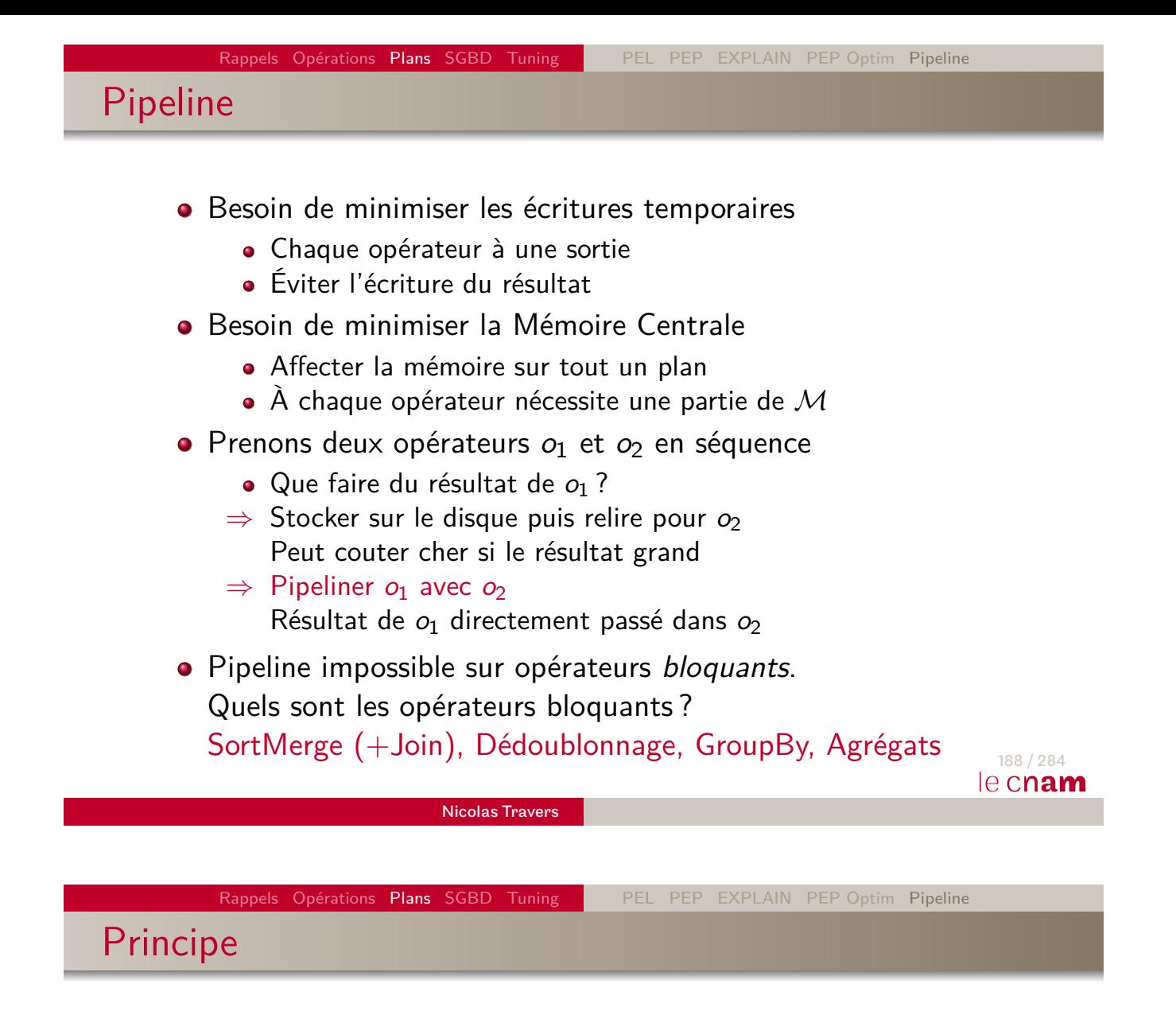

- · Durant l'évaluation de  $o_1$ 
	- $\bullet$  A chaque n-uplet de **sortie** de  $o_1$
	- **·** Donné directement en **entrée** de  $o_2$
	- Production de  $o_1$  consommé par  $o_2$
- Création d'une grande séquence d'opérateur en même temps (le plus possible)

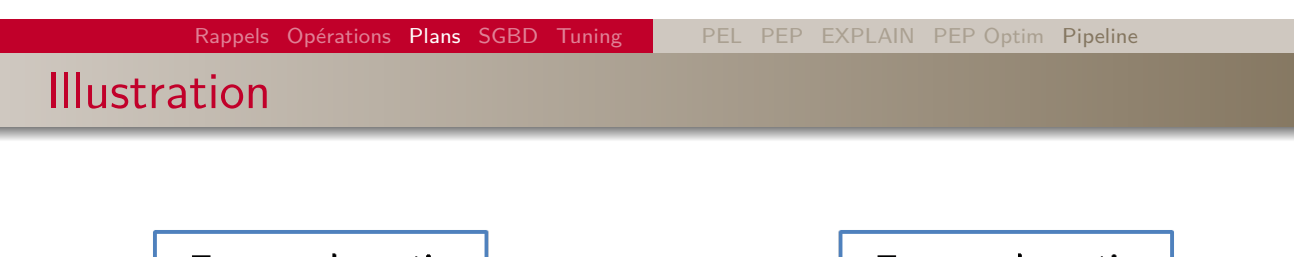

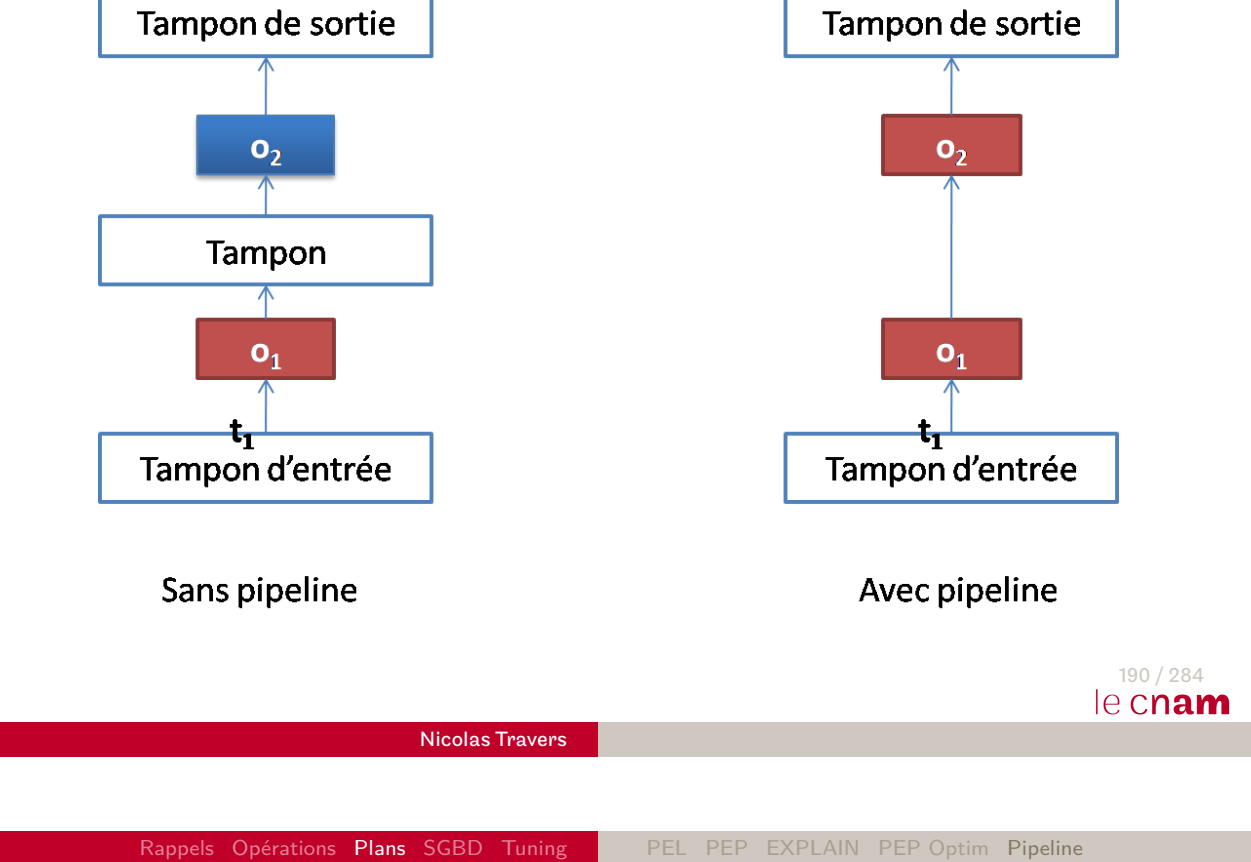

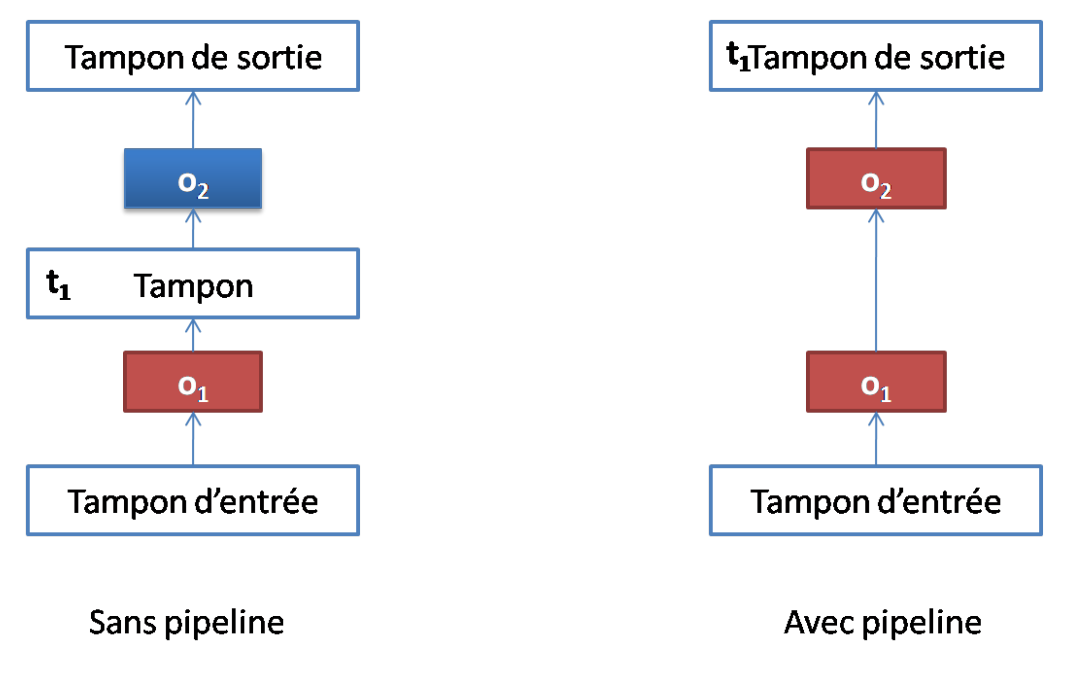

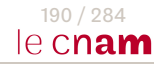

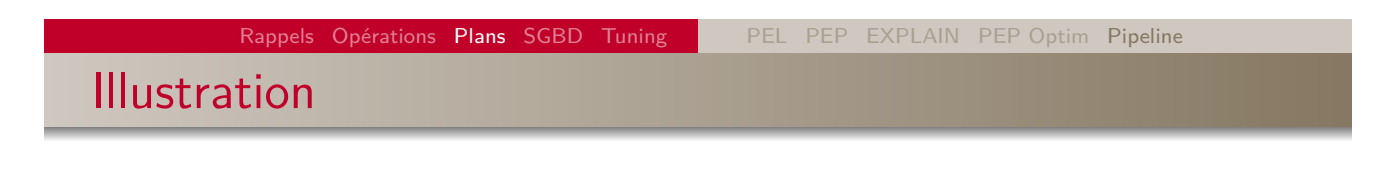

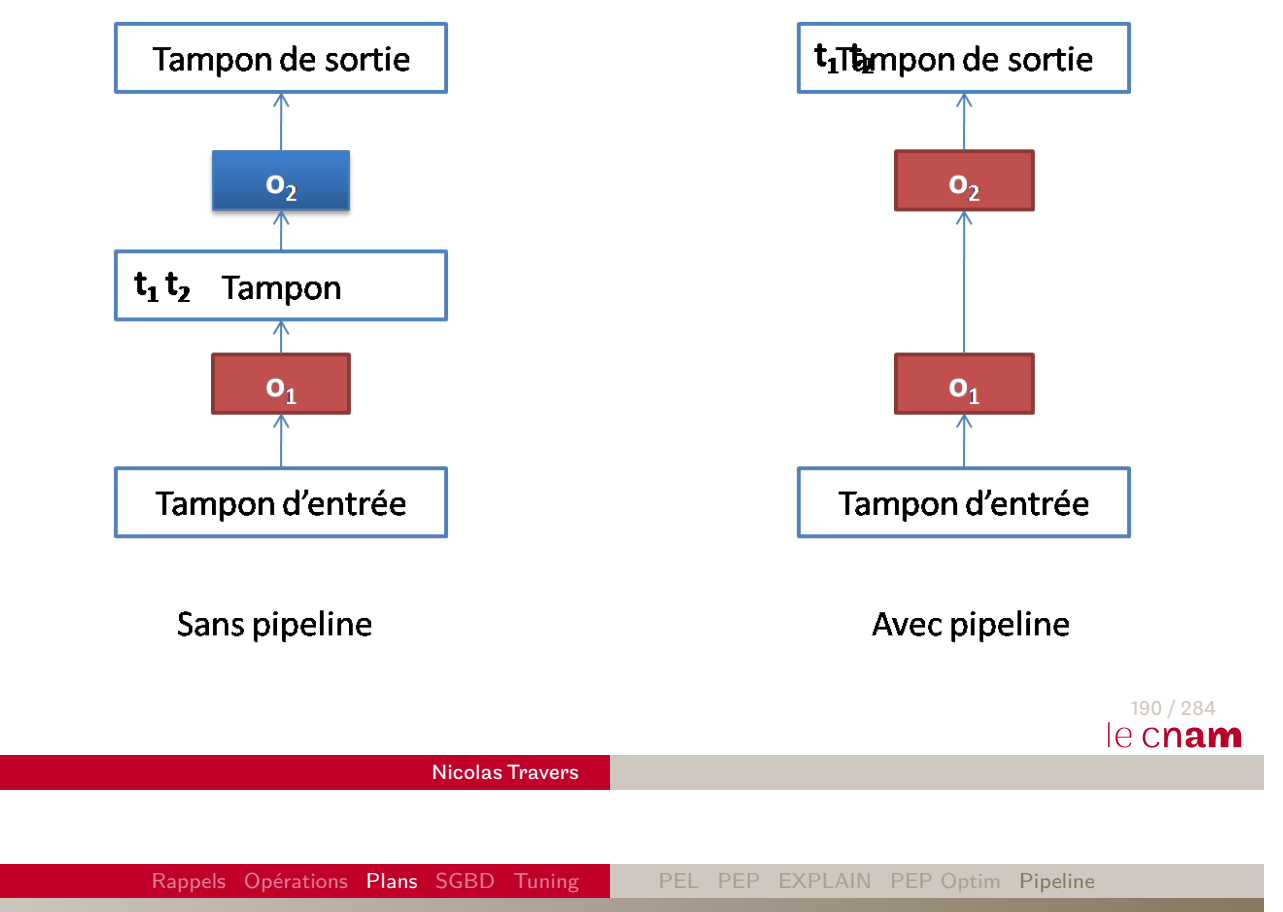

Illustration

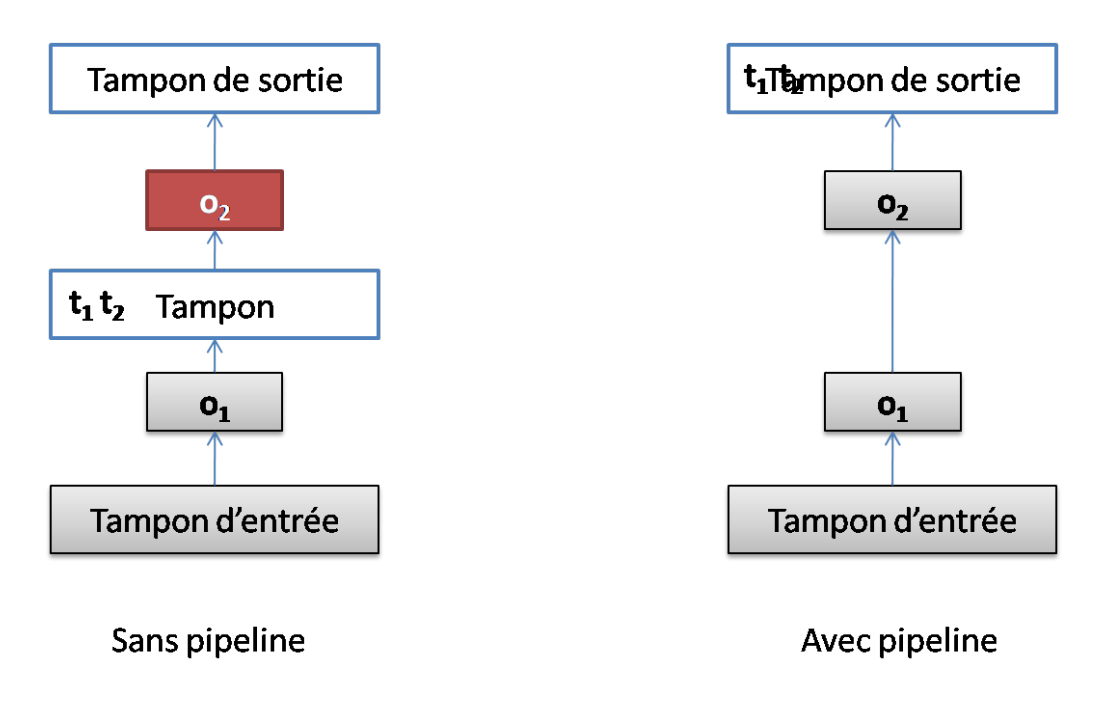

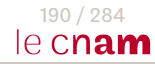

#### Avantages

- Évite les lectures / écritures temporaires
- Optimise le traitement d'un tuple
- **•** Allocation mémoire
	- Unique pour une séquence
	- Libérée plus rapidement

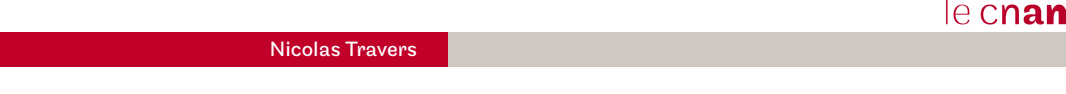

Rappels Opérations Plans SGBD Tuning PEL PEP EXPLAIN PEP Optim Pipeline

### Exemple : double boucle imbriquée

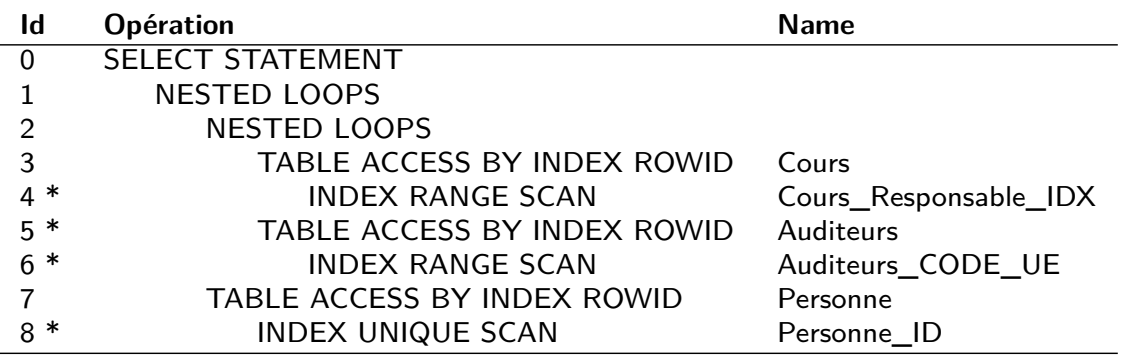

 $(4)$  : access(Responsable = 'Nicolas Travers')

- $(5)$ : access(Annee = 2010)
- $(6)$  : access(CODE = CODE\_UE)
- $(8)$  : access(CODE\_AUDITEUR = ID

191 / 284

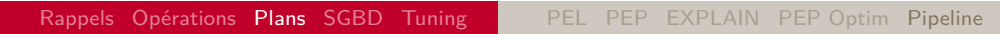

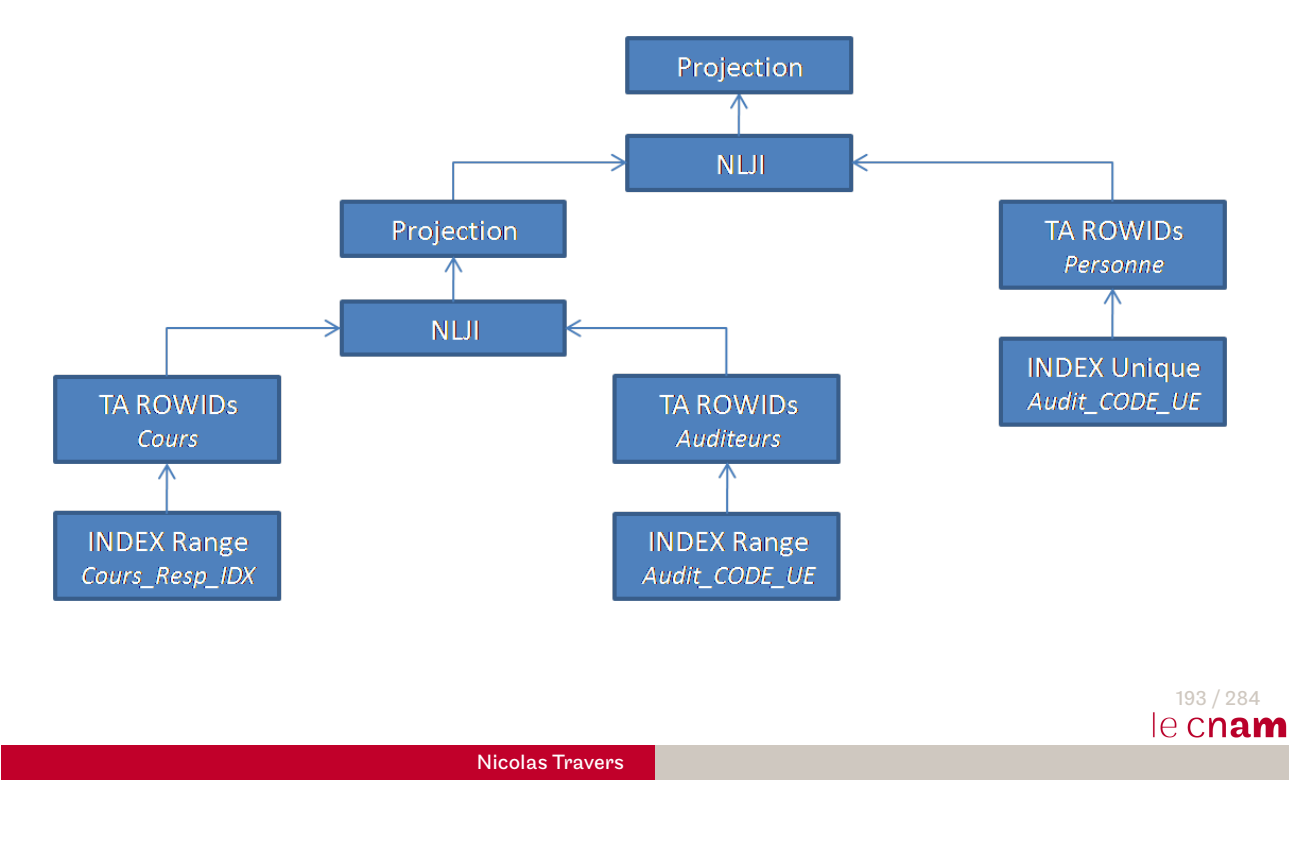

Rappels Opérations Plans SGBD Tuning PEL PEP EXPLAIN PEP Optim Pipeline Illustration

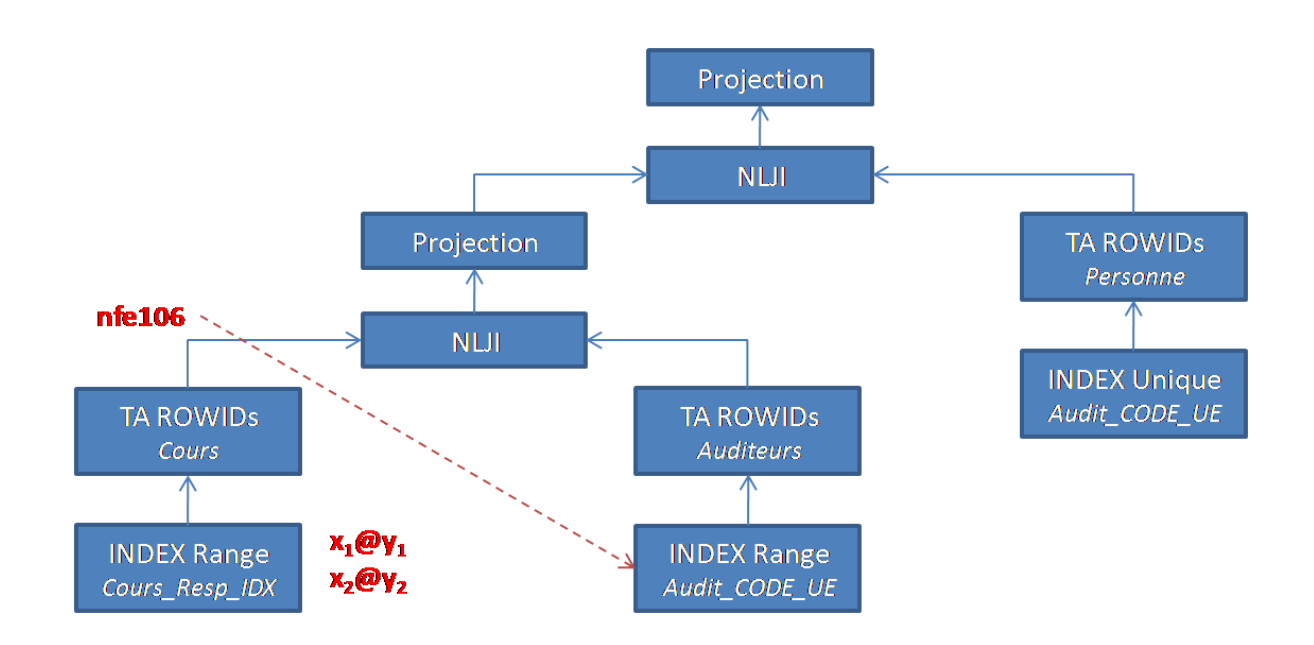

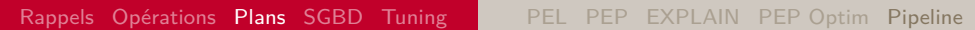

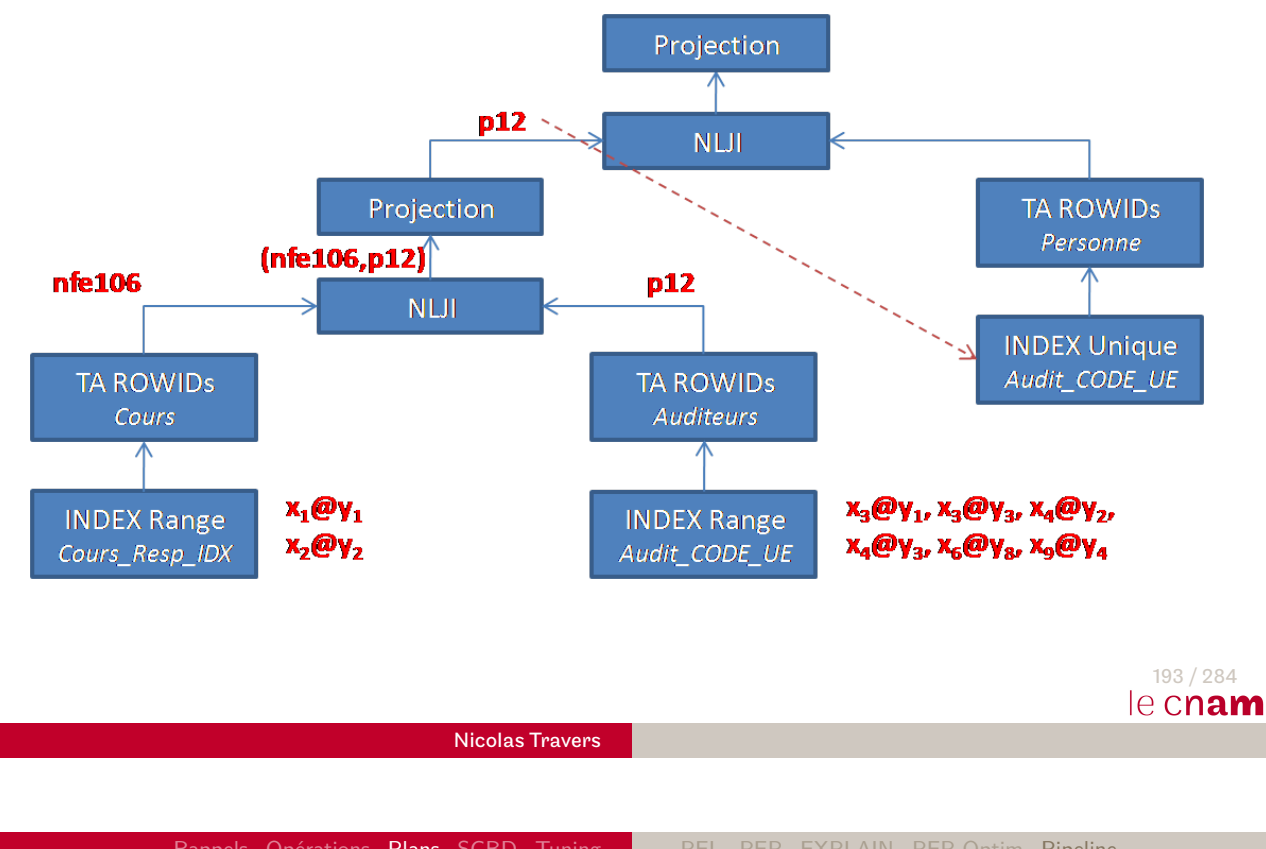

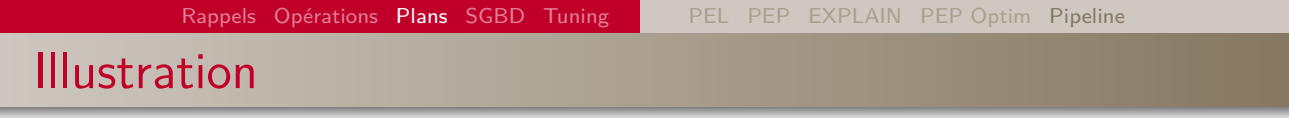

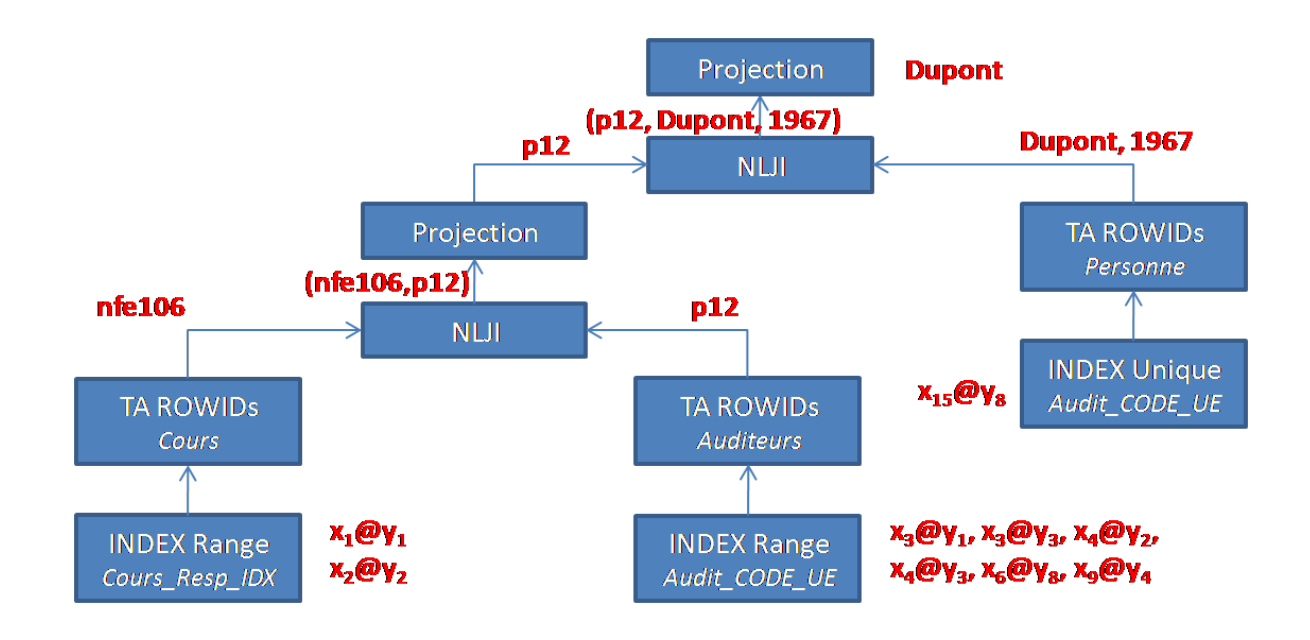

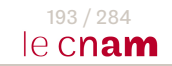

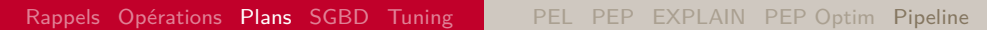

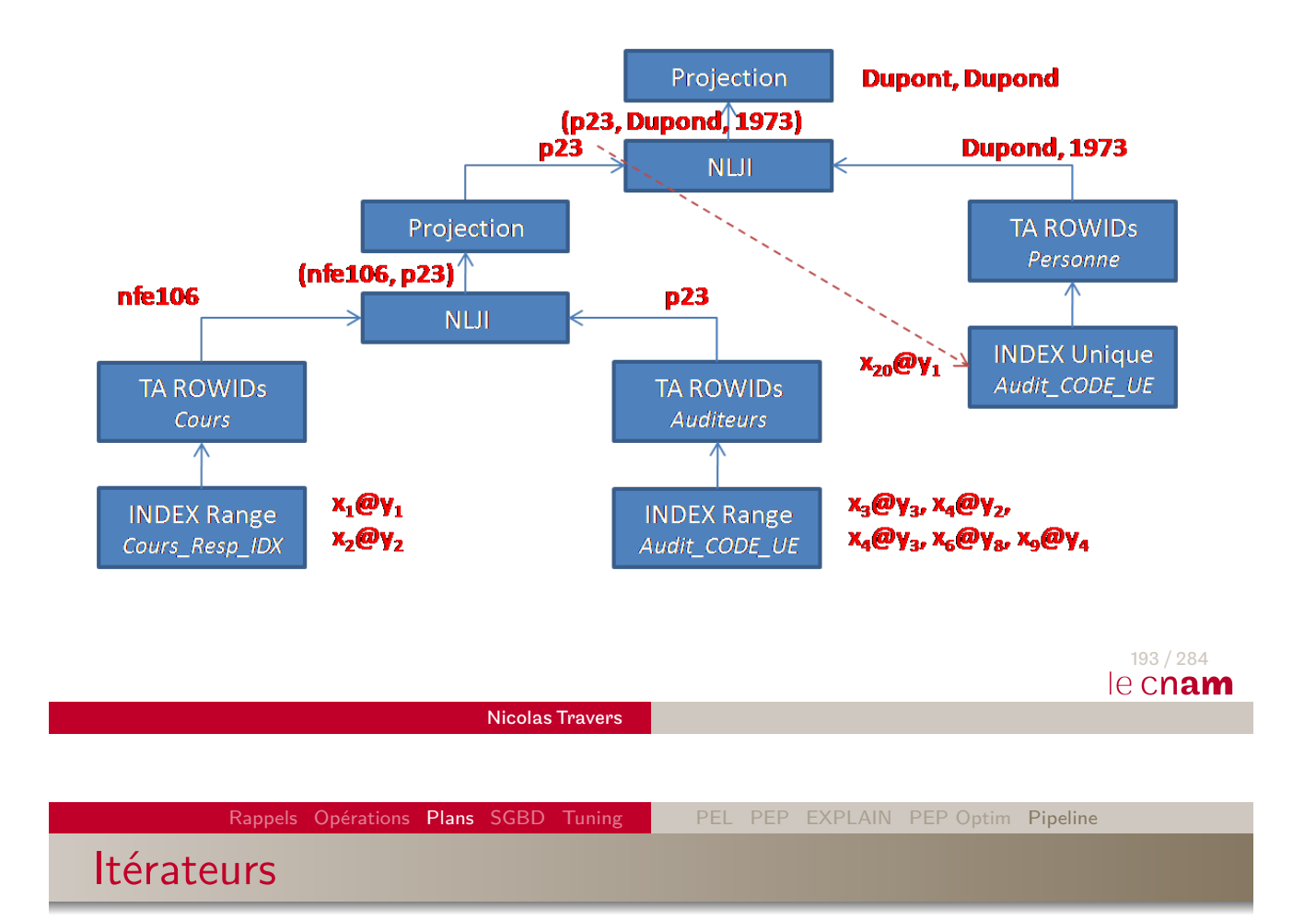

- [À c](#page-126-0)[haqu](#page-152-0)e [op](#page-85-0)[éra](#page-90-0)[teur](#page-91-0) [est aff](#page-105-0)[ecté](#page-116-0) un **Itérateur**
- Permet de produire / consommer à la demande
- Possibilité de créer des opérateurs 'Table' en pipeline : Pipe-lined Functions
- Besoins :
	- Type de n-uplet retourné
	- Type table contenant ces n-uplets
	- $\bullet$  Fonction  $f$  retournant cette table en pipeline
	- Requête SQL avec TABLE $(f())$  dans le FROM

#### Création de types

```
DROP TYPE pipelined_table ;
DROP TYPE pipelined row;
CREATE TYPE pipelined_row AS OBJECT (
  cours CHAR(5),
  NB_auditeur NUMBER(3,0)
);
/
CREATE TYPE pipelined_table IS TABLE OF pipelined_row ;/
```
Nicolas Travers

Rappels Opérations Plans SGBD Tuning PEL PEP EXPLAIN PEP Optim Pipeline

### Création de la fonction en pipeline

```
CREATE OR REPLACE FUNCTION pipelined_function
      (pcours IN CHAR(5), pannee IN NUMBER)
      RETURN pipelined_table PIPELINED AS
   CURSOR c (ccours CHAR(5), cannee NUMBER) AS
      SELECT COUNT(*) AS NB
          FROM Auditeur WHERE cours = ccours AND annee = cannee;
BEGIN
   FOR i IN c(pcours, pannee) LOOP
      PIPE ROW(pipelined_row(pcours, i.NB)) ;
   END LOOP ;
   RETURN ;
END ;
/
```
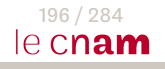

195 / 284

le cnam

Utilisation de la fonction en pipeline

#### SELECT \* FROM TABLE(**pipelined\_function**('NFE106', 2017)) ;

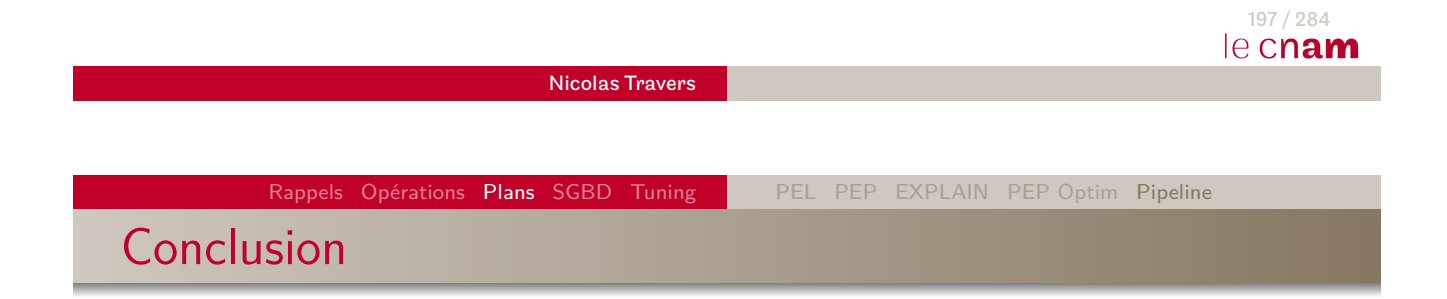

#### **[Pi](#page-8-0)[pe](#page-83-0)[line](#page-126-0)**

- <sup>1</sup> Permet d'optimiser le résultat du premier tuple
- <sup>2</sup> Réduit le nombre d'écriture intermédiaire
- <sup>3</sup> Possibilité de créer des résultats localement optimisés (Pipe-lined Functions)
- <sup>4</sup> Problème : Allocation de plus de ressources pour une seule requête  $(|M|)$  est réparti sur l'ensemble des opérateurs du plan)

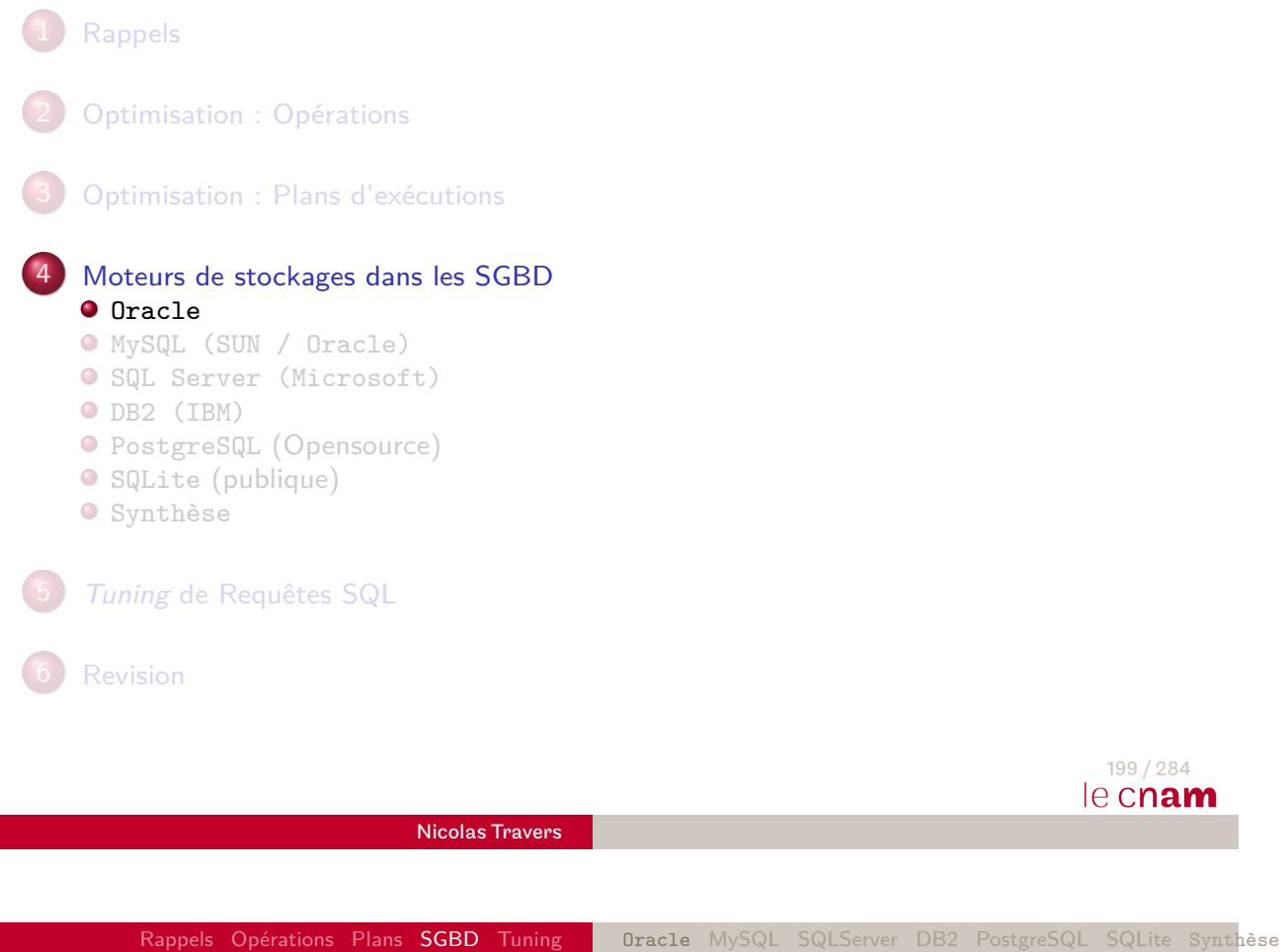

# Représentation physique des données

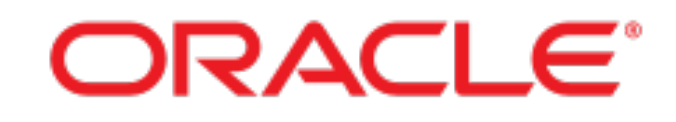

<span id="page-126-0"></span>[Struc](#page-8-0)tures physiques dans ORACLE :

- <sup>1</sup> **[Bloc](#page-83-0)** : Unité physique d'E/S (entre 1KO et 8KO).
	- [Multiple de la taille](http://www.oracle.com/) des blocs du système d'exploitation
- <sup>2</sup> **[Extens](#page-126-0)ion** : Ensemble de blocs contigus
	- Contient un même type d'information
- <sup>3</sup> **[Se](#page-148-0)gment** : ensemble d'extensions
	- Stockent un objet logique (une table, un index ...)

Tables, segments, extensions et blocs

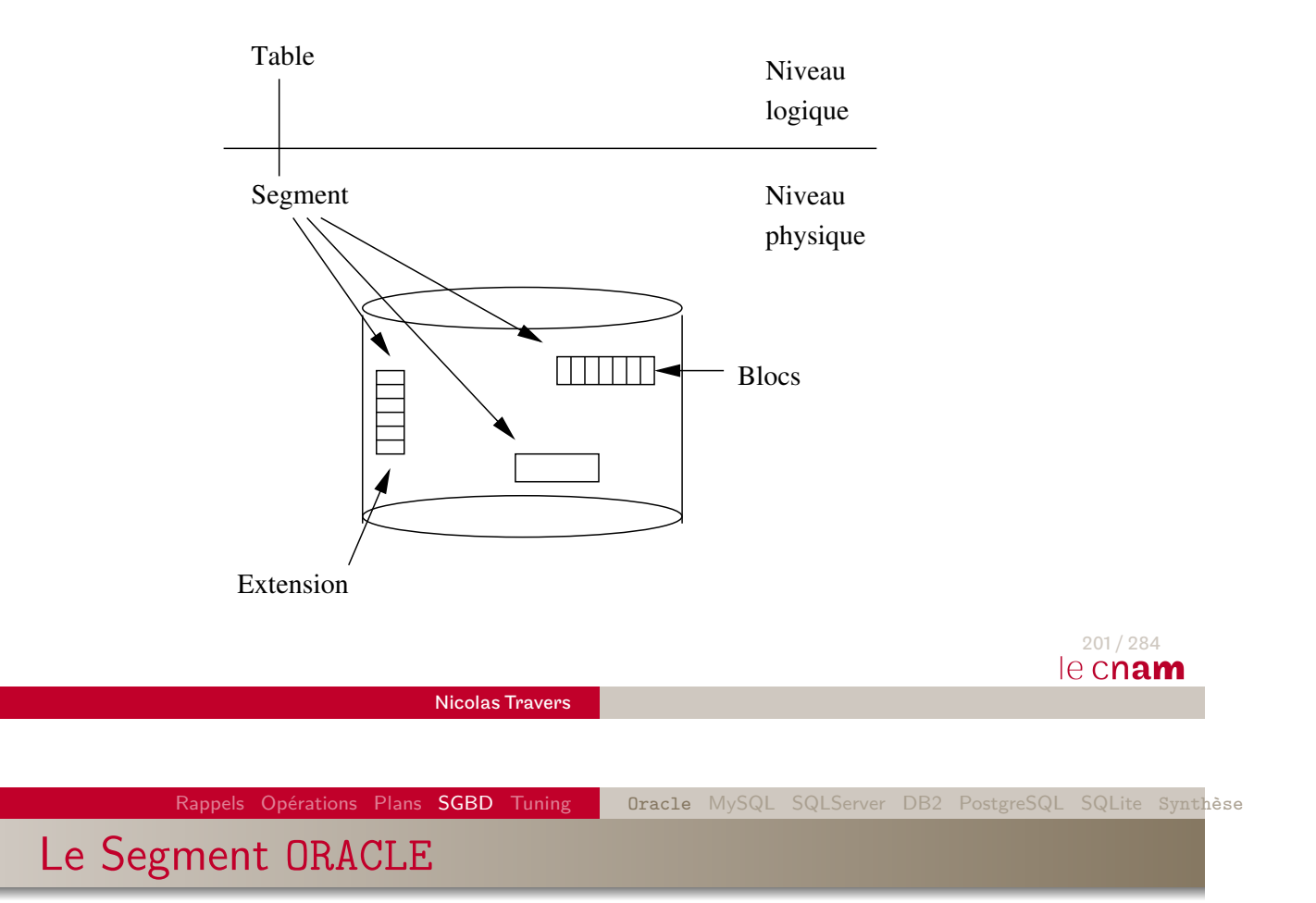

- Zone physique contenant un objet logique
- Quatre types de segments :
	- <sup>1</sup> Segment de données (Table, Cluster, Partition)
	- <sup>2</sup> Segment d'Index
	- <sup>3</sup> Rollback Segment utilisé pour les transactions
	- <sup>4</sup> Segment temporaire (utilisé pour les tris, résultats temporaires)

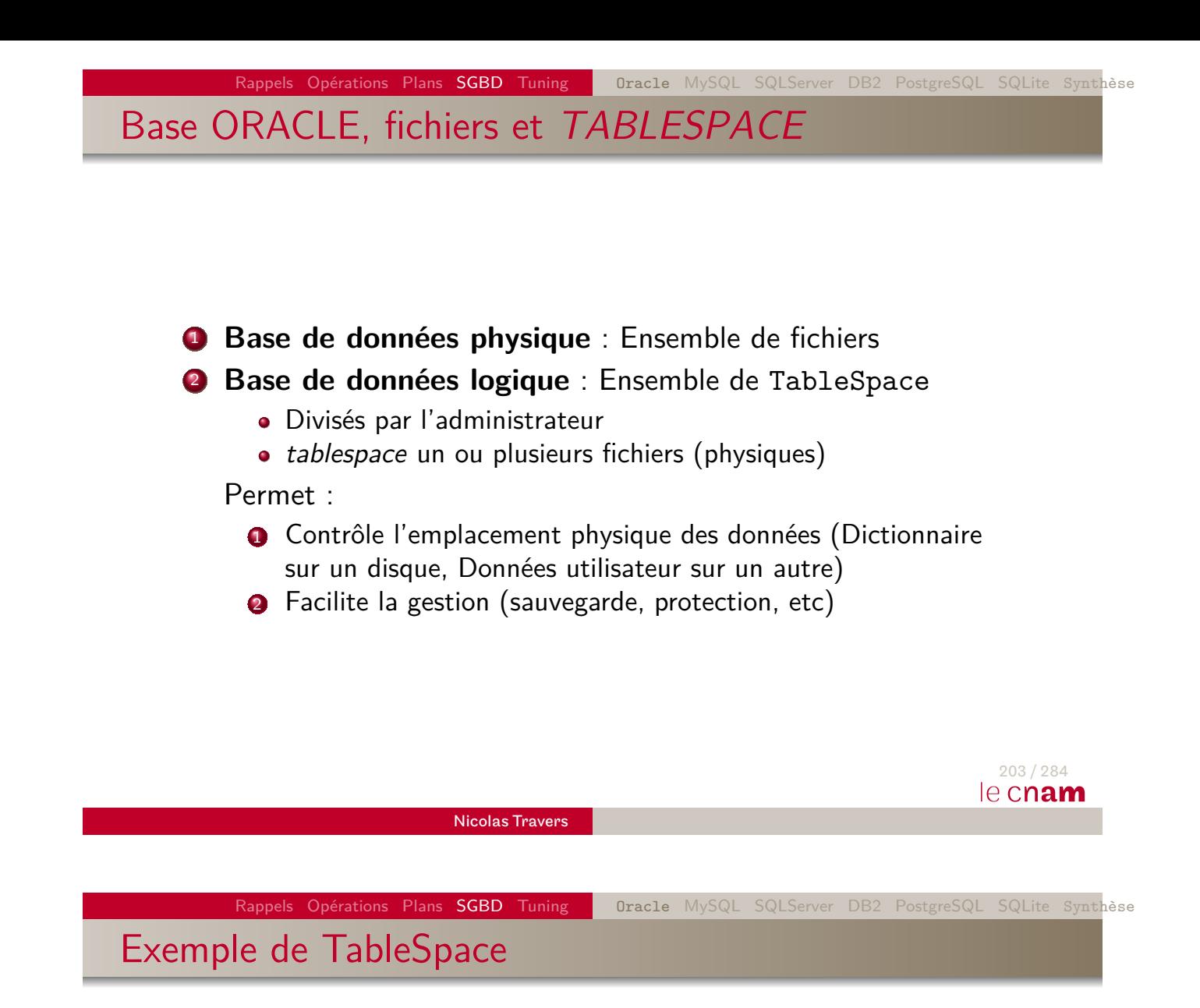

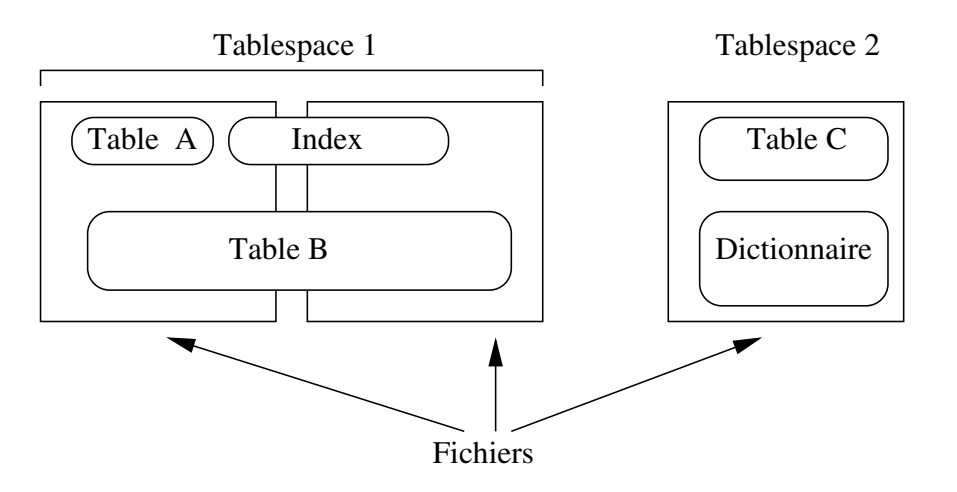

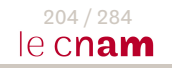

Deux stockages possibles :

<sup>1</sup> **Indépendant :** Segments alloués automatiquement à la table. Paramètres :

- **3** Sa taille initiale
- <sup>2</sup> Le pourcentage d'espace libre dans chaque bloc
- <sup>3</sup> La taille des extensions

<sup>2</sup> En **cluster** : Regroupement de données

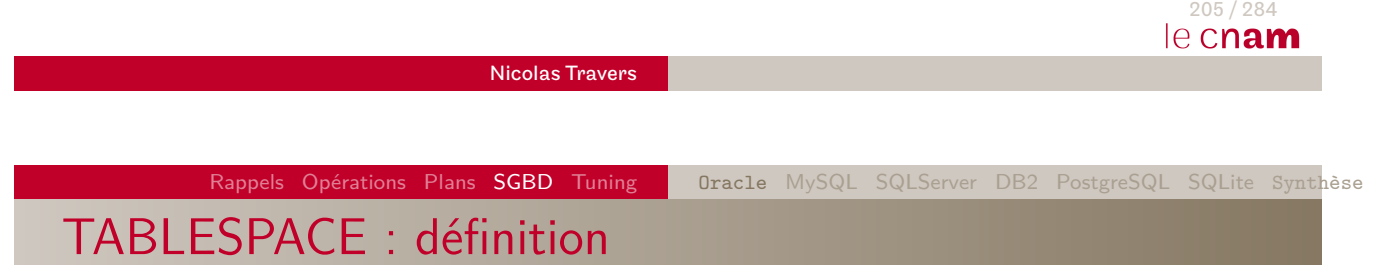

CREATE TABLESPACE tabspace2 DATAFILE 'diskC:tabspacefile2.dat' SIZE 2G DEFAULT STORAGE (INITIAL 80K NEXT 160K MINEXTENTS 1 MAXEXTENTS 999 PCTINCREASE 20)

CREATE TABLE

CREATE TABLE Cours ( CODE\_UE NUMBER PRIMARY KEY USING INDEX TABLESPACE usersa, Responsable VARCHAR2(50), NB\_AUDITEURS NUMBER ) TABLESPACE tabspace\_2 STORAGE (INITIAL 160K PCTINCREASE 50) PCTFREE 10 PCTUSED 75

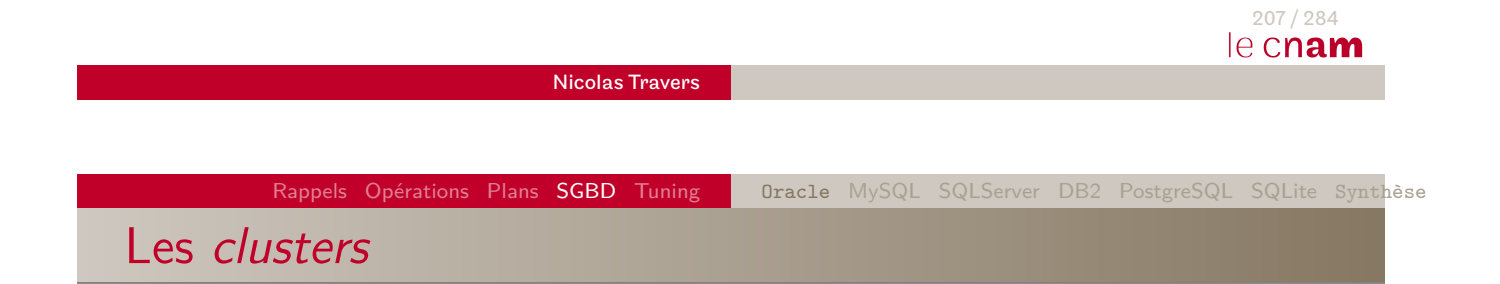

- [Un](#page-126-0) [clus](#page-152-0)te[r est](#page-126-0) [un](#page-133-0) [regro](#page-139-0)[up](#page-144-0)[ement](#page-148-0) [de](#page-149-0) [donn](#page-151-0)ées sur valeurs
- Avantage : Optimiser les jointures
	- Ex : Cours  $\bowtie$   $U = CODE$   $U =$  Auditeurs
	- Groupement sur le CODE\_UE
	- Stockage des données (n-uplets) dans un segment cluster
	- Création d'index sur CODE\_UE
- Désavantage : Augmente la taille de la table (peu de clés par page)
	- ⇒ Augmente les accès en parcours séquentiel.

Exemple de cluster

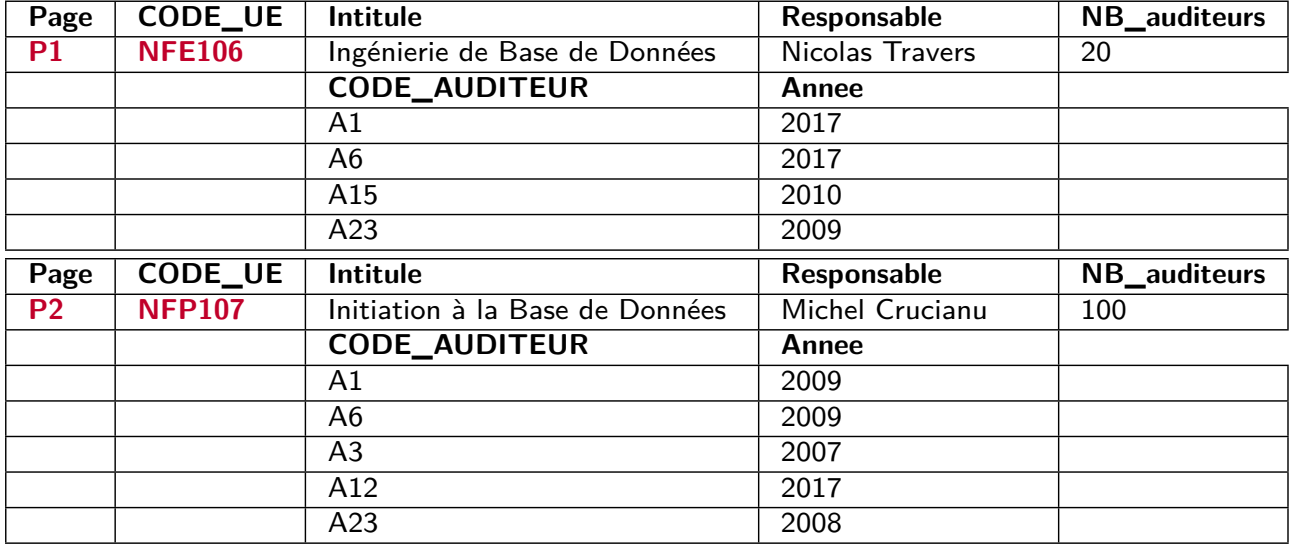

209 / 284 le cnam

Nicolas Travers

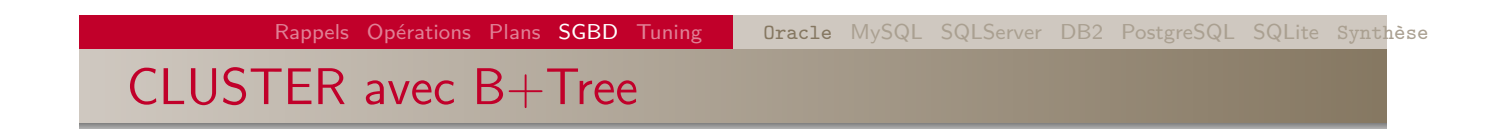

CREATE CLUSTER cluster\_UE (CODE\_UE VARCHAR2(6)) SIZE 2K INDEX STORAGE (INITIAL 100K NEXT 50K) <sup>26</sup> CREATE INDEX ind\_UE ON CLUSTER cluster\_UE <sup>27</sup>

26. SIZE est la taille de toutes les données pour une clé donnée.

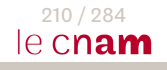

CREATE TABLE

CREATE TABLE Cours ( CODE VARCHAR2(6) PRIMARY KEY, intitule VARCHAR(32), Responsable VARCHAR(64)) CLUSTER cluster\_UE(CODE) ; CREATE TABLE Auditeurs ( CODE\_UE VARCHAR2(6), CODE AUDITEUR VARCHAR2(10), annee NUMBER(4), note NUMBER(2), PRIMARY KEY (CODE\_AUDITEUR, CODE\_UE)) CLUSTER cluster\_UE(CODE\_UE) ;

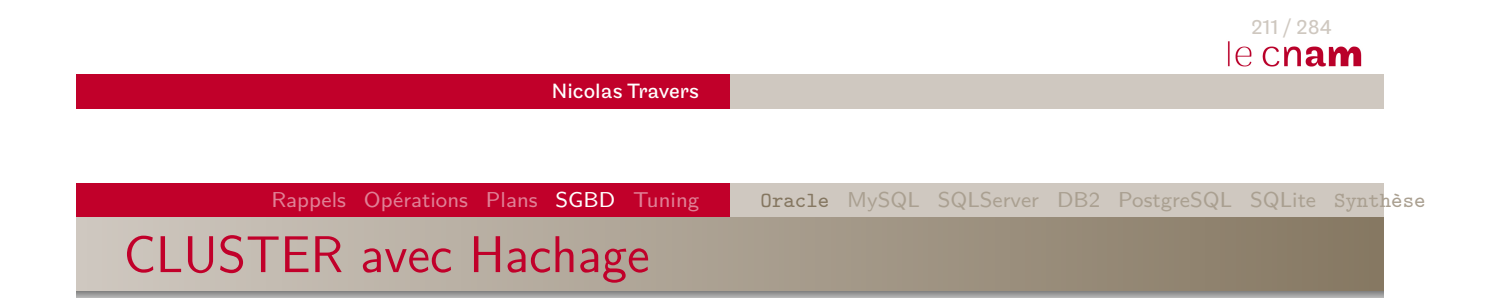

- CREATE CLUSTER hash\_UE (CODE\_UE VARCHAR2(6)) HASH IS CODE\_UE HASHKEYS 1000 SIZE 2K ;
- HASH IS (optionnel) : Clé à hacher
- HASHKEYS : Nombre de valeurs à hacher

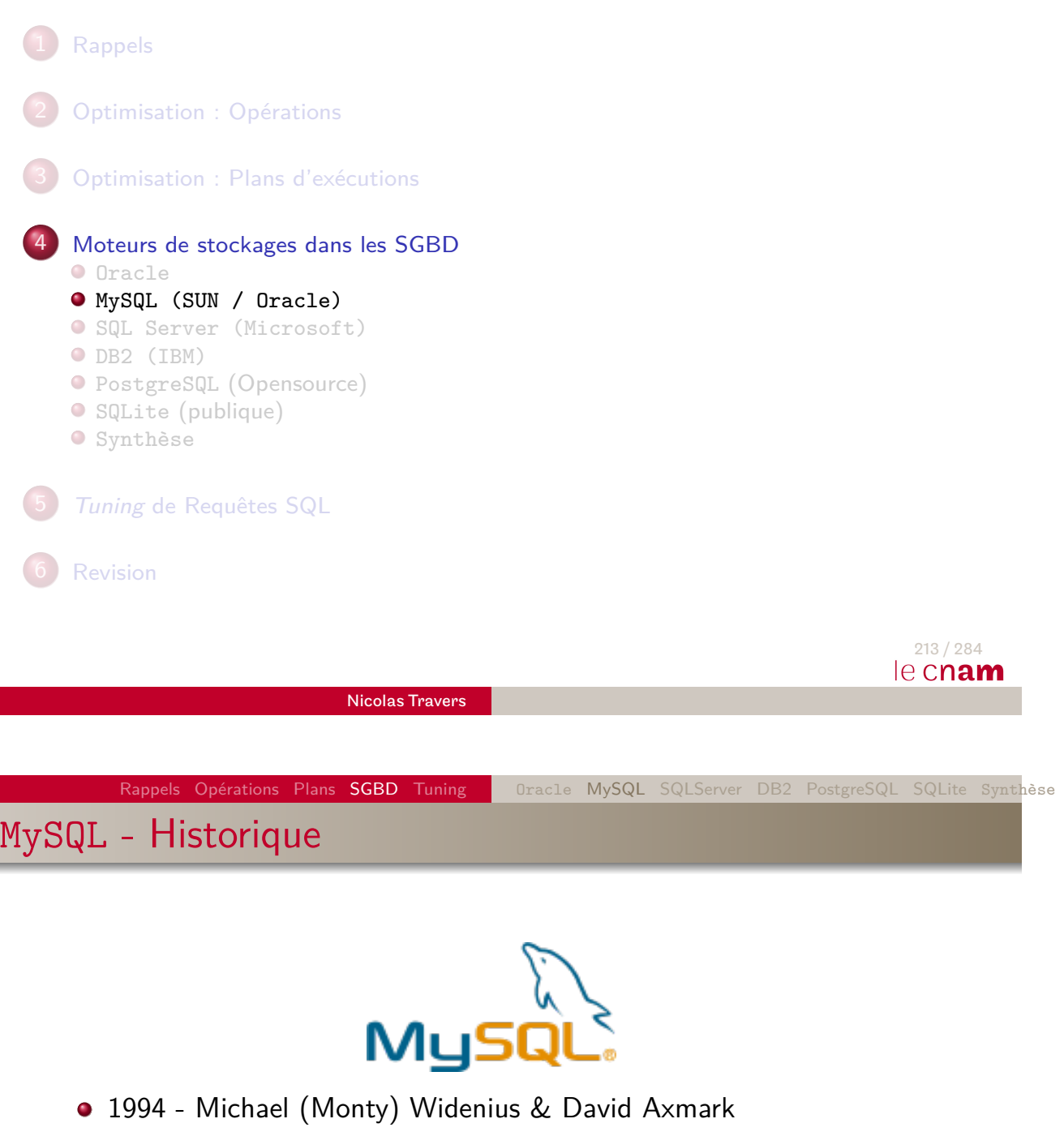

- <span id="page-133-0"></span>• [1](#page-8-0)[995 - First relea](http://www.mysql.fr/)se
- [2001](#page-83-0) MySQL 3.3 InnoDB moteur transactionnel
- [2002 M](#page-126-0)ySQL 4 unions, prepare statements, requêtes imbriquées
- [2](#page-133-0)005 MySQL 5 trigger, vues, curseurs, transactions, partitions, [rép](#page-139-0)lication des n-uplets [SU](#page-148-0)N + MySQL
- 2009 MySQL 5.4 Net amélioration des performances
- 2010 Oracle achète SUN (et donc MySQL), version 5.5
- Utilisé par Google, Facebook, Amazon, elections américaines

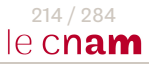

Rappels Opérations Plans SGBD Tuning | 0racle MySQL SQLServer DB2 PostgreSQL SQLite Synthèse

MySQL Server : Une architecture Pluggable

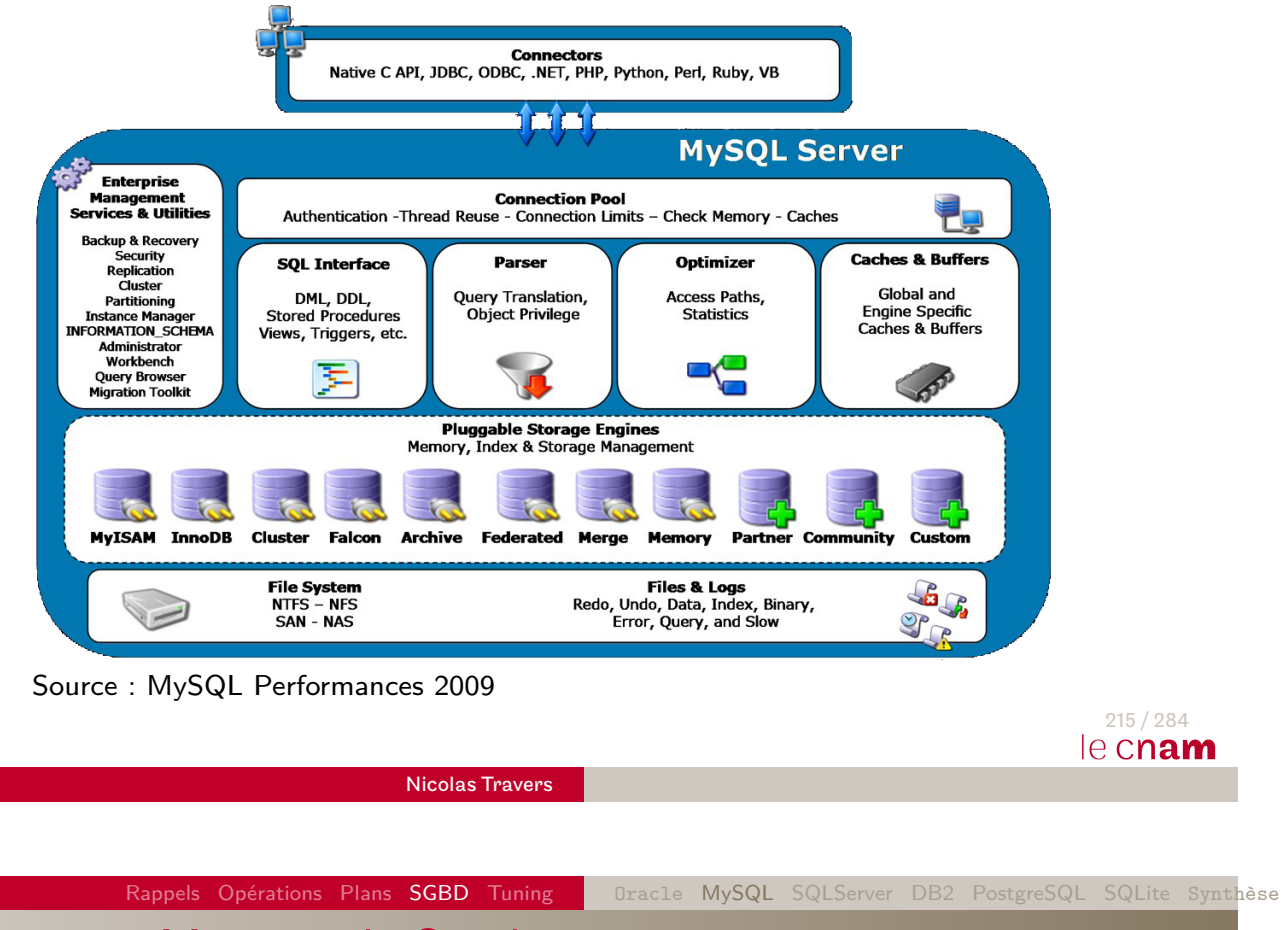

MySQL : Moteurs de Stockage

- [CRE](#page-126-0)[AT](#page-152-0)E [TA](#page-126-0)[BLE](#page-133-0) [nom](#page-139-0)[Tab](#page-144-0)[le](#page-148-0) [\(...](#page-148-0)[\)](#page-149-0) [E](#page-149-0)[NGIN](#page-151-0)E nomMoteur
- Moteurs de stockages principaux :
	- **MyISAM** (par défaut Sun/MySQL)
	- **InnoDB** (1° transactionnel Oracle)
	- ARCHIVE : Archivage de données (compression lors de l'insertion)
	- MEMORY : Moteur de stockage entièrement en mémoire
	- NDB : BD en réseau (grappe de serveurs)
	- $\bullet$  Maria : MyISAM + propriétés ACID

#### MyISAM

- **•** Premier moteur de MySQL
- Moteur de stockage par défaut
- Avantages :
	- Peu volumineux et rapide
	- Requêtes de type COUNT
	- Index textuel : FULLTEXT
- Désavantages :
	- Pas de concurrences d'accès
	- Reprise sur panne difficile

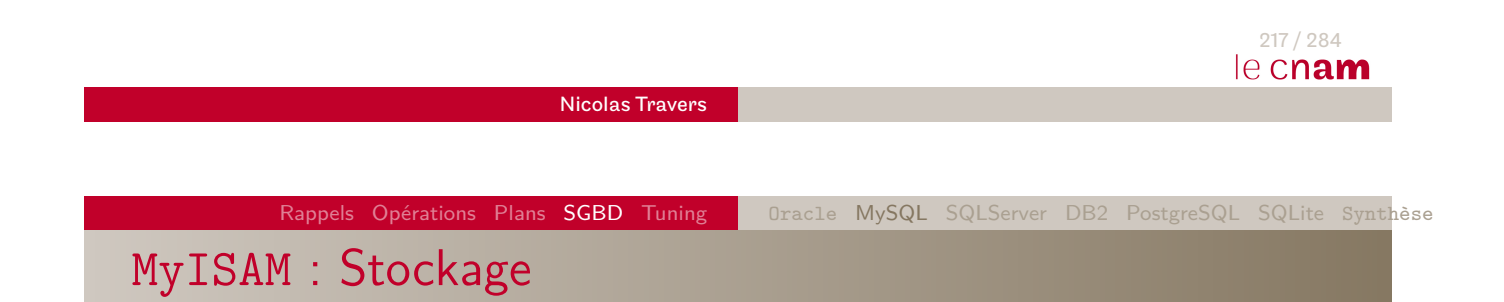

- [Sto](#page-126-0)[ckag](#page-152-0)e [sou](#page-126-0)[s](#page-133-0) [for](#page-133-0)[mes](#page-139-0) [de](#page-144-0) [tas](#page-148-0)
- Pas de cache de données
- Modifications directement visibles
- Composé de trois fichiers :
	- <sup>1</sup> table**.frm** : Description
	- <sup>2</sup> table**.MYD** : Données
	- <sup>3</sup> table**.MYI** : Indexes (dont celui sur la clé primaire)
- · Indexes sont gardés dans le cache

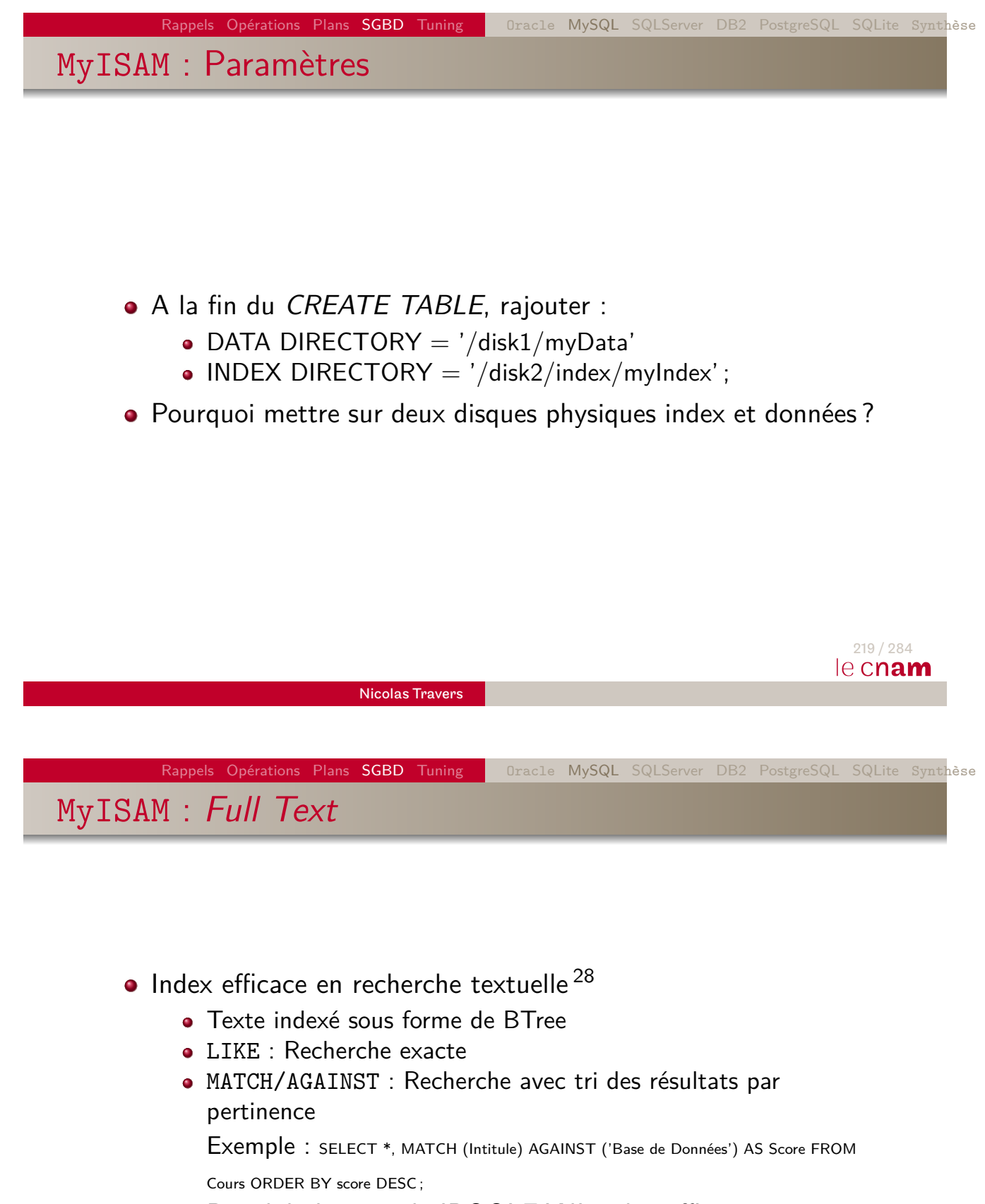

Possibilité en mode 'BOOLEAN' : plus efficace

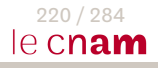

### MyISAM : Pannes et Concurrence

- Pas de moteur transactionnel
	- Un seul processus d'écriture
- **Garanties de Recovering, mais lent** 
	- Journal de sauvegarde incrémentale
- **o** Indexes en cache
	- Plus performants
	- Problèmes d'incohérence

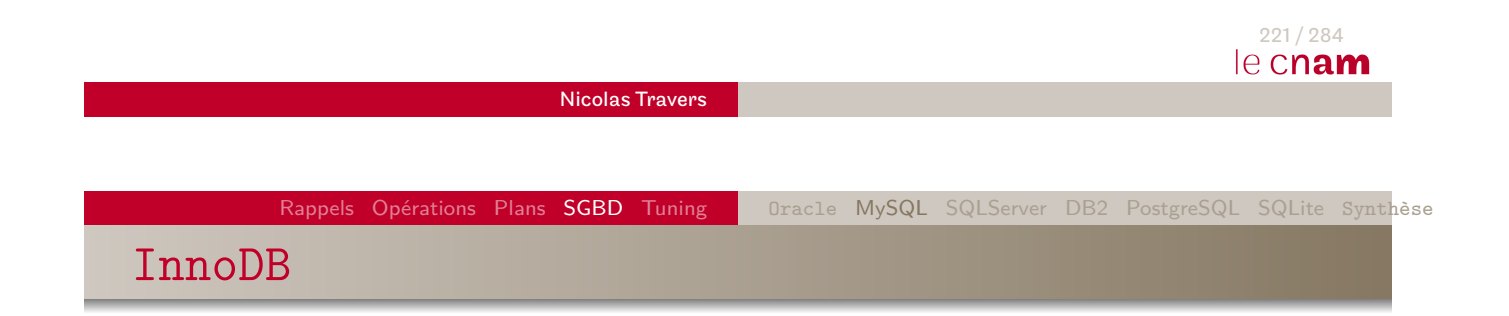

- Moteur par défaut à partir de MySQL 5.5 (version efficace)
- · Index clé primaire efficace
- Clés étrangères
- **•** Transactionnel
- **·** Multi-threadé

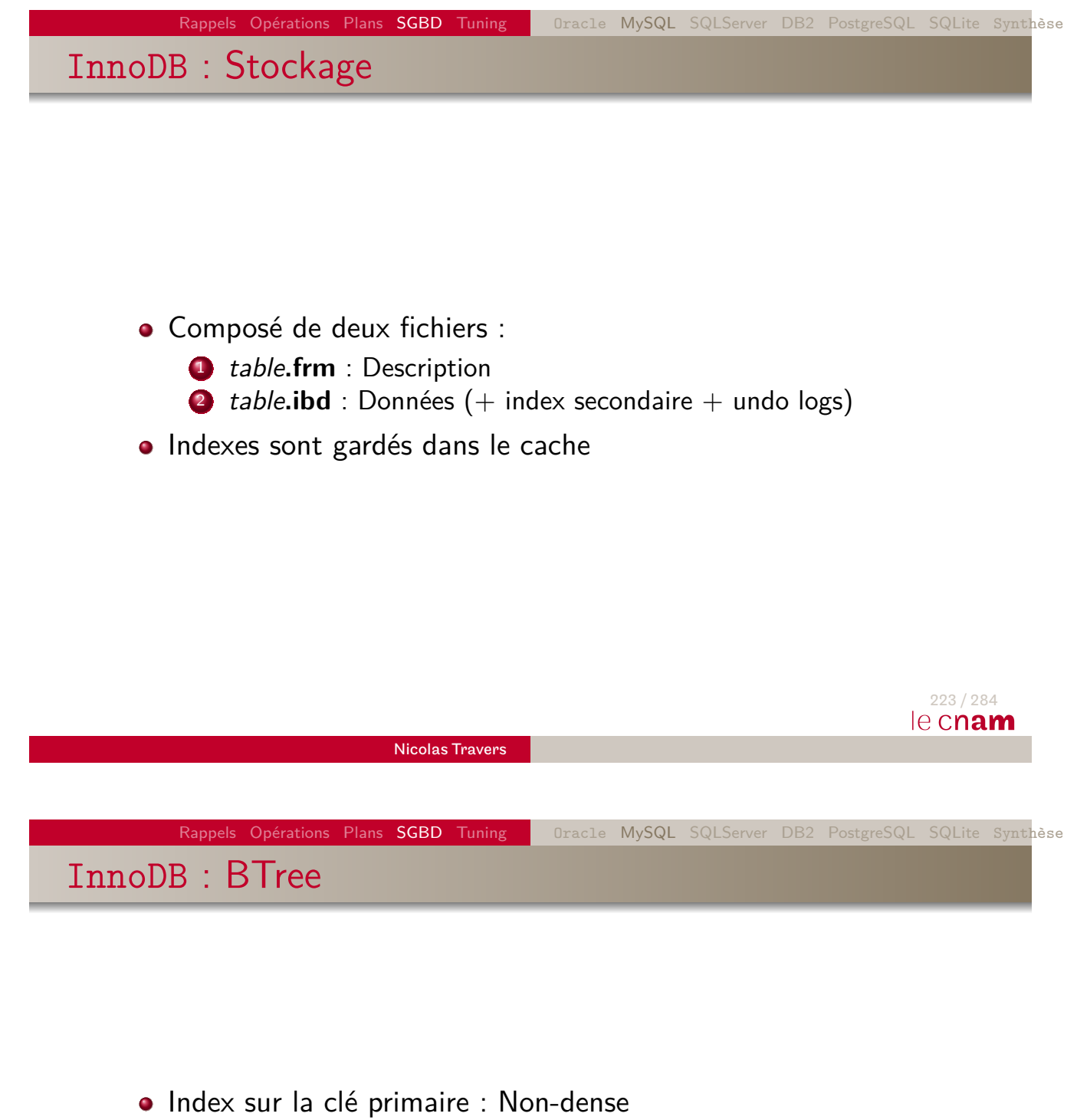

- (besoin de clé de petite taille)
- Stockage des données dans les **feuilles** de l'arbre
- Cache sur les noeuds de l'index
- Autres index gardent la valeur de la clé primaire (et non le ROWID)

### MySQL : Choix du moteur

#### MyISAM **Beaucoup lectures / Recherche textuelle**

- InnoDB **Read+Write / Transactions / Accès clé primaire**
	- NDB **Petites Transactions**, traitements parallèles
- MEMORY **Uniquement en mémoire**

<span id="page-139-0"></span>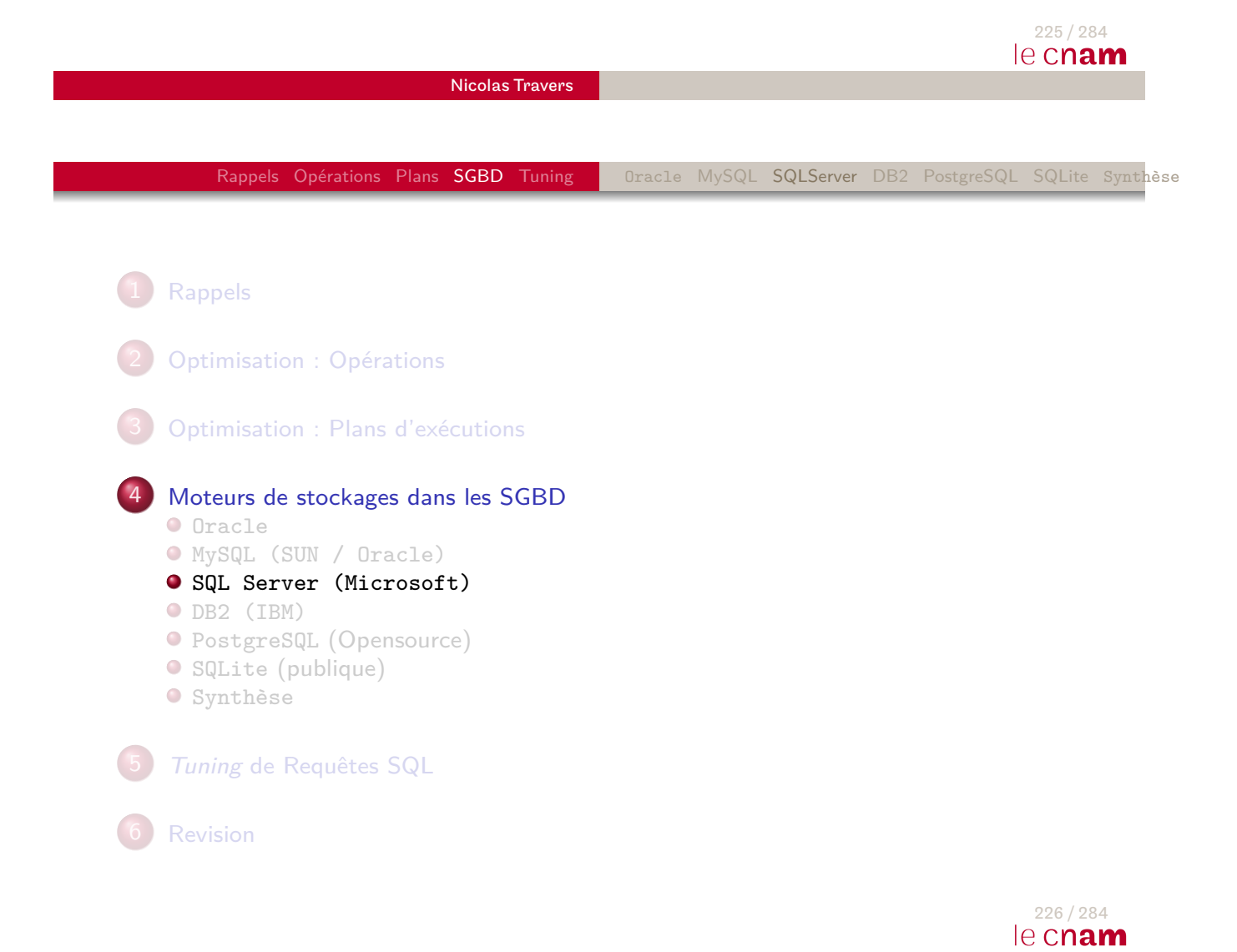

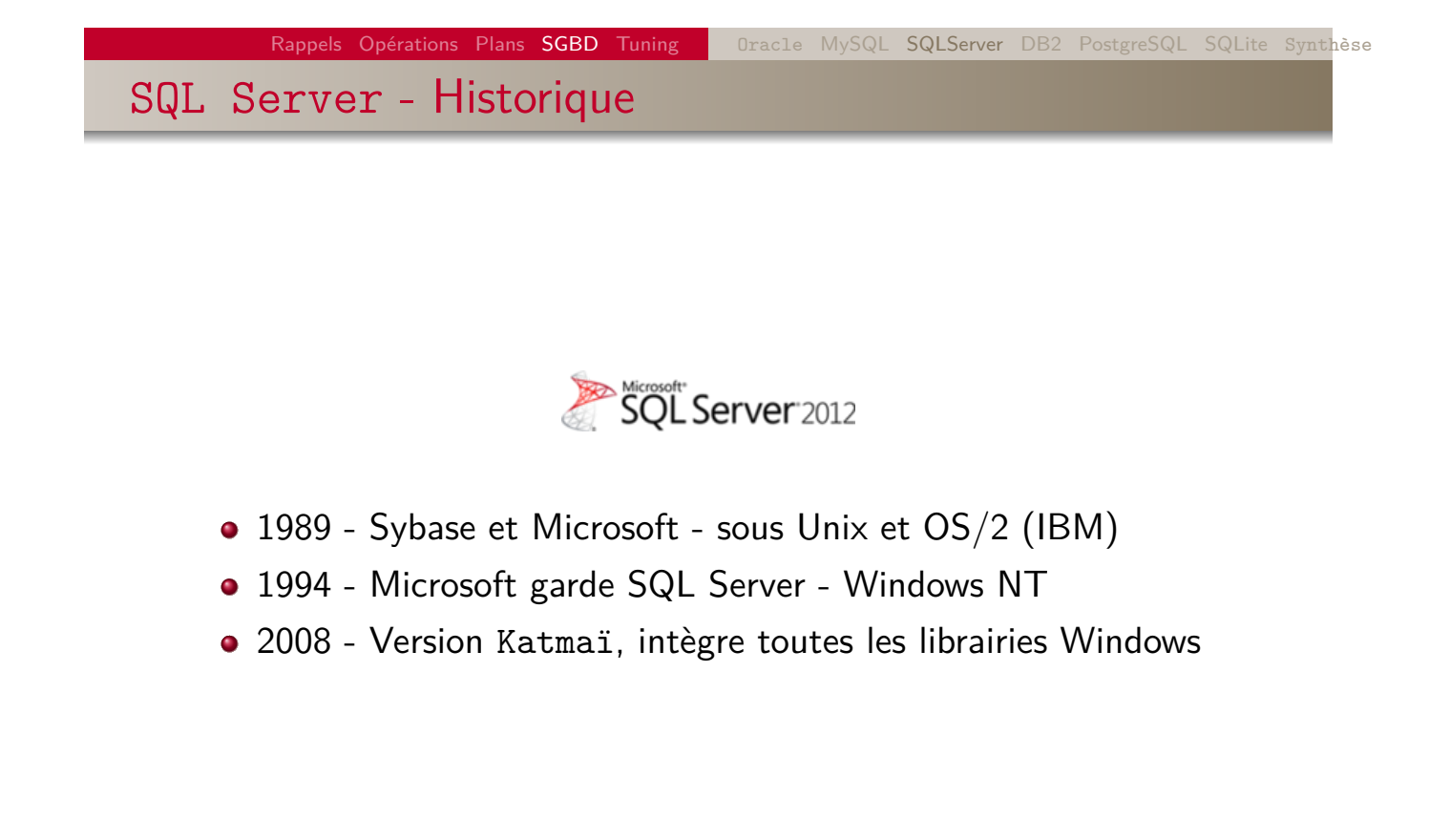

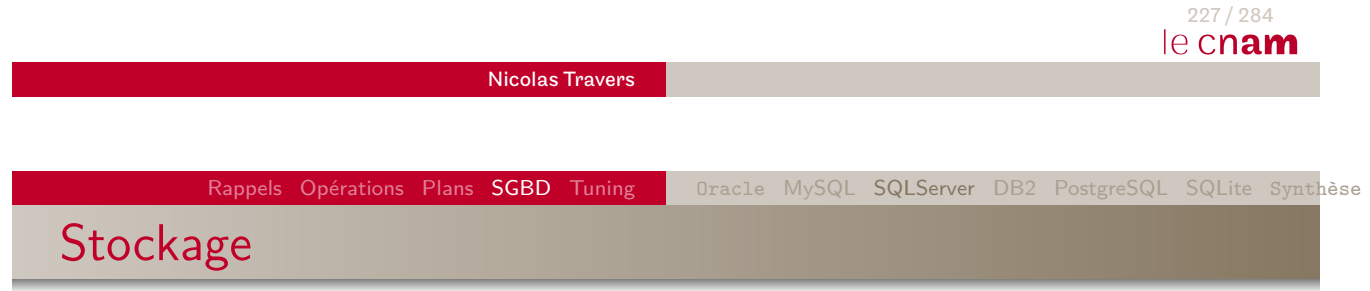

- [Plus](#page-126-0)[ieur](#page-152-0)s [pag](#page-126-0)[es](#page-133-0) [p](#page-133-0)[ar](#page-139-0) [par](#page-139-0)[tit](#page-144-0)[ion](#page-148-0)[;](#page-148-0)
- **•** Extensions de 8 pages;
- Plusieurs partitions par table/objet;
- Une table correspondant à un ensemble de fichiers :
	- .mdf primary data ;
	- .ndf  [secon](http://www.microsoft.com/sqlserver/)dary data (text, multimedia…) ;
	- .ldf log data;
- Une base de données est un ensemble de fichiers.

### Extensions et SQL Server

- 8 pages contigües (non paramétrable) ;
- 2 types :
	- Uniforme un seul objet;
	- Mixte jusqu'à 8 objets un objet par page ;
- Optimisation du traitement des adresses :
	- Lecture contigües jusqu'à 8 extensions (512 Ko)
	- Anticipe les demandes des requêtes

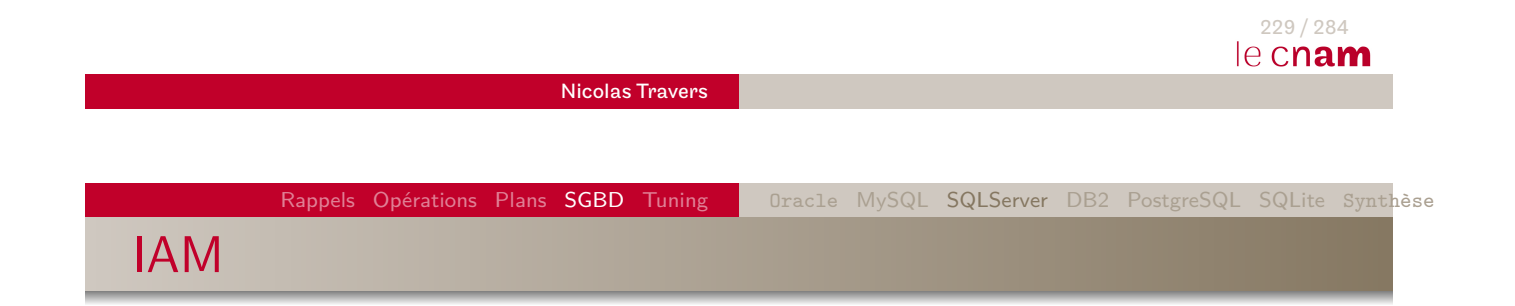

- IAM Index Allocation Map
- Une séquence pour chaque objet
- Désignés par le 'File Header' (1/fichier)
- Détaille la localisation des pages (Données ou Indexes)

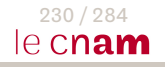

### Heap Tables

- Tables **sans** index non-dense ;
- Pas d'ordre (tuples ou pages) ;
- Page IAM pour retrouver les extensions ;

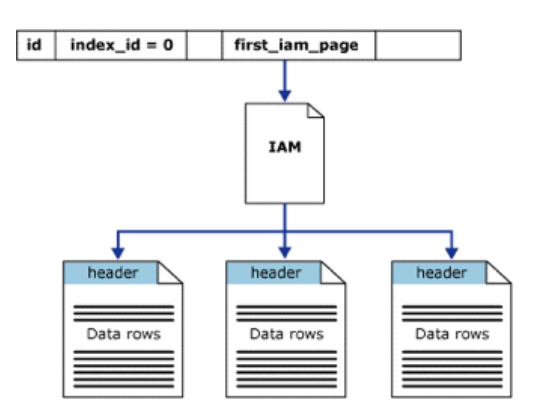

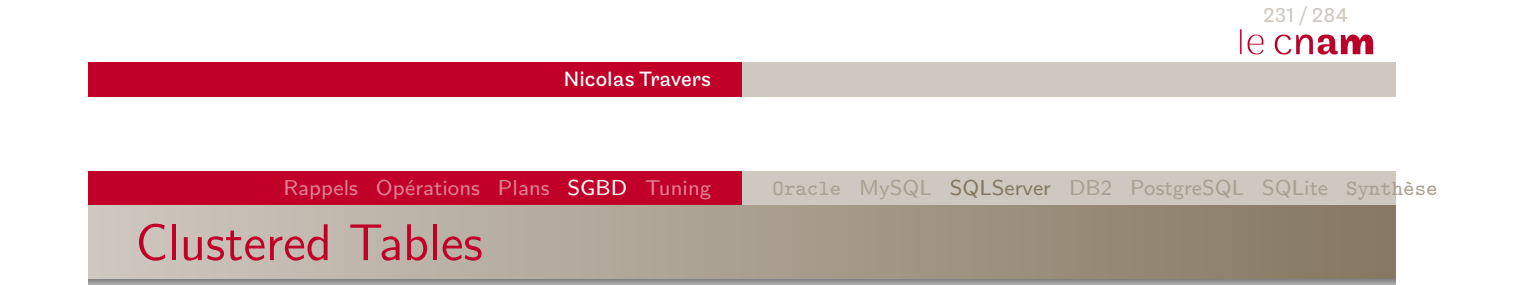

- Tables **avec** BTree non-dense
	- Sur clé unique ou primaire;
	- Peut être couvrant ;
- Chainage à tous les niveaux;
- Créé automatiquement pour les Vues indexées ;

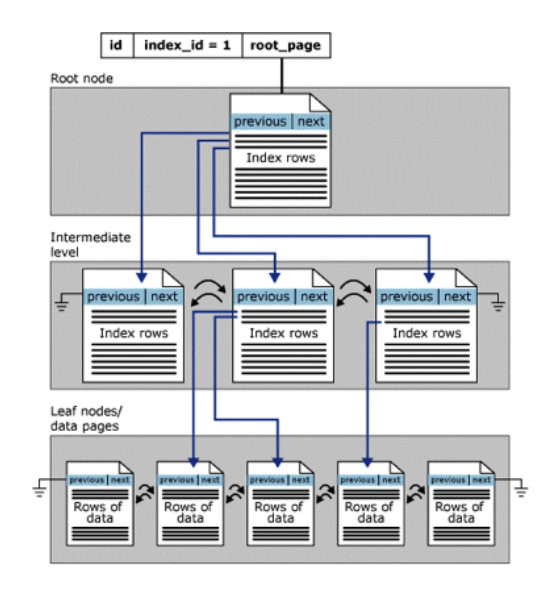

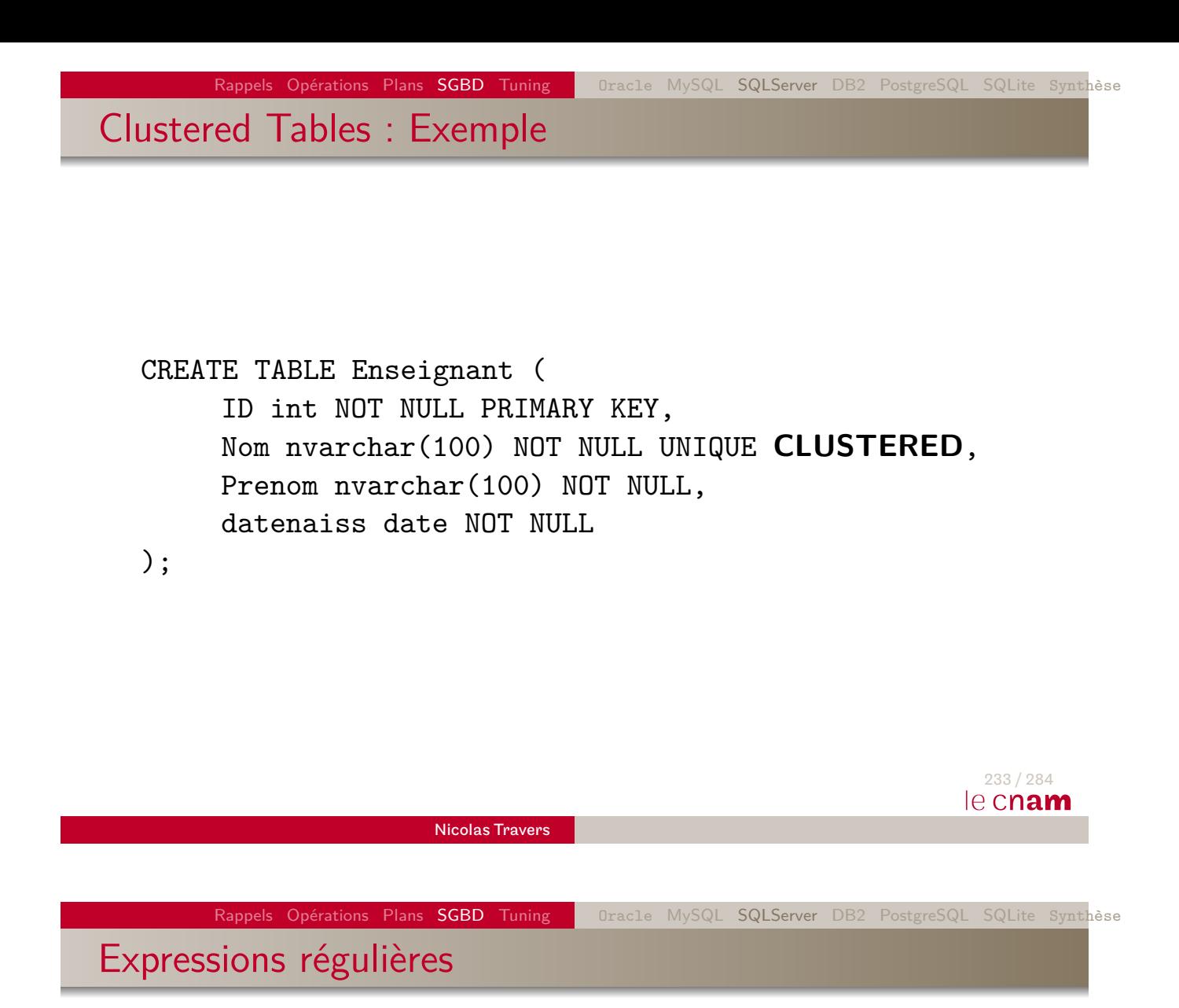

SELECT zip FROM zipcode WHERE regexp\_like (zip, '[[:digit:]]');

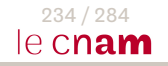
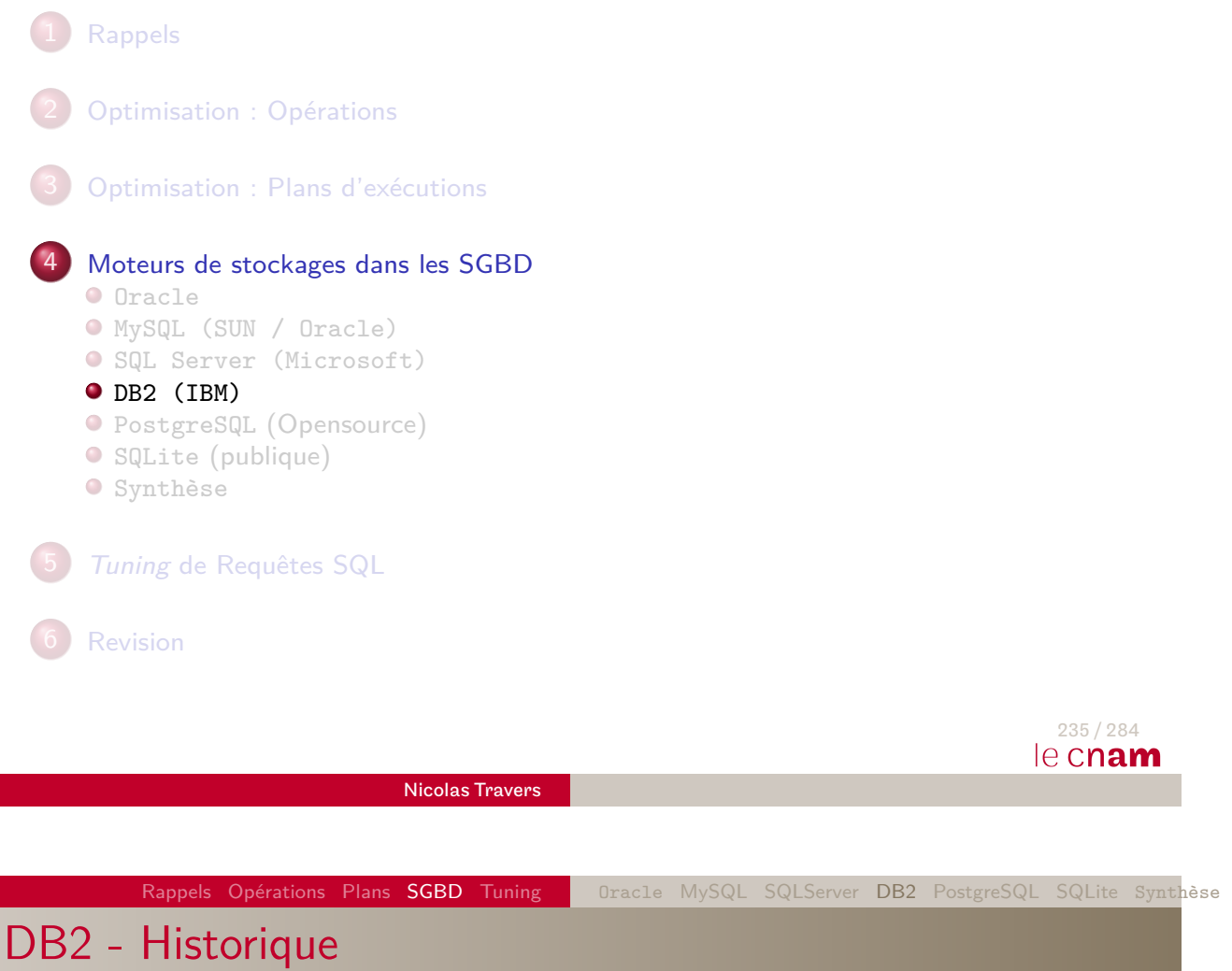

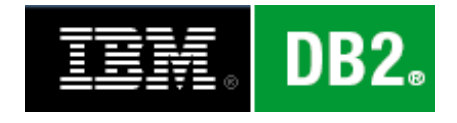

- <span id="page-144-0"></span>[1982](#page-83-0) - IBM sort SQL/DS (DB2 mainframe, System R)
- [1992 DB2 sur O](http://www-01.ibm.com/software/data/db2/)S2
- [1](#page-133-0)[9](#page-139-0)95 DB2 2.1 sur Unix, Windows NT, OS2
- [20](#page-148-0)06 DB2 9, Deep Compression, Intégration de XML

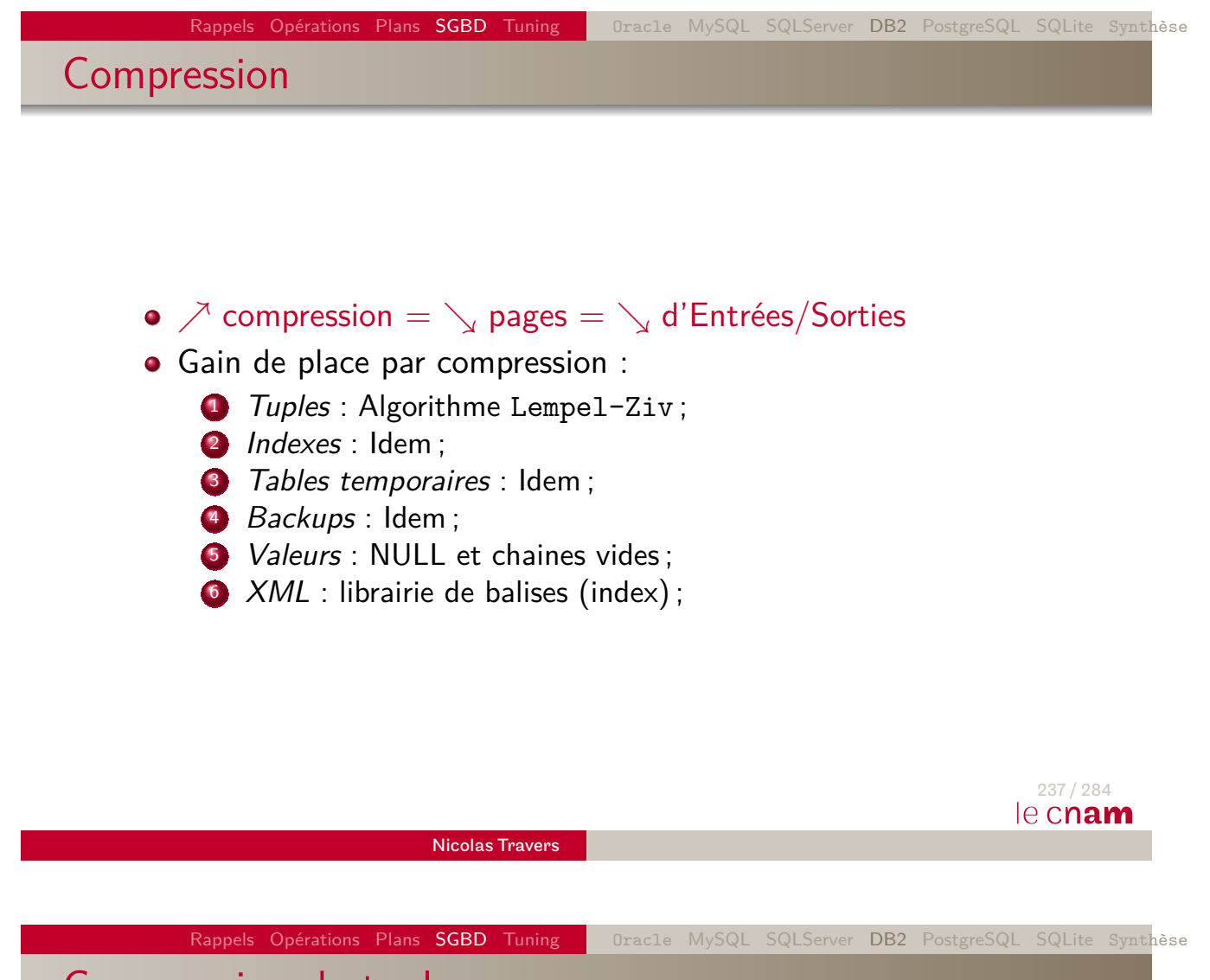

Compression de tuples

- Algorithme Lempel-Ziv modifié (LZ) :
- Basé sur un dictionnaire :
	- Symboles (12 bits);
	- Un par table ( $\approx$  75 Ko);
	- **Efficace pour de fortes répétitions de valeurs**;
- Augmente le coût CPU ;

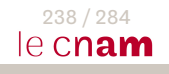

Lempel-Ziv (LZ) - Exemple

#### **Données :** (Taille totale : 206o)

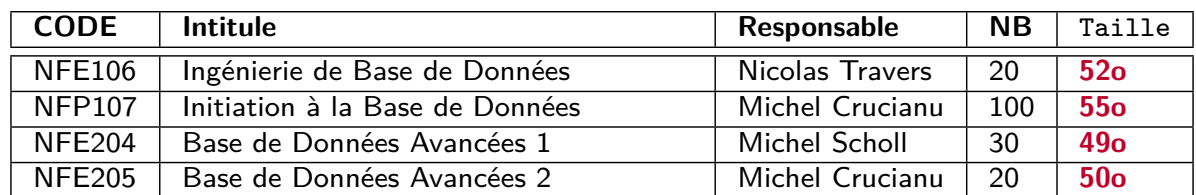

#### **Dictionnaire :**

#### **Compression :**

Rappels Opérations Plans SGBD Tuning Oracle MySQL SQLServer DB2 PostgreSQL SQLite Synthèse

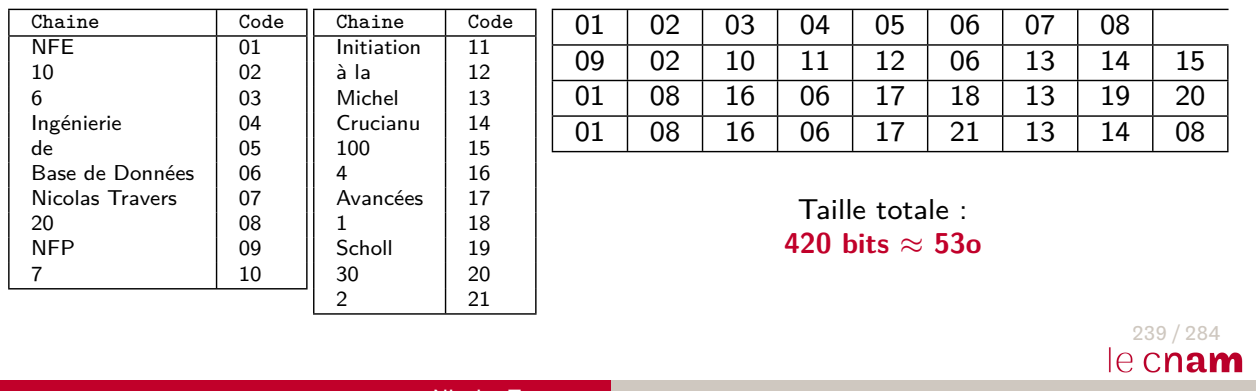

Nicolas Traver

Comment compresser ?

[1](#page-83-0) [COM](#page-126-0)[PRE](#page-152-0)SS [do](#page-126-0)[it êt](#page-133-0)[re mi](#page-139-0)[s p](#page-144-0)[our su](#page-148-0)[r la](#page-149-0) [table](#page-151-0) CREATE TABLE Enseignant (…) COMPRESS YES; ALTER TABLE Enseignant … COMPRESS YES; <sup>2</sup> Un dictionnaire de compression doit exister REORG Enseignant KEEPDICTIONARY; REORG Enseignant RESETDICTIONARY;

<sup>3</sup> Estimation de la place economisable : INSPECT ROWCOMPESTIMATE TABLE NAME Enseignant ; Donne le nombre de pages economisées.

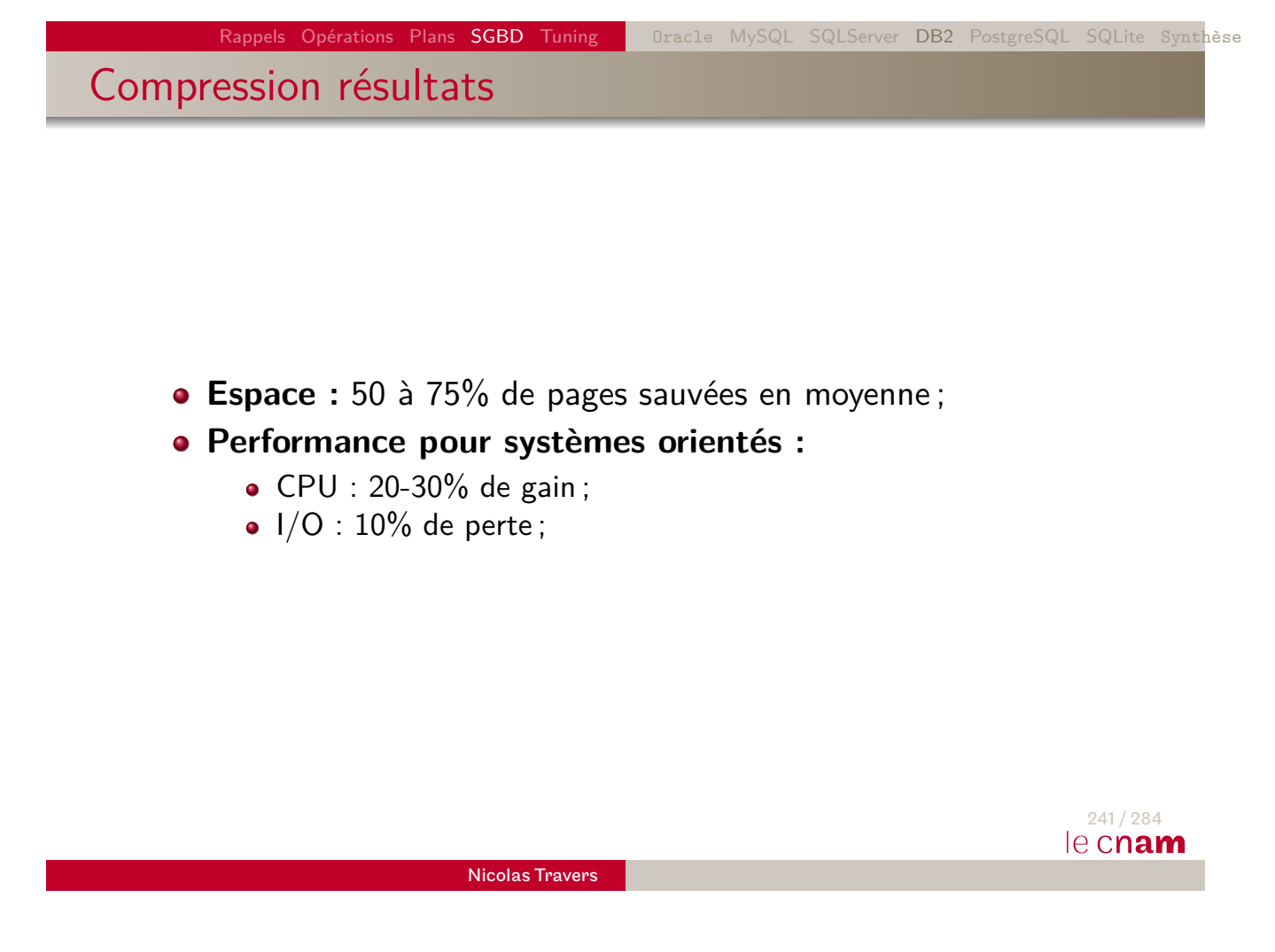

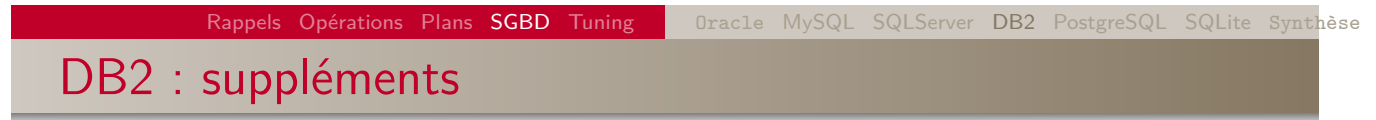

Possibilité d'ajouter :

- PCTFREE (comme Oracle) ;
- Index CLUSTER (non-dense);

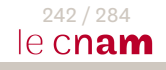

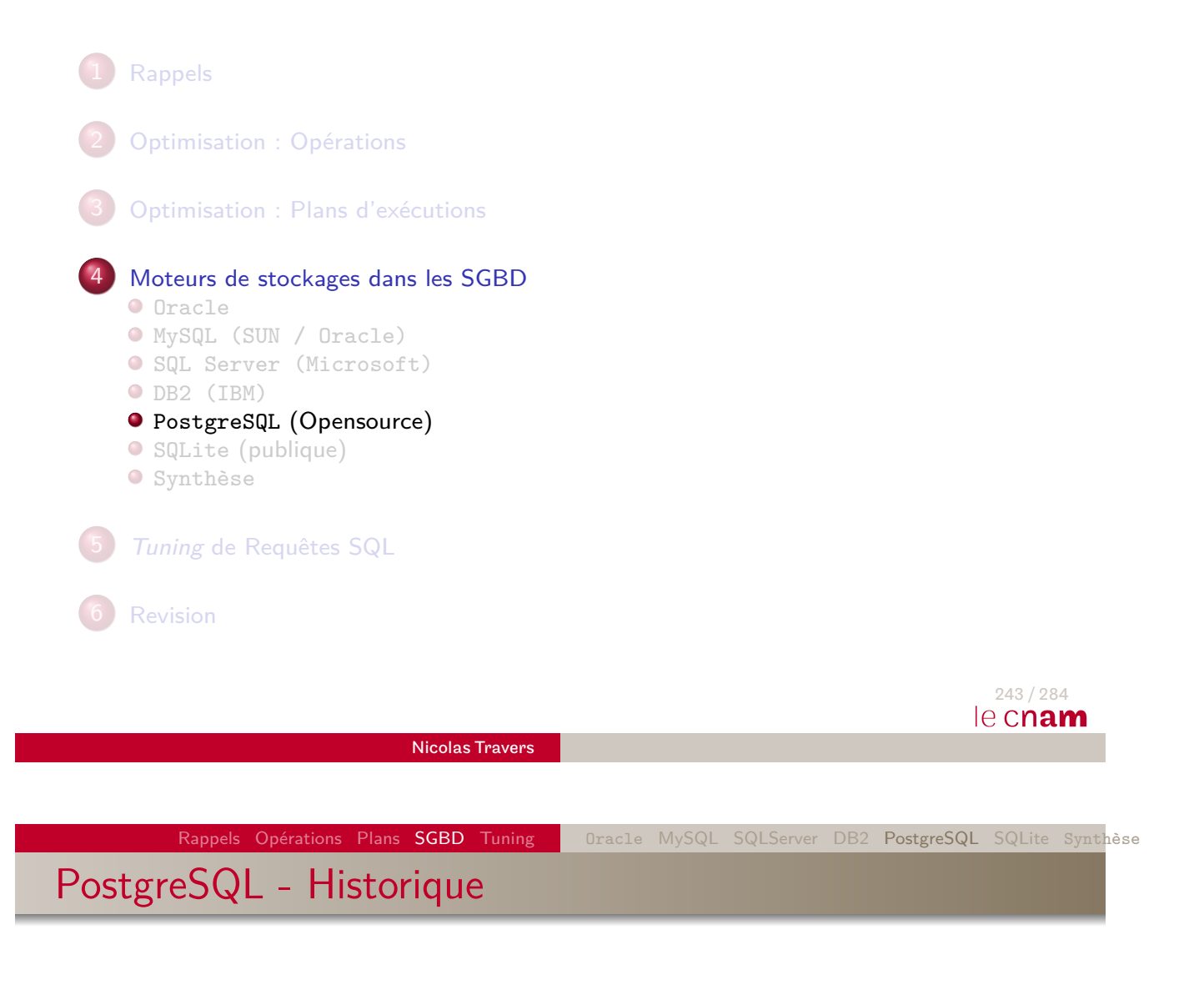

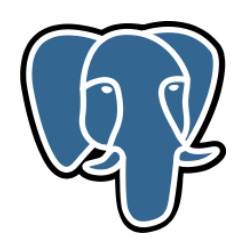

- <span id="page-148-0"></span>[198](#page-126-0)[5 - Le SGB](http://www.postgresql.org/)D Ingres de Michael Stonebraker (Berkeley) [d](#page-133-0)evient Postgres
- [19](#page-139-0)95 Intégration de SQL : PostgreSQL
- [20](#page-148-0)05 Fonctionne sous Windows
- 2012 Version 9.1.4

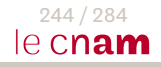

# **Caractéristiques**

- Création de types de données (Héritages de types)
- Création de modules/opérateurs supplémentaires (évolutif)
- **•** Programmation étendues sur le moteur avec PL/pgSQL
- Traitement des données externe possible (programmes compilés)
	- DBLink : Connexion sur plusieurs instances PostgreSQL
	- PostGIS : Module de données spatiales

<span id="page-149-0"></span>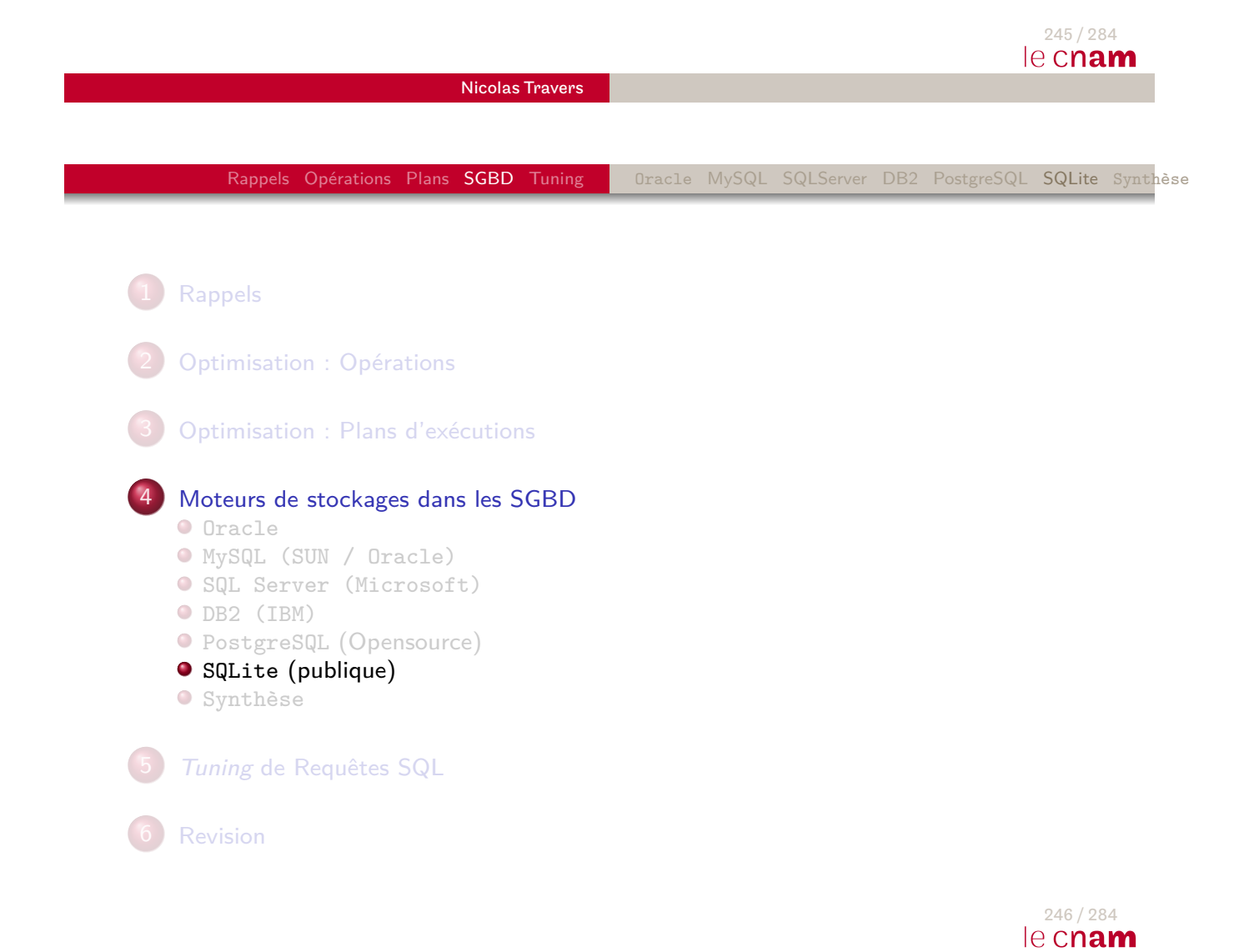

SQLite - Historique

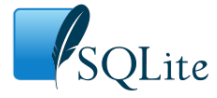

- 2000 Conçu par Richard Hipp en contrat avec la United States Navy (BD légère pour lancement de missiles)
- 2001 v2.0, intégration de BTree et transactions
- $\bullet$  2005 v3.0, EXPLAIN,  $+$  compatible SQL, contraintes
- 2012 v3.7, In Memory Database
- Utilisé par Adobe, Airbus, Mac OSX, Dropbox, Firefox, Google, Skype, plateformes smartphone…

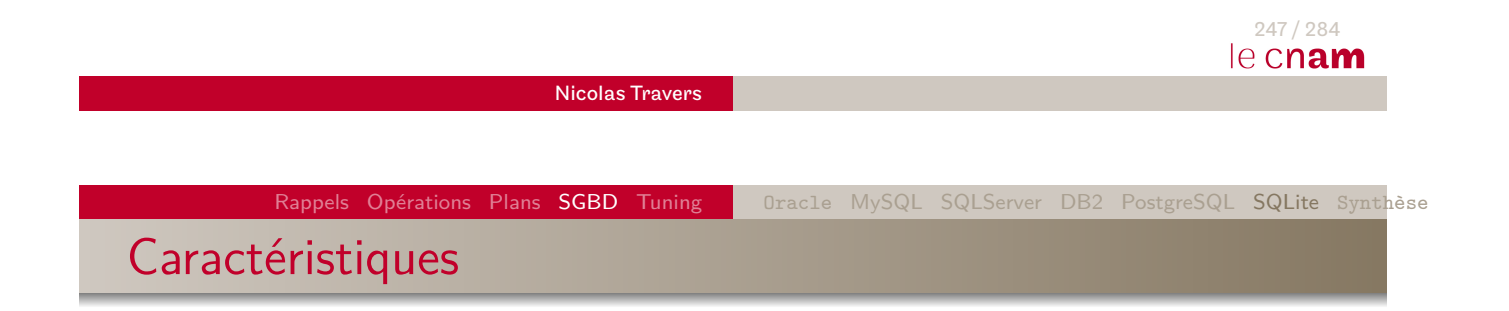

- [Bas](#page-126-0)[e de](#page-152-0) [donn](#page-126-0)[ées](#page-133-0) [légère](#page-139-0) [\(3](#page-144-0)[50 ko](#page-148-0)[\)](#page-149-0)
	- Sans installation du SGBD (librairie à appeler)
	- Sans administration complexe
- **•** Fonctionne sur tous les systèmes
- Pas [de serveu](http://www2.sqlite.org/)r / client (ligne de commande / librairie)
- Typage dynamique (pas au niveau des colonnes, mais des valeurs)
- Impossible de supprimer des colonnes

Recommandations

- **•** Taille des pages :
	- 1024 pour linux (par défaut)
	- 4096 pour Windows NTFS
	- Avant la première table en ligne de commande : PRAGMA page\_size=4096;
- $\bullet$  Interface client : SQLite Manager
- Lors de la création de la base, ne pas utiliser l'extension .sdb (executable Windows). Préférer .db

<span id="page-151-0"></span>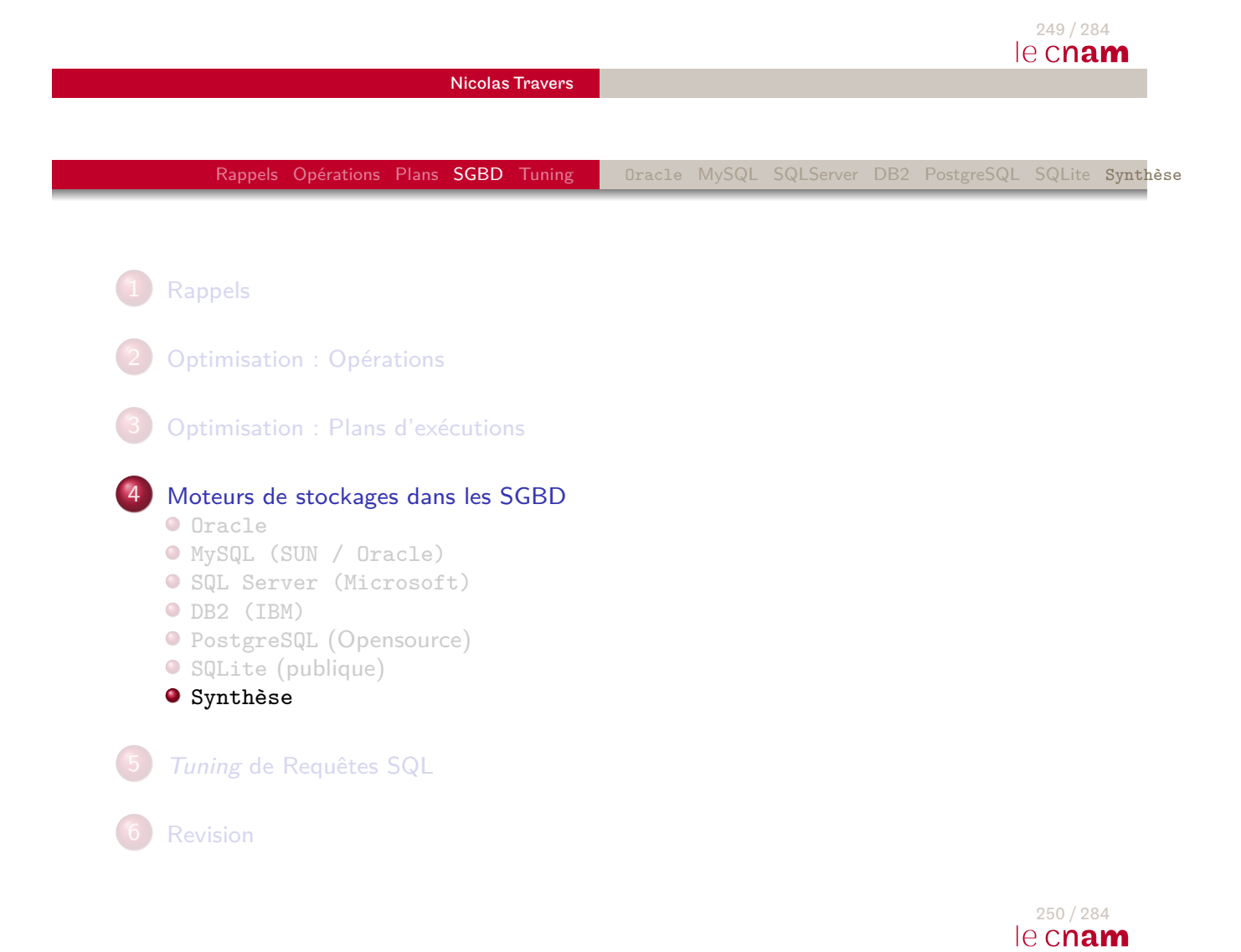

# Indexes

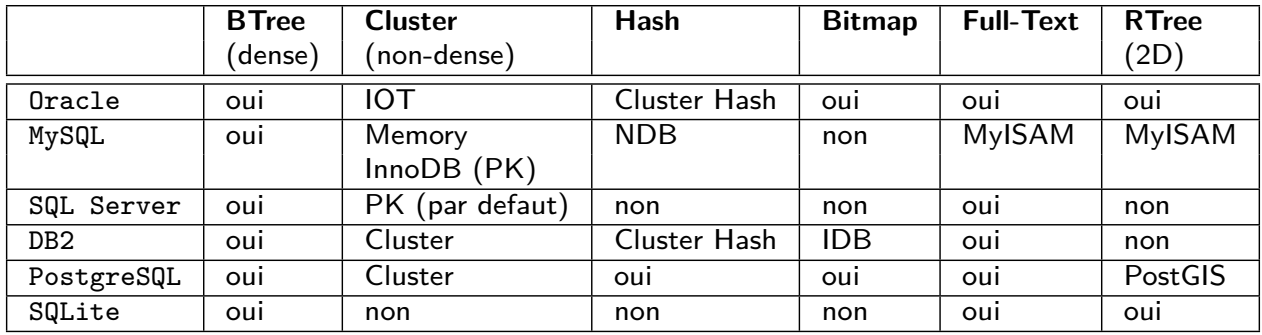

#### 251 / 284 le cnam

Nicolas Travers

Rappels Opérations Plans SGBD Tuning Contre-Exemples Indexation de fonctions Vues HINT

#### 1 Rappels

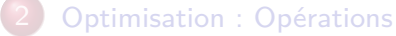

<span id="page-152-0"></span>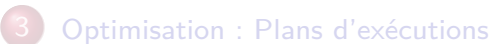

4 Moteurs de stockages dans les SGBD

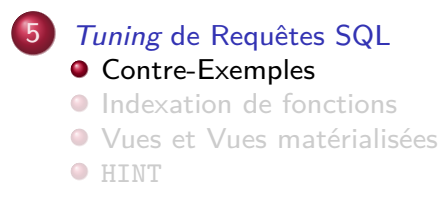

**[Rev](#page-159-0)[isio](#page-160-0)n** 

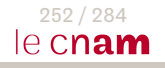

# Qu'est-ce qu'une mauvaise requête ?

- Ne tient pas compte des données (Répartition, attributs inutiles, répétitions)
- Ne tient pas compte des indexes (fonctions, statistiques, calculs complexes)
- Ne tient pas compte de l'organisation physique (tri, cluster, partition)
- Génère trop de résultats temporaires (requêtes imbriquées corrélées)
- **· Trop déclarative** (précalculs nécessaires)

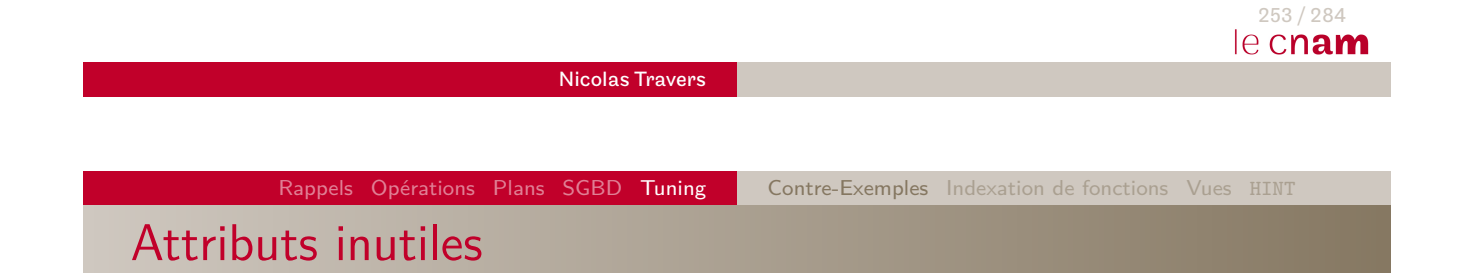

SELECT \* FROM Auditeur ; ⇒ SELECT CODE\_UE FROM Auditeur ;

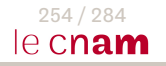

Oubli du prédicat de Jointure

```
SELECT COUNT(*) FROM Cours C, Auditeur A
WHERE Intitule='NFE106' AND ANNEE=2017;
```
⇒ SELECT COUNT(\*) FROM Cours C, Auditeur A WHERE Intitule='NFE106' AND ANNEE=2017 AND C.CODE=A.CODE\_UE ;

Plan d'exécution avec un produit cartésien.

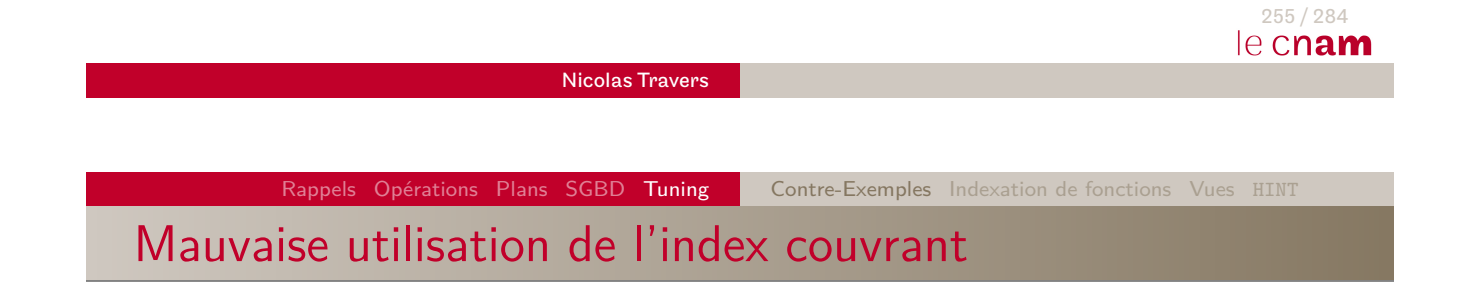

Index couvrant sur Cours.(Intitule, Responsable). SELECT Intitule FROM Cours WHERE Responsable='Nicolas Travers'; ⇒ Index couvrant sur Cours.(Responsable, Intitule).

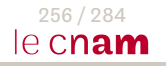

Rappels Opérations Plans SGBD Tuning Contre-Exemples Indexation de fonctions Vues HINT

Précalcul : Requête imbriquée corrélée

SELECT intitule FROM Cours c WHERE annee  $=$ (SELECT MAX(annee) FROM Auditeur a WHERE  $c$ .CODE = a.CODE UE) ;

 $\Rightarrow$  SELECT intitule FROM Cours c, **(SELECT CODE\_UE, MAX(annee) AS max FROM Auditeur GROUP BY CODE\_UE) a** WHERE  $c$ .CODE = a.CODE UE and a.max=c.annee ;

La requête imbriquée est exécutée pour chaque tuple Cours

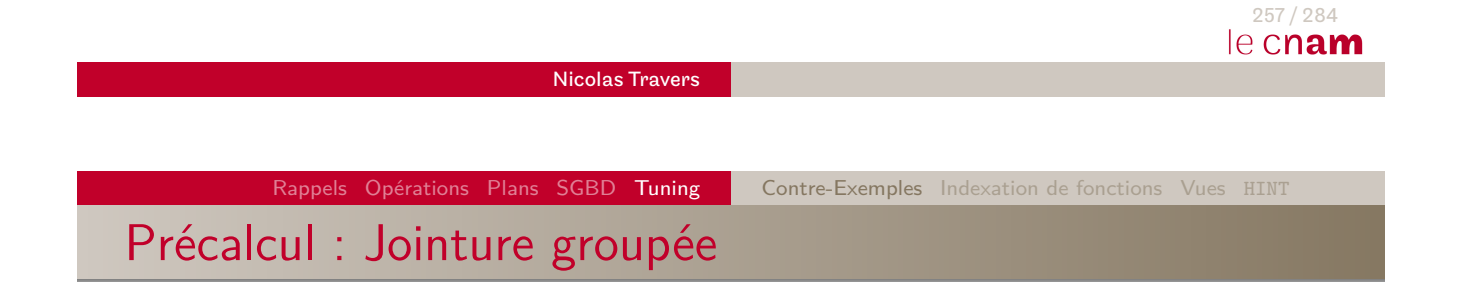

[SE](#page-8-0)[LE](#page-83-0)[CT](#page-126-0) [COD](#page-152-0)E UE, in[titule, count](#page-159-0)[\(\\*\)](#page-160-0) FROM Cours c, Auditeur a WHERE  $c$ .CODE = a.CODE UE GROUP BY CODE UE, intitule ;

⇒ **SELECT CODE\_UE, intitule, NB FROM Cours c, (SELECT CODE\_UE, COUNT(\*) AS NB FROM Auditeur GROUP BY CODE\_UE) a WHERE c.CODE = a.CODE\_UE ;**

Rappels Opérations Plans SGBD Tuning | Contre-Exemples Indexation de fonctions Vues HINT

Utilisation de Fonctions sur index

#### Lieu (X, Y, NOM), Btree sur X et sur Y

SELECT NOM FROM lieu WHERE SQRT(POW (x - 400, 2) + POW (y - 400, 2)) $<= 100$ ;

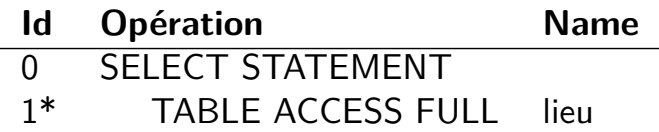

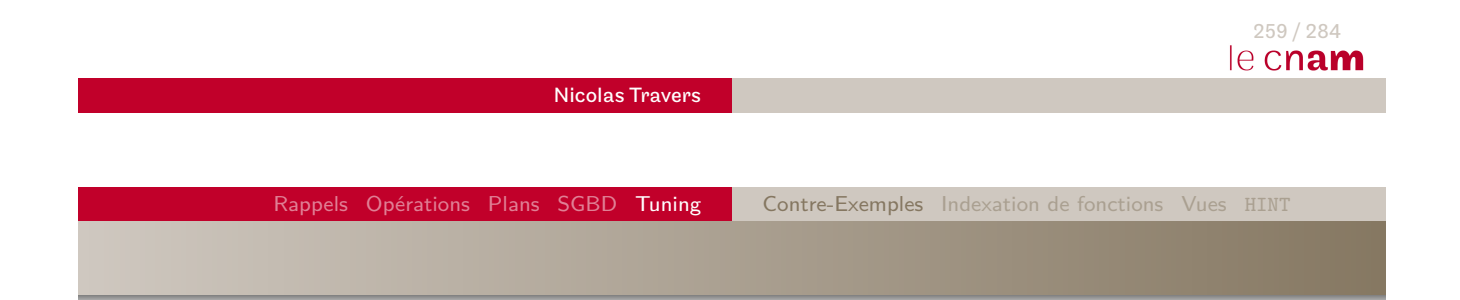

Lieu (X, Y, NOM), Btree sur X et sur Y

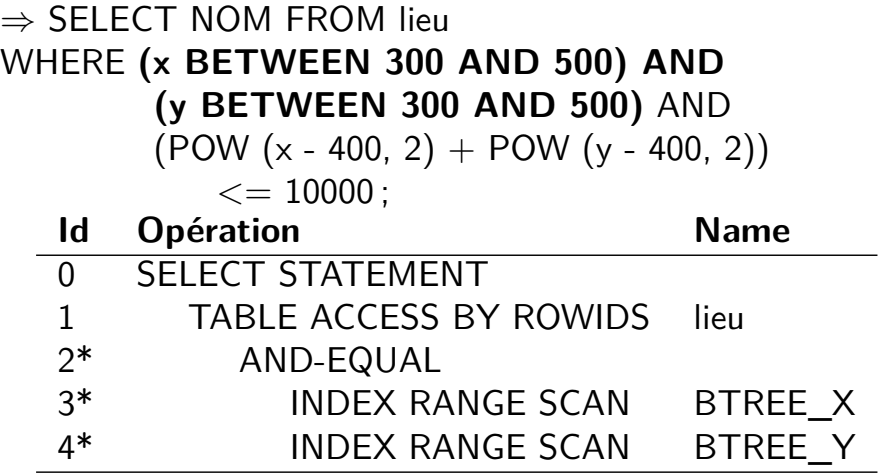

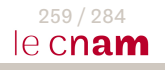

# Fonction Date

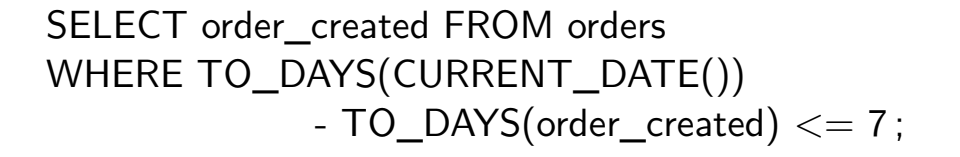

⇒ SELECT order\_created FROM orders WHERE **order\_created** *>***=** CURRENT\_DATE() - INTERVAL 7 DAY ;

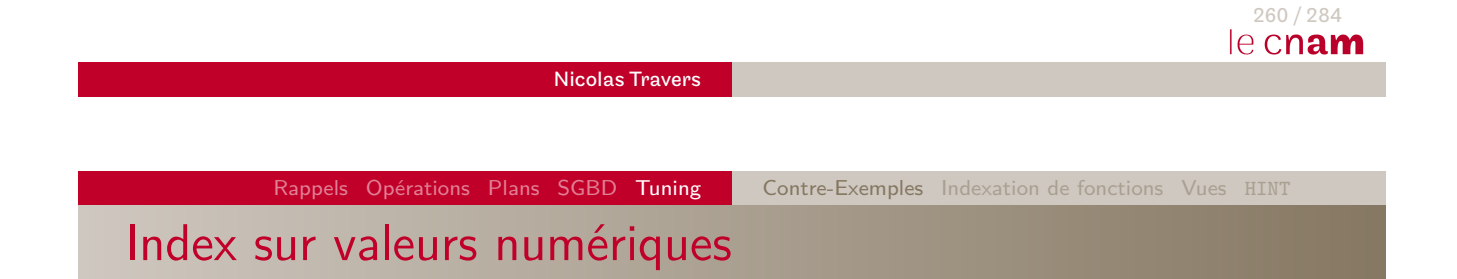

SELECT COUNT(\*) FROM Auditeur Where annee  $=$  '2017';

 $\Rightarrow$  SELECT COUNT(\*) FROM Auditeur Where annee = 2017;

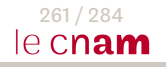

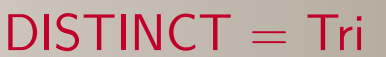

SELECT **CODE** FROM Cours ;

 $\neq$ 

# SELECT **DISTINCT CODE\_UE** FROM Auditeur ;

⇒ SELECT **CODE** FROM Cours WHERE **CODE IN (SELECT CODE\_UE FROM Auditeur)** ;

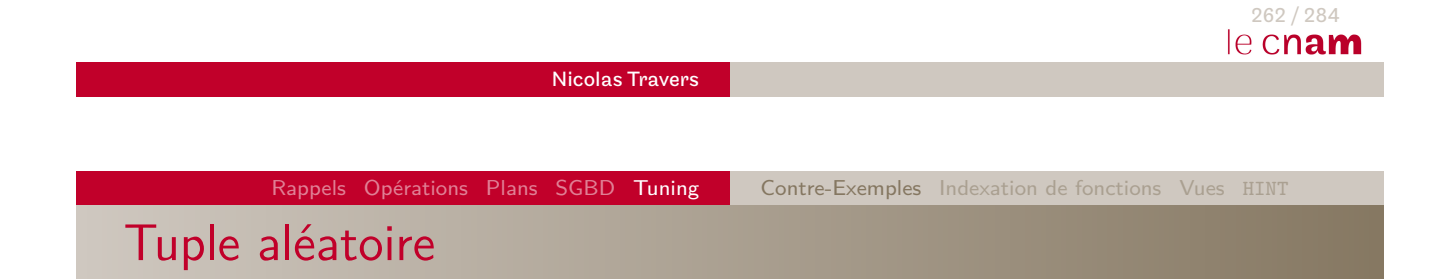

SELECT CODE, intitule FROM Cours **ORDER BY RAND()** LIMIT 1 ;

⇒ SELECT count(CODE) FROM Cours INTO @m ; SET  $@z := FLOOR(RAND() * @m) + 1;$ SELECT CODE, intitule FROM Cours **LIMIT @z, 1** ;

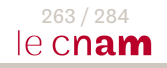

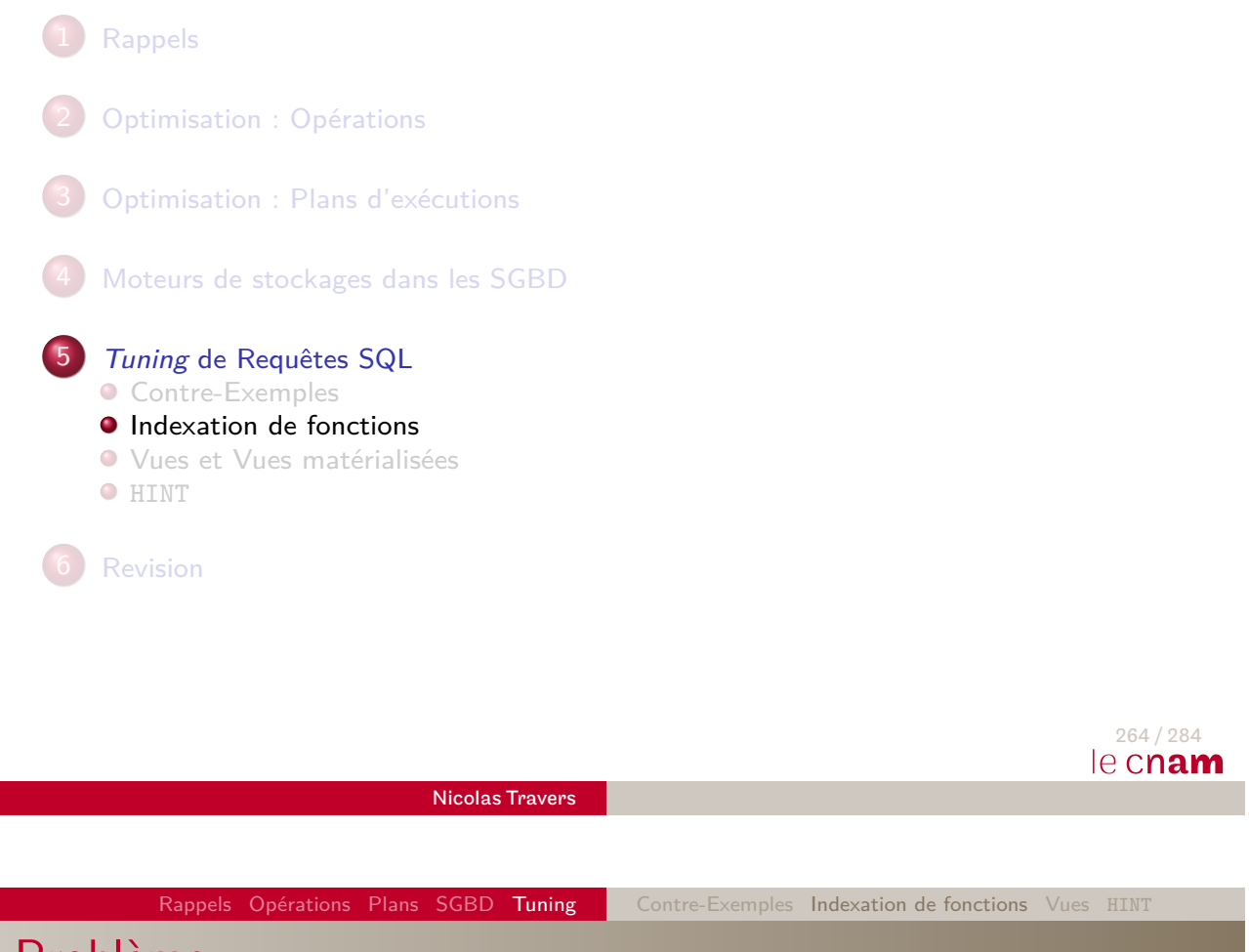

Problème

- [Fon](#page-126-0)[ctio](#page-152-0)n [sur](#page-152-0) [attri](#page-152-0)[but](#page-159-0) =*>* pa[s](#page-160-0) [d](#page-160-0)['in](#page-162-0)dex ;
- <span id="page-159-0"></span> $\Rightarrow$  Indexation du résultat de la fonction;
	- Evite le parcours séquentiel des données ;
	- Evite des calculs complexes (PL/SQL) sur un ou plusieurs attributs ;
	- Peut changer de nombreux plans d'exécutions ;
	- [Pe](#page-126-0)ut contenir des expressions arithmétiques;
	- Si le résultat est matérialisé, l'optimiseur peut estimer la sélectivité de la fonction ;

Exemple

- SELECT \* FROM Cours WHERE nb\_groupe(NbAuditeur) = 3 ;
- CREATE FUNCTION nb\_groupe (NB\_eleve INT) RETURN INT IS BEGIN RETURN CEIL(NB\_eleve / 40);  $END; /$
- CREATE INDEX nb\_groupe\_cours ON Cours(nb\_groupe(NbAuditeur)) ;

<span id="page-160-0"></span>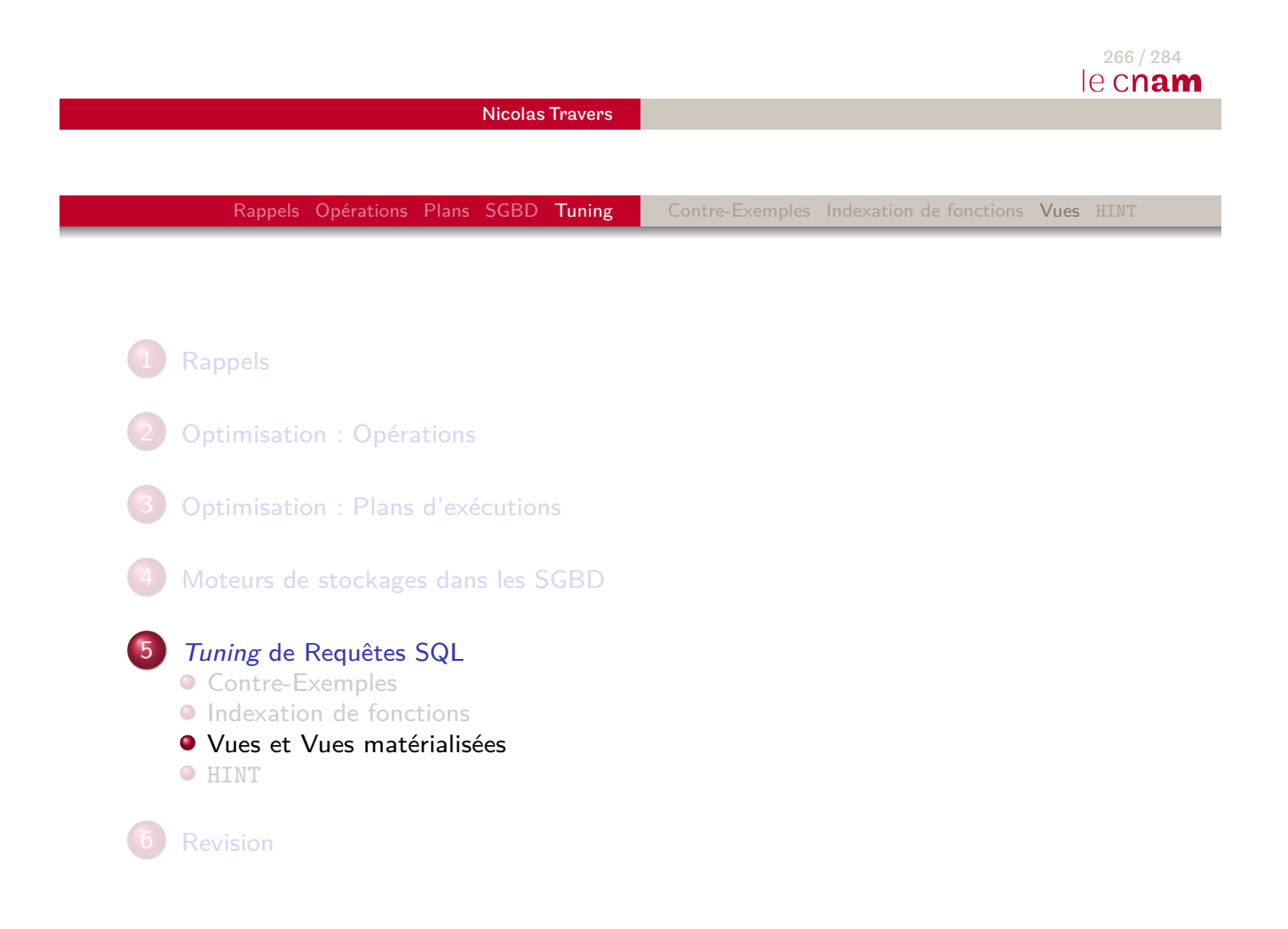

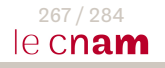

# La vue relationnelle

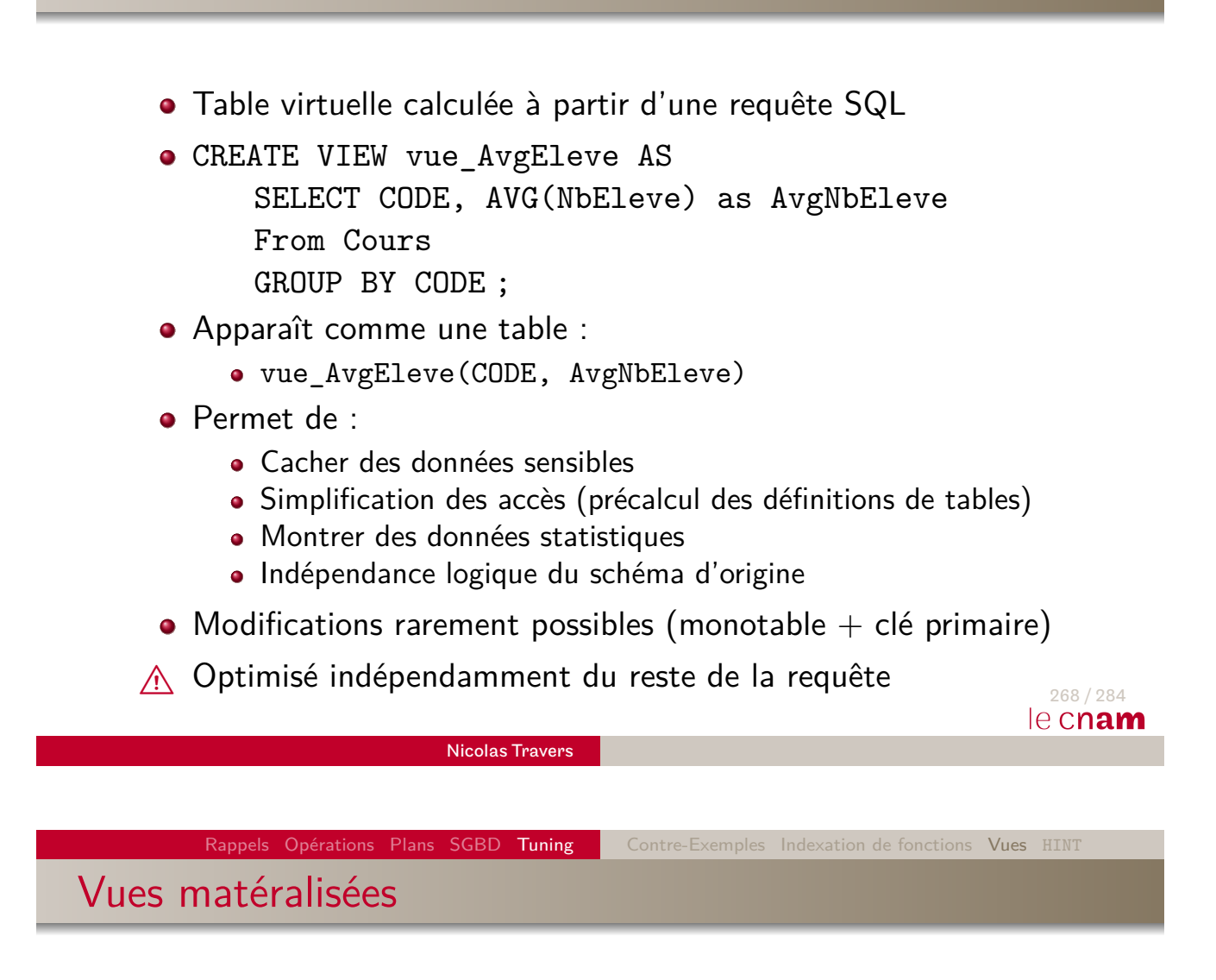

- [Le](#page-126-0)[r](#page-126-0)[ésul](#page-152-0)ta[t de la](#page-152-0) [vue \(requêt](#page-159-0)[e\)](#page-160-0) [est](#page-162-0) stockées physiquement
- La matérialisation est interrogée à la place de la requête
- Problème de fraicheur de la vue (périodique / sur demande)
- Utilité :
	- Pré-agrégation de données (optimisation)
	- Pré-récupération des données (distribuées)
	- **•** Sécurisation des données
- ⇒ Traitement optimisé du résultat
- $\wedge$  Mise à jour couteuse

Rappels Opérations Plans SGBD Tuning Contre-Exemples Indexation de fonctions Vues HINT

Vues matérialisée : syntaxe

## CREATE **MATERIALIZED** VIEW vue\_compte\_eleve *<*propriétés de stockage*>* (TABLESPACE / ORGANIZATION / CLUSTER) BUILD (IMMEDIATE | DEFERRED) (immédiat / sur REFRESH) [*<*mise à jour*>*] (REFRESH date / PK / ROWID / ROLLBACK SEGMENT) AS SELECT CODE, ANNEE, COUNT(\*) AS NB\_ELEVE FROM Cours JOIN Auditeurs ON CODE = CODE UE GROUP BY CODE, ANNEE ; Syntaxe complète : http://docs.oracle.com/cd/B19306\_01/server.102/b14200/statements\_6002.htmici

<span id="page-162-0"></span>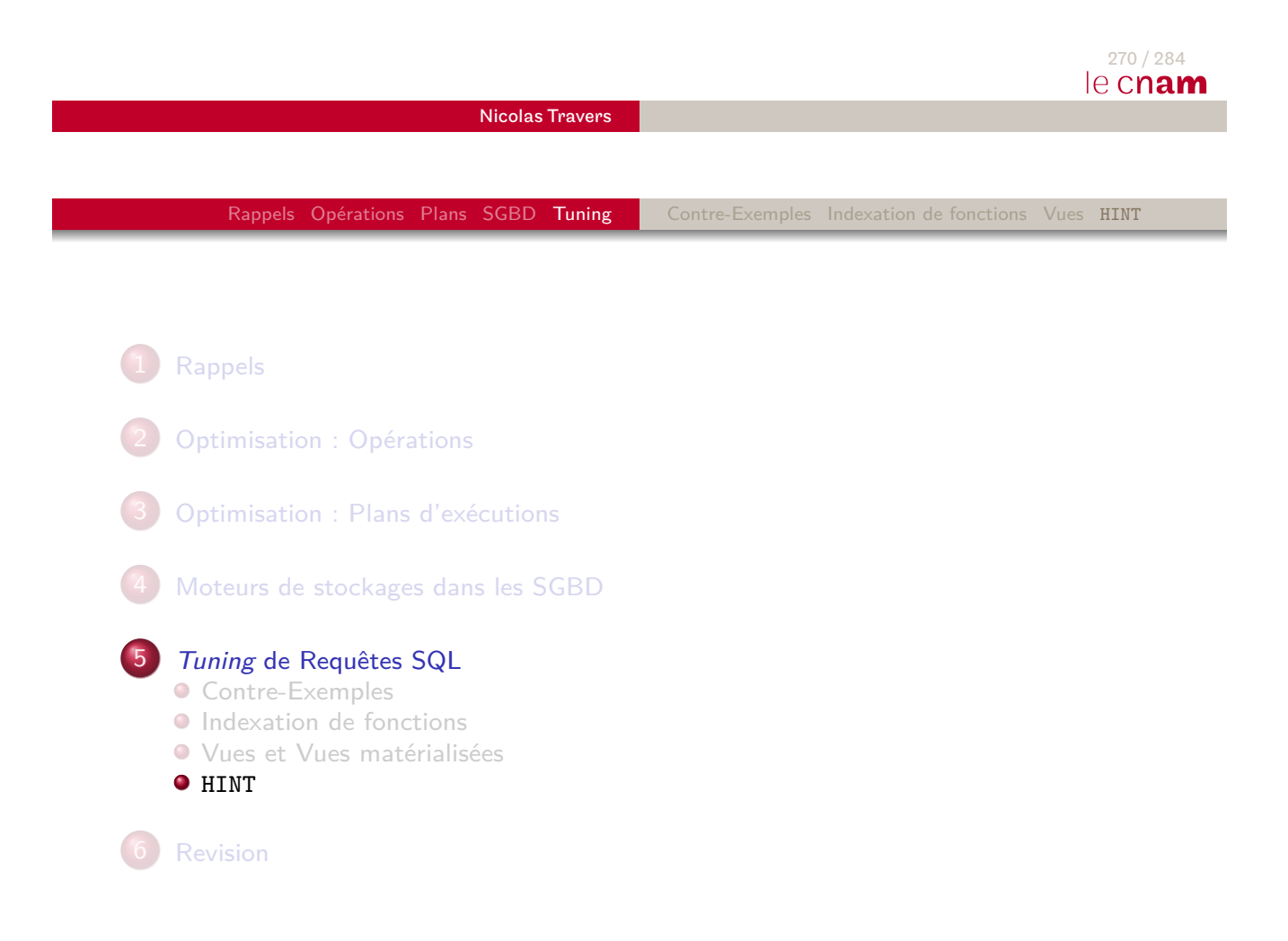

Comment Inspirer/Suggérer l'optimiseur ?

- Le HINT force l'utilisation d'un opérateur
- A n'utiliser qu'après analyse du plan EXPLAIN
- Se place après la clause SELECT
- **•** Expression :
	- SELECT  $/*+$  hint  $*/$
	- SELECT  $/*+$  hint(argument)  $*/$
	- SELECT  $/*+$  hint(argument-1 argument-2)  $*/$

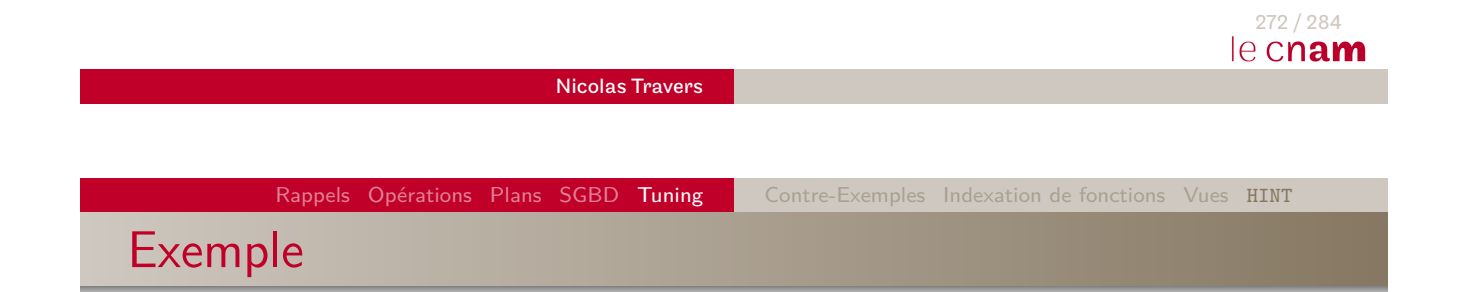

SELECT **/\*+ index (a BTREE\_code\_UE) \*/** a.CODE\_AUD FROM Auditeur a WHERE CODE\_UE  $=$  'NFE106';

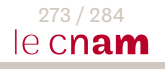

# Types de HINT

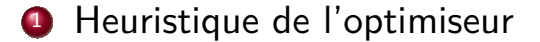

- <sup>2</sup> Accès aux données
- <sup>3</sup> Ordre de jointure
- **4** Algorithme de jointure
- **6** Exécution en parallèle
- **6** Star Transformation
- **2** Vues
- 8 Divers

#### Nicolas Travers

Rappels Opérations Plans SGBD Tuning Contre-Exemples Indexation de fonctions Vues HINT

# Modifier l'heuristique de l'optimiseur

### **ALL\_ROWS**

Invoque l'optimiseur produisant le plan le plus optimisé (batch ou data warehouse).

# **FIRST\_ROWS(n)**

Invoque l'optimiseur produisant un plan qui optimise les n premiers résultats.

### **CHOOSE / RULE**

Choix du plan d'exécution avec/sans statistiques (Deprecated depuis 9g)

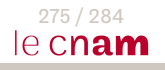

274 / 284

le cnam

# Accès aux données

# **CLUSTER**

Accès par l'index de cluster

- **FULL** Parcours séquentiel (SelSeq)
- **HASH** Hachage pour une table partitionnée
- **ROWID** Identification de tuples par ROWIDs
- **INDEX / NO\_INDEX**

Force l'index sur une table

**INDEX\_ASC / INDEX\_DESC**

Feuilles de l'index ASC/DESC

- **INDEX\_COMBINE**
	- Combinaison de bitmaps
- **INDEX\_FFS** FAST FULL SCAN
- **AND\_EQUAL**

Fusion de liste de ROWIDs

**INDEX\_JOIN**

Jointure de liste de ROWIDs

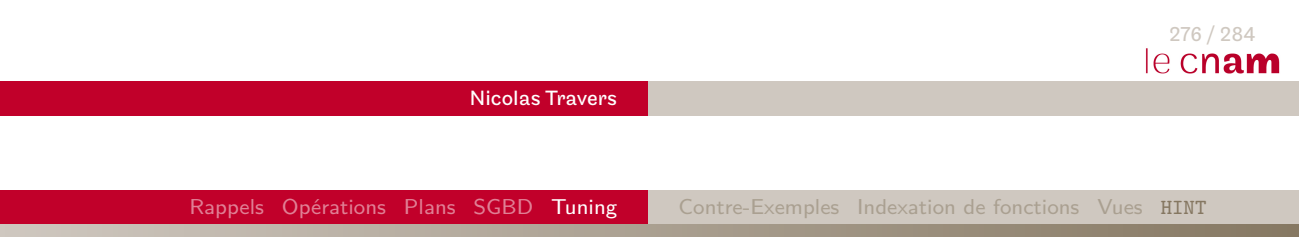

Algorithmes de jointure

### **LEADING**

[Joint](#page-126-0)[ure d](#page-152-0)es [tables dan](#page-152-0)[s l'ordre donn](#page-159-0)[é](#page-160-0)

#### **ORDERED**

Jointure des tables dans l'ordre de déclaration

**USE\_NL / USE\_NL\_WITH\_INDEX / USE\_HASH / USE\_MERGE + NO\_...**

Force l'utilisation de la jointure sélectionnée sur la table donnée

**NL\_AJ / HASH\_AJ / MERGE\_AJ**

NOT IN : anti-jointure

**NL\_SJ / HASH\_SJ / MERGE\_SJ**

EXISTS : semi-jointure

# **NO\_PUSH\_SUBQ / PUSH\_SUBQ**

La sous-requête est évaluée le plus tôt/tard possible

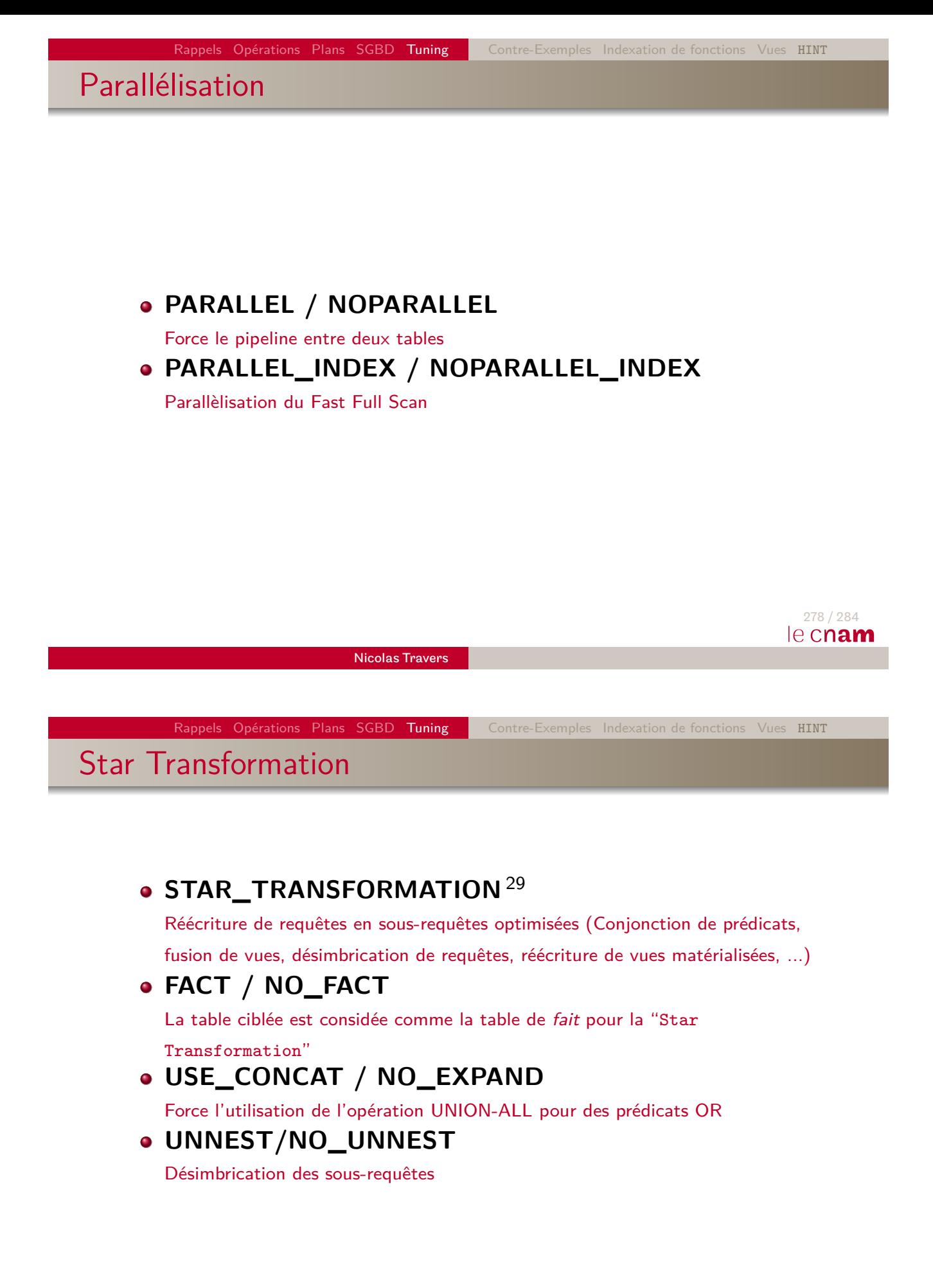

29. Schéma en étoile 279/284

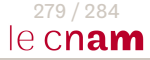

### Vues

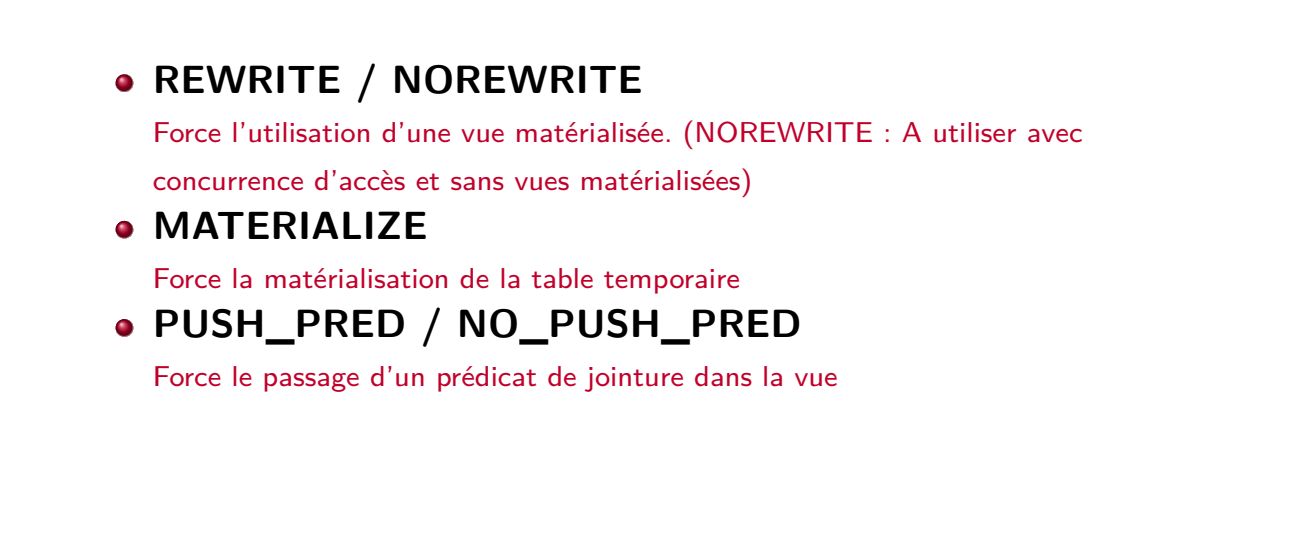

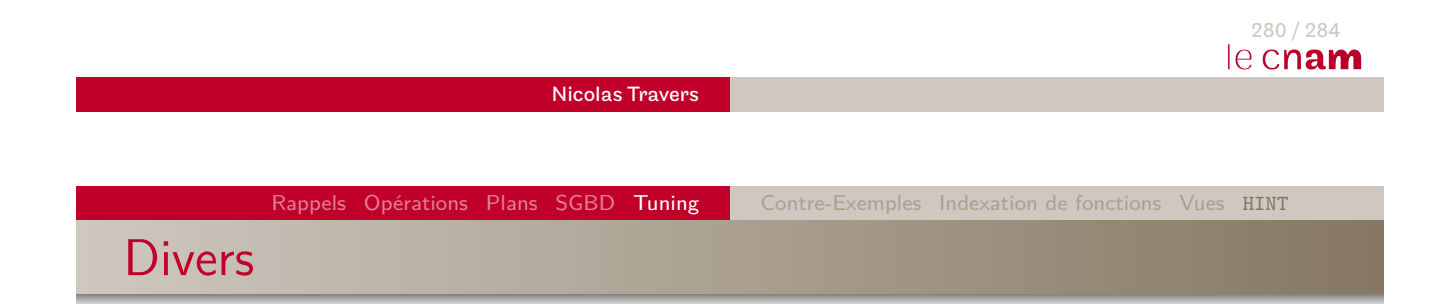

#### **CARDINALITY / [SE](#page-83-0)[LE](#page-126-0)[CTI](#page-152-0)V[ITY](#page-152-0)**

Donne la cardinalité/sélectivité de la table ciblée

### **QB\_NAME**

Donne un nom à un opérateur qui peut être réutilisé par la suite

# **APPEND / NOAPPEND**

direct-path INSERT (fin de table)/ serial INSERT (liste de places libres)

#### **CACHE**

Place la table ciblée dans le cache

# **RESULT\_CACHE**

Place le résultat de la requête dans le

cache pour une requête future

# **DYNAMIC\_SAMPLING**

Niveau de précision (0 à 10) de l'optimiseur (sélectivité des prédicats).

# **DRIVING\_SITE**

Exécution de la requête dans un site différent de celui proposé par l'optimiseur

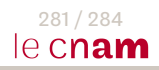

# **Notations**

- $\bullet$   $|\mathcal{R}|$  : Nb de pages de la relation  $\mathcal R$
- $|\mathcal{R}'|$  : Nb de pages de la relation  $\mathcal R$  après modification d'un opérateur
- $\bullet$   $||\mathcal{R}||$  : Nb de n-uplets de la relation  $\mathcal R$
- $||\mathcal{R}'||$  : Nb de n-uplets de la relation  $\mathcal R$  après sélection
- $\bullet$   $|\mathcal{I}|$  : Nb de pages à lire pour une tranversée d'index (ie. hauteur de l'arbre)
- $\bullet$  ordre : Ordre du l'arbre B  $\mathcal I$
- *φ* : clustering factor
- Sel : Sélectivité d'un attribut
- $\bullet$   $\Delta$  : Nb de feuilles de  $\mathcal I$  sélectionnées
- $\bullet$   $|\mathcal{M}|$  : Nb de pages tampons en MC pour la lecture

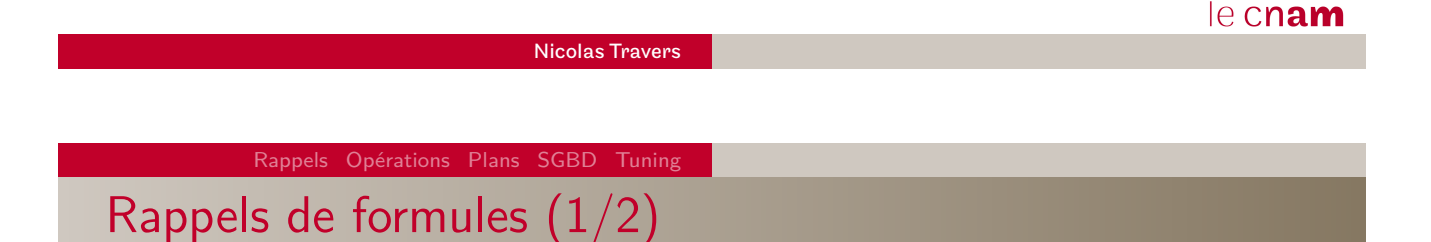

\n- \n
$$
|Tuple| : 3 + x \times (|X| + 1) + y \times (|Y| + 2) \ldots
$$
\n
\n- \n $| Database| : (8192 - entete) \times (\frac{100 - PCTFREE}{100})$ \n
\n- \n $|Table| : \left[\frac{||tuples||}{|Value|}\right]$ \n
\n- \n $Order\ d'un \ BTree : \left[\frac{|DataBlock|}{3 + x + |cle| + 10}\right] \div 2$ \n
\n- \n $|Z| : [log_{ordre}(||tuple||)]$ \n
\n- \n $|INDEX \ RANGE \ SCAN : |Z| + \Delta + \phi \times Sel$ \n
\n- \n $Index\ dense : \phi \simeq ||S||$ \n
\n- \n $Index\ non-dense : \phi \simeq |S|$ \n
\n- \n $\Delta = \left[\frac{||S|| \times Sel}{ordre}\right]$ \n
\n

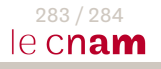

282 / 284

Rappels Opérations Plans SGBD Tuning

Rappels de formules (2/2)

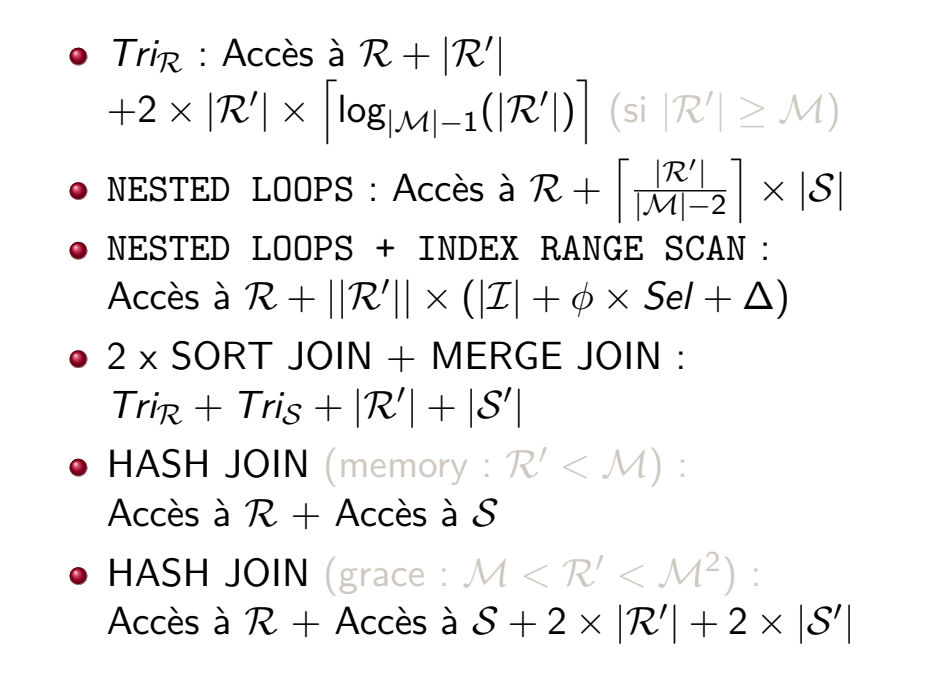

Nicolas Travers

284 / 284 le cnam